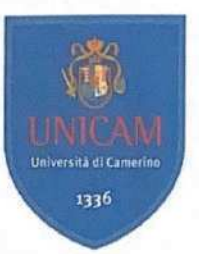

#### UNIVERSITÀ DEGLI STUDI DI CAMERINO

#### SCUOLA DI ARCHITETTURA E DESIGN "E. VITTORIA"

**CORSO DI LAUREA IN** DESIGN PER L'INNOVAZIONE DIGITALE

### TITOLO DELLA TESI DAL PEPPER'S GHOST, ALLA MULTIPLANE CAMERA

**ANNO ACCADEMICO**  $2022 - 2023$ 

Laureando/a Name FEDERICA SARDISCO

**Firma** 

Relatore Nome DANIELE ROSSi

Se presente eventuale Correlatore indicarne nominativo/i

# **L'Illusione della tridimensionalità**

Dal Pepper's Ghost alla Multiplane Camera

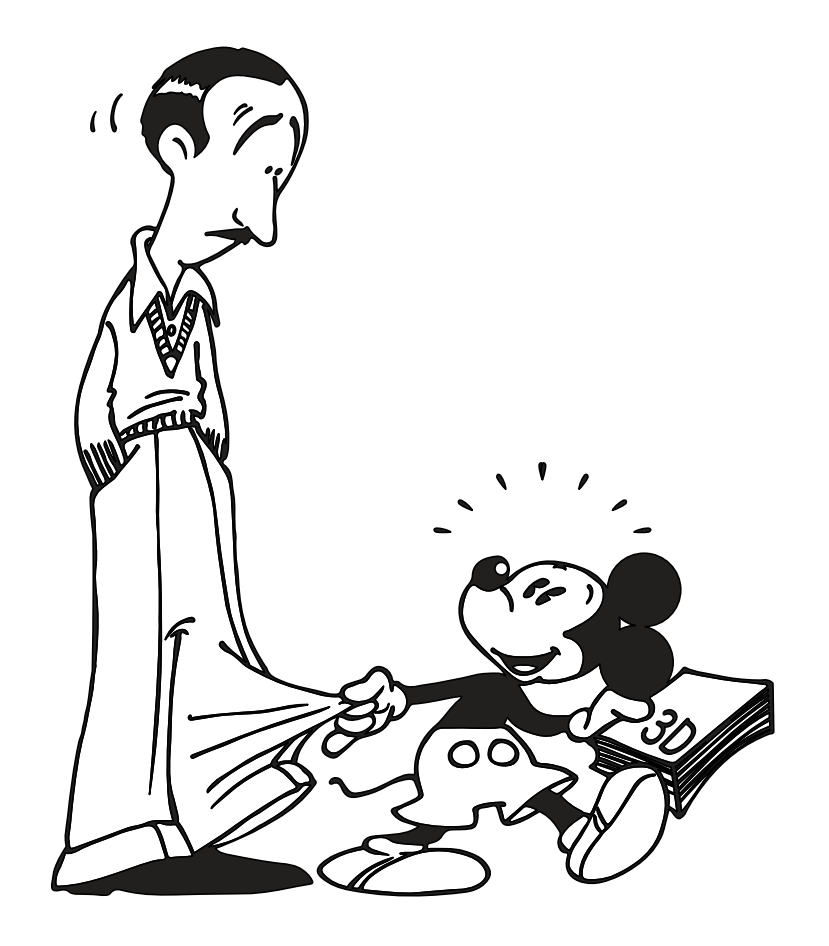

Relatore Prof. Daniele Rossi

Laureanda Federica Sardisco

Matricola 118542

Corso di studi Design per l'Innovazione Digitale

Anno accademico 2022/2023

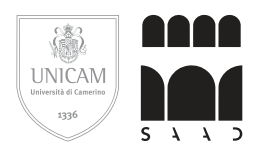

# **L'Illusione della tridimensionalità**

Dal Pepper's Ghost alla Multiplane Camera

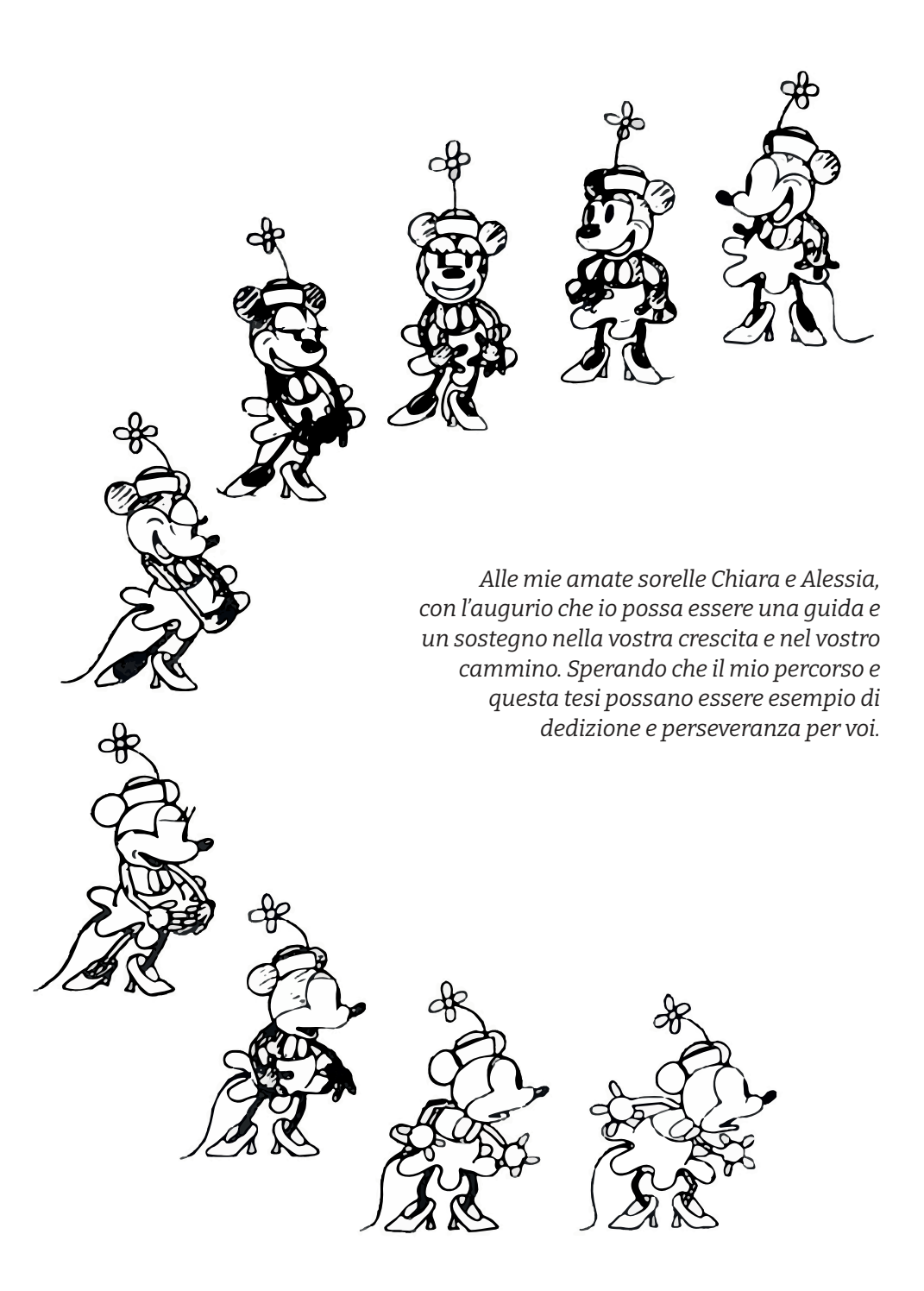

## **Indice**

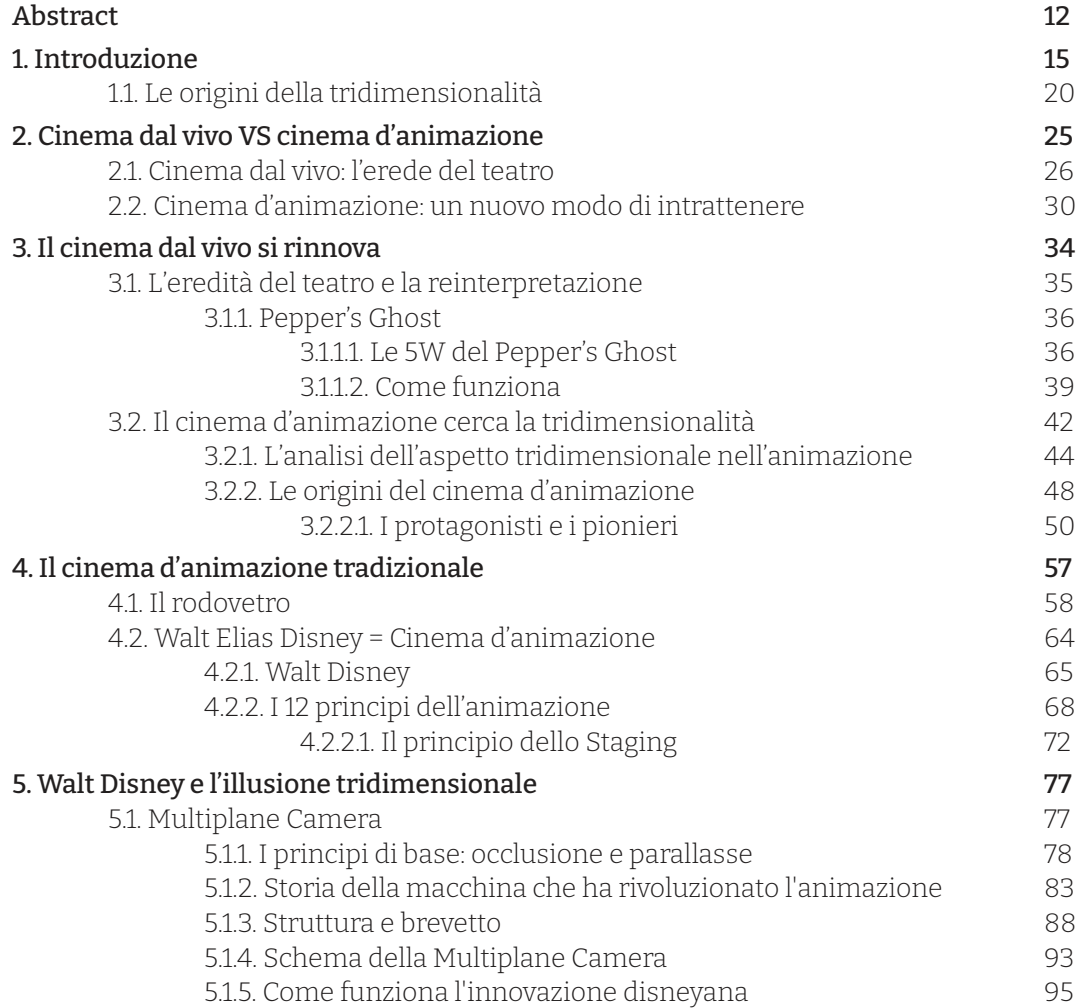

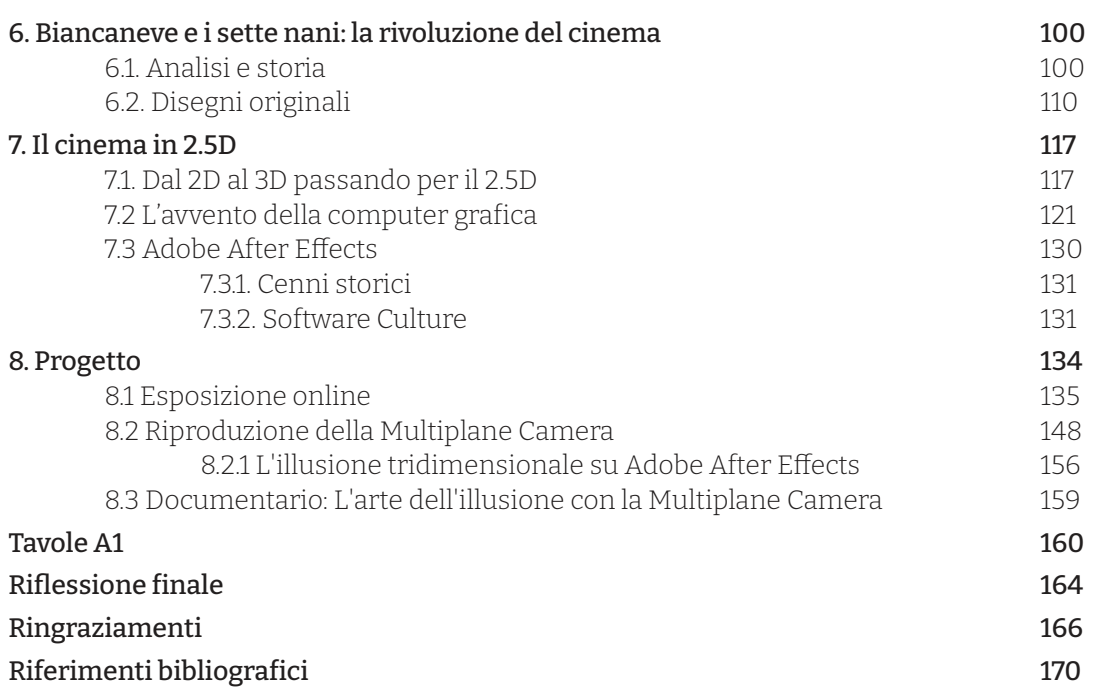

### **Abstract**

Con il termine "cinema" si fa riferimento alla specifica tecnica di registrazione utilizzata nella produzione cinematografica al fine di riprodurre realtà.

Analizzando l'accezione più ampia del termine, è possibile sviscerare ed analizzare tutte le tecniche volte a riprodurre o creare realtà semoventi e non solo.

Il cinema, infatti, si propone da sempre di catturare l'illusione di profondità (e quindi tridimensionalità), non sempre ottenibile, sia attraverso tecniche "dal vero" sia mediante tecniche d'animazione.

L'obiettivo di questa tesi è esaminare la storia del cinema, con lo scopo di ricostruire le principali tecniche analogiche utilizzate per creare l'illusione della profondità, perseguita nel tempo (ne è un esempio, analizzato anche come un caso studio, la tecnica conosciuta come Pepper's Ghost).

Successivamente, il focus si sposterà sul cinema d'animazione, in particolare sulla tecnologia che ha permesso di ottenere un'illusione di tridimensionalità nell'animazione stessa, ridefinendo anche il modo in cui le storie vengono raccontate per mezzo dell'animazione.

In questo contesto sarà approfondita la Multiplane Camera e verrà esaminato un caso studio di film d'animazione realizzato con questa tecnologia: Biancaneve e i sette nani (1937).

In generale, la tesi seguirà una timeline che partirà dalle tecniche analogiche del cinema, analizzando i sistemi con cui i registi tradizionali hanno cercato di catturare la profondità nello schermo, per poi passare alle tecniche del cinema d'animazione, con gli espedienti che hanno permesso di ottenere un'illusione tridimensionale.

Nell'ultima parte della timeline, saranno analizzate le tecniche digitali, mettendo in risalto come il passaggio al digitale abbia ulteriormente potenziato le possibilità di creare l'illusione di profondità in modo più realistico.

È in quest'ambito che si comincerà a parlare di grafica 2.5D (e quindi di cinema 2.5D).

Attraverso lo studio delle tecniche analogiche, dell'animazione tradizionale e della transizione verso il digitale, questa tesi offre una visione completa dell'evoluzione delle tecniche utilizzate nel tempo, ma anche nello spazio, al fine di raggiungere un'ottimale

illusione di tridimensionalità nelle produzioni cinematografiche.

Questo fornisce una comprensione storica e tecnica approfondita del medium cinematografico e dell'illusione tridimensionale.

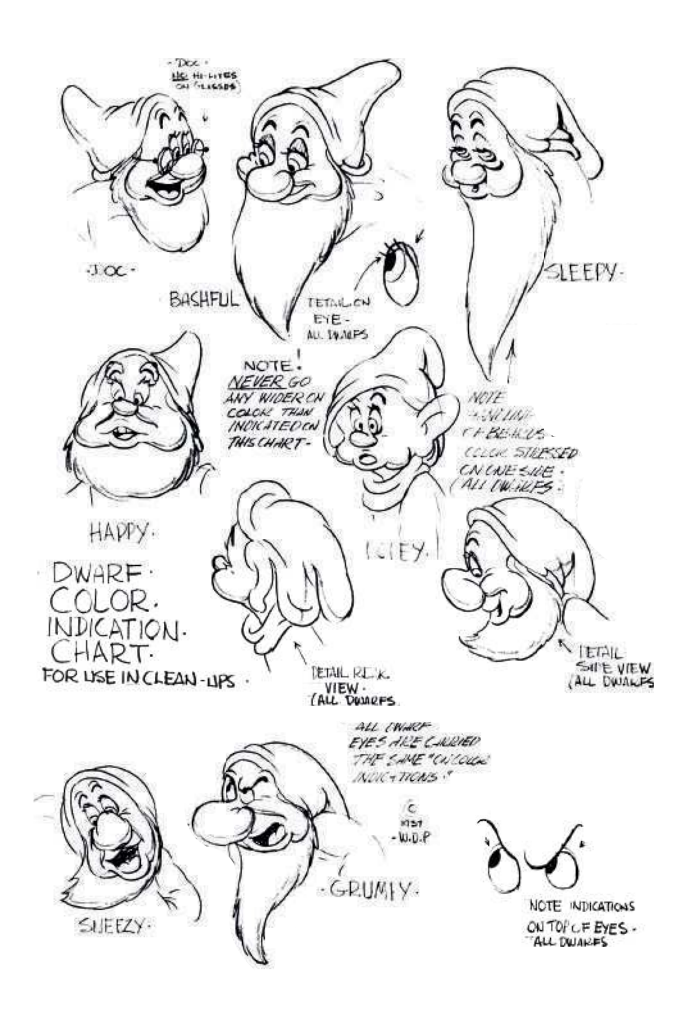

## **1. Introduzione**

L'avvento della cinematografia risale al 1895 grazie all'invenzione, da parte dei fratelli Louis e Auguste Lumière, del cinematografo.

Nel 1921 il cinema venne definito come la "*settima arte*", dopo che Ricciotto Canudo pubblicò il manifesto "*La nascita della settima arte*".

Nel corso della sua storia, il cinema, così come la pittura, la letteratura e il teatro, sentì la necessità di costruire un apparato narrativo tale da assimilare dei meccanismi favorevoli a restituire una realizzazione ottimale.

Questa forma d'arte è tra le più influenti, e universalmente riconosciute, tra il XX e XXI secolo.

Essa ha la capacità di combinare l'immagine in movimento, il suono, la narrazione e l'arte visiva, fino ad influenzare la cultura e la società, oltre che fornire un'inesauribile fonte di intrattenimento per il pubblico di massa.

Molte sono state le evoluzioni e le trasformazioni del cinema, fino a portare quest'ultimo a diventare uno strumento potente in ambito di comunicazione e rappresentazione di storie e di idee (si pensi all'utilizzo fatto in ambito propagandistico). Nonostante l'anno d'avvento del cinema venga fatto risalire alla fine dell'ottocento, le radici affondano più indietro nel tempo, con le prime forme di immagini in movimento risalenti al XIX secolo. Infatti, prima della fine dell'ottocento, vennero fatti diversi studi e vennero realizzati diversi strumenti come le lanterne magiche, utilizzate già nel Settecento, le fotografie seriali di Eadweard Muybridge (1830-1904), il revolver fotografico di Pierre Jules Cèsar Janssen nel 1874, il cronofotografo di Ètienne Jules Marey (1830-1904) o il kinetoscopio di Edison.

Anche se la sua nascita è della fine dell'ottocento il cinema, come forma d'arte, ha cominciato a svilupparsi in modo significativo alla fine del XIX secolo e all'inizio del XX secolo, con le opere pionieristiche di Georges Méliès (1902) "*Il viaggio sulla luna"*, o "*Il nastro di Moebius"* di Émile Cohl (1908).

Queste opere, insieme ad altre, hanno delineato la strada al cinema, dimostrando il potenziale narrativo e visivo di questa nuova forma d'espressione.

Con l'incedere dell'innovazione tecnologica, la "*settima arte*" ha subito un'incredibile evoluzione: dagli anni '20 con il cinema muto, alle rivoluzionarie innovazioni tecnologiche del sonoro negli anni '30, all'epoca d'oro di Hollywood negli anni '40 e '50, fino ad entrare nell'era digitale.

L'emergere di registi visionari come Alfred Hitchcock

(1899-1980), Orson Welles (1915-1985) e Federico Fellini (1920-1993) hanno contribuito a definire il cinema come una forma d'arte complessa e diversificata, continuando nel corso degli anni ad evolversi e innovarsi anche con i film di James Cameron (1954) e Tim Burton (1958), e altri ancora.

Come detto all'inizio, nel mondo del cinema si è sempre cercato di sviluppare nuovi apparati narrativi che miravano a soddisfare determinate esigenze, soprattutto da parte del pubblico.

Questo portò il cinema ad avere diversi generi cinematografici, tutti diversi ed affascinanti; importante per questa ricerca e analizzarne due in particolare: il cinema dal vivo e il cinema d'animazione. Il cinema dal vivo, noto anche come cinema liveaction, coinvolge attori professioni all'interno di set fisici e riprese in tempo reale. Questo genere è stato il cuore pulsante del cinema fin dai suoi albori ed è ampiamente riconosciuto per la sua capacità di catturare la realtà umana e creare connessioni emotive attraverso le performance degli attori.

Il cinema d'animazione, d'altra parte, si basa sulla creazione di mondi e personaggi animati, frutto dell'immaginazione e creatività del regista.

In questo caso si utilizzano diverse tecniche di

animazione per dar vita a storie uniche, come l'animazione tradizionale, il cinema stop-motion, la *computer-generated imagery* (CGI) e altri ancora che nascono in concomitanza all'evoluzione tecnologica e digitale.

Il cinema d'animazione offrì un'ampia gamma di possibilità creative, consentendo ai registi di esplorare mondi fantastici e concetti impossibili da realizzare nel cinema dal vivo.

Nonostante le differenze intrinseche tra le due forme cinematografiche, in entrambi i casi sono emerse critiche che mettono in luce aspetti e problemi legati a tali discipline cinematografiche. Ciò che si rivela particolarmente intrigante e stimolante è l'esistenza di soluzioni e tecniche elaborate, sia nel campo del cinema d'animazione che in quello del cinema dal vivo, atte ad affrontare tali criticità in modo costruttivo e innovativo.

È lecito chiedere se queste stesse soluzioni e tecniche siano arrivate fino ai giorni nostri?

Camere oscure, anamorfosi catottriche, paradossi diottrici e altri apparecchi, con sistemi di lenti e specchi più o meno complessi, danno vita ad immagini in movimento che vengono proiettate sulle pareti

Introduzione

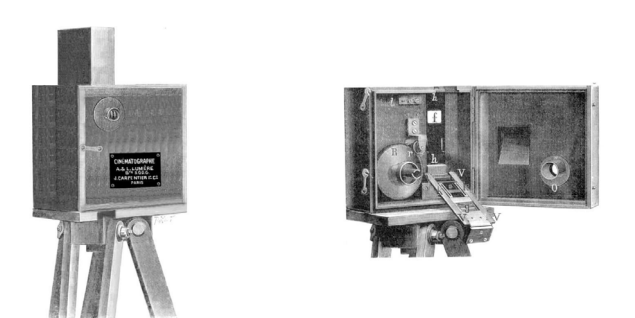

Cinematografo dei fratelli Auguste e Louis Lumière - 1895

bianche e talvolta anche nell'aria.

Queste immagini vengono definite "*Mirabili Visioni*" e consentono di sperimentare nuove dimensioni visive e modificare profondamente la percezione e l'esperienza della vita quotidiana.

Le "*Mirabili Visioni*", messe in scena grazie alle leggi dell'ottica esplose nel '600 barocco, unite ad altre immagini illusorie e mutevoli, portano a definire la scienza ottica come *"un'arte ingannevole che si prende gioco e sconvolge tutti i sensi"* (Museo del Cinema di Torino).

Allo stesso modo nel '700 le scatole ottiche conobbero una popolarità eccezionale. Furono immortalate da scrittori come Rousseau, Goethe e Goldoni; quest'ultimo nella sua commedia *I Rusteghi* (atto II, scena 5) fece una dedica al Mondo Novo:

*"Mio pare, co giera zovene, el me diseva: Vustu véder el Mondo niovo? O vusto, che te daga do soldi? Mi me taccava ai do soldi."* 

– Lunardo

*"Mio padre, quando era giovane mi diceva: vorresti vedere il Mondo nuovo? O vorresti che ti dia due soldi? Io mi attaccavo ai due soldi"*

– Lunardo

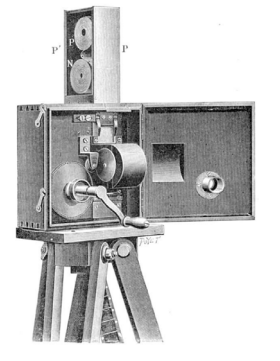

Il Mondo Novo, chiamato anche pantoscopio, è uno strumento ottico con cui è possibile vedere "vedute ottiche", le quali vengono stampate su carta e colorate a mano.

Per accentuare il gioco ottico, vengono illuminate da una candela, posizionata nella parte posteriore.

All'inizio dell'800, Achim von Armin celebrò la macchina che racchiude e mostrò "*il mondo in piccolo, e città e popoli in tante immagini colorate*"; universi quasi sempre ignoti allo spettatore, esaltati nei loro valori dimensionali e prospettici grazie a diverse tecniche e giochi di luci.

Con le scatole ottiche si affermò la visione individuale. voyeuristica, che segna altre esperienze prima della nascita del cinema.

Ne rimane traccia oggi nella parola "*Peepshow*", diventata famosa nel XVIII secolo.

Oltre ad essere state immortalate da autori come Rousseau, Goethe e Goldoni, le scatole ottiche furono anche raffigurate da pittori come Tiepolo, Hogarth e Magnasco.

Qui si evince come tutte le arti sono tra loro collegate e riportano le stesse caratteristiche.

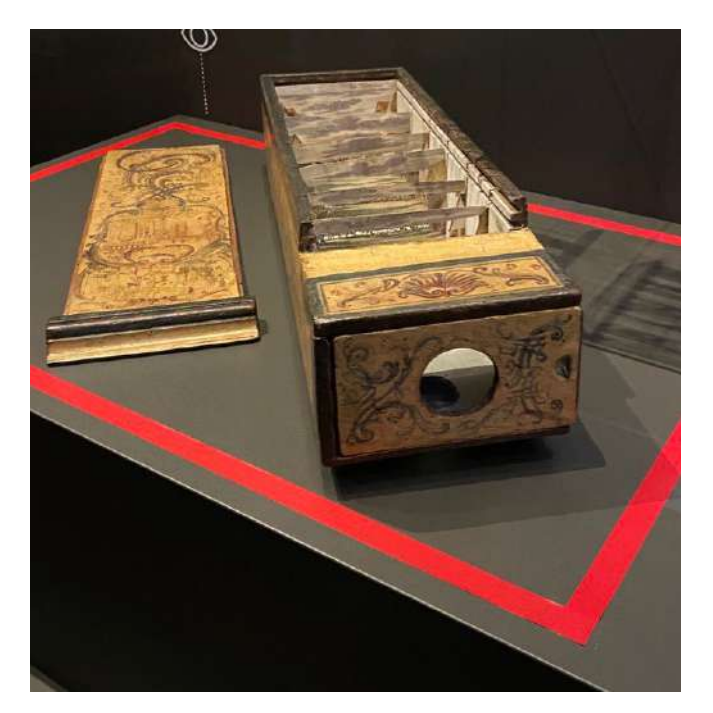

Questo nuovo modo di osservare la realtà in immagini, era quasi sempre sconosciuto agli spettatori; le proporzioni e le profondità delle immagini venivano esaltate da lenti illuminate per ricreare l'effetto diurno e talvolta trasformate dalle luci e dalle ombre della notte.

Lo scopo principale era quello di restituire il realismo che era possibile cogliere solamente con la vista.

Tra i tanti modelli di *peepshow*, uno in particolare ricreava gli effetti speciali simili a quelli conosciuti oggi: si trattava di un visore con la lente posta davanti ad uno specchio inclinato a 45°, il quale rifletteva una serie di stampe montate su una sequenza di fotogrammi.

La struttura era costituita da un palcoscenico, quattro/ cinque quinte e uno/due fondali: insieme formavano un palcoscenico in miniatura modellato su una scena di vita quotidiana.

#### A sinistra:

visore *peepshow* con una lente posta davanti ad uno specchio interno inclinato a 45° che riflette una serie di stampe montate su sequenza di fotogrammi.

Attraverso l'obiettivo è possibile osservare una scena teatrale con una sorta di effetto 3D.

#### In basso:

Illusione tridimensionale dell'immagine visibile dall'obiettivo del *peepshow*.

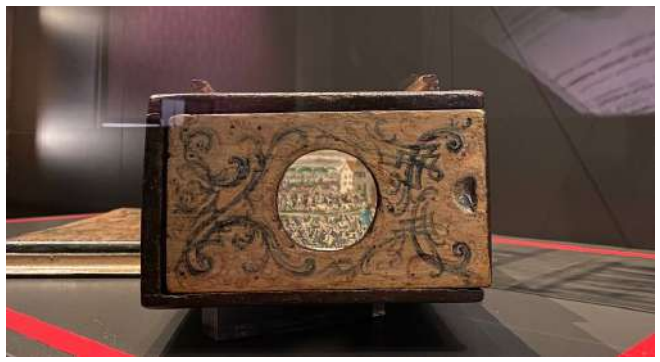

Guardando attraverso l'obiettivo era possibile osservare una scena teatrale con una sorta di effetto 3D creato dalla sovrapposizione delle immagini dei singoli individui, il tutto grazie anche al riflesso nello specchio delle immagini.

Questa sovrapposizioni di elementi, per ricreare un effetto tridimensionale, verrà ripreso negli anni successivi, apportando migliorie e rivoluzionandone la tecnica.

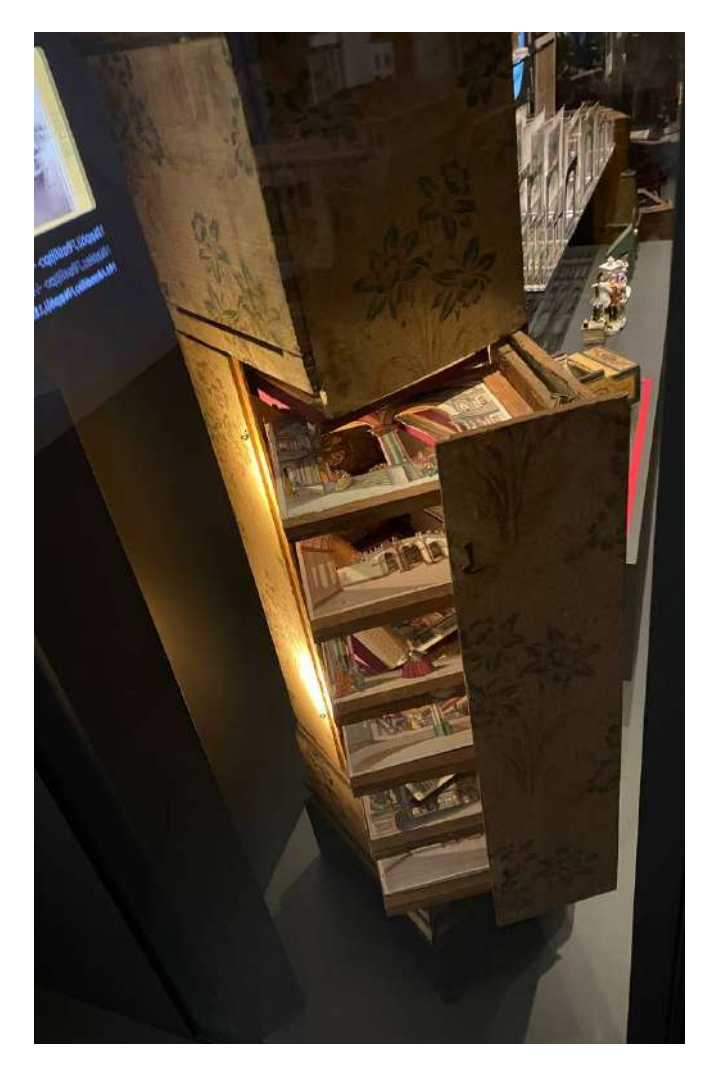

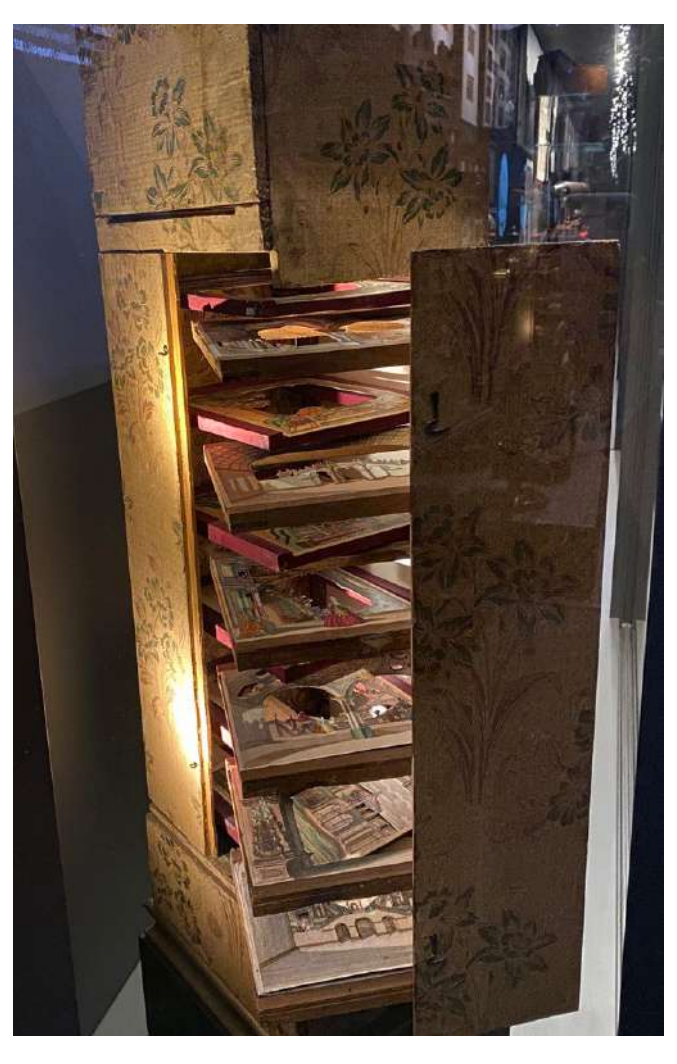

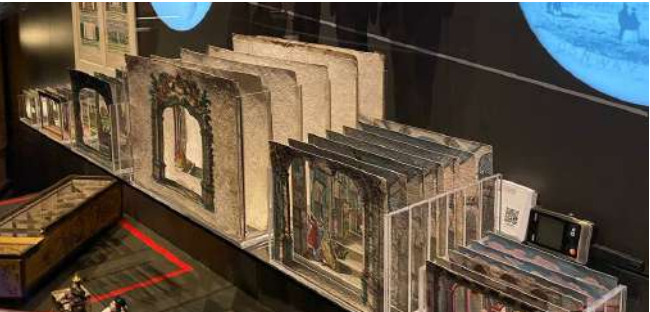

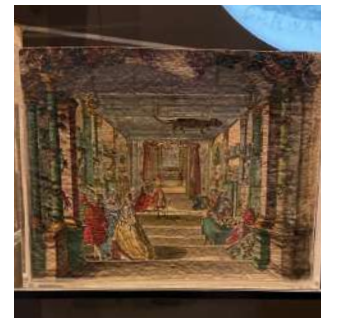

#### In alto:

*peepshow* verticale risalente alla seconda metà del XVIII secolo.

#### A sinistra:

immagini-fotogrammi per *peepshow* con effetto 3D di una scena teatrale.

### **1.1. Le origini della tridimensionalità**

Le origini della tridimensionalità risalgono al 208 a.C. quando Euclide studiò e comprese i principi della visione tridimensionale; egli fu il primo a capire che gli occhi dell'essere umano percepiscono un'immagine leggermente differente l'uno dall'altro e che l'unione delle due immagini fornisce la percezione della terza dimensione.

Tra gli strumenti scientifici inventati nell'800, vi fu lo stereoscopio, un visore che, per la prima volta nella storia, diede la possibilità di percepire due immagini piene come un'unica immagine tridimensionale e di verificare così, in prima persona, il fenomeno visivo della profondità.

Da quel momento in poi molti furono gli studiosi che approfondirono questo argomento: Leonardo da Vinci nel 1584 studiò la percezione della profondità, e secondo gli studiosi fu il primo a descrivere la doppia prospettiva, evidenziando come la visione binoculare sia responsabile della visione tridimensionale:

"En numerosas ocasiones, los pintores se desesperan imitando del natural, por ver que sus pinturas no tienen aquel relieve y aquella vivacidad que tienen las cosas vistas en el espejo, y alegan no disponer de colores que en luminosidad u oscuridad aventajen a la naturaleza a las luces y las sombras

de la cosa reflejada en el espejo. En tal caso, acusan su ignorancia y no razón, que la desconocen. Es imposible que el objeto pintado parezca de tal relieve que se asemeje a los objetos del espejo, aun siendo una y otro superficies planas, salvo que con un solo ojo sean vistas. La razón es que dos ojos ven una cosa detrás de otra, así a y b, que ven n y m; m no puede, ocupar n por completo, porque la base de las líneas visuales es tan ancha que ve el segundo cuerpo más allá del primero. Pero si cierras un ojo, como en s, el cuerpo f ocupará r, porque la línea visual nace de un solo punto y constituye su base en el cuerpo primero. En consecuencia, el segundo, de tamaño semejante, nunca será visto" (Gonzalez, 1986:377) (Fig. 2.24 dcha.).

"In numerose occasioni, i pittori si disperano cercando di imitare la natura, poiché vedono che i loro dipinti non hanno la stessa tridimensionalità e vivacità delle cose viste allo specchio. Affermano di non avere colori che possano eguagliare la luminosità e l'oscurità della natura, le luci e le ombre delle cose riflesse nello specchio. In tali casi, accusano la propria ignoranza anziché la ragione, che non conoscono. È impossibile che l'oggetto dipinto sembri avere la stessa tridimensionalità degli oggetti riflessi nello specchio, anche se entrambe sono superfici piatte,

a meno che non siano visti con un solo occhio. La ragione sta nel fatto che due occhi vedono una cosa dietro l'altra, ad esempio a e b, che vedono n e m; m non può occupare completamente n, poiché la base delle linee visive è così ampia che vede il secondo corpo al di là del primo. Ma se si chiude un occhio, come in s, il corpo f occuperà r, poiché la linea visiva ha origine da un singolo punto e si basa sul primo corpo. Di conseguenza, il secondo, pur avendo dimensioni simili, non verrà mai visto." (Traduzione. Gonzalez, 1986:377) (Fig. 2.24 dcha.).

Dopo gli studi di Leonardo da Vinci, Giovanni Battista della Porta pubblicò nel 1593 il trattato *De refractione optices parte* e in seguito produsse il primo disegno artificiale tridimensionale; seguito poi da Jacopo Chimenti da Empoli, il quale realizzò i disegni che fecero comprendere la visione binoculare.

Qualche anno dopo, nel 1613, il gesuita Francois d'Aguillion coniò il termine *steroscopique*, citandolo nel libro pubblicato nel 1613: *Opticorum libro sex.* Nel secondo libro espose le sue idee sulla visione binoculare e affermò che questa migliorava sicuramente la percezione di rilievo.

Lo strumento stereoscopio, invece, fu ideato nel 1832 dal fisico Charles Wheatstone per indagare i principi della visione binoculare; egli riportò i suoi studi nell'articolo *Contributions to the Physiology of Vision. Part the first. On Some Remarkable and Hiterto Unobserved, phenomena of binocular visión*  (Wheatstone, 1838), diventando il primo ad esprimere chiaramente le base della stereoscopia, oltre ad aver inventato lo strumento.

Nel 1849, lo stereoscopio fu perfezionato dallo scienziato Davide Brewster, cui si deve anche il felice incontro tra la stereoscopia e la fotografia, un connubio che contribuirà alla rapida notorietà dell'apparecchio.

*"È una specie di giocattolo che da un po' di tempo tende a moltiplicarsi… Mi riferisco al giocattolo scientifico… può divertire a lungo e sviluppare nel cervello del bambino il gusto per gli e昀昀etti meravigliosi e sorprendenti. Lo stereoscopio... appartiene a questo genere. Il fenachistiscopio, più vecchio, è meno conosciuto."*

- Charles Baudelaire, Morale du Joujou, 1853

L'esordio dello stereoscopio lo si vede soprattutto in seguito con la Cronofotografia, che permise

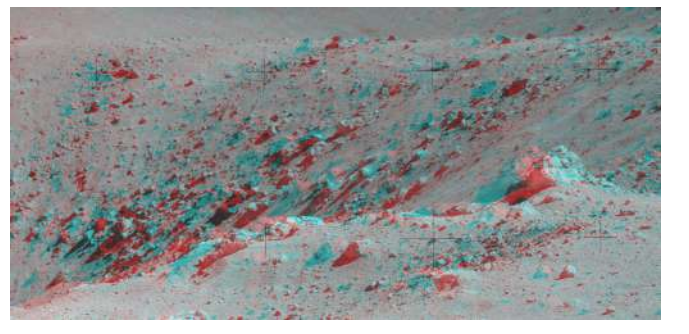

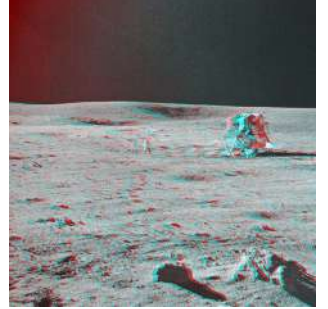

Anaglifo rosso e blu fatto da Kevin Frank per l'Apollo Lunar Surface Journal della NASA.

*Fonte: www.nasa.org*

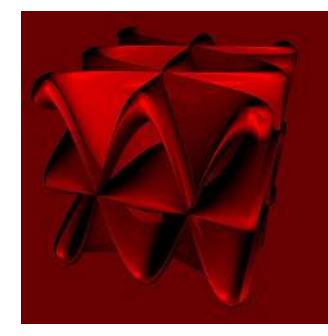

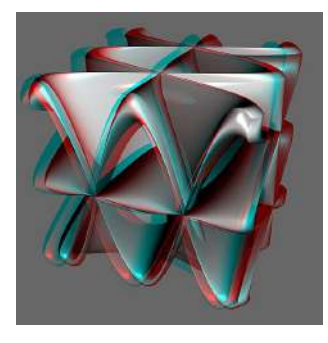

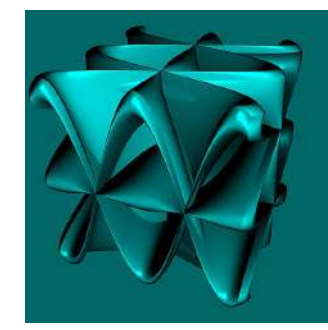

Immagine anaglifica ottenuta per sovrapposizione di due immagini stereoscopiche, filtrate rosso e ciano.

*Fonte: www.wikipedia.org*

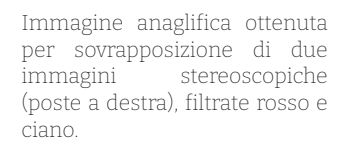

*Fonte: www.wikipedia.org*

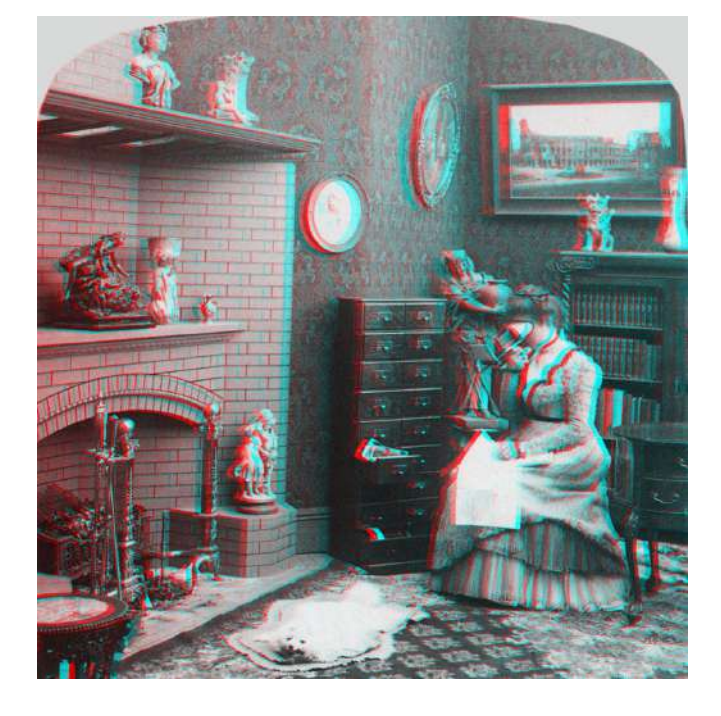

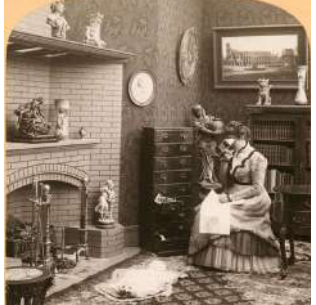

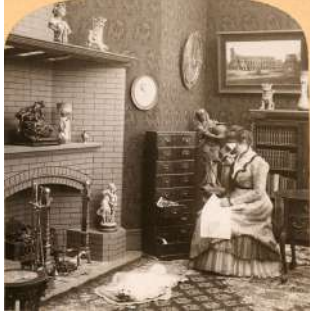

l'applicazione della fotografia istantanea allo studio del movimento e consentì all'occhio umano di vedere le fasi che non potrebbe percepire direttamente. (Étienne- Jules Marey, 1899)

La grande popolarità della fotografia stereoscopica è testimoniata dalla raccolta del Museo Nazionale del Cinema di Torino, la quale comprende apparecchi stereoscopici, di epoche e modelli diversi, e oltre 16.000 stereoscopie, firmate da importanti studi fotografici o scattate da semplici amatori.

La raccolta costituita da Maria Adriana Prolo, sin dai primi anni di vita del museo, è stata soprattutto incrementata agli inizi degli anni '60 in occasione della mostra sulla stereoscopia, allestita nel 1966, che segnò l'avvio in Italia di un rinnovato interesse al tema del 3D.

Gli studi sullo stereoscopio hanno portato a diverse migliorie dello strumento stesso, alcune arrivate fino ai giorni nostri con l'anaglifo: un'immagine stereoscopia che si osserva mediante appositi occhiali.

Quest'ultimi sono dotati di due filtri di colore complementare l'uno all'altro, fornendo un'illusione tridimensionale dell'immagine che si osserva.

Per creare un anaglifo si utilizzano due immagini

separate (una per ciascun occhio) e vengono applicati dei filtri di colore differenti, solitamente rosso per l'immagine di destra e il verde per l'immagine di sinistra.

Questo serve a far in modo che l'occhio destro veda solo l'immagine di destra e l'occhio sinistro veda solo l'immagine di sinistra; queste due immagini possono essere anche sullo stesso fotogramma.

L'evoluzione della tecnica è andata avanti negli anni e sono stati sperimentate diverse coppie di colore, al fine di ottenere un effetto migliore:

- coppia di colore rosso-verde che funziona bene con le immagini stampate, ma a volte l'immagine percepita tramite gli occhiali tende ad apparire gialla;
- coppia di colore giallo-blu è stata sperimentata all'interno del cinema, dove è sorto il problema che, oltre ad una variazione del colore, risultava difficile avere immagini sbiadite;
- coppia rosso-ciano risulta essere quella migliore poiché l'immagine destinata all'occhio sinistro viene filtrata in modo da contenere solo le informazioni del ciano, allo stesso modo quella destra filtra solo le informazioni del rosso.

Quest'ultima coppia, permettere di avere una rappresentazione del colore discreta e una visione neutra delle immagini bianco-nero.

Molti sono stati gli esperimenti fatti in seguito all'invenzione dell'anaglifo, come l'effetto Pulfrich, un fenomeno che prende il nome dal fisico Carl Pulfrich, il fenomeno è stato illustrato in un articolo del 1922.

Esso consiste in un'illusione ottica che si manifesta solo se la luce che raggiunge un occhio è attenuata rispetto all'altro; con queste particolari condizioni è possibile ottenere dei risultati simili a quelli ottenibili con le tecniche stereoscopiche.

Degna di nota è anche la luce polarizzata che consiste nel mettere un filtro che polarizza, per l'appunto, la luce in ciascun proiettore; ma ancora più importante è stato l'avvento degli occhiali LCD, più complessi e pesanti, contenenti due lenti/filtri LCD sincronizzati con un segnale infrarosso, generato dal sistema di proiezione, il quale oscura un LCD agendo come otturatore.

Lo stereoscopio, quindi, viene utilizzato all'interno del cinema tridimensionale, al fine di sperimentare le immagini stereoscopiche animate.

La tecnica della stereoscopia non solo ha rivoluzionato

il mondo del cinema, ma è stata anche la base per lo sviluppo del cinema d'animazione.

La struttura e il funzionamento lo si ritrova all'interno della Multiplane Camera.

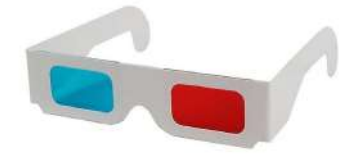

Occhialini per anaglifo in cartone.

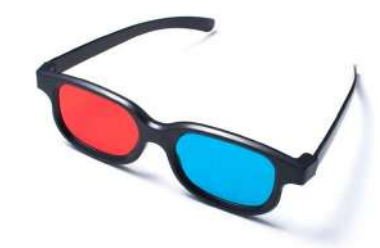

Occhialini per anaglifo in plastica.

# **2. Cinema dal vivo VS Cinema d'animazione**

Cosa di intende per animazione?

Secondo il vocabolario, essa rappresenta una *"tecnica che crea la percezione del movimento mediante la successione temporale rapida di immagini proposte allo spettatore".* 

Queste immagini vengono generate prima manualmente, attraverso il processo di disegno e, successivamente, con l'avanzamento della tecnologia, vengono realizzate in modo grafico utilizzando la computer grafica.

Dall'altra parte, il termine "*live action*", secondo il vocabolario, è una *"performance che viene registrata durante la sua esecuzione e successivamente trasmetta negli schermi sia cinematografici, che televisivi"*. In questo caso il film viene interpretato da attori "in carne ed ossa", a differenza di una produzione animata.

Queste due forme cinematografiche vengono spesso separate l'una dall'altra; in particolare la separazione avviene per il cinema d'animazione, rischiando, in questo modo, di limitare il potenziale impatto sul pubblico e la sua rilevanza artistica ed estetica. Nelle narrazioni animate, è difficile trovare una trama complessa o dei personaggi che possono, inequivocabilmente, competere con la produzione

cinematografica tradizionale.

Altrettanto evidente, ma complessa, è l'analisi estetica delle caratteristiche di un medium cinematografico animato, basato su principi tecnico-espressivi sostanzialmente diversi da quelli del cinema "dal vivo", basato invece sulla fotografia e sulla riproduzione meccanica della realtà fenomenica.

L'animazione è spesso associata a una rappresentazione immaginaria, creando un contrasto evidente con la cinematografia tradizionale che coinvolge attori reali in performance che vengono registrate.

Queste due forme di espressione cinematografica, offrono esperienze uniche e coinvolgenti agli spettatori, seppur basandosi su approcci tecnici del tutto diversi.

Tra gli obiettivi della tesi, vi è quello di analizzare queste due metodologie di fare cinema.

### **2.1 Cinema dal vivo: l'erede del teatro**

Il cinema "dal vivo", noto anche come cinema *liveaction*, rappresenta la tipologia cinematografica più diffusa, in cui attori interpretano ruoli all'interno di performance filmiche, che vengono catturate mediante telecamere. Questo genere ha radici profonde nella storia del cinema, risalendo al periodo antecedente l'avvento delle proiezioni cinematografiche, quando il teatro era l'unico medium per narrare storie.

Le rappresentazioni teatrali, con il tempo, si evolvono sotto diversi punti di vista; è possibile vedere l'implementazione di elementi come la musica e gli effetti sonori, e il coinvolgimento dell'orchestra e dei musicisti.

Con l'introduzione della fotografia nel 1839 e delle prime apparecchiature di ripresa, queste performance teatrali vennero registrate e proiettate su schermi, unendo in modo affascinante il teatro e il cinema.

L'affinità della settima arte con il teatro è evidente sotto numerosi aspetti, come la presenza di attori veri, la recitazione dal vivo, la realizzazione di scenografie e il coinvolgimento diretto dello spettatore.

Molti sono gli studiosi che considerano il cinema dal vivo come una naturale evoluzione del teatro,

portando la rappresentazione teatrale a nuovi livelli di espressività e diffondendola su schermi in tutto il mondo.

Nel cinema dal vivo, gli attori interpretano i loro personaggi in modo simile agli attori teatrali, ma la magia del cinema sta nel poter catturare ogni espressione, ogni sfumatura di emozione e ogni dettaglio della performance attraverso la lente della macchina da presa, mentre nel teatro è il singolo spettatore che coglie in maniera individuale tutto ciò.

Al di là delle differenze tecniche, l'arte dell'interpretazione rimane un pilastro fondamentale sia per il cinema che per il teatro, dimostrando come entrambi i medium si basino sulla maestria degli attori nel portare avanti la narrazione e coinvolgere il pubblico.

Inoltre, il cinema dal vivo può spesso attingere al teatro per ispirazione narrativa; molte sono le opere teatrali di successo che sono state adottate e vengono adottate per presentarle sul grande schermo, trasformandole in epiche opere cinematografiche.

Questi adattamenti possono offrire un'opportunità unica: quella di esplorare, in profondità, le storie dei personaggi, portando il pubblico a vedere con occhi nuovi, opere teatrali classiche.

Importante è la relazione tra il cinema dal vivo e il teatro che arriva ad estendersi anche alla tecnica della regia. Registi come Akira Kurosawa (1910-1998) o Ingmar Bergman (1918-2007), noti per il loro lavoro nel cinema dal vivo, trassero ispirazione dal teatro nella creazione di opere cinematografiche uniche.

La messa in scena teatrale, la direzione degli attori e la gestione dello spazio scenico, sono elementi che possono influenzare profondamente la cinematografia, creando film che fondono l'essenza del teatro con la potenza visiva del cinema.

Nel cinema "dal vivo", gli attori sono presenti fisicamente, le scenografie sono reali o costruite sul set, e gli effetti speciali possono essere inseriti successivamente durante la fase di post-produzione. Alcune volte, secondo il budget stanziato per la produzione, potevano anche essere realizzati all'interno del set.

In questa forma di cinema, gli attori, agendo all'interno di scenari definiti, riescono a catturare l'essenza autentica dell'interpretazione umana, esprimendo emozioni e relazioni autentiche.

Questo consente agli spettatori di immergersi completamente nelle storie e di identificarsi con i personaggi, grazie alla presenza tangibile degli attori. Diconseguenza, il cinema "dal vivo" offre un'esperienza completa, richiamando le radici teatrali, dove il pubblico può vivere un coinvolgimento profondo, partecipando emotivamente alla performance e condividendo queste emozioni con la comunità cinematografica.

Da non sottovalutare sono le serie televisive che rientrano nel "cineteatro", con particolare attenzione alle sitcom.

In quest'ultime sono presenti pochi ambienti, per lo più fissi, e gli attori si esibiscono attraverso una serie battute, con l'obiettivo di far divertire e far ridere il pubblico.

La struttura, che coinvolge gli attori in un ambiente simile a un palcoscenico con un pubblico dal vivo (che ride e applaude), richiama chiaramente il meccanismo tipico del teatro, dando vita a un vero e proprio genere intermedio tra il mondo cinematografico e quello televisivo.

Alcuni esempi di sitcom celebri, sono: *Friends, The Big Bang Theory, 2 Broke Girls*.

Infine molto importante è osservare come alcune tecniche del teatro siano state trasportante all'interno

del cinema e rinnovate per cercare di adattarle al sistema cinematografico.

Queste tecniche sono varie e diverse, ma sicuramente una che ha rivoluzionato completamente la cinematografia dal vivo è la tecnica del Pepper's Ghost, che sarà analizzata in seguito in maniera più dettagliata.

Immagine in cui si è possibile osservare l'applicazione della tecnica di illusione Pepper's Ghost

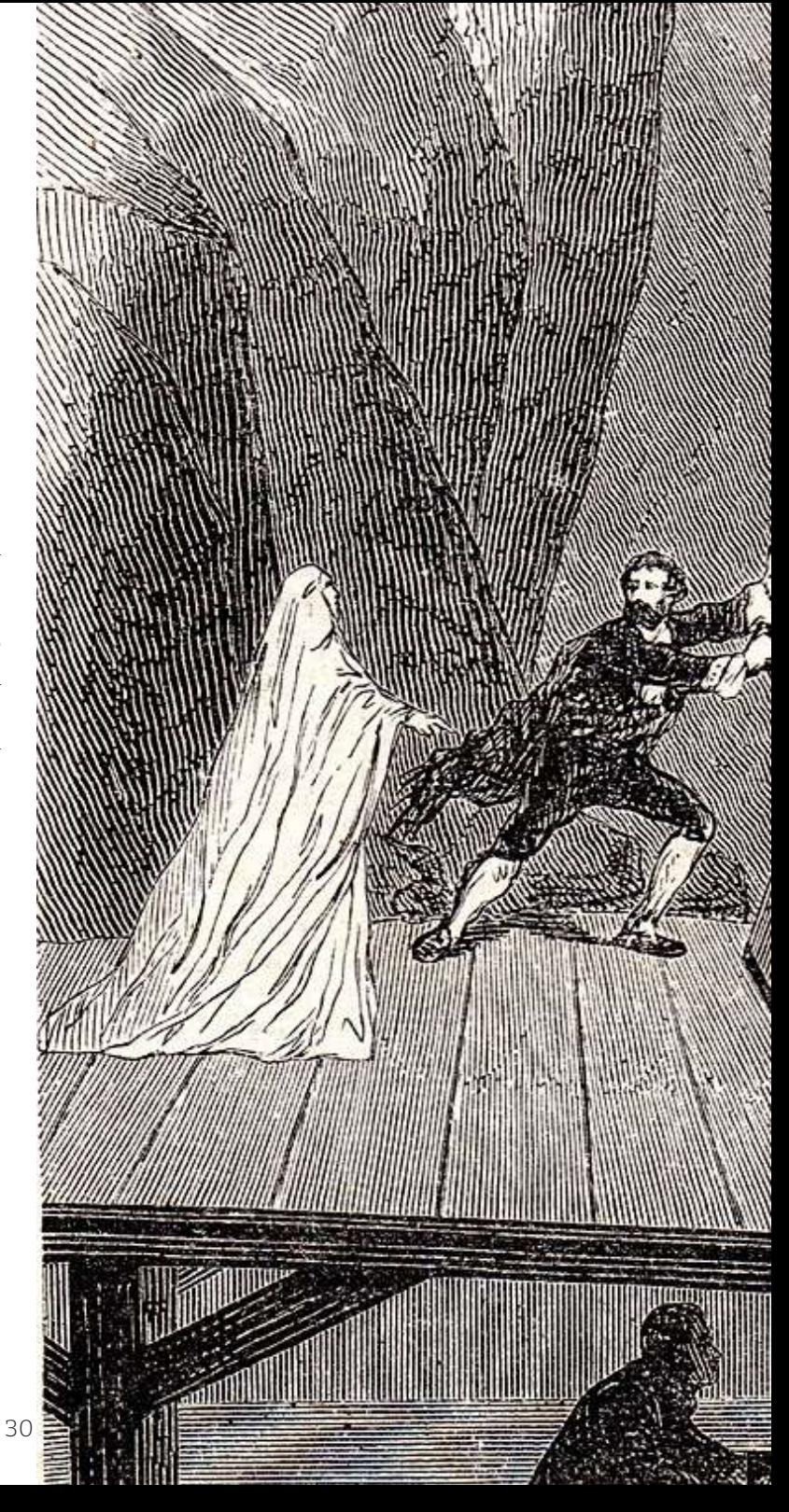

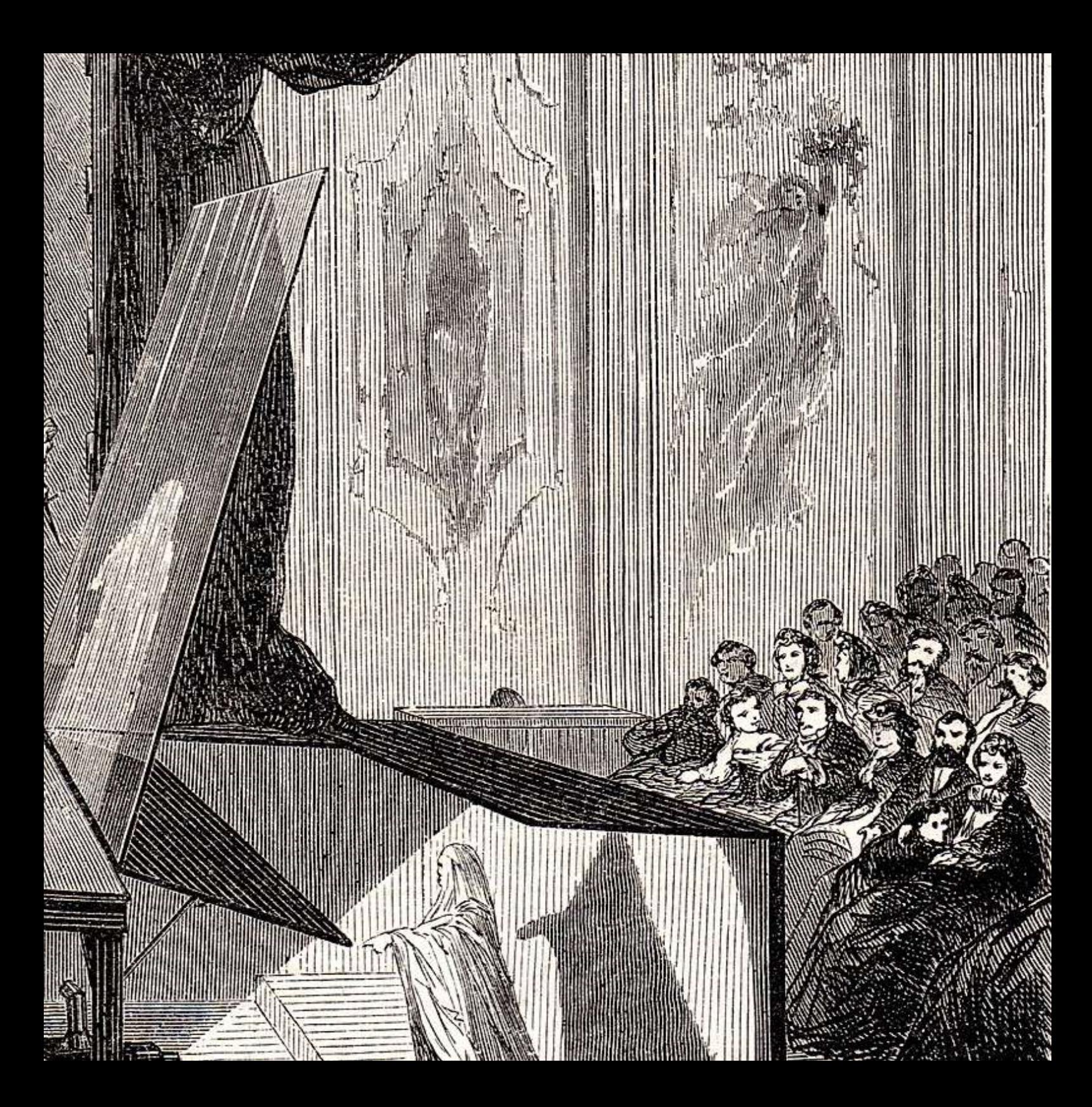

### **2.2. Cinema d'animazione: un nuovo modo di intrattenere**

Il cinema d'animazione, pur mostrando somiglianze in certi aspetti con il cinema dal vivo, si discosta notevolmente dal precedente genere cinematografico. La caratteristica predominante che distingue questa forma di cinema è la creazione *ex novo* delle immagini, che avviene attraverso una vasta gamma di tecniche di animazione, tra cui il disegno, l'uso di marionette, modellini, la tecnica dello *stop-motion*, la computer grafica, ed altre, che si evolvono parallelamente all'innovazione tecnologica.

Nel contesto del cinema d'animazione, i registi godono di un controllo completo sul mondo che intendono rappresentare, spesso immaginario e separato dalla realtà.

La capacità di costruire un mondo completamente nuovo, con la libertà di inserire dettagli e storie a volte inverosimili, permette agli spettatori di immergersi in mondi fantastici che superano spesso i confini della realtà stessa.

In questo contesto, come si può catturare l'attenzione del pubblico?

Innanzitutto, attraverso l'attrattiva visiva che caratterizza il cinema d'animazione, includendo colori vibranti, personaggi stravaganti ed eleganti. A questo si aggiunge la possibilità di esplorare e raccontare temi, talvolta complessi, attraverso una lente fantasy, al fine di rendere la narrazione più accessibile e leggera.

Se il cinema "dal vero" ha origine come un prolungamento della tradizione letteraria, soprattutto del romanzo, trovando espressione anche nelle rappresentazioni teatrali, il cinema d'animazione emerge come un derivato dal fumetto (già presente da diverso tempo) e della letteratura per l'infanzia, ma indirizzata principalmente verso un pubblico adulto. In questo contesto, si intraprende una riflessione sugli atteggiamenti e gli umori dell'essere umano di fronte alla realtà quotidiana, rappresentando tali aspetti attraverso l'uso della satira e dell'ironia.

È opportuno sottolineare che il cinema d'animazione non può essere classificato come un "genere cinematografico" nel senso tradizionale del termine, in quanto tale classificazione richiede un insieme di regole compositive specifiche, simili a quanto si osserva nel campo della letteratura.

Piuttosto, esso costituisce un medium espressivo distintivo che si discosta notevolmente dal cinema "dal vero", sia in termini di tecniche utilizzate, sia per quanto riguarda i principi estetici alla base del suo linguaggio cinematografico.

Focalizzando l'attenzione sul cinema d'animazione,

emerge una variegata gamma di tecniche elaborate per la realizzazione di opere cinematografiche in grado di soddisfare specifiche esigenze, tra le quali:

• Disegno Animato:

Questa tecnica prevede la creazione sequenziale di singoli fotogrammi, o disegni, ciascuno dei quali viene successivamente ripreso tramite una macchina da presa e registrata su pellicola. Spesso si utilizzano fogli di celluloide trasparente, noti come "rodovetri", che consentono la sovrapposizione di varianti di uno stesso disegno per creare il senso di movimento durante la proiezione. Gli sfondi, al contrario, vengono realizzati su fogli non trasparenti. Questa tecnica, originariamente sviluppata negli anni '10, è stata ulteriormente perfezionata negli anni '30 tramite l'utilizzo della Multiplane Camera, un dispositivo che ha consentito l'aggiunta di profondità di campo e l'illusione della terza dimensione.

#### • Tecnica Scatto Singolo:

Questo approccio coinvolge l'animazione di pupazzi o oggetti tridimensionali. In questa tecnica, si creano composizioni artistiche tridimensionali, analogamente al cinema "dal

• vero", e ogni singolo fotogramma viene catturato separatamente dalla macchina da presa. Il movimento è poi ottenuto attraverso la successione dei fotogrammi durante la proiezione. In questa modalità di fare cinema, simile al cinema tradizionale, l'artista ha il controllo completo sulla disposizione degli oggetti e il loro movimento, ma è limitato dalla staticità intrinseca degli oggetti, che differisce dalla capacità degli attori di agire autonomamente.

• Disegno su Pellicola:

Questa tecnica impiega la pellicola cinematografica come supporto diretto per il disegno, eliminando l'uso di una macchina da presa. Il formato dei fotogrammi è di conseguenza molto ridotto, limitando le possibilità espressive dell'artista.

• Manipolazione della pellicola:

La pellicola cinematografica viene trattata come un materiale artistico, simile al marmo o al legno, e viene lavorata in vari modi per ottenere effetti espressivi specifici. Nel cinema d'animazione, il risultato desiderato emerge solo durante la proiezione, grazie alla combinazione delle

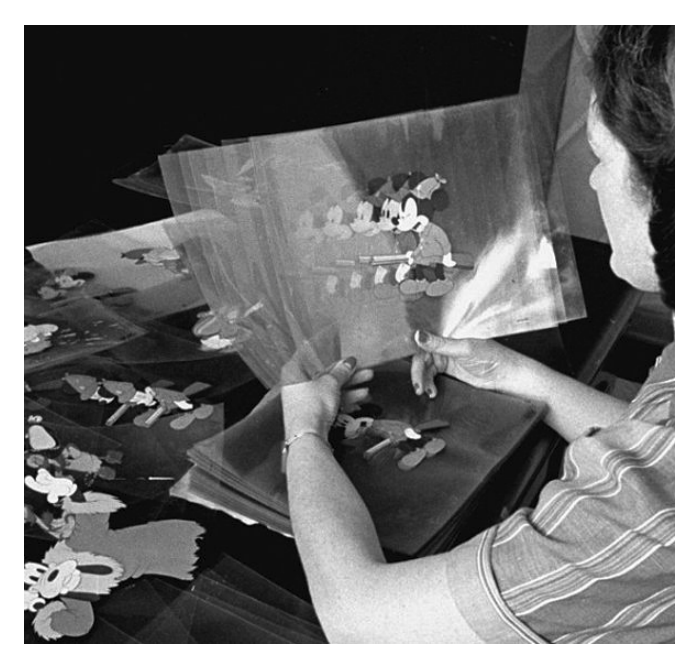

Dipendente Disney che sistema i rodovetri per l'animazione.

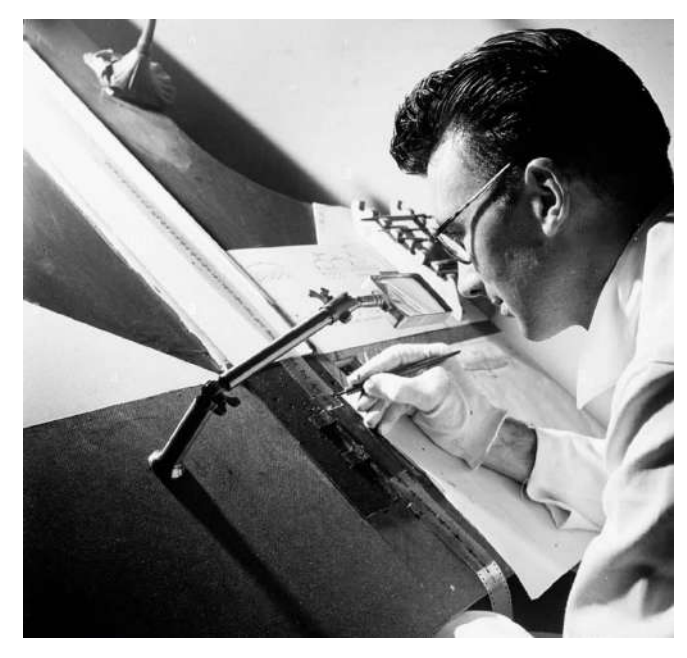

Norman McLaren disegna sulla pellicola, 1944.

• manipolazioni eseguite su ogni fotogramma della pellicola, quali incisioni, graffiature e colorazioni.

- Montaggio Cinematografico di Immagini (Fotografiche Statiche e Indipendenti): Questa tecnica si basa sul montaggio di immagini fotografiche statiche, che non mostrano movimento intrinseco sullo schermo. Tuttavia, grazie al ritmo prestabilito con cui queste immagini vengono concatenate, si crea l'illusione di movimento per lo spettatore. In pratica, si tratta di una sequenza temporale di immagini montate in modo da creare una "continuità" spettacolare.
- Computer Animation:

Introdotta alla fine degli anni '60, questa tecnica fa ampio uso del computer e dell'immagine digitale. Ha rivoluzionato il mondo del cinema e della televisione, sfumando definitivamente i confini tra il cinema "dal vero" e il cinema d'animazione.

Per la ricerca della tesi in essere, è previsto un approfondimento specifico su alcune di queste metodologie, con una focalizzazione particolare, sulla tecnica del disegno animato.

Cinema dal vivo VS Cinema d'animazione

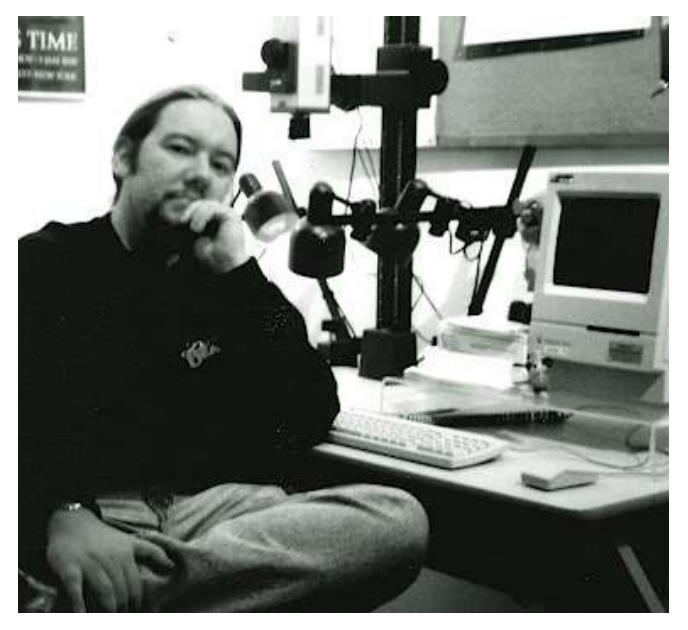

Tom Sito che lavora con il Macintosh II con il software di animazione adattato da Randy Cartright.

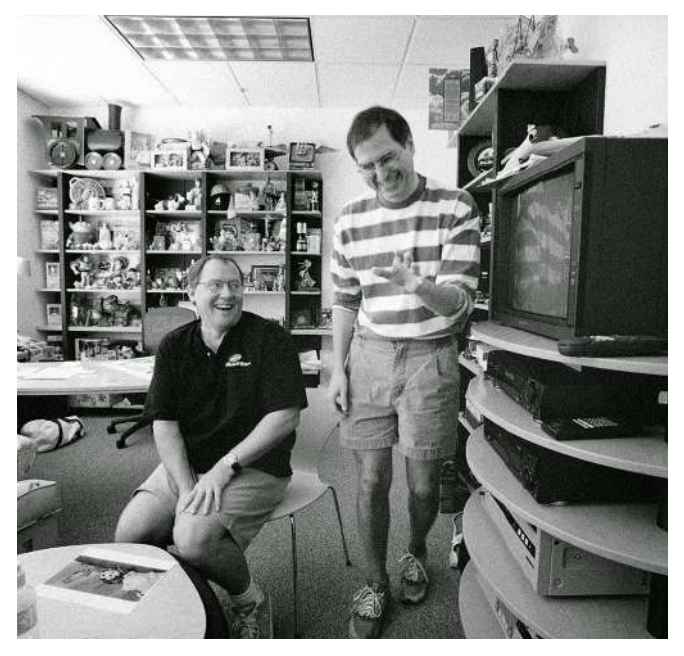

Steve Jobs a John Lasseter , colleghi alla Pixar Animation Studios

Tale tecnica, tra le prime ad essere sviluppata, offre un terreno fertile per l'analisi, in quanto presenta una serie di strumenti concepiti per ottimizzare la rappresentazione del film d'animazione.

Questa tecnica del disegno animato, viene definita tecnica tradizionale, da qui poi "Animazione Tradizionale".

#### *«I computer che creo io durano per 2 o 3 anni al massimo, quello che fate voi alla Pixar dura per sempre.»*

- Steve Jobs a John Lasseter

# **3. Il cinema dal vivo si rinnova**

Il cinema *live-action*, fin dall'inizio del suo ingresso nel mondo del cinema, ha subito molte critiche e fatto fronte a diversi interrogativi riguardo alla sua capacità di rappresentare la realtà risultando autentica.

Come già detto, il teatro e il cinema hanno una stretta correlazione, tanto da definire quest'ultimo un'evoluzione dell'altro.

Il cinema ha utilizzato diverse tecniche teatrali che hanno contribuito a fare fronte alle critiche mosse contro le nuove tecniche.

Una delle critiche più argomentate, è stato il confronto tra cinema e teatro, poiché si sosteneva che il cinema dal vivo non potesse competere con l'interazione immediata e autentica tra attori e pubblico, tipica del teatro.

Alla stessa maniera è stata criticata la piattezza nella narrazione cinematografica e l'assenza di colpi di scena, i quali rendono la storia priva di emozioni.

Tuttavia, negli anni, il cinema ha dimostrato la sua unicità come forma d'arte, sfruttando le potenzialità dell'immagine in movimento e del montaggio delle scene, atte a creare narrazioni visivamente coinvolgenti e stimolanti.

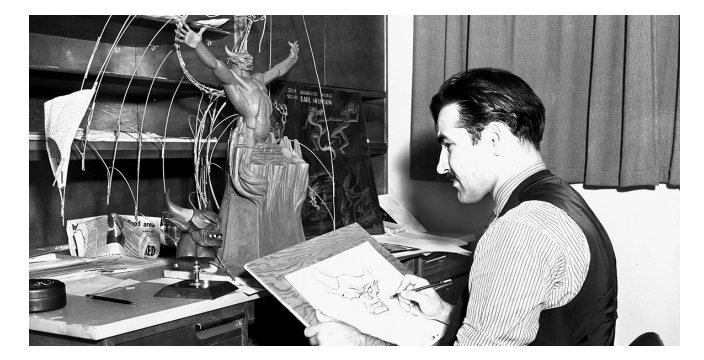

Vladimir Tytle (25 Ottobre 1904 - 30/12/1968, New York), chiamato Bill, veniva considerato il "Michelangelo dell'animazione", perché riuscì a conferire i sentimenti e la personalità ai personaggi Disney. Questo lo si vedere per esempio: nel malvagio diavolo alato di Fantasia, nell'adorabile elefantino in Dumbo e nelle sette diverse personalità dei sette nani di Biancaneve.

Lui sosteneva che la differenza principale tra la tecnica del cinema dal vivo e del cinema d'animazione risiedeva nel fatto che i soggetti in movimento, nel primo caso, sono in carne ed ossa, mentre, nel secondo caso, sono disegnati, fotografati. Dei pupazzi. Infatti Vladimir Tytle disse:

#### *"Non è importante di che diavolo si parli - se di forza o forma, o personaggi ben disegnati, timing o spazio - l'animazione è tutte queste cose, non una sola di esse".*
# **3.1 L'eredità del teatro e la reinterpretazione**

Uno degli sviluppi che ha contribuito a sfatare alcune critiche inizialmente mosse nei confronti del cinema *live-action*, è stato l'utilizzo di alcune tecniche, adottate sempre dal teatro.

Nello specifico il cosiddetto "Pepper's Ghost".

Questa tecnica, inventata da John Henry Pepper nel XIX secolo, permise di portare effetti speciali e proiezioni ottiche avanzate sul palcoscenico teatrale, aprendo nuove possibilità per l'interazione tra l'arte teatrale e il cinema. Il "Pepper's Ghost" ha consentito di creare illusioni e apparizioni spettrali in tempo reale, sfidando le convenzioni teatrali tradizionali e portando elementi visivi cinematografici all'interno del teatro.

Negli anni, il cinema *live-action* ha utilizzato sempre più l'innovazione tecnologica, integrando effetti speciali avanzati, *computer-generated imagery* (CGI) e altre tecniche visive per superare i limiti contestati dalla critica e creare esperienze cinematografiche più immersive. L'adozione di effetti illusori come il "Pepper's Ghost", ha contribuito a portare elementi visivi cinematografici tali da generare un'illusione tridimensionale veritiera.

Il cinema *live-action* è riuscito, nel corso del tempo, a dimostrare la sua unicità e potenza come forma d'arte.

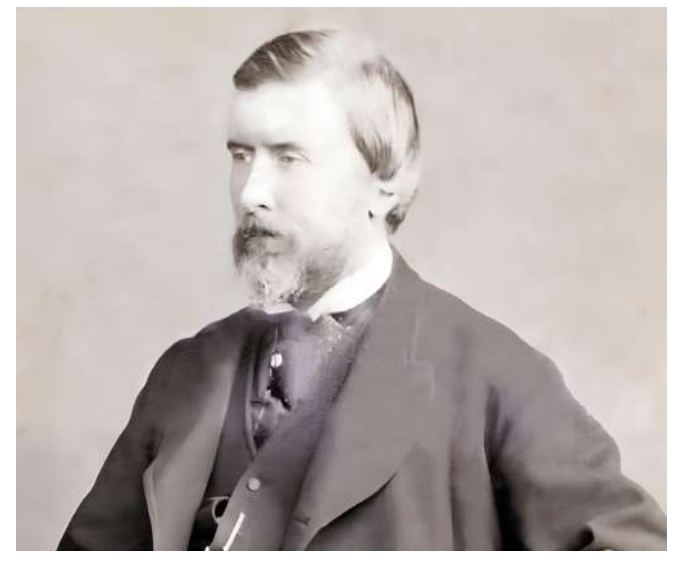

John Henry Pepper nacque a Westminster nel 1821 e morì a Leytonstone nel 1900. Oggi è ricordato per le innumerevoli innovazione tecnologiche e scientifiche, tutte con l'intenzione di intrattenere ed educare il pubblico.

# 3.1.1 Pepper's Ghost

Il Pepper's Ghost è una tecnica illusoria utilizzata inizialmente nel teatro e successivamente introdotta all'interno del cinema, dei musei, della televisione e dei concerti.

## 3.1.1.1 Le 5W del Pepper's Ghost

Questa tecnica illusoria, introdotta nei teatri inglesi in epoca vittoriana, veniva utilizzata inizialmente per visualizzare i fantasmi durante gli spettacoli. Oggi viene utilizzata per far apparire un oggetto, o una persona, che in realtà è fuori scena ma che si materializza davanti al pubblico.

La tecnica prende il nome dallo scienziato inglese John Henry Pepper (1821-1900) che analizzò e migliorò l'effetto inventato nel XVI secolo dal filosofo e alchimista napoletano Giovanni Battista della Porta. Quest'ultimo sviluppò una serie di innovazioni scientifiche, tutte raccolte nella sua opera "Magia *Naturalis"*. All'interno di questa si trova una descrizione di un'illusione intitolata *"Come possiamo* *vedere in una camera cose che non ci sono"*, e questa risulta essere la prima descrizione dell'effetto del fantasma di Pepper.

La descrizione di Gianbattista della Porta di questa illusione, tradotta in italiano è:

Che ci sia una camera in cui nessun'altra luce provenga se non dalla porta o dalla finestra in cui lo spettatore guarda dentro. Lascia che l'intera finestra o parte di essa sia di vetro, come facciamo noi per tenere fuori il freddo. Ma sia levigata una parte, affinché ci sia uno specchio sui lati, donde lo spettatore deve guardare dentro. Per il resto non fare nulla. Lascia che le immagini siano appoggiate

contro questa finestra, statue di marmo e simili. Poiché ciò che è senza volontà sembrerà essere dentro, e ciò che è dietro la schiena dello spettatore, penserà di essere nel mezzo della casa, tanto lontano dal vetro verso l'interno, quanto stanno da esso esteriormente, e chiaramente e certamente, che penserà di non vedere altro che la verità. Ma perché l'abilità non sia conosciuta, che la parte sia fatta in modo che dove si trova l'ornamento, che lo spettatore non possa vederlo, come sopra la sua testa, che un pavimento possa venire tra sopra la sua testa. E se un uomo ingegnoso fa questo, è impossibile che supponga di essere ingannato.

Nella seconda metà del 1850, Henry Dircks costruì un modello simile al *peepshow* dimostrando come i riflessi su uno schermo di vetro potessero produrre illusioni convincenti. In questo modo realizza delle illusioni più complesse rispetto a quelle già esistenti. Purtroppo l'applicazione di questa scoperta risultò troppo complessa, perché Dircks non riuscì ad adattare i suoi sistemi nel mondo teatrale; inoltre il costo che aveva un auditorium, per ospitare il sistema stesso, era smodato.

I teatri a cui si rivolse non mostrarono interesse, quindi pubblicò i suoi modelli e li mise in vendita.

Nel 1892 però invitò John Henry Pepper per mostrargli le sue creazioni, nonché le loro funzioni.

Quest'ultimo, vedendo gli studi di Dircks, ebbe un'idea geniale, una svolta ingegnosa, pensando di realizzare quello che oggi è conosciuto come "Pepper's Ghost".

Dircks e Pepper fecero un accordo e brevettarono insieme l'"illusione" (1863), ma Dircks non volle profitti da questo accordo, gli bastava vedere la sua idea realizzata in modo efficace.

Questa scelta, però fece sì che i giornali parlassero solo dell'invenzione di Pepper, senza citare Dircks, il quale accusò diverse volte il collega di non averlo incluso, sostenendo che l'idea originale fosse sua.

Pepper trasse notevoli vantaggi dal brevetto, gestendo diversi spettacoli e concedendo licenze agli operatori in cambio di denaro.

La storia fu talmente famosa che un articolo della rivista "*The Spectator*" (rivista di attualità, considerata una dei primi esempi di giornalismo moderno) del 1863, aveva presentato la partnership Dircks/Pepper in questo modo:

"Questo ammirevole fantasma è il figlio di due padri... Al signor Dircks spetta l'onore di averlo inventato... e il professor Pepper ha il merito di averlo migliorato considerevolmente, adattandolo ai rapporti della società mondana e persino educandolo per il palco."

La tecnica ebbe una diffusione clamorosa, lanciando una moda internazionale per le opere teatrali a tema fantasma, che utilizzarono questo nuovo effetto scenico durante il 1860 e i decenni successivi.

Questa tecnica, negli anni, è stata incrementata e migliorata, con l'introduzione di dispositivi come i *teleprompter* (conosciuti anche come "*autocue*") che servivano per la visualizzazione e il suggerimento di un testo visivo di un discorso o di una sceneggiatura, su supporto elettronico, alla persona che doveva leggerlo.

Un'applicazione interessante di questa tecnica, è stata utilizzata per creare un'illusione a grandezza naturale di Kate Moss, nell'opera d'arte "*L'illusione di Kate Moss*", al termine della sfilata del 2006 della collezione *The Widows of Culloden* di Alexander McQueen.

In questo cortometraggio, la modella inglese (Kate Moss) ballava indossando un ambito lungo e fluttuante di chiffon bianco; il tutto veniva proiettato, a grandezza naturale, all'interno della piramide di vetro al centro della passerella dello spettacolo.

Questa illusione, chiamata erroneamente ologramma, era in realtà realizzata con la tecnica del Pepper's Ghost.

Questa, ancora oggi e in determinate occasioni, viene utilizzata per far apparire artisti virtuali sul palco in apparenti concerti "dal vivo" come per esempio Elvis Presley o Michael Jackson.

È importante notare che questa tecnica, sebbene spesso viene definita olografica, in realtà si basa sul principio del Pepper's Ghost.

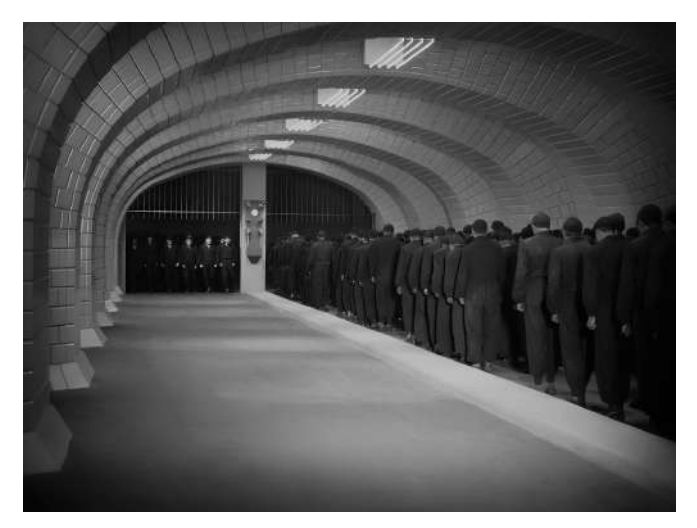

Scena di Metropolis in cui è possibile osservare l'effetto Schüfftan che ricrea un senso di profondità in realtà non esistente

## 3.1.1.2 Come funziona

La tecnica conosciuta come "Pepper's Ghost" utilizzata prima in ambito teatrale e successivamente in ambito cinematografico, richiede la presenza di un palcoscenico diviso in due stanze: una è dedicata alla visione dell'immagine riflessa del fantasma, ed è visibile al pubblico; l'altra (chiamata "stanza blu") è nascosta e non visibile al pubblico. Quest'ultima deve essere perfettamente speculare al palcoscenico, così come gli oggetti che sono disposti all'interno, al fine di far apparire e scomparire gli oggetti e le figure.

Inoltre la stanza nascosta deve avere pareti completamente nere, e al suo interno devono esserci posizionati gli oggetti. Questi devono essere ben illuminati per permettere la riflessione e apparire sul palcoscenico come immagini di fantasma traslucide. Questo processo di riflessione avviene per mezzo di

una lastra di vetro (e successivamente sperimentato con plexiglas) posizionata nella stanza principale con un'angolazione precisa (di norma 45° tra lo spettatore e la scena), in modo da riflettere ciò che accade nella stanza blu.

L'illusione del Pepper's Ghost risale al 19° secolo, ed è stata ampiamente sviluppata negli spettacoli teatrali per coinvolgere l'intero pubblico, riuscendo a sfruttare al massimo le potenzialità di questa illusione ottica.

Gli spettacoli di *Phantasmagoria*, erano una forma di teatro horror, in cui si utilizzavano una o più lanterne magiche per proiettare immagini spaventose come scheletri, demoni e fantasmi, il tutto utilizzando fumo o schermi semi-trasparenti.

L'innovazione consisteva nel fatto che è stato possibile offrire un modo completamente diverso e più coinvolgente per produrre fantasmi, usando riflessi e non proiezioni.

Molti furono i registi che utilizzarono questa tecnica, soprattutto all'interno del teatro, tra i primi Henri Robus, il primo utilizzatore che divenne famoso in Francia con il nome di Henri Robin. Dopo aver studiato e sperimentato la tecnica di illusione per due anni, la applicò nei suoi spettacoli di magia scenica e soprannaturale, a Lione.

Tuttavia, nonostante i risultati sorprendenti, il pubblico non rimase colpito, affermando che "*i fantasmi non* riuscirono a raggiungere il pieno effetto illusorio che *ho perfezionato, mi causarono grande imbarazzo, mi trovai costretto a metterle da parte per un po'".*

La tecnica del Pepper's Ghost, oltre alle potenzialità spiegate, ha dimostrato di poter generare un senso di profondità nell'immagine illusoria.

Ad esempio, degli studi dimostrano che nel film

nel film muto "*Dr. Jekyll and Mr. Hyde*" del 1920, diretto da Ihon S. Robertson e interpretato da John Barrymore, è stato usato l'effetto del Pepper's Ghost per rappresentare la trasformazione in Mr. Hyde.

Nel dettaglio l'effetto è stato impiegato nella scena in cui il Dr. Jekyll beve la pozione (inventata da lui che permetteva di separare le due nature dell'animo umano, quella buona da quella malvagia) e subisce la trasformazione in Mr. Hyde (la personalità malvagia e aggressiva).

L'effetto illusorio è stato impiegato per far apparire gradualmente il volto del personaggio in primo piano, conferendo anche drammaticità e realismo alla trasformazione dello stesso.

Un altro esempio di utilizzo della tecnica in modo proficuo del Pepper's Ghost, si trova nel film "*The Bat*" del 1926 diretto da Roland West.

L'effetto è stato utilizzato per far sembrare che il "pipistrello" compaia realisticamente da dietro un vetro, volando attraverso una finestra.

In questo caso l'utilizzo della tecnica per ricreare un'illusione tridimensionale, è evidente.

Un effetto simile ma non identico al Pepper's Ghost, è l'effetto Schüfftan utilizzato in alcuni spettacoli e film del 1900.

Questo effetto prende il nome da Eugen Schüfftan (1893-1977) che utilizza uno specchio bi-riflettente, posto a quarantacinque gradi rispetto alla macchina da presa, con lo scopo di riprodurre il riflesso di oggetti e miniature fuori campo, le quali possono essere ingrandite.

È molto simile a Pepper's Ghost, ma l'effetto Schüfftan si utilizza maggiormente per ricreare l'effetto di profondità, come si può vedere nel film "*Metropolis*" di Fritz Lang del 1927 e il "Mago di Oz" di Victor Fleming del 1939.

Il film del 1927 "Metropolis" è ambientato in una città, di nome Metropolis, piena di grattacieli e abitata da gente molto ricca e nulla facente, ma nelle sue fondamenta c'è un'altra città, quella operaia dove uomini-schiavi lavorano a macchinari e centrali. Il regista, per rappresentare questa moltitudine di soldati utilizza l'effetto Schüfftan per ricreare un effetto di profondità straordinario.

Nella scena riportata è possibile osservare in fondo al tunnel, dei soldati che camminando ininterrottamente, girando in versi opposti.

Importante ed interessante è sottolineare che questa rappresentazione, non è il risultato di soldati realmente presenti sul set, ma piuttosto di una

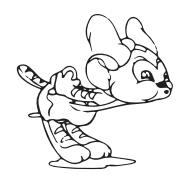

proiezione di una scena precedentemente registrata e successivamente proiettata.

L'effetto Schüfftan è stato utilizzato in questo film con l'obiettivo di creare un'illusione di profondità, di moltitudine di soldati (poiché i budget erano limitati), nonché di mantenere la continuità nella scena della marcia.

Nel corso degli anni, con l'avvento soprattutto del digitale, l'effetto di Schüfftan, è stato completamente sostituito dal Chroma Kay (una delle tecniche usate per realizzare effetti di sovrapposizione di due immagini o video, chiamato anche *green screen* o *blue screen*) e dal Matte (tecnica usata principalmente nel cinema per realizzare paesaggi o luoghi troppo costosi se non impossibile da costruire o raggiungere).

Tutto questo dimostra come l'ingegno umano possa creare illusioni di profondità e realismo nel mondo dello spettacolo e del cinema, quasi senza limiti.

Ultimo esempio pionieristico di utilizzo della tecnica del Pepper's Ghost, usato in ambito cinematografico per ricreare un'illusione di profondità e tridimensionalità è il film "*The Great Train Robbery*" del 1903.

In questo film muto, un fuorilegge sembra sparare

direttamente verso il pubblico, creando l'illusione che il proiettile venga sparato nella direzione degli spettatori. L'attore, in realtà, sparava attraverso un pannello di vetro riflettente.

La scena, oltre a suscitare spavento nel pubblico, ha permesso di ottenere un effetto di tridimensionalità che ha segnato la storia del cinema.

Questo film risulta essere uno dei primi esempi di film in cui è stata utilizzata la tecnica di illusione del Pepper's Ghost.

# **3.2 Cinema d'animazione cerca la tridimensionalità**

Le due forme di espressione del cinema dal vivo e del cinema d'animazione, differiscono in modo sostanziale l'una dall'altra, ma entrambe consentono allo spettatore di immergersi profondamente da una parte nel cinema "dal vivo", identificandosi con i personaggi umani e le loro storie, dall'altra nel cinema d'animazione, aprendo la mente e creando mondi personali e privati.

Nonostante le chiare distinzioni tra queste due tipologie di cinema, entrambe vanno ad arricchire l'esperienza cinematografica, sfruttando approcci tecnici diversi.

Questa tesi focalizza l'attenzione sulle tecniche utilizzate nell'ambito del cinema per ricreare l'illusione tridimensionale e/o di profondità, con un particolare focus sulle strategie adottate nel contesto del cinema d'animazione.

Il cinema dal vivo si avvale delle tecniche ereditate dal teatro, come la Pepper's Ghost o l'effetto di Schüfftan, per generare illusioni visive di profondità e tridimensionalità; mentre il cinema d'animazione utilizza metodi altrettanto efficaci ed innovativi che consentono di raggiungere risultati sorprendenti, nonostante la natura puramente fittizia e animata 

dei suoi contenuti.

La presente, vuole porre l'attenzione proprio sulle tecniche utilizzate per creare l'illusione della tridimensionalità e/o della profondità all'interno del cinema d'animazione.

Questo aspetto ha intrinseco un'importanza cruciale nell'ambito dell'animazione, che riesce ad evocare una sensazione di profondità, atta a migliorare l'esperienza visiva del pubblico.

A questo si aggiunge il fatto che i registi e gli animatori cercano continuamente di superare i limiti delle prospettive bidimensionali, al fine di offrire al pubblico uno spettacolo esilarante. Quindi lo scopo è perseguire un'indagine approfondita sulle metodologie e le strumentazioni che rendono possibile quanto precedentemente enunciato.

Marco Bellato nel suo saggio intitolato "*La dimensione non c'è: appunti sull'animazione Disney e l'estetica del tridimensionale*" fa un'analisi sulla tradizionale forma rettangolare dello schermo cinematografico, ponendo l'attenzione su nuove possibilità espressive del cinema.

L'autore sostiene che "*non soltanto è rigidamente convenzionale chiudere le immagini in un "riquadro di finestra" ma, con le sue proporzioni di circa quattro per*

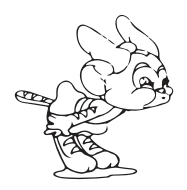

*tre, è esteticamente poco attraente e monotono*" (citazione presa da un articolo di Bowsley Crowther).

Marco Bellato sottolinea il desiderio di Walt Disney di ottenere il massimo realismo nel film animato attraverso una "*caricatura della vita*" che enfatizza l'espressione e l'azione dei personaggi.

Questo stile di animazione viene definito "*realismo d'illusione*".

Nel saggio vengono evidenziati gli aspetti chiave dell'animazione disneyana, anche l'uso di indizi visivi per creare l'illusione di profondità, i quali includono: la prospettiva lineare, la sovrapposizione, l'altezza sul piano dell'orizzonte e molti altri.

Particolare attenzione sono gli aspetti chiave dell'animazione Disney e degli indizi visivi atti a creare l'illusione di profondità (racchiusi all'interno dello "*staging*").

Marco Bellato infatti esamina l'evoluzione delle tecniche di prospettiva nell'animazione Disney e il modo in cui queste siano state utilizzate per creare uno spazio scenico tridimensionale all'interno del formato bidimensionale.

Interessante, all'interno di questa analisi, è la relazione tra l'animazione Disney, l'estetica tridimensionale ed

il modo in cui Walt Disney ha cercato di ottenere un tale realismo animato, pur mantenendo il suo stile distintivo di "*realismo di illusione*".

Da questa analisi condotta da Marco Bellato, ha inizio il cuore pulsante della ricerca della tesi in essere.

# 3.2.1 L'analisi dell'aspetto tridimensionale nell'animazione

Un altro elemento distintivo del cinema d'animazione tradizionale, che sarà analizzato in dettaglio in seguito, è l'assenza di tridimensionalità e volume nelle immagini, poiché i fotogrammi delle sequenze erano bidimensionali e spesso disegnati a mano. Questa mancanza di tridimensionalità, percepita come una limitazione da molti critici, ha spinto registi ed esperti del settore a sviluppare dispositivi, macchinari e tecniche per cercare di colmare questa lacuna.

Questo aspetto è spiegato nel dettaglio all'interno del libro di Francesco Siddi (un animatore e generalista 3D) intitolato "Cinema stereoscopico", definito come una *"proiezione cinematografica che permette una visione 3D delle immagini, stimolando così il coinvolgimento sensoriale del pubblico".*

L'autore quindi non solo pone sullo stesso livello il cinema stereoscopico e il cinema di animazione, ma li definisce sinonimi.

Per meglio comprendere quanto enunciato, è necessario esaminare la macchina da ripresa, un dispositivo in grado di replicare la prospettiva e creare profondità nelle immagini. Questo approccio è stato originariamente sviluppato grazie all'introduzione della fotografia e successivamente è stato adottato nel cinema, in particolare nel cinema d'animazione.

I registi di questo settore hanno cercato di creare un'illusione tridimensionale nelle loro opere, sperimentando diverse tecniche e strumentazioni, tra cui il movimento della macchina da presa, l'uso di luci e ombre e, soprattutto, la gestione della profondità di campo. Quest'ultima risulta cruciale nella creazione dell'illusione tridimensionale e/o di profondità, consentendo la disposizione di oggetti, personaggi e paesaggi su piani prospettici distinti.

Grazie a queste tecniche, è stato possibile realizzare un'illusione di tridimensionalità all'interno dei film d'animazione. Tali approcci possono essere suddivisi, secondo Federico Siddi, in due macro-categorie: la prima riguarda l'uso del gradiente di densità e il movimento longitudinale delle superfici, mentre la seconda è incentrata sull'impiego di elementi di chiaroscuro e stereo cinesi.

Esaminiamo con maggior dettaglio queste due categorie.

Il concetto di gradiente di densità si riferisce all'informazione di prossimità di un punto specifico sulla superficie, concentrandosi sulla variazione nella quantità di elementi presenti sulla superficie stessa, quando ci si avvicina o ci si allontana da essa. In altre parole, questo termine fa riferimento al modo

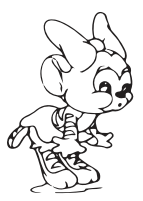

in cui la densità degli elementi sulla superficie, cambia in relazione alla distanza percorsa rispetto a quella superficie.

Il fenomeno noto come stereo cinesi è definito come *"la creazione della percezione illusoria di tridimensionalità di figure piane poste in movimento, oppure nell'induzione percettiva di un movimento relativo fisicamente inesistente in due figure solidali poste in modo rotatorio"* (Treccani).

In termini più semplici, la stereo cinesi consente di percepire tridimensionalmente oggetti bidimensionali che sono in movimento.

La ricerca su questo fenomeno fu condotta, per la prima volta, da Cesare Musatti a partire dal 1924 e fu portata avanti fino al suo ultimo studio datato nel 1975. Musatti ha utilizzato un disco nero con un punto eccentrico e un cerchio disegnato, per illustrare questo fenomeno. Ruotando il disco nero, si ottiene un cono tridimensionale, che può essere concavo o convesso. Questa percezione di tridimensionalità, ottenuta mediante il movimento rotatorio, non è solo una questione di immaginazione, ma una percezione effettiva. La rappresentazione di un oggetto in movimento, darebbe come risultato la deformazione delle immagini, ma, grazie al fenomeno della Musatti. Cap.15 - I fenomeni stereo cinetici e la loro interpretazione

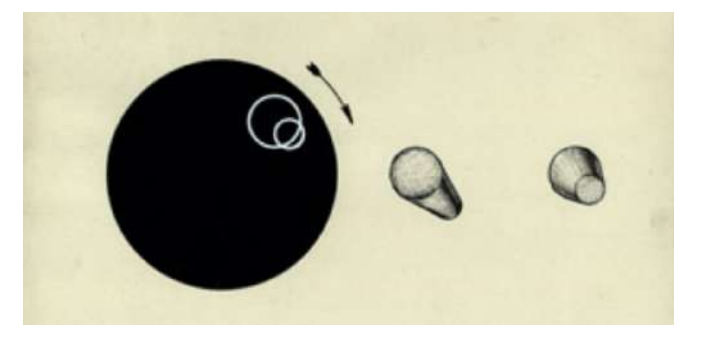

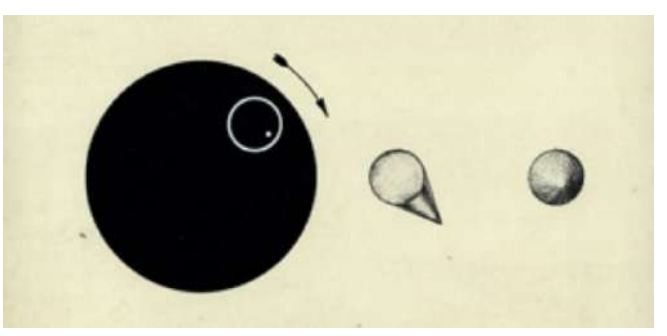

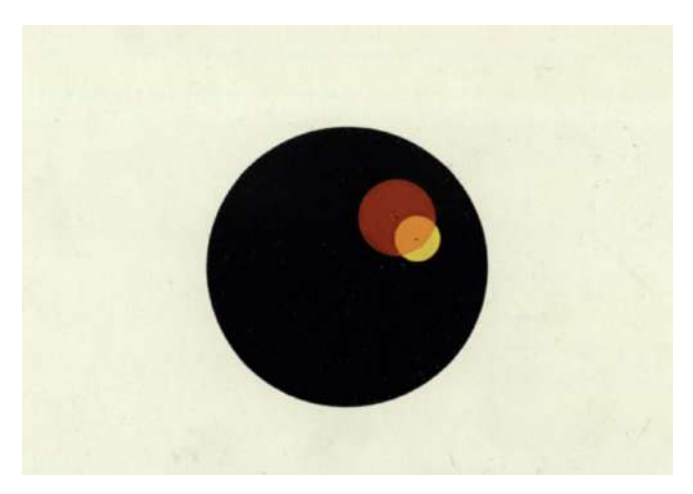

stereo cinesi, questa deformazione viene percepita come uno spostamento dell'oggetto in profondità.

L'essere umano tende naturalmente a percepire gli oggetti in modo solido e immutabile, anche quando essi variano di dimensione. Allo stesso modo, variazioni di dimensione vengono spesso percepite come variazioni nella profondità dell'oggetto.

Gli studi condotti da Cesare Musatti hanno avuto un'applicazione significativa nell'ambito cinematografico, consentendo di realizzare l'illusione della tridimensionalità.

Questa illusione è stata ulteriormente enfatizzata attraverso una serie di altri fattori chiave, tra cui:

- Grandezza familiare: l'illusione che un oggetto più vicino all'obiettivo risulti essere più grande;
- Interposizione o occlusione: l'illusione che un oggetto nascosto da un altro risulti essere più lontano poiché è in secondo piano;
- Prospettiva lineare: l'illusione di profondità determinata da delle linee parallele che tendono a convergere all'aumentare della distanza;
- Prospettiva aerea: l'illusione di profondità determinata dagli oggetti poco nitidi poiché sono

• più lontani dall'obiettivo;

- Luce: lo strumento che permette di conferire una determinata percezione dello spazio, delle forme e del movimento;
- Altezza relativa: l'illusione che se un oggetto è più alto, allora è più lontano.

Queste tecniche sono state ampiamente utilizzate da registi specializzati nell'animazione tradizionale, al fine di ricreare una percezione di tridimensionalità all'interno delle loro produzioni.

Per agevolare l'attuazione di queste tecniche, furono sviluppati strumenti appositi.

Uno dei primi strumenti significativi in questo contesto fu la Multiplane Camera, sviluppata negli anni '30 da Walt Elias Disney, uno dei più influenti animatori nella storia del cinema, in collaborazione con alcuni suoi tecnici.

Questo strumento incorporava molte delle caratteristiche messe in evidenza da Federico Siddi, consentendo il movimento longitudinale dei piani e l'applicazione dell'effetto stereo cinetico, come ad esempio nella scena della fuga nel bosco nella storia della principessa Biancaneve.

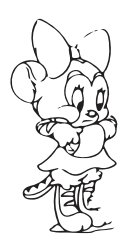

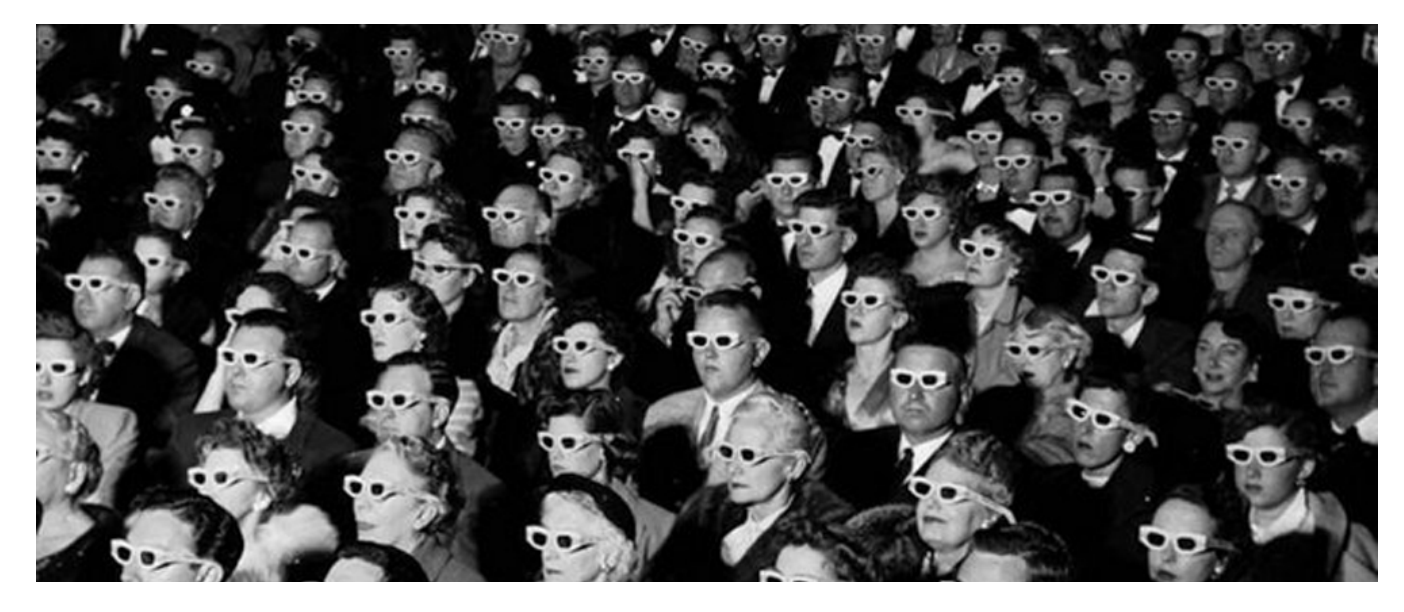

La ricerca sul cinema stereoscopico è uno dei più tipici esempi di un problema tecnico-scientifico nato in maniera improvvisa ma che ha influenzato il mondo cinematografico. Cesare Musatti, a tal proposito, afferma:

*«Poiché lo schermo è piano, le immagini là proiettate devono essere anch'esse piane; ma se le immagini cinematografiche sono piane, bisogna trovare la maniera per farle diventare corporee, così come è corporea la*  realtà effettiva».

# 3.2.2 Le origini del cinema d'animazione

Per comprendere al meglio l'argomento principale di questa tesi, bisogna fare un quadro storico sul cinema d'animazione.

La data di inizio precisa del cinema di animazione è un argomento di discussione tra gli studiosi.

Alcuni individuano le prime tracce di immagini di animazione nel lontano passato, in particolare nell'Antico Egitto, dove le pitture rupestri testimoniano il desiderio umano di catturare il movimento.

Ad esempio, l'uomo Cro-Magnon, un'antica forma di Homo Sapiens, raffigurava scene sequenziali su pareti di caverne, suggerendo l'idea di movimento all'interno di immagini statiche.

Un analogo sviluppo si riscontra nel Medio Oriente con l'introduzione delle ombre cinesi, un altro punto fondamentale nella storia dell'animazione.

Tuttavia, il cinema d'animazione, come lo intendiamo oggi, inizia a prendere forma verso la metà del XIX secolo con l'invenzione della fotografia, che permette di catturare le immagini nella loro completezza.

Altri studiosi ritengono invece che l'inizio del cinema di animazione sia collegato alla lanterna magica, inventata nel 1671 da Athanasius Kircher.

Questo strumento rappresenta la prima forma di proiezione di immagini fisse che utilizza una fonte

luminosa all'interno di una scatola forata da una parte. Un vetro, con sopra l'immagine che si desiderata proiettare, veniva posizionato davanti al foro, e la luce passante veniva focalizzata da una lente per proiettare l'immagine ingrandita. La lanterna magica è stata una pietra miliare nella storia del cinema d'animazione che ha contribuito allo sviluppo di strumenti successivi, tra cui il Fenachistoscopio (chiamato anche "Fantascopio" da Joseph Plateau e "Stroboscopio" da Simmon von Stampler – 1831) e lo Zootropio (William Horner – 1834).

Altri studiosi ancora fanno coincidere l'inizio del cinema di animazione, con il debutto del padre fondatore: Charles-Èmile Reynaud, che, con il Prassinoscopio, realizzò la prima vera forma di animazione.

Questo consisteva in un'evoluzione dello Zootropio. Entrambi gli strumenti utilizzavano una striscia di immagini posta in modo circolare sulla superficie interna di un cilindro che ne permetteva la rotazione. A differenza del Fantoscopio, che presentava delle feritoie attraverso cui si visualizzavano le immagini, nel Prassinoscopio vengono inseriti degli specchi, posti a 45°, con lo scopo di riflettere le immagini verso l'osservatore, permettendone la visione in modo più

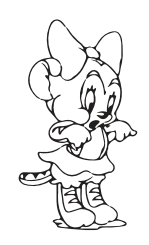

chiara e agevole.

Nel 1889, Reynaud migliorò ulteriormente il suo strumento, creando il Teatro Ottico, in cui sostituì il cilindro rotante con strisce più lunghe che consentivano di disegnare più personaggi, paesaggi e oggetti.

Avendo accostato il suo strumento ad un proiettore, viene considerato il primo animatore della storia. Questa sua nomea verrà però riconosciuta solo dopo l'invenzione del cinematografo da parte dei fratelli Lumière.

L'innovazione tecnologica nel campo dell'animazione, con l'introduzione del Teatro Ottico da parte di Émile Reynaud nel 1889, e, successivamente, l'invenzione del cinematografo dei fratelli Lumière, costituisce una tappa cruciale nella storia di questa forma d'arte. Questi progressi hanno permesso al cinema d'animazione, e analogamente al fumetto americano,

di entrare in contatto con un vasto pubblico, diventando veicoli influenti di espressione artistica e riflessione sociologica.

Il fumetto americano veniva pubblicato nelle edizioni quotidiane dei principali centri urbani e raggiungeva un vasto pubblico di milioni di lettori; allo stesso modo il cinema d'animazione ad uso commerciale, ha conosciuto il suo apice di popolarità negli anni Trenta

e, successivamente, è stato sostituito dalle numerose serie televisive trasmesse sugli schermi di tutto il mondo. Nonostante questo, il cinema d'animazione continua ad avere una stretta connessione con la società in cui è prodotto e a cui è destinato.

Pertanto, un approfondimento su questa forma espressiva risulta essere interessante, specialmente nel contesto di un'analisi delle lacune esistenti all'epoca e delle modalità con cui i registi hanno cercato di colmarle negli anni.

Attraverso le piccole storie di innumerevoli personaggi animati, che popolano migliaia di cortometraggi, è possibile individuare le tendenze e i conflitti di una società e, conseguentemente, l'ideologia predominante e le tecniche utilizzate.

È indubbiamente innegabile, che il cinema d'animazione ha avuto uno straordinario sviluppo durante gli anni Trenta, in particolare grazie al fenomeno noto come "cinema disneyano". Questo periodo ha segnato una vera e propria rivoluzione nel panorama dell'animazione cinematografica.

Tuttavia, è di fondamentale importanza analizzare, in dettaglio, il percorso che ha portato Walt Disney e la sua azienda a sviluppare le soluzioni strumentali e le tecniche che hanno caratterizzato questo periodo d'oro dell'animazione cinematografica.

## 3.2.2.1 I protagonisti e i pionieri

L'animazione cinematografica ha una storia caratterizzata dalla tecnica nota come "*frame by frame*", che implica lo scorrimento di un singolo fotogramma alla volta di fronte alla macchina da presa.

I vari registi che hanno adottato questa tecnica hanno sperimentato una serie di approcci, utilizzando pittura, fogli di cellulosa, carta sabbia e, successivamente, hanno fatto affidamento sulla computer grafica.

Con il presente lavoro di tesi, si vuole condurre un'analisi del cinema di animazione tradizionale, che è emerso all'inizio del XX secolo grazie agli sforzi di registi influenti che hanno contribuito allo sviluppo di questa tecnica.

Uno di questi pionieri fu Segundo de Chomón, nato in Spagna nel 1871.

Dopo aver studiato ingegneria, manifestò un forte interesse per la tecnica cinematografica, aprendo due stabilimenti a Barcellona: uno per la coloritura manuale dei film e uno per lo sviluppo e la stampa delle pellicole. Inoltre produce dei film per alcune case cinematografiche spagnole e non solo.

Nel 1902, facendo dei lavori di coloritura dei film, ha ideato uno strumento che faceva scorrere la pellicola fotogramma per fotogramma, riprendendo quello che

è il principio del cinema d'animazione, motivo per cui viene considerato uno dei pionieri del "*frame by frame*".

Nel 1905 produsse "*El hotel Elèctrico*", un film in cui sfruttò la tecnica, sperimentata pochi anni prima, animando degli oggetti al fine di ottenere delle combinazioni dinamiche.

Nonostante alcuni studiosi sostengono che vi siano delle illazioni legate al film di Blackton, gli studi fatti e il film realizzati da Segundo de Chomòn, sono considerati molto importanti all'interno della storia del cinema, segnando un punto di partenza di quello che sarà lo sviluppo successivo.

James Stuart Blackton, nato in Inghilterra nel 1875, è stato un regista e produttore cinematografico a cui viene attribuita l'invenzione della tecnica dell'animazione a scatto singolo. Molti dei suoi lavori presentavano trucchi ed effetti ispirati, se non direttamente copiati, dalle opere di Georges Méliès, considerato il pioniere degli effetti speciali. Nel 1897, Blackton fondò, insieme ad Albert Smith e William T. Rock, uno studio cinematografico americano chiamato Vitagraph Studios, divenuto molto famoso, e nel 1907 venne riconosciuto come la società di produzione cinematografica più prolifica in

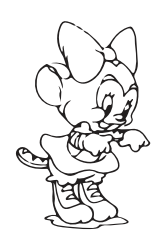

America.

Anche se Blackton non fu il primo a introdurre gli effetti speciali nell'industria cinematografica americana, contribuì a rinnovare questa tecnica, considerata piuttosto rudimentale all'epoca.

La sua adozione della tecnica dell'animazione a scatto singolo, lo ha portato a diventare il primo produttore statunitense di film di animazione.

Un esempio significativo è il film del 1906 intitolato "*Homorous Phases of Funny Faces*", in cui gli oggetti si trasformavano in altri e si muovevano autonomamente.

Tuttavia, colui che è universalmente considerato il pioniere del cinema d'animazione, con un focus particolare sul disegno animato, è Emile Cohl (pseudonimo di Èmile Courtet).

Nel 1857, Emile Cohl iniziò a disegnare caricature e illustrazioni per giornali satirici, guadagnandosi notorietà.

Successivamente, dopo aver lavorato come *gagman*, ebbe l'idea di utilizzare il cinema per animare i suoi disegni, basandosi sull'idea che il movimento cinematografico si generasse attraverso l'illusione visiva creata da una successione di immagini fisse. Lui stesso sosteneva che:

*"poiché il movimento cinematografico risulta da un inganno dell'occhio nel mezzo d'una successione di immagini e poiché il numero di queste immagini è fisso e la pellicola può trasmettere qualsiasi tipo di impressione, deve essere possibile sostituire la fotografia con il disegno, ottenendo il medesimo risultato fisico ma creando degli esseri da sogno".* 

Questo lo ha portato a lavorare all'interno del cinema d'animazione, un'arte in cui disegno e immagini in movimento si fondono.

Cohl, oltre a non aver mai depositato un brevetto, lavorava da solo per realizzare le sue animazioni: faceva il disegnatore, l'operatore, il registra e si sviluppava pure la pellicola.

Nonostante questo, nel 1908 presenta a Parigi "*Fantasmagorie*", considerato il primo film di disegno animato nella storia del cinema.

Questo cortometraggio, con una durata inferiore ai due minuti e con una lunghezza di trentasei metri, rappresenta un esempio eloquente di disegno animato costruito su trasformazioni di figure da uno stato all'altro.

La produzione di Cohl fu estremamente fruttuosa, con oltre trecento film realizzati in poco più di dieci anni, tutti appartenenti al mondo dell'animazione.

Per comprendere meglio il lavoro svolto, basta pensare che per un film della durata di cinque minuti, che equivalgono a circa 100 metri di pellicola, erano necessari ben 52 disegni per metro, pari a circa 5200 disegni totali.

Purtroppo, molti di questi film sono andati perduti nel corso degli anni.

Emile Cohl è stato fondamentale nel conferire autonomia espressiva al disegno animato, liberandolo dai legami con il cinema "dal vivo" e dagli effetti scenografici complessi.

La sua promozione di una semplicità grafica, quasi infantile, ha permesso al cinema d'animazione di raggiungere una purezza e una chiarezza che hanno influenzato notevolmente tutti coloro che sono venuti dopo di lui.

L'adozione diffusa del disegno animato, da parte di diversi registi, ha portato all'invenzione di strumenti importanti per una produzione più efficiente e veloce, tra cui spicca il "rodovetro" inventato da Earl Hurd. Questo, nato nel 1880, è stato un famoso animatore e regista americano noto per il suo contributo pionieristico all'animazione cinematografica durante l'era del cinema muto.

Hurd è stato il creatore del "processo di cel Animation" (rodovetro), un metodo che ha rivoluzionato la produzione di cartoni animati, che analizzeremo più nel dettaglio in seguito.

Earl Hurd ha lavorato per importanti studi di animazione come Bray Productions e Walt Disney Company, contribuendo in modo significativo allo sviluppo dell'arte dell'animazione.

La sua eredità nell'industria dell'animazione è ancora oggi riconosciuta ed elogiata in tutto il mondo.

La tecnica del rodovetro è una delle più importanti e distintive del cinema d'animazione tradizionale, che contribuisce a definirne la caratteristica principale e peculiare.

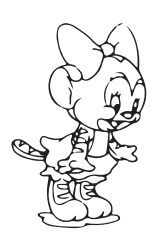

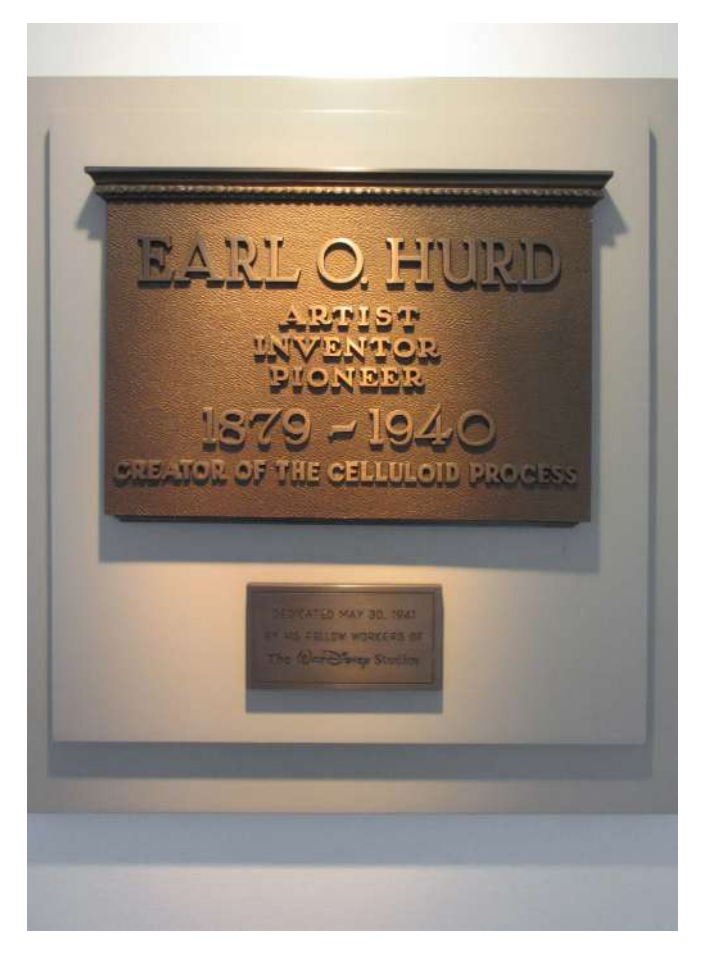

Earl Hurd morì nel Settembre del 1940; i suoi colleghi di lavoro decisero di dedicargli una targa in cui c'è scritto "Earl Hurd creator of the celluloid process" per dargli il merito di aver rivoluzionato il mondo del cinema d'animazione.

Questa targa venne posizionata all'interno dello Studio Theatre e ancora oggi la si può trovare.

## Brevetto di Earl Hurd

Nel Dicembre del 1914 Earl Hurd deposita il brevetto *"Process of and apparatus for producing moving pictures*", il quale è stato ufficialmente brevettato qualche mese dopo, a Giugno del 1915.

L'obiettivo principale di questa invenzione, come prima anticipato, consisteva nel rendere possibile la realizzazione di cartoni animati in modo efficiente e veloce, minimizzando i costi e gli sforzi richiesti e, allo stesso tempo, semplificando la realizzazione delle pose e dei movimento dei protagonisti all'interno di una scena.

L'idea innovativa di Earl Hurd fu quella di applicare un processo di animazione in cui i singoli oggetti, o personaggi, venissero riportati su fogli trasparenti e, in seguito, venissero sovrapposti su sfondi fissi.

Questo permetteva di creare l'illusione di movimento fluida e semplice.

Il brevetto rappresenta un pilastro fondamentale dell'animazione tradizionale, costituendo la base su cui molti animatori si sono successivamente basati per la produzione dei primi cartoni animati, primo fra tutti Walt Elias Disney.

Il processo, riportato nel brevetto, include anche l'apparecchiatura necessaria per la realizzazione di questa tecnica di animazione, tra cui tavoli luminosi, fotocamere e attrezzature sofisticate atte a registrare i fotogrammi in modo preciso.

L'invenzione di Earl Hurd ha avuto un impatto significativo sull'industria cinematografica dell'animazione, aprendo strade a molti registi che ne hanno utilizzato le metodologie.

Earl Hurd utilizza i fogli trasparenti in modo da poterli sovrapporre l'un l'altro ma senza occultarne la limpidezza, consentendo, in questo modo, di comporre una scena sia attraverso lo sfondo con un solo foglio trasparente, sia attraverso una moltitudine di fogli trasparenti sovrapposti, ognuno dei quali contiene una parte o un elemento del frame.

Nei dati depositati nel brevetto è possibile osservare e analizzare i disegni e gli schemi dell'apparecchio utilizzato per eseguire il processo, compresi: una vista frontale , telaio incernierato, sezione verticale, prospettiva dell'apparecchio.

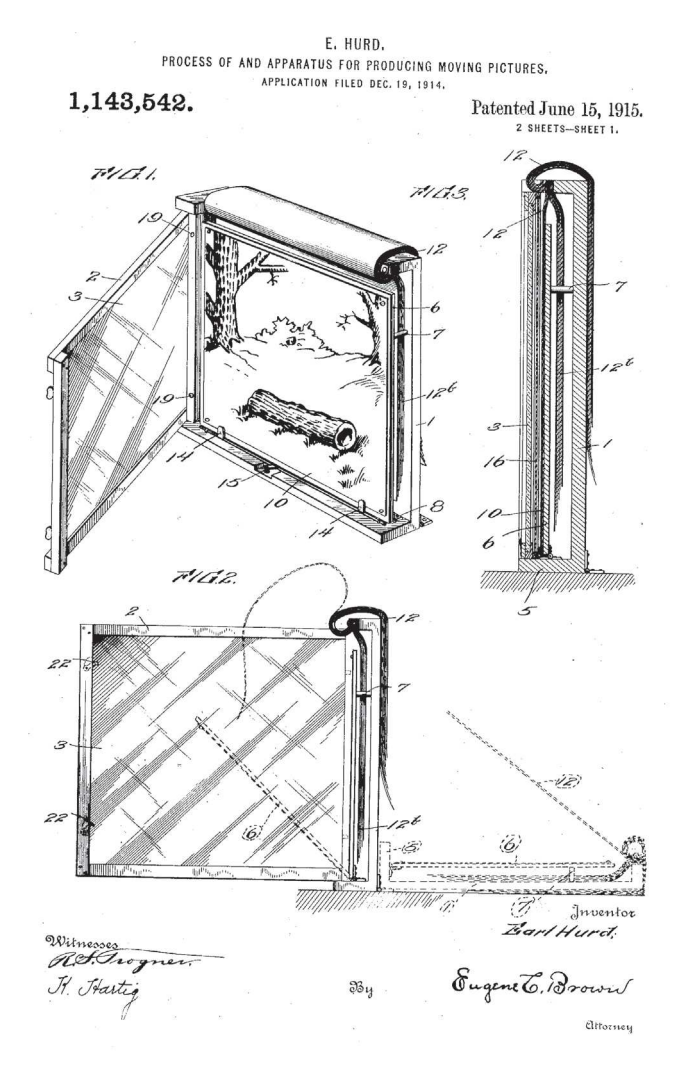

 $\frac{8}{2}$  $\overline{\mathbb{C}}$  $12^{\alpha}$  $79174$  $MIA.5$  $F'$ 16.6,  $16$ ∣<sup>)</sup>s Ş  $\overline{\phantom{a}}$ 冠  $16$ Inventor Earl Hurd, Witnesses<br>*RG Stogner* 

 $a_{y}$ 

E. HURD.

PROCESS OF AND APPARATUS FOR PRODUCING MOVING PICTURES.

APPLICATION FILED DEC. 19, 1914.

Patented June 15, 1915.

1,143,542.

Descrizione delle figure presenti nel brevetto:

! Hartig

Figura 1: vista prospettica frontale dell'invenzione;

Figura 2: prospetto dell'apparecchio in cui viene mostrato il telaio interno;

Figura 3: sezione verticale lungo la linea 33 della Figura 1;

Figura 4: prospettiva dell'invenzione con un foglio trasparente di celluloide o rodovetro, per far comprendere il funzionamento;

Eugene C. Brown

**Attorney** 

Figura 5: vista frontale della lastra di celluloide e della sua cornice;

Figura 6: vista frammentaria di un foglio trasparente in cui è rappresentato un personaggio che in seguito verrà animato.

Inventore: Earl Hurd Nome invenzione: *Process of and apparatus for producing moving pictures* Data: 15 Giugno 1915

Numero brevetto: 1,143,542

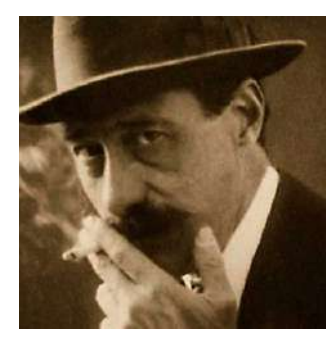

### Segundo de Chomón

(17 ottobre 1871, Teruel, Spagna - 2 maggio 1929, Parigi, Francia)

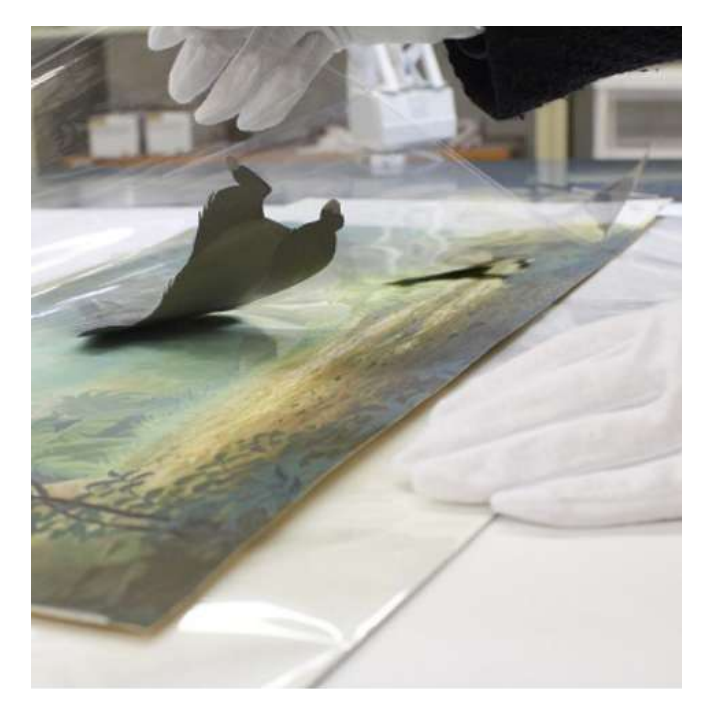

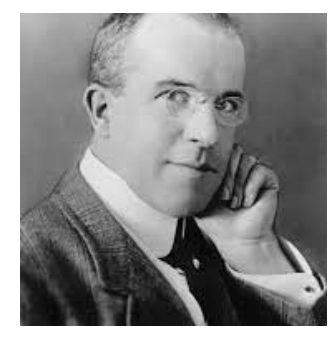

### James Stuart Blackton

(5 gennaio 1875, Sheffield, Regno Unito - 13 agosto 1941, Los Angeles, California, Stati Uniti)

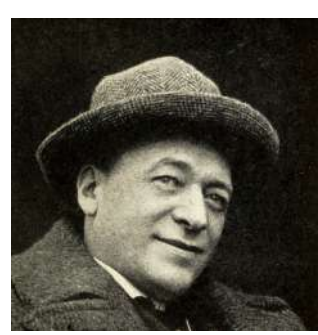

### Emile Cohl

(4 gennaio 1857, Parigi, Francia - 20 gennaio 1938, Villejuif, Francia)

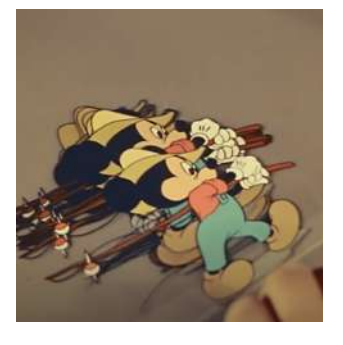

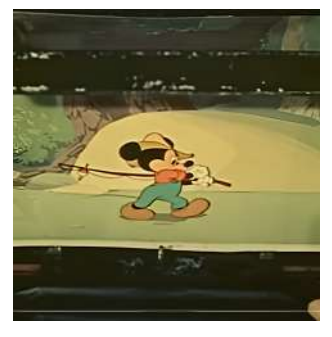

Fogli di acetato (rodovetro) posizionati sopra uno sfondo per ricreare un'animazione

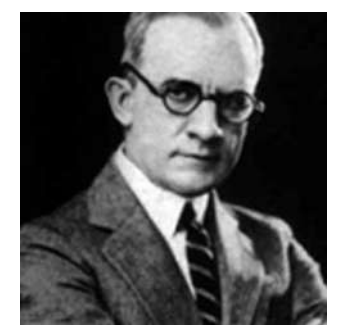

### Earl Hurd

(14 settembre 1880, Kansas City, Missouri, Stati Uniti - 28 settembre 1940, Burbank, California, Stati Uniti)

# **4. Cinema d'animazione tradizionale**

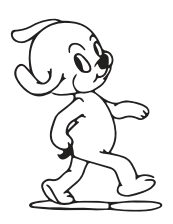

Floyd Norman, un noto animatore che ha trascorso gran parte della sua carriera presso gli studi Disney, ha enfatizzato l'artigianalità coinvolta nella produzione dei film animati, affermando che

## *"i film animati venivano realizzati a mano, senza tecnologia. Erano prodotti fatti a mano"*.

Prima dell'introduzione delle tecnologie digitali e della computer grafica, effettivamente, i film d'animazione erano creati esclusivamente attraverso il disegno, impiegando tecniche grafiche adeguate al tipo di film da realizzare.

L'animazione tradizionale, comunemente conosciuta come "*frame by frame*" o "*cell Animation*", ha una storia complessa e antica, con radici che risalgono agli spettacoli della lanterna magica nel XVII secolo. Questa forma d'arte si è evoluta parallelamente alle tecnologie disponibili cui era possibile fruire dai tempi della lanterna magica fino ad arrivare al fenachistoscopio (1834), al prassinoscopio (1876) e al teatro ottico (1888), prima di sviluppare una sua identità distintiva come genere autonomo.

L'animazione tradizionale si basa sulla sequenza di disegni, ciascuno dei quali rappresenta un passaggio

successivo dell'azione, al fine di creare l'illusione di movimento, ottenuta mettendo in rapida successione i disegni sequenziali.

Inizialmente, per ottenere un'animazione fluida e realistica, si richiedeva una frequenza di 24 fotogrammi al secondo, ma successivamente si è dimostrato che anche 12 fotogrammi al secondo erano sufficienti. 

Altri studi ancora, hanno definito che anche 6 fotogrammi al secondo potevano creare un'illusione di movimento accettabile per l'animazione, qualora si fosse utilizzata una frequenza fps maggiore.

Questo fenomeno dell'illusione ottica avviene grazie al fenomeno fisico chiamato "persistenza visiva". L'occhio umano infatti ha la capacità di visualizzare un'immagine, dopo che è sparita dal campo visivo, per una frazione di secondo, durante il quale una seconda immagine, lievemente diversa, sostituisce la prima fornendo al cervello l'illusione del movimento. I fotogrammi per secondo (fps) misurano la frequenta di scambio tra i vari disegni.

# **4.1 Il rodovetro**

L'animazione tradizionale comprende molte tecniche e processi differenti, tra cui il "rodovetro", già precedentemente citato.

Nel dettaglio, i rodovetri (noti anche come cells, da qui "*cell animation*"), sono fogli trasparenti in acetato di cellulosa su cui vengono disegnati i singoli fotogrammi (*frames*) che compongono una scena.

Un rodovetro completo, è composto da uno sfondo fisso, realizzato con acquerelli su cartoncino, da un'immagine disegnata sull'acetato e da uno schizzo a matita.

La realizzazione di un rodovetro implica quattro fasi fondamentali:

1. Rappresentazione del personaggio a matita su un foglio di carta normale.

Per fare questo si segue una griglia composta da tre rettangoli iscritti, ognuno dei quali possiede delle caratteristiche: sul primo vengono raffigurati gli elementi principali; quello intermedio si utilizza come riferimento per la dimensione reale dello schermo, quello più esterno è un'area considerata di scarto che assicura che tutto il disegno rientri all'interno della ripresa.

## 2. Realizzazione del foglio di acetato.

Con la tecnica *Xeroded* (che prevede l'utilizzo del laser) si ricalcava il disegno a matita sul foglio di acetato; il risultato era lo stesso disegno ma sul foglio di acetato e con i bordi più spessi e definiti. Questa operazione veniva eseguita manualmente dagli animatori stessi.

### 3. Coloritura del disegno.

Il conferimento del colore al disegno, avveniva dal retro del foglio, cioè sul lato opposto a quello di stampa, alfinedinon coprireibordinerideldisegno. Veniva applicato un colore alla volta su tutti i rodovetri che componevano la scena, in modo che si andava asciugando progressivamente.

### 4. Realizzazione dello sfondo.

La realizzazione dello sfondo, come predetto, prevedeva l'utilizzo dell'acquerello sul cartoncino.

Molte furono le tecniche sviluppate successivamente intorno a questa, come, per fare un esempio, il rodovetro multi-strato, che prevedeva la scomposizione di un singolo frame su più rodovetri.

Lo scopo principale di quest'ultimo era quello di

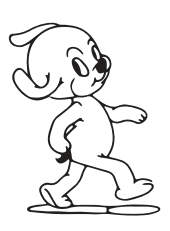

animare più personaggi sullo stesso foglio di acetato, risparmiando tempo e denaro.

Questa tecnica veniva sfruttata anche per scomporre le parti del corpo di un personaggio: in un foglio venivano raffigurati gli occhi, in un altro la bocca, in un altro ancora gli arti, e così via; in questo modo era più semplice rappresentare il movimento delle singole parti senza dover ridipingere l'intero corpo e/o personaggio.

Tra i registi che hanno sfruttato la tecnica del rodovetro, spiccava il nome di Max Fleischer, considerato un importante regista nel campo dell'animazione. Fleischer era noto per la creazione di personaggi iconici come Betty Boop, Popeye e Koko the Clown, realizzati utilizzando principalmente la tecnica del rodovetro.

Egli utilizza la tecnica di Earl Hurd, crea e deposita il brevetto nel 1915 di uno strumento che ne ottimizza il risultato finale, il brevetto in questione è intitolato "*Method of producing moving picture cartoons*". Questo brevetto è universalmente riconosciuto come una delle prime applicazioni della tecnica di animazione conosciuta come "rotoscopia", la quale prevede la traccia manuale di fotogrammi da filmati

*live-action*; il fine ultimo è quello di creare animazioni quanto più realistiche possibile.

La rotoscopia, originariamente sviluppata per la produzione di effetti speciali, consisteva in un processo secondo il quale, dopo aver registrato le scene in *liveaction*, la pellicola ottenuta veniva posizionata su un supporto cartaceo; successivamente il disegnatore reinterpretava la scena, apportando le sue competenze artistiche, al fine di ottenere un maggiore realismo nei movimenti e nei tratti distintivi dei personaggi. All'interno del processo di produzione, gli illustratori intervenivano direttamente sull'immagine utilizzando pennelli e colori, al fine di conferire maggiore autenticità ai movimenti e alle caratteristiche dei personaggi.

In sintesi il rotoscopio, descritto nel brevetto di Max Fleischer, consisteva in un macchinario che consentiva di ottenere un'animazione fluida e realistica, grazie al ricalco di fotogrammi di un filmato girato in precedenza in *live-action*.

In questo caso si evince l'unione tra il cinema d'animazione e il cinema "dal vivo".

Per comprendere l'importanza di questa scoperta

basti pensare che il rotoscopio venne utilizzato per oltre un secolo da quasi tutti gli studi di animazione.

L'impiego della rotoscopia ha avuto un ruolo importante nell'ambito dell'industria dell'animazione, in quanto è stata fautrice della creazione si personaggi animati in grado di interagire, in modo più naturalistico, con l'ambiente del mondo reale.

Questa tecnica è stata ampiamente sfruttata da Walt Disney, un pioniere dell'animazione, noto per la sua ossessione per il realismo nell'ambito del cinema d'animazione. Disney ha impiegato la rotoscopia durante la produzione del celebre lungometraggio "Biancaneve e i sette nani" dove, in questa opera, egli stesso ha utilizzato la tecnica per rendere i movimenti, sia umani che animali, più veritieri e fluidi possibili.

Max Fleischer e Walt Disney, incarnano approcci significativamente distinti nei confronti dell'animazione: il primo, inventore della tecnica del rotoscopio, mentre il secondo, utilizzatore di quest'ultima.

Entrambi si pongono su di un piano quasi parallelo.

Il loro è una sorta di "conflitto generazionale", poiché Max Fleischer proveniva da una tradizione di pensiero più radicata e tradizionale, mentre Walt Disney, era un autodidatta, che si era affermato in modo

indipendente, e che rappresentava un esempio paradigmatico del "sogno americano".

Un altro pioniere che ha sfruttato la tecnica del rodovetro è Winsor McCay, un fumettista e animatore statunitense che ha combinato l'animazione tradizionale con performance dal vivo.

All'inizio della sua carriera disegna poster pubblicitari per diversi committenti fin quando nel 1903 viene assunto dal New York Herald, un quotidiano per cui diventerà famoso per "*Little Nemo in Slumberland"* e "*Dream of the Rarebit Fiend*".

Ad oggi non lo si ricorda solamente per il lavoro da fumettista, ma anche e soprattutto come produttore di animazione.

Non accontentandosi della staticità offerta dai fumetti, si adoperò per la realizzazione di importanti filmati di animazione considerati, ai suoi tempi, arte d'avanguardia.

Prendendo spunto dai suoi fumetti produce i primi *cartoons*.

Il primo in assoluto è *Little Nemo*, che racconta le storie di un bambino statunitense di cinque anni, che ogni notte vive delle avventure fantastiche nel mondo dei sogni, fino a quando non si desta.

Winsor McCay è stato il fautore di un'arte

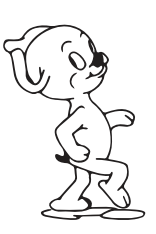

che riuscisse ad unificare il fumetto e la grafica dell'intrattenimento, quindi dell'animazione.

Tra le sue opere più famose, va assolutamente citato "*Gertie the Dinosaur*", un cortometraggio animato di 12 minuti, realizzato nel 1914.

Winsor McCay realizza il protagonista di questo cortometraggio, Gertie, raffigurandolo come un brontosauro, basandosi sugli studi scientifici disponibili all'epoca.

Caratteristica fondamentale di ispirazione per gli altri animatori, è il modo in cui il regista utilizza la tecnica dell'animazione per raffigurare se stesso, in carne ed ossa, che interagisce con il personaggio animato (Gertie).

Utilizzatrice della tecnica del rodovetro, che va ricordata, è Lotte Reiniger, pseudonimo di Charlotte Reiniger, una regista tedesca diventata famosa per la sua tecnica pionieristica di animazione utilizzando delle "*silhouette*", chiamata "*silhouette animation"*. Fin da piccola aveva dimostrato un grande interesse e una grande abilità nel ritagliare *silhouette* di carta. Questa passione, unita all'ammirazione per le proiezioni cinematografiche di Melies, la portarono ad avvinarsi al cinema nel 1915 dopo aver seguito una lezione del registra Paul Wegener.

Con il tempo affina la tecnica e si specializza nel ritaglio di *silhouette*di carta.

Disegnava le figure sulla carta, le sagomava e poi le appesantiva con il piombo; in seguito suddivideva le forme in parti piccole incernierate fra loro, assicurandone la flessibilità

Questa tecnica prevedeva l'utilizzo del cartoncino nero per la realizzazione delle figure, che venivano in seguito poste su lastre di vetro; questo permetteva di ottenere delle linee pulite e dettagliate nonostante la complessità della figure stesse. 

Per creare i suoi cartoni animati utilizzava queste sagome e ne riprendeva i movimenti in *stop motion*. Per creare un'illusione tridimensionale utilizzava il "*trick table*", una macchina inventata da lei stessa che venne utilizzata in seguito anche da Walt Disney. Il *trick table* consisteva in un tavolo multipiano che permetteva di posizionare la macchina da presa in alto in modo da riuscire a riprendere tutte le lastre poste sotto, da questa prospettiva era possibile dare un effetto di profondità di campo alle silhouette.

Il *tick table* altro non è che la premessa di quella che sarà la macchina che rivoluzionerà completamente l'illusione tridimensionale del cinema d'animazione: la Multiplane Camera.

È possibile definire i rodovetri, analizzati precedentemente, fautori, nonché trampolini di lancio, per l'avvento delle tecnologie digitali e della computer grafica.

Tecniche grazie alle quali i processi di animazione tradizionale sono divenuti veloci, precisi ed efficienti.

Prima dell'avvento della computer grafica, tutti i registi animatori, hanno utilizzato il rodovetro per creare le proprie animazioni, in quanto era la tecnica più precisa, economica e veloce disponibile nel mondo dell'animazione.

È stato Walt Elias Disney a massimizzare le possibilità offerte dalla tecnica del rodovetro e a sviluppare ulteriori varianti.

Tutto ciò lo ha reso e ha consolidato la sua nomea come uno degli animatori più influenti nella storia del cinema di animazione.

Il legame indissolubile tra il suo nome e l'animazione persiste ancora oggi, infatti quando si parla di animazione, il suo nome e i suoi eccezionali contributi alla disciplina, emergono immediatamente nella mente di chiunque.

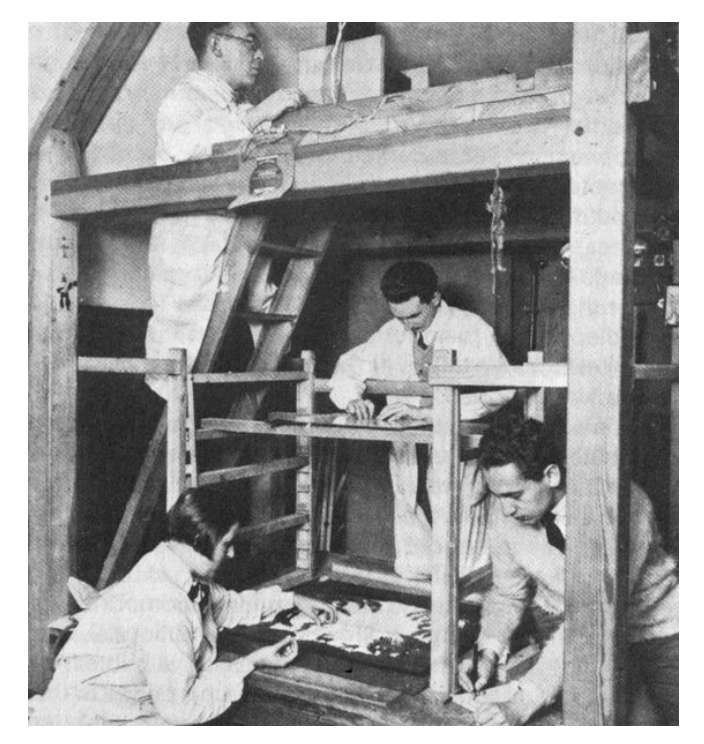

Lotte Reiniger che lavora con la prima forma di Multiplane Camera chiamata *tick table* - 1918

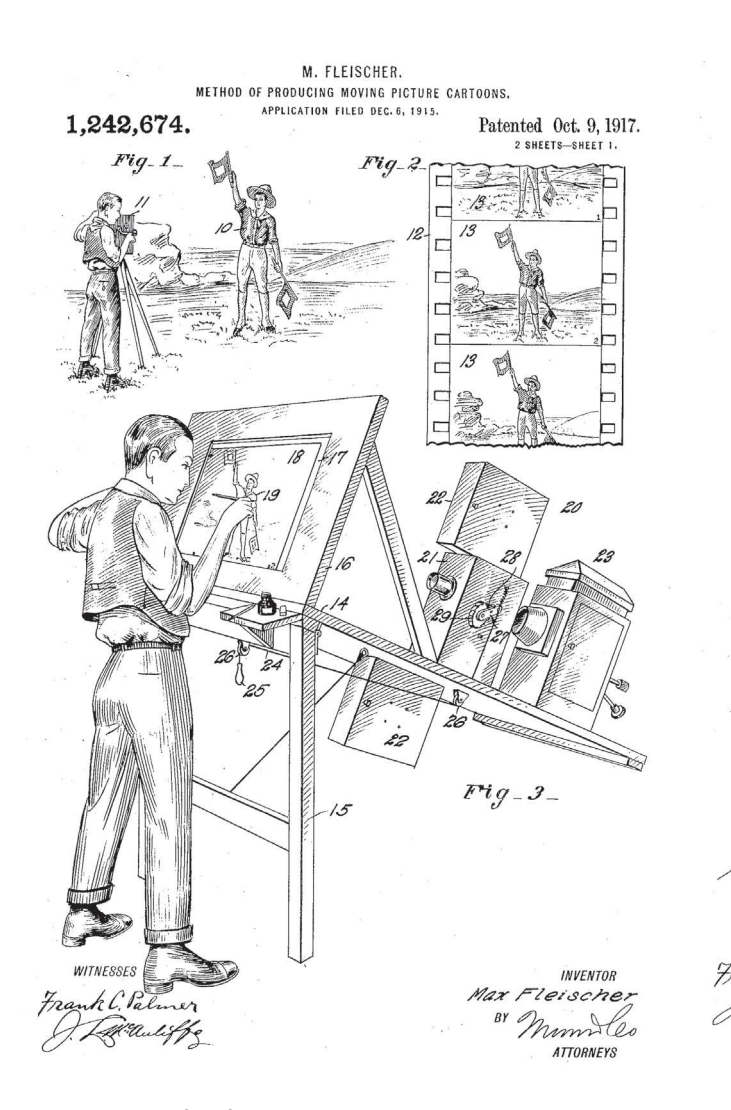

Inventore: Max Fleischer Nome invenzione: *Methos of producing moving picture cartoons* Data: 9 Ottobre 1917 Numero brevetto: 1,242,674

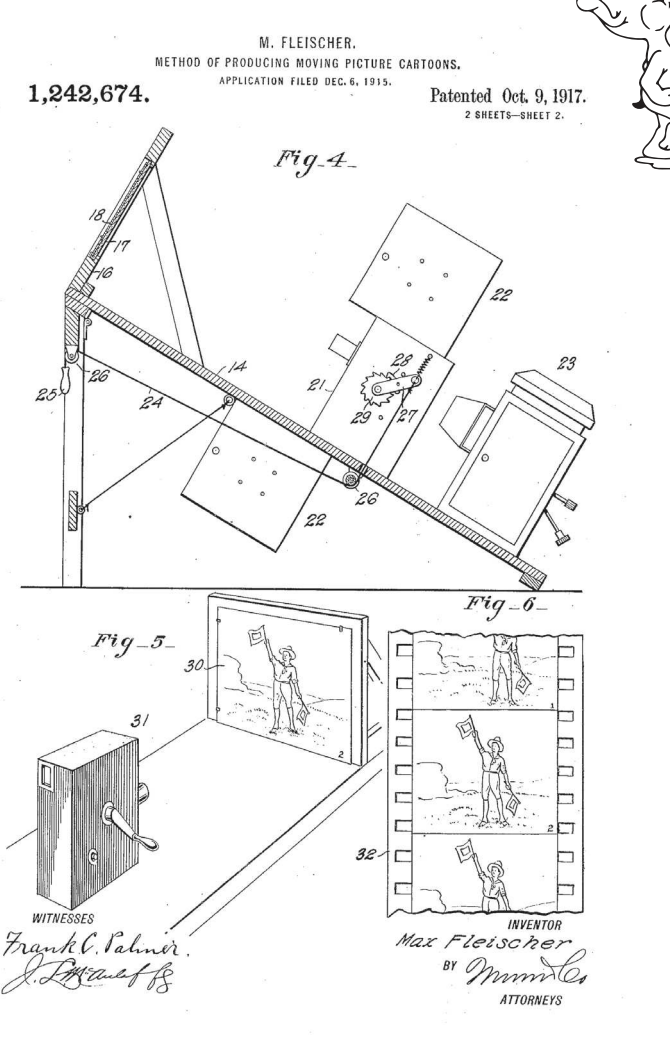

Descrizione delle figure presenti nel brevetto:

Figura 1: vista prospettica dell'invenzione che rappresenta convenzionalmente la ripresa di immagini in movimento di scene reali di attori reali;

Figura 2: vista frontale di una pellicola fotografica raffigurante le scene realizzate;

Figura 3: vista prospettica dell'apparecchio per la proiezione;

Figura 4: vista laterale, parzialmente in sezione, dell'invenzione;

Figura 5: vista che rappresenta la fotografia dei cartoni tracciati;

Figura 6: vista frontale della pellicola fotografica finale.

# **4.2 Walt Disney = Cinema d'animazione**

Protagonista assoluto del cinema d'animazione, è Walt Elias Disney.

Oggi il nome "Walt Disney" evoca immediatamente l'animazione stessa, la gente spesso non è consapevole del fatto che Walt Disney è il nome di colui che ha fondato gli studi di animazione più famosi a livello globale. Nel mondo, soprattutto a partire dagli anni novanta, le due parole "Walt Disney" erano sinonimo di animazione stessa.

Qual è stata la ragione di questa significativa associazione? 

Cosa ha realizzato Walt Disney di tanto rilevante?

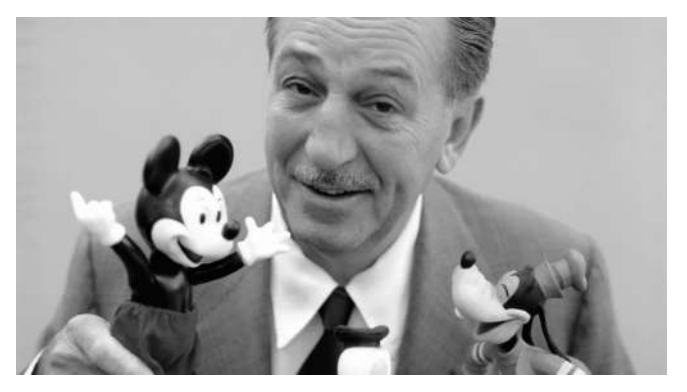

*Fonte immagine: D23.com*

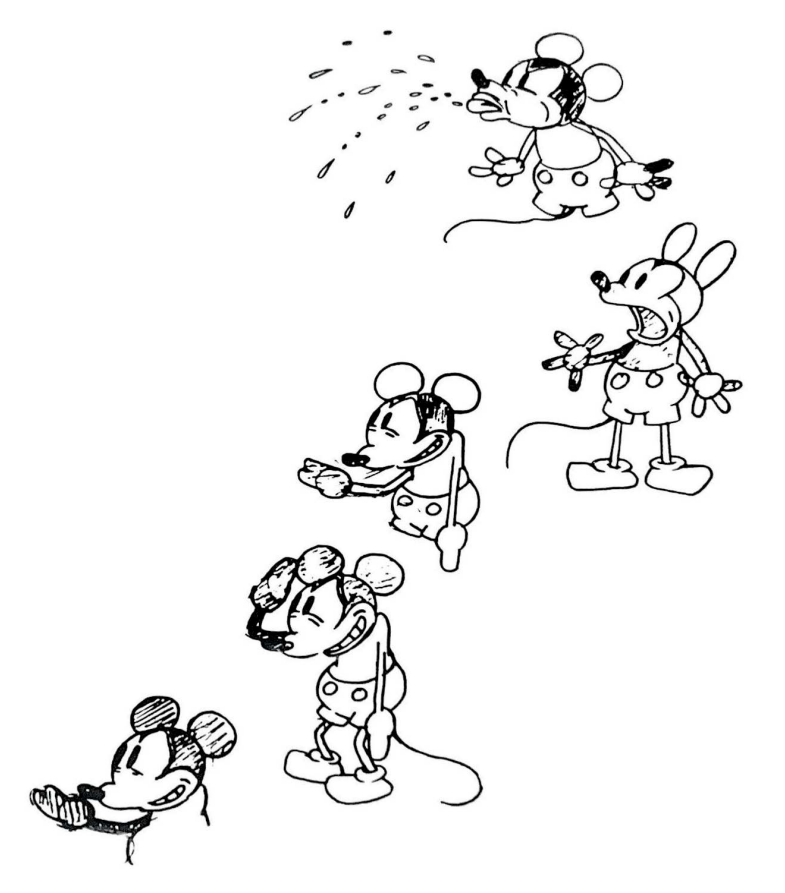

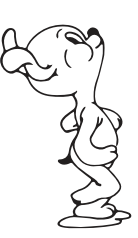

## 4.2.1 Walt Disney

Walter Elias Disney (Chicago 1901 – Los Angeles 1966), noto come Walt Disney, era il quarto dei cinque figli di Elias Disney e Flora Call Disney.

Fin da giovane, manifestò una passione innata per l'arte, il disegno e l'animazione, una passione che avrebbe in seguito contribuito, in modo significativo, al suo straordinario successo nel settore artistico in questione.

La sua affinità con l'animazione ebbe inizio quando, nel 1920, durante il suo impiego presso la *Kansas City Film Ad Company* conobbe la tecnica dello *stopmotion* che suscitò in lui un profondo interesse per questa forma d'arte.

Intrigato dalla magia dell'animazione, Walt Disney decise di intraprendere uno studio e una sperimentazione da autodidatta di questa tecnica.

Nel 1922, decide di aprire un suo studio di animazione denominato "*Laugh-O-gram*", che fallì poco dopo a causa di problemi finanziari. Questa chiusura portò Walt Disney a trasferirsi a Hollywood.

Nel 1923, insieme al fratello Roy, fondò lo studio "Disney Brothers Studio", segnando l'inizio di un'attività, nonché carriera, eccezionale.

Nel corso degli anni, Walt Disney realizzò numerosi

successi, primo tra tutti la creazione di Topolino, caratterizzata dall'innovativo uso del suono sincronizzato.

Altri lavori significativi sono la serie di *Lucky Rabbit* (una serie completamente animata) e *Alice Comedies*  (una serie animata basata sulle avventure di una giovane attrice).

Tuttavia, non mancarono i problemi, soprattutto dal punto di vista finanziario; ma, nonostante ciò, Walt Disney mantenne la sua determinazione e la sua testardaggine, rifiutando di accettare la mediocrità ad ogni costo. Inseguiva costantemente l'eccellenza sotto ogni aspetto, con il desiderio di superare i suoi predecessori, e sorprendere il pubblico. La sua filosofia di lavoro si racchiude nella sua dichiarazione: 

## *"non posso mai rimanere quieto. Devo esplorare e sperimentare. Non sono mai soddisfatto del mio lavoro".*

Nella formazione di Walt Disney, le *comic strips* sono state fondamentali e determinanti, soprattutto dopo aver studiato la tecnica della caricatura di Leroy Gosset, disegnatore del "Record" di Chicago e del caricaturista Cary Orr.

 $Rohert$  D. Feild mise in luce la notevole influenza

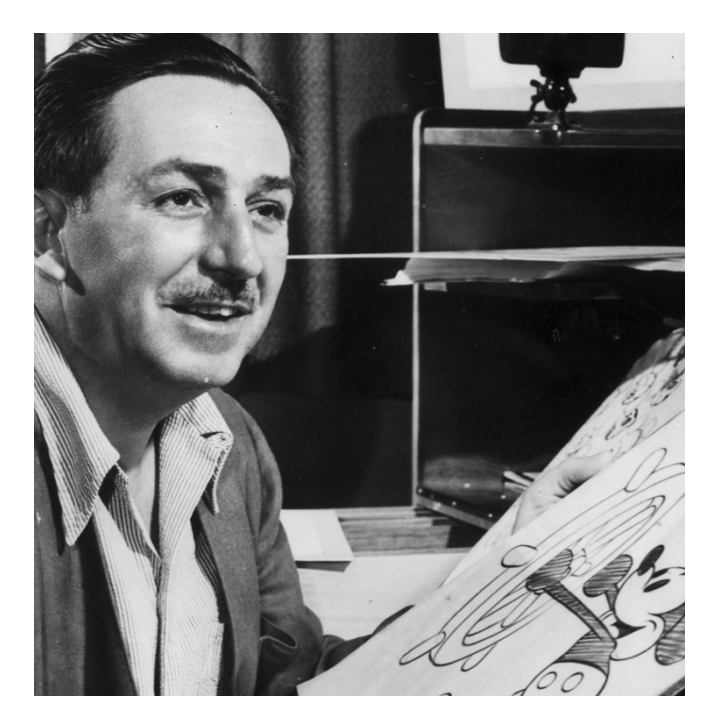

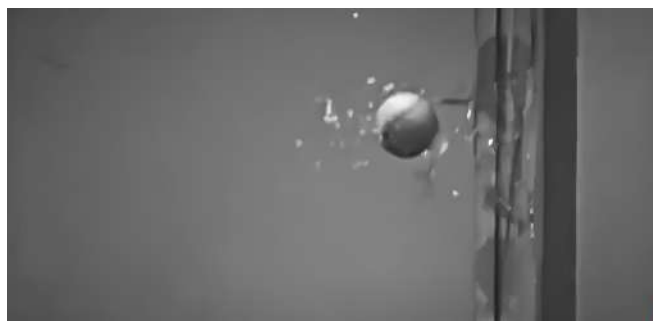

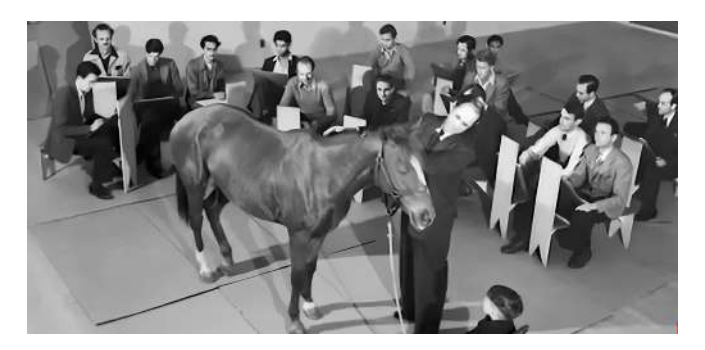

In alto: Walt Disney nei suoi studi

#### Al centro: Prove di rottura vetri all'interno degli studi disney

In basso: Animali portati dentro gli studi disney

delle *comic strips* tanto sulla società americana, quanto sul disegno animato dei primi decenni del '900. Come accennato precedentemente, le avventure fumettistiche sono spesso fonte di ispirazione per il cinema d'animazione.

Gli studi fatti sulla letteratura fumettistica del passato, permetteranno a Walt Disney di raggiungere uno dei suoi primi successi con Michey Mouse.

Nel 1906, dopo l'avvento del colore nel cinema, con il Kinemacolor, e del sonoro, nel 1927, con il film "*Il cantante di jazz*", Walt Disney cercò di innovare ulteriormente il cinema d'animazione, sfruttando al massimo tutte le sue conoscenze. In particolare, ebbe un desiderio irrefrenabile di migliorare il realismo delle sue pellicole animate.

Quando iniziarono a emergere le prime critiche sulla mancanza di tridimensionalità nelle animazioni, Walt Disney si sentì investito dal compito di eliminare ogni ostacolo alla creazione di film d'animazione sempre più realistici. Voleva catturare l'essenza stessa del movimento e fornire al pubblico "*l'illusione della vita*" (Frank Thomas, Ollie Johnston).

Quando si parla di realismo, all'interno del contesto cinematografico, bisogna essere cauti, soprattutto

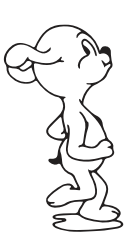

all'interno del contesto dell'animazione, in cui di reale c'è ben poco. Walt Disney, sosteneva che

## *"il primo compito del disegno animato, non è ritrarre o duplicare l'azione reale o le cose come accadono nella realtà, ma fare una caricatura della vita e del movimento".*

Nonostante questa sua affermazione, il lavoro che fece dimostrava un approccio diverso. Mentre lavorava alla realizzazione di "Biancaneve e i sette nani", Walt Disney cercava di porre i suoi personaggi animati sullo stesso piano dei protagonisti dei film *live-action*, ritenendo che dovessero possedere una presenza scenica altrettanto autentica.

Walt Disney rincorreva l'ideale di realismo, e per ottenere questo risultato, ingaggiò attori per studiare e rappresentare il movimento.

Chiedeva ai suoi dipendenti di tirare oggetti contro specchi e finestre al fine di analizzare l'effetto del vetro che si rompe e poterlo così rappresentare alla perfezione.

Tale approccio estese la sua ricerca di realismo anche negli animali, portando all'interno degli studi cavalli, cani e altro ancora, che potessero aiutare i disegnatori a realizzare un disegno perfetto.

Tutto ciò dimostra la costante ricerca di Walt Disney nel rendere le sue animazioni sempre più realistiche, nonché perfette.

Questo realismo in realtà poteva essere raggiunto solo attraverso la fotografia.

Secondo molti studiosi, e secondo i dipendenti degli Studios che hanno rilasciato diverse interviste, l'animazione Disney è un "realismo d'illusione", dove l'obiettivo non è tanto la riproduzione oggettiva della realtà, quanto piuttosto l'enfasi della realtà attraverso la caricatura.

In sintesi, Walt Disney si è sempre distinto per il suo instancabile impegno e ricerca di perfezionare dell'arte d'animazione, contribuendo a ridefinire il concetto di realismo all'interno del cinema stesso.

A lui si deve anche la costruzione dello spazio scenico e della profondità dell'immagine, rientrano all'interno del "realismo d'illusione" (o "plausibile impossibile").

# 4.2.2 I 12 principi dell'animazione

Frank Thomas e Ollie Johnston, due eminenti animatori associati alla Disney, hanno delineato i dodici principi fondamentali dell'"Animazione Disney", includendoli nel libro intitolato "*The Illusion of Life: Disney Animation*" (1981), ampiamente considerato la "bibbia degli animatori". Questi principi sono la sintesi del lavoro degli animatori Disney degli anni '30, un'epoca in cui l'obiettivo principale era la creazione di animazioni realistiche dei personaggi. Tutti quelli che lavoravano per Disney, seguivano questi principi, impiegati con l'intento di plasmare un'illusione, in cui i personaggi Disney sembravano sottostare alle leggi fondamentali della fisica. Questi principi sono:

- 1. Deformazione: quando viene applicato questo principio, si conferisce ai personaggi e agli oggetti un'illusione di gravità, peso massa e flessibilità, molto importante è mantenere la massa costante.
- 2. Anticipazione: utilizzata per preparare lospettatore ad una determinata azione che deve avvenire.
- 3. Staging (messa in scena): consiste nel guidare l'attenzione dello spettatore sull'azione principale utilizzando inquadrature, movimenti e fondali.

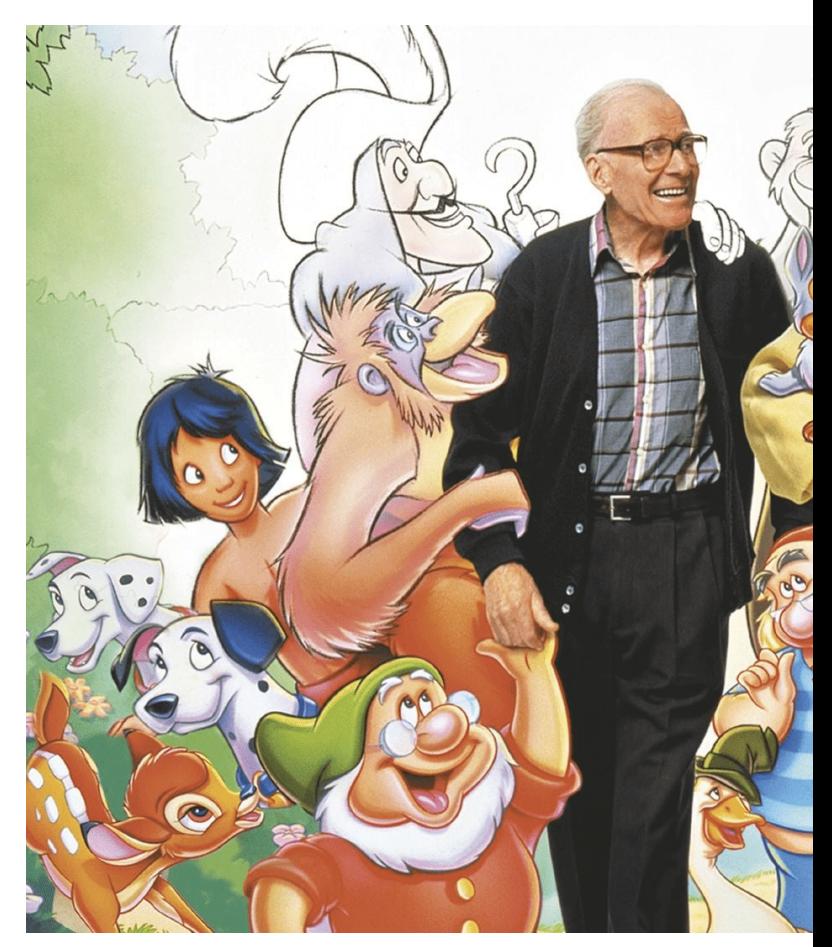

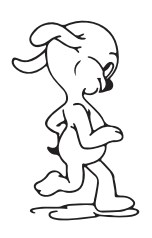

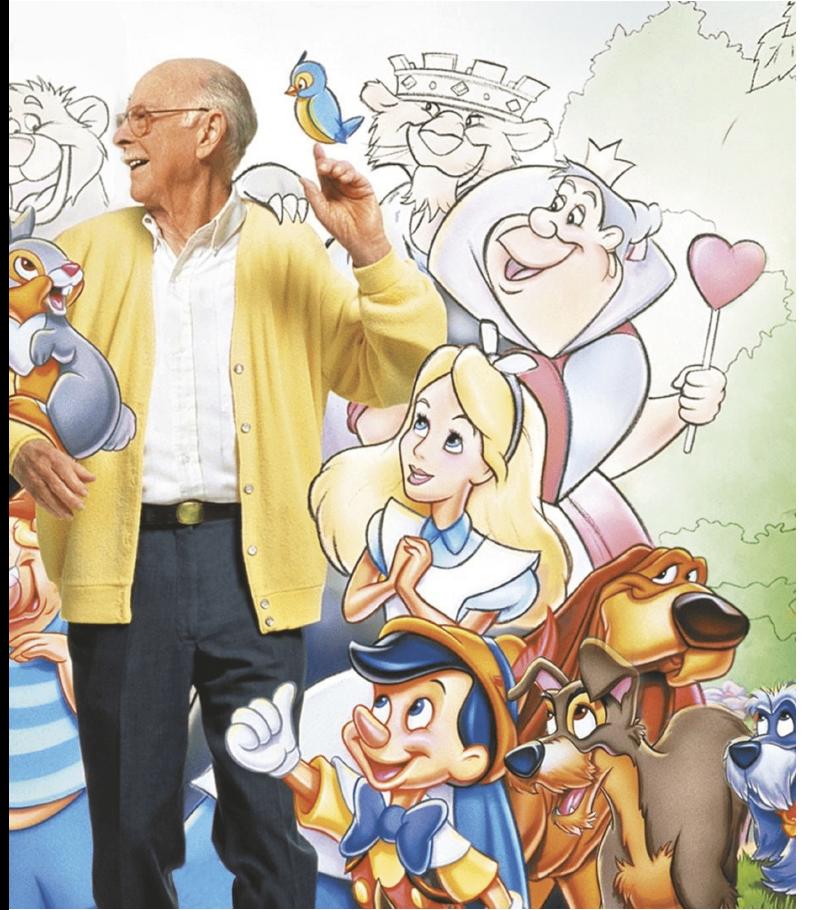

- 4. Azione e posa: nel caso dell'azione si realizza ogni singolo frame dell'azione stessa, conferendo movimenti più fluidi e realistici; nel caso della posa, invece, si disegna il frame iniziale del movimento, il frame finale e alcuni frame intermedi, considerati "*frame chiave*". In seguito si realizzano quei frame utili per la realizzazione dell'azione. Questa tecnica conferisce più controllo all'interno della scena, aumentando l'effetto dei movimenti.
- 5. Azione e sovrapposizione: si utilizzano per rendere il movimento dell'azione quanto più realistico possibile, creando l'illusione che i personaggi seguano le leggi della fisica, incluso proprio quello di inerzia.
- 6. Accelerazione e rallentamento: si utilizza quando si vogliono raffigurare oggetti e/o persone che accelerano o rallentano. L'azione dell'accelerazione inizia lentamente per poi andare ad aumentare; opposto invece è l'azione di rallentamento. Per rappresentare questo, è necessario disegnare più fotogrammi all'inizio e alla fine della sequenza.
- 7. Archi: la maggior parte degli oggetti, all'interno

7. dell'animazione, segue un arco o un percorso a cerchio quando si muovono all'interno di uno spazio. I movimenti che seguono gli archi naturali creano fluidità ed evitano un'animazione innaturale

- 8. Azioni secondarie: questo principio serve per enfatizzare l'azione principale che si svolge all'interno di una scena, che però non deve sovrastare l'azione primaria.
- 9. Tempistica: principio che si riferisce alla velocità di un'azione: più frame ci sono all'interno di un'azione più questa risulterà lenta; al contrario meno frame ci sono all'interno di un'azione più questa risulterà veloce.
- 10. Esagerazione: l'animazione Disney si basa sul realismo, però nel momento in cui non vi è un'esagerazione (che caratterizza, come visto, l'animazione) si rischia il raggiungimento della noia e della staticità.
- 11. Disegno solido: si utilizza per conferire peso e volume agli oggetti e alle persone in maniera coerente, nonostante si lavori in 2D.

12. Attrattiva: è importante che tutte le creazioni siano accattivanti, indipendentemente dal ruolo svolto, che sia il protagonista, l'antagonista, l'aiutante, il mostro.

L'applicazione, oculata e intelligente, di questi principi consente la creazione di animazioni coinvolgenti, realistiche ed emozionanti.

È interessante notare che, nonostante i progressi nella computer grafica, molti animatori continuano a fare riferimento a questi principi nel processo creativo, sottolineando la loro perdurante rilevanza nel campo dell'animazione.

Il libro in questione, in cui questi principi sono enunciati, trovabile nelle biblioteche, viene definito da molti studiosi come"La Bibbia dell'Animazione". Fra i dodici principi della "Bibbia", il terzo, lo *staging,*  risulta particolarmente rilevante per la tematica trattata nella presente tesi.
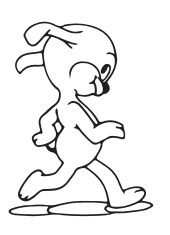

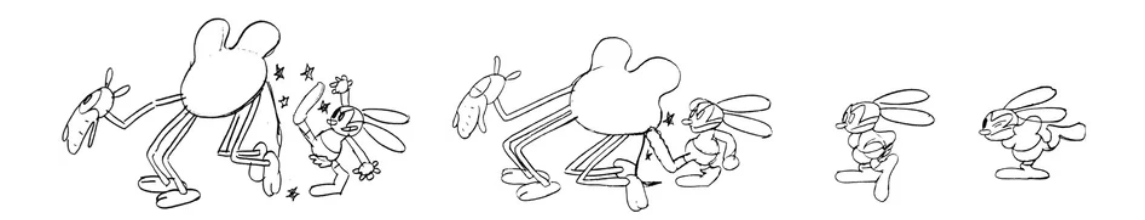

Principio anticipazione (Squash and Stretch)

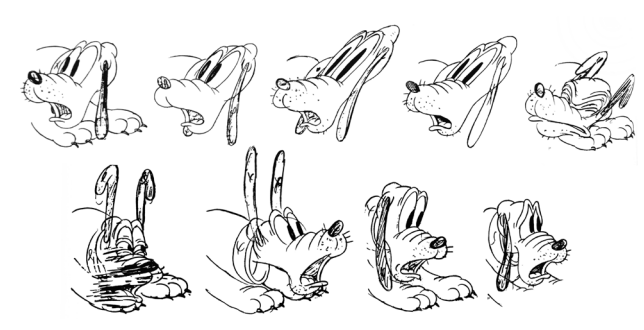

Principio deformazione (Squash and Stretch) Principio archi

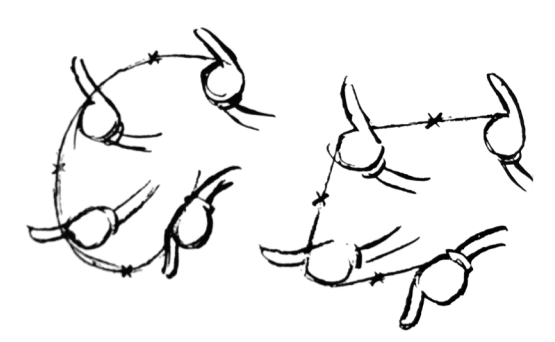

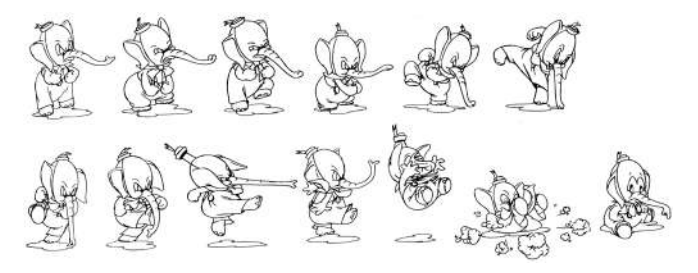

Principio esagerazione estate all'estate di controllo della Principio tempistica

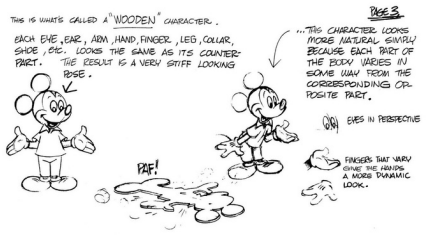

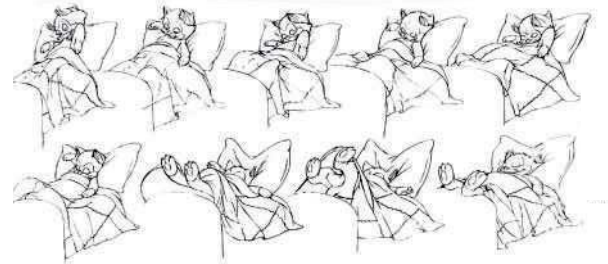

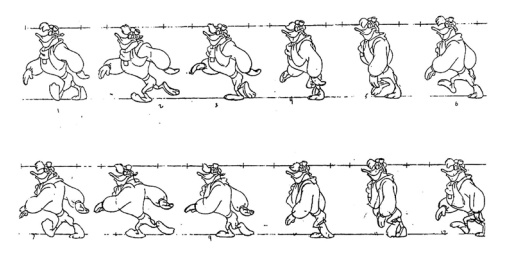

Disegno solido Principio azione e posa (Straight Ahead & Pose to Pose)

# 4.2.2.1 Il principio dello Staging

L'illusione della profondità, accennata in precedenza, è sottoposta alla regola dello *staging*, attraverso l'applicazione di espedienti visivi ben precisi.

È fondamentale tenere presente che il punto di vista nel disegno animato è monoculare, quindi l'insieme di indizi prospettici utilizzabili è limitato. Il disegno animato, come linguaggio bidimensionale, offre stimoli visivi analoghi a quando si osserva la realtà con un solo occhio aperto.

Come affermato dagli autori Frank Thomas e Ollie Johnston, lo *staging*

*"è la presentazione di qualsiasi idea in modo tale che essa risulti completamente indubbiamente chiara. […] Quando si mette in scena un'azione, occorre essere certi che solo l'azione sia visibile; non deve diventare confusa* *a causa di vezzi o di una cattiva scelta del punto di vista, oppure venire messa in secondo piano da qualcos'altro che potrebbe stare accadendo"*

Lo *staging* persegue come scopo quello di orientare l'attenzione dello spettatore verso l'azione principale attraverso l'uso di inquadrature e movimenti. Per raggiungere questo obiettivo, è cruciale posizionare l'azione principale al centro, o ad un terzo dell'inquadratura, evitando sovrapposizioni di movimenti tra personaggi e oggetti che potrebbero generare confusione o caos.

Proveniente dal teatro, il concetto di messa in scena, è estremamente preciso: essa è la rappresentazione di un'idea che risulti inconfondibile e chiara. Un'azione deve essere capita, una personalità deve essere

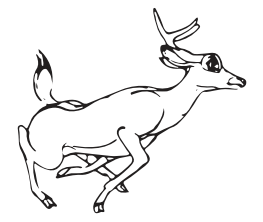

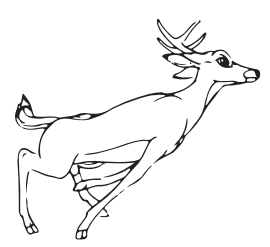

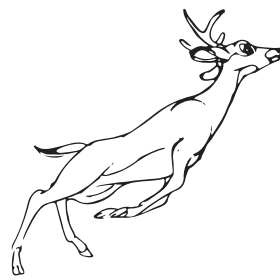

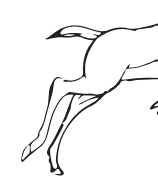

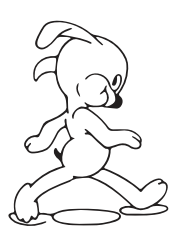

riconosciuta, un'espressione deve essere vista, un sentimento deve emozionare il pubblico.

Quando si pianifica una scena e si esegue lo *staging*, è fondamentale assicurarsi che soltanto l'azione principale sia in primo piano, senza interferenze o elementi estranei che potrebbero distogliere l'attenzione da essa.

Walt Disney ha sottolineato l'importanza della messa in scena, affermando:

*"Lavorate la maggior parte del tempo su silhouette, o comunque immaginate sempre di farlo, in modo che tutto sia chiaro già da lì. Non fate fare un movimento particolare ad*

### *una mano se questa è davanti al volto, altrimenti non vedrete cosa sarà. Disegnatela lontana dal volto, risulterà sicuramente più chiara."*

Lo *staging* potrebbe essere considerato come l'arte di comporre una scena in modo da renderla chiara, visivamente interessante e capace di comunicare in modo efficace la storia e le emozioni dei personaggi. Al fine di raggiungere questo risultato, sono essenziali alcuni concetti chiave:

• Direzionare l'attenzione dello spettatore: come detto prima, uno degli obiettivi principali è quello di guidare l'attenzione dello spettatore verso ciò

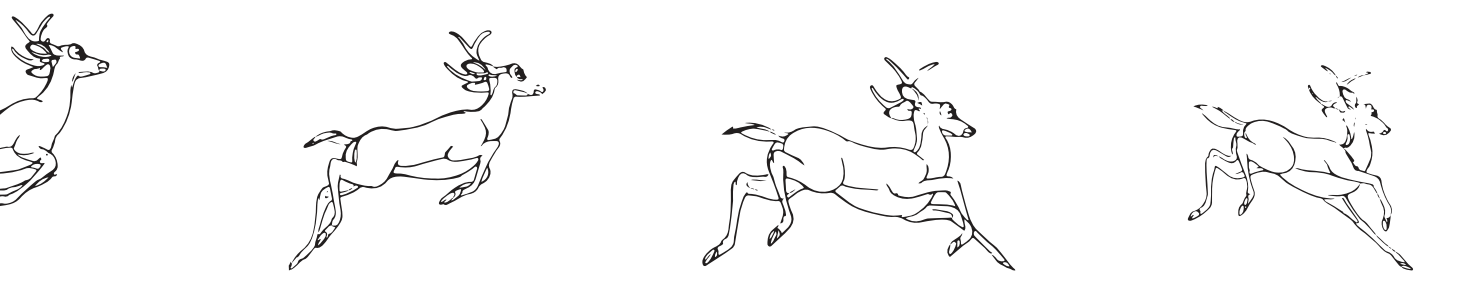

che si desidera fa vedere. Ciò significa posizionare i personaggi e gli elementi visivi in modo tale che lo spettatore possa comprendere chiaramente ciò che sta accadendo, dove sta accadendo e a chi sta accadendo.

- Comporre la scena: ovvero riuscire a disporre gli elementi (che possono essere personaggi, oggetti, sfondi) in maniera bilanciata ed armoniosa; questo aiuta a creare un'immagine visivamente attraente e riesce a trasmettere le emozioni e le intenzioni dei personaggi.
- Disporre correttamente gli elementi: è importante creare una composizione che sia equilibrata; per riuscire in questo, è importante dividere l'inquadratura in una griglia immaginaria di linee orizzontali e verticali, entro cui andare a disporre gli oggetti principali.
- Movimenti: è importante, all'interno di questa tecnica dello *staging*, tenere in considerazione il movimento dei personaggi, le espressioni e la gestualità, al fine di comunicare correttamente le emozioni e le intenzioni degli stessi.
- Profondità e prospettiva: punto saliente di questa ricerca è la caratteristica dello *staging* di utilizzare la profondità nella scena con lo scopo di dare un effetto di dimensione e tridimensionalità. Questo

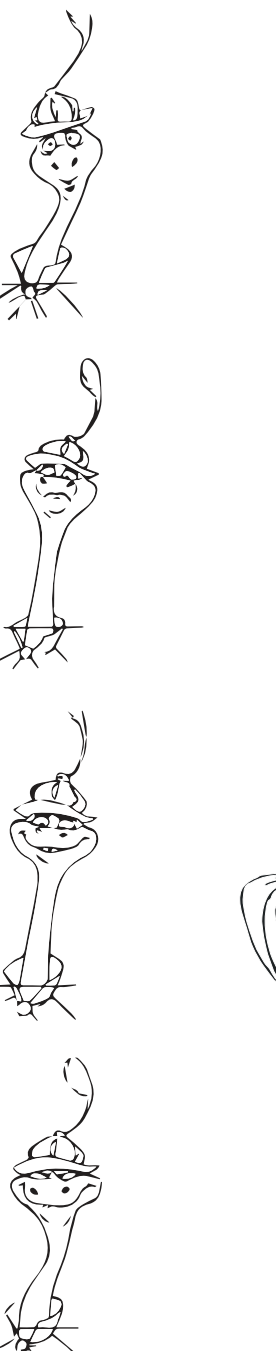

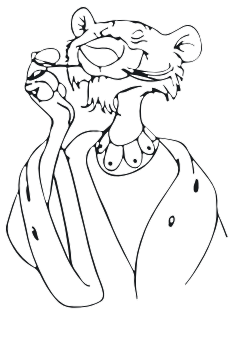

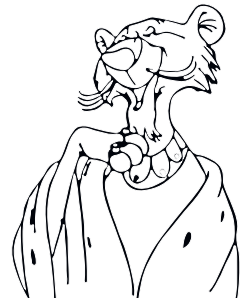

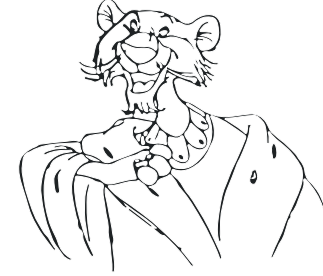

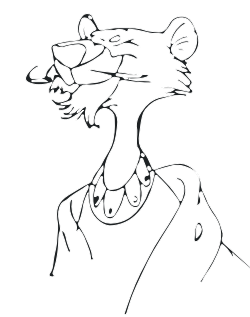

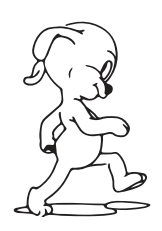

• può essere ottenuto attraverso l'uso di piani di profondità, come sfondi sfocati o elementi in primo piano, che contribuiscono a creare un senso di profondità nella scena.

Quest'ultimo aspetto analizzato, ossia la profondità e la prospettiva nell'animazione, è stato oggetto di studio e sperimentazione da parte di Walt Disney, il quale ha radicalmente trasformato l'approccio alla rappresentazione della profondità all'interno delle scene animate.

I registi che precedettero Walt Disney non erano riusciti, nonostante vari tentativi, tra cui l'uso di effetti luminosi e di nitidezza, a creare un'illusione convincente di profondità e tridimensionalità nell'animazione, così come fece lui.

Questa carenza di profondità è evidente osservando i primi cartoni animati, che spesso apparivano piatti e bidimensionali.

Walt Disney, in collaborazione con l'animatore Ub Iwerks, si rese conto che per realizzare un film animato, con le caratteristiche desiderate, occorreva investire troppo tempo e esose risorse finanziarie. Osservando attentamente il loro lavoro e studiando gli strumenti a loro disposizione, decisero di intraprendere lo sviluppo di un dispositivo che potesse soddisfare tali esigenze, limitando gli aspetti negativi enunciati prima.

Inventarono così la Multiplane Camera, un dispositivo che rappresentò la prima macchina in grado di creare l'illusione della tridimensionalità in un film animato. Riprendendo quanto accennato in precedenza, la Multiplane Camera permise di ottenere un effetto di profondità tramite l'uso della messa a fuoco in modo più agevole.

Un esempio tangibile di questa innovazione è evidente nella sequenza di fuga di Biancaneve nella foresta, dove gli alberi in primo piano appaiono realisticamente sfocati; questo contribuisce ad enfatizzare la profondità della scena.

Grazie all'introduzione di questo strumento rivoluzionario, Walt Disney è considerato il pioniere per quanto riguarda l'ottenere di effetti tridimensionali nei film d'animazione. 

La sua consapevolezza di questa svolta è evidente nella sua dichiarazione:

# *"Fu la prova che possedevo una percezione della terza dimensione".*

### Walt Disney e il Pepper's Ghost

Walt Disney, quando decise di costruire il suo primo parco divertimenti, desiderava, anche in questo caso, ottenere un realismo che avrebbe lasciato tutti senza parole.

Così, come successe precedentemente, decise di volgere lo sguardo al teatro, studiando e analizzando le tecniche utilizzate all'interno di quest'ultimo.

Lui era convito che al pubblico piacesse avere paura, provare un brivido diverso dal solito, e fu così che realizzò personaggi come Grimilde (la regina malvagia di Biancaneve).

Comincia anche a produrre film che puntavano a questo aspetto, come *Skeleton Dance*.

Questo "stile horror", che spaventava il pubblico, lo riporta anche all'interno del suo primo parco divertimenti, progettando e realizzando la Casa dei Fantasmi.

Il progetto in corso d'opera, subì numerosi cambiamenti ed ebbe molte versioni perché Disney voleva ricreare un'illusione perfetta, che si avvicinasse il più possibile alla realtà mantenendo comunque lo stile disneyano.

Gli animatori crearono diversi fantasmi ma, invece

che fare paura, facevano tenerezza e simpatia già nei disegni, figuriamoci dal vivo.

Così Disney ingaggiò un altro team che riuscì a creare l'equilibrio perfetto tra stranezza, fastidio, divertimento e paura.

Studiando le tecniche e gli effetti usati nel teatro si scontrò con la tecnica del Pepper's Ghost, che rispecchiava perfettamente quello che lui cercava di realizzare.

Decise così di realizzare una scena lunga 27 metri che presentasse diversi fantasmi di Pepper riuniti in una scena di ballo.

Il pubblico poteva ammirare il tutto in un mezzano sopraelevato, guardando attraverso una lastra di vetro alta 9,1 metri.

Oggi è ancora possibile ammirare questa illusione tridimensionale, utilizzata soprattutto in quest'ambito.

È qui che risulta interessante vedere come qualcosa del passato riesca ad essere tutt'ora utilizzato per ricreare un effetto strepitoso.

# **5. Walt Disney e l'illusione tridimensionale 5.1 La Multiplane Camera**

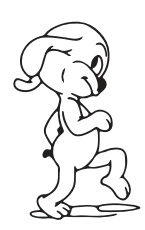

Walt Disney era determinato ad ottenere ad ogni costo un effetto realistico all'interno delle sue creazioni animate; la sua caparbietà nel raggiungere tale obiettivo, unito agli studi e alla ricerca, lo portarono ad inventare la Multiplane Camera, una straordinaria invenzione innovativa che rivoluzionò completamente il panorama dell'animazione.

Spesso si considera questo momento come l'inizio dell'animazione, in quando la Multiplane Camera segna un importante svolta, soprattutto per l'illusione tridimensionale che riusciva a generare, rendendo così l'animazione più simile al cinema dal vero.

> Foto scattata ai Walt Disney Studios di Burbank in California nel Marzo del 1951. Questa immagine mostra Walt Disney durante la produzione di Alice nel Paese delle Meraviglie (del 1951).

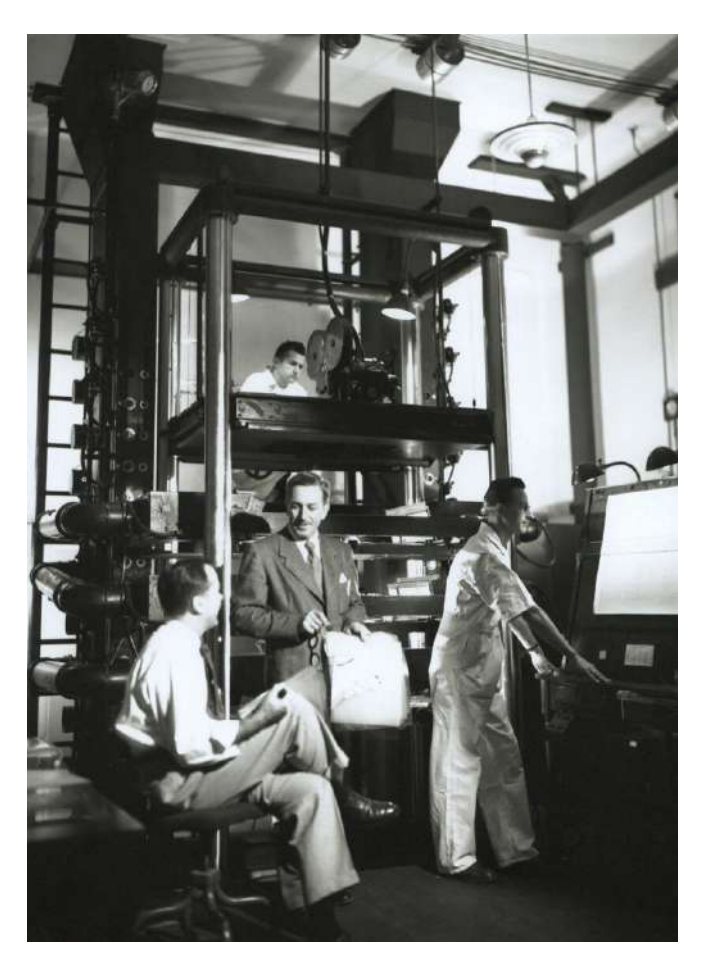

# 5.1.1 I principi di base: occlusione e parallasse

Prima di analizzare la Multiplane Camera, risulta opportuno fare una panoramica su due punti tecnici che sono la base di questa tecnologia: parallasse e occlusione, entrambi già menzionati precedentemente, ma che richiedono un'analisi più approfondita in questo contesto.

La percezione dello spazio e della profondità, riveste un ruolo cruciale nella creazione di rappresentazioni tridimensionali, così come è stato analizzato e sottolineato più volte in vari aspetti precedentemente esaminati.

Il sistema di percezione dello spazio, che circonda l'essere umano, è caratterizzato da tre dimensioni, mentre l'immagine che l'occhio percepisce è bidimensionale prospettica, praticamente come la

macchina fotografica, anche se dispone di una pellicola concava.

Per ottenere la tridimensionalità dell'immagine sono necessarie due viste bidimensionali e quindi due occhi.

Il sistema visivo umano fa affidamento su due insiemi di indizi di profondità controllati dal cervello: gli indizi oculomotori e gli indizi visivi.

Mentre gli indizi oculomotori si basano sulla convergenza degli occhi e sul grado di accomodazione (la capacità dell'occhio di mettere a fuoco), gli indizi visivi possono essere suddivisi in indizi binoculari (che coinvolgono entrambi gli occhi e forniscono diversi punti di vista) e indizi monoculari (che coinvolgono un solo occhio).

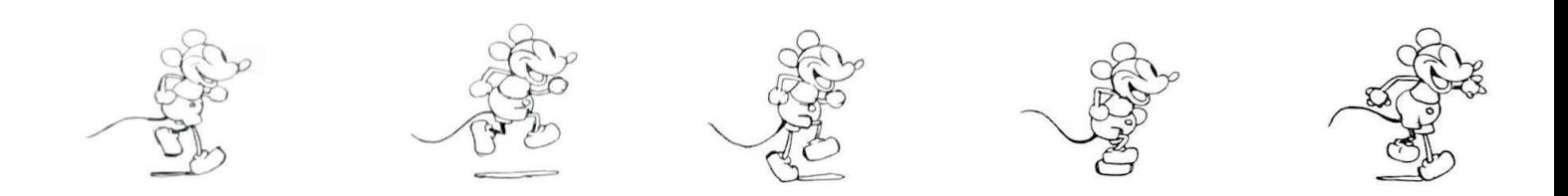

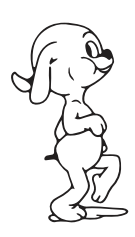

Diversi filologi e psicologi hanno dedicato ampi studi su questo argomento, tra questi Jonh Darley, Sam Glucksberg e Ronald Kinchia; gli esiti delle ricerche sono stati trascritti nel libro "*Fondamenti di Psicologia*". All'interno di questo testo, è possibile approfondire gli indizi monoculari, che consentono di stimare la distanza e la profondità.

Tra gli indizi monoculari, vi è la categoria degli indizi pittorici; questi sono suddivisi a loro volta in: prospettiva lineare, altezza sul piano dell'orizzontale, messa a fuoco, chiaroscuro, gradiente di densità micro strutturale e, per ultimo, ma non per importanza, la sovrapposizione o l'occlusione.

L'occlusione si verifica quando un oggetto è completamente o parzialmente nascosto da un altro oggetto; da questo si deduce che l'oggetto nascosto, risulti essere più lontano rispetto a quello che lo sovrappone, viceversa per l'oggetto che nasconde. È essenziale dire che l'occlusione non fornisce un'informazione metrica precisa circa la distanza tra gli oggetti.

Oltre all'occlusione, altro fondamento su cui si basa la Multiplane Camera è l'effetto parallasse.

Il termine deriva dal greco παράλλαξις che significa "accavallamento", e consiste in un fenomeno per cui un determinato oggetto "*sembra spostarsi rispetto allo sfondo se si cambia il punto di osservazione*".

Questo fenomeno ottico si verifica nel momento in cui l'osservatore cambia la sua posizione, in quanto varia chiaramente la prospettiva degli oggetti posti

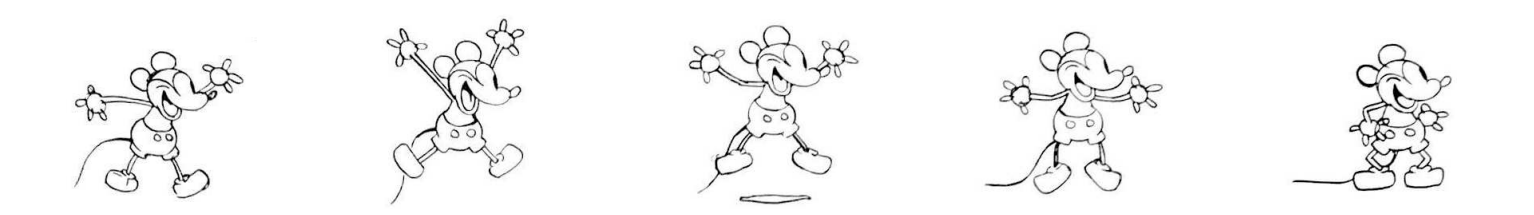

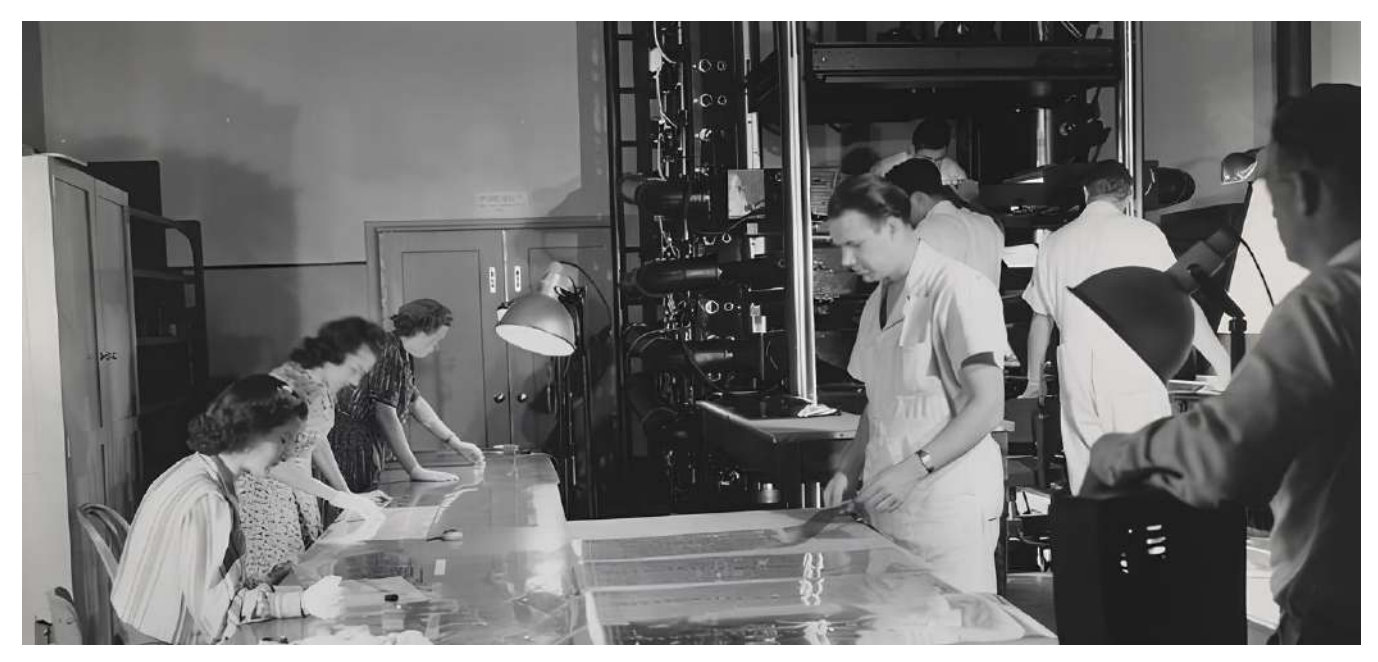

La sala della Multiplane Camera (1951)

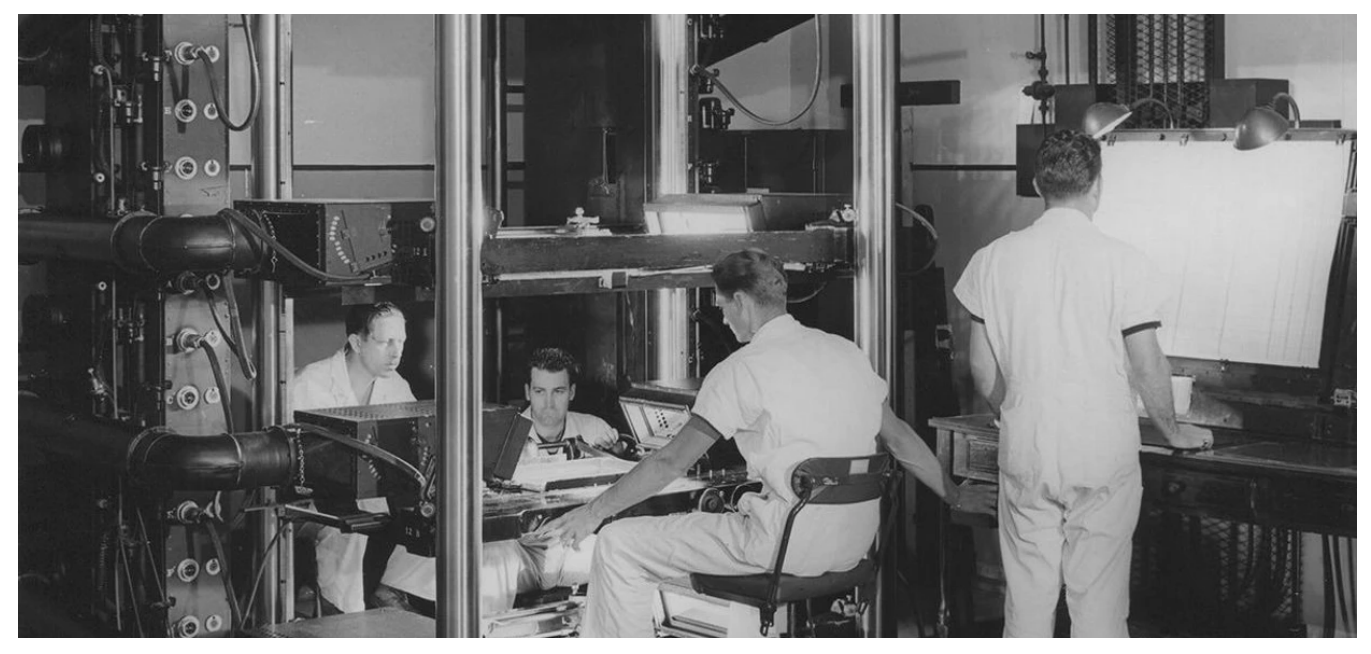

Operatori che lavorano sulla Multiplane Camera (1940)

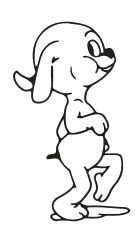

ad una determinata distanza rispetto alla posizione precedente.

Viene sfruttato in diversi campi, anche in quello cinematografico per ricreare effetti visivi tridimensionali e/o di profondità di una scena; lo si applica sui fondali su cui si muovono i personaggi.

Quest'ultimi non sono più singole rappresentazioni, ma vengono disegnati su più livelli che si spostano con una determinata velocità, creando un'illusione di profondità inesistente, e simulando di conseguenza l'effetto parallasse.

Questo effetto venne e viene applicato all'interno

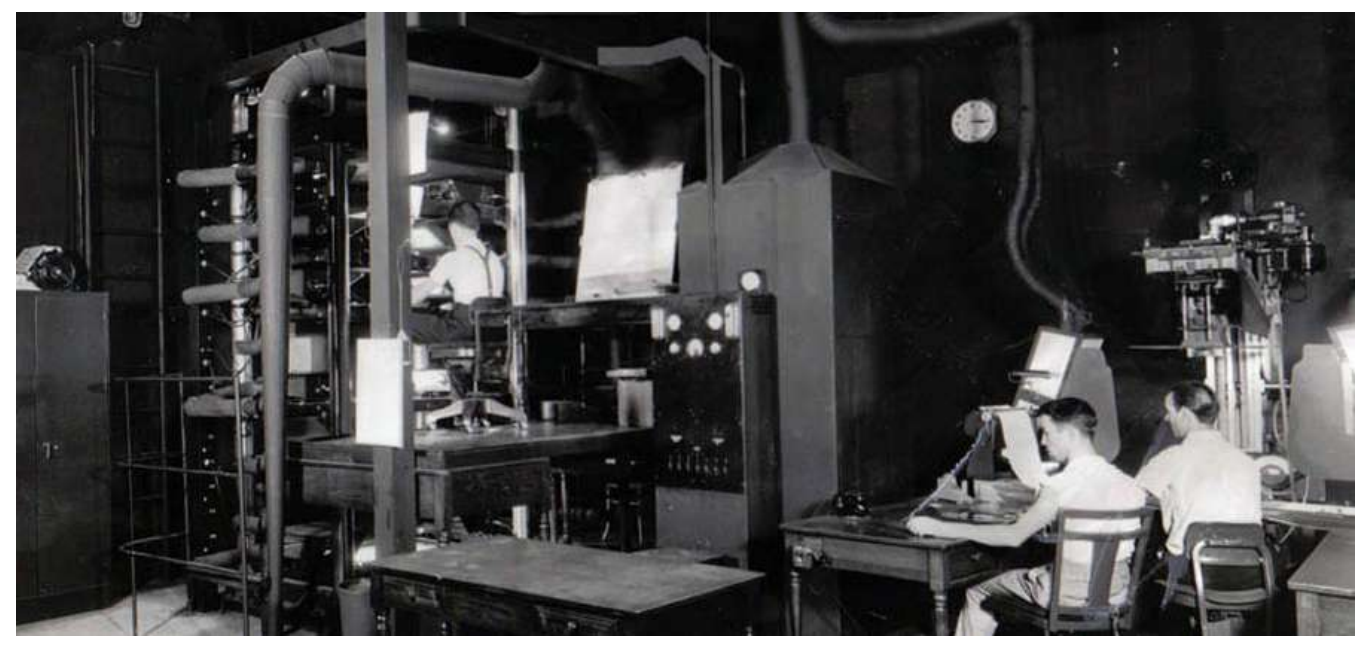

La sala della Multiplane Camera (1942)

del cinema d'animazione, soprattutto da parte di Walt Disney, ma è molto utilizzato anche all'interno dell'ambito dei videogiochi attraverso il *side scrolling*  (già presente negli anni '80) con il quale era possibile ricreare l'effetto tridimensionale utilizzando mezzi bidimensionali.

Ne sono esempi *Super Mario, Moon Patrol* o *Jungle Hunt*, giochi in cui il *side scrolling* è stato utilizzato.

Essi presentano un'ambientazione di gioco con tre diversi livelli: uno anteriore, uno intermedio e uno sfondo, i quali scorrono sullo schermo a diverse velocità. Il punto di vista del giocatore è laterale e lo svolgimento del gioco e/o dell'azione è strettamente lineare.

Il piano anteriore e lo sfondo si muovono costantemente in una direzione, solitamente da destra verso sinistra; mentre il giocatore muove il suo personaggio verso destra.

Allo stesso modo questo effetto è presente all'interno del web design in particolare nei siti web: il *parallax scrolling*, che si basa su un'illusione ottica.

Questa tecnica di web design è caratterizzata dal fatto che lo sfondo del sito web scorre ad un ritmo più lento rispetto a quello che si trova in primo piano, creando un effetto tridimensionale quando gli utenti visitano

e scorrono il sito.

Il senso di profondità che viene a crearsi rende l'esperienza di navigazione dell'utente più coinvolgente.

Quest'analisi ci porta a constatare come determinate tecniche, applicate inizialmente in ambito cinematografico d'animazione, si sono evolute con l'innovazione tecnologica e, ancora oggi, sono utilizzate in altri settori che fanno parte della nostra quotidianità.

Walt Disney studiò attentamente la capacità dell'occhio umano di percepire la profondità e l'illusione della tridimensionalità attraverso occlusione e parallasse.

Sfruttò proprio queste caratteristiche nella realizzazione della Multiplane Camera, un dispositivo che sfrutta queste peculiarità sovrapponendo livelli ed elementi, per creare l'illusione di profondità all'interno delle scene animate.

Questa innovativa macchina consentì a Disney di ottenere un effetto di tridimensionalità nei suoi film d'animazione, dimostrando la sua acuta comprensione della percezione visiva umana. Questo ha determinato l'essere fautore della tridimensionalità nel cinema d'animazione.

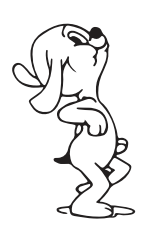

# 5.1.2 Storia della macchina che ha rivoluzionato l'animazione

Gli studi di animazione Disney hanno lasciato un'impronta indelebile nell'industria dell'intrattenimento, contribuendo in modo significativo alla definizione delle tecniche e degli standard dell'animazione moderna, grazie anche all'introduzione delle telecamere multipiano.

Queste sono un'innovazione rivoluzionaria che ha aperto le porte alla dimensione tridimensionale all'interno dei film d'animazione.

In questo contesto, di rilievo sono le figure di Ub Iwerks e William Garity, rispettivamente animatore partner creativo di Walt Disney e tecnico degli effetti speciali e del suono.

Ub Iwerks, oltre ad essere il co-creatore di Topolino (nel 1928), stabilì un record nel settore dell'animazione, producendo 700 disegni in un solo giorno.

Nel 1930, decise di lasciare gli studi Disney per concentrarsi sulla creazione di nuovi personaggi come "*Flip the Frog*".

Poco dopo, nel 1933, sviluppò una versione personale della Multiplane Camera, che impiegava diversi livelli per posizionare le celle di animazione, mentre la fotocamera era posta orizzontalmente.

Ub Iwerks applicò questa tecnologia nella serie

"*Willie Whopper*" nella metà degli anni '30. Dopo una decina d'anni di assenza dagli studi Disney vi tornò nel 1940 e iniziò a sviluppare nuove tecnologie e apparecchiature inerenti principalmente agli effetti visivi, tra cui la stampante ottica per combinare *liveaction* e animazione.

William Garity, invece, dedicò il suo lavoro e i suoi studi e approfondimenti agli effetti sonori e alla ripresa innovativa, già a partire dal 1928, arrivando a sviluppare un sistema audio stereofonico chiamato "*Fantasound*" nel 1940.

Il modello della Multiplane Camera da lui progettato, caratterizzato dalla posizione verticale della telecamera, anziché orizzontale (come nel caso di Ub Iwerks), è considerato uno dei più grandi e sofisticati strumenti di ripresa.

Nel 1940, la Walt Disney Company ottenne il brevetto per questo design, che rimase in uso per decenni fino all'avvento delle nuove tecnologie digitali.

Attualmente è possibile ammirare alcuni esempi di questa macchina a Burbank presso i Walt Disney Animation Studios, a Disneyland Paris nell'attrazione Art of Disney Animation e un terzo esempio a San Francisco presso il Walt Disney Family Museum.

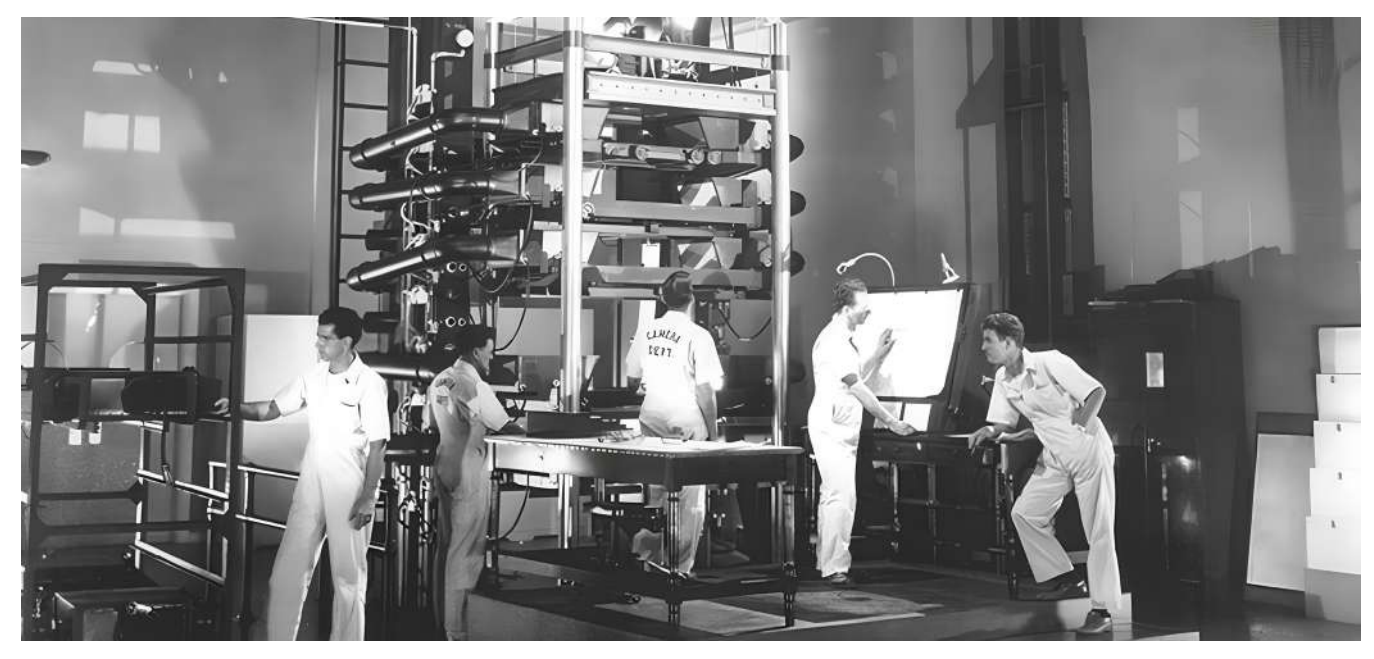

La sala della Multiplane Camera (1942)

Walt Disney, insieme a Ub Iwerks e a William Garity, sviluppò la Multiplane Camera in un periodo di grande sperimentazione e crescita degli Studios Disney, contribuendo in modo significativo a creare l'illusione di profondità all'interno delle scene animate e facendo la differenza all'interno del settore d'animazione.

Nonostante la sua prima apparizione nel mondo d'animazione cinematografica risalga al 1937, l'utilizzo innovativo della Multiplane Camera fu riconosciuto nel 1938, quando gli studi Disney ricevettero un premio *Scientific and Engineering Academy Award* per il loro dispositivo.

Tale tecnologia è stata ampiamente utilizzata nella serie "*Silly Symphony*", una serie che spesso fungeva da terreno di sperimentazione per le nuove tecniche che venivano sviluppate, incluso l'uso della telecamera in movimento per creare sensazioni di avvicinamento e allontanamento nelle scene.

Un esempio di utilizzo di tale tecnica, come sperimentazione nella serie, lo si può riscontrare nell'episodio "*The Old Mill*" (caratterizzato da una struttura narrativa tradizionale).

Inizialmente, attraverso l'impiego della Multiplane Camera, è stato realizzato un effetto di avvicinamento ed immersione all'interno dello scenario idilliaco del mulino. Alla fine dell'episodio, invece, è stato utilizzato lo stesso strumento per creare una sensazione di allontanamento e chiusura della narrazione.

L'esemplificazione dell'uso della carrellata in avanti e indietro, come precedentemente menzionato, è di particolare rilevanza, infatti, prima dell'introduzione di questa innovativa telecamera, l'animazione tradizionale non permetteva sempre di realizzare carrellate fluide e realistiche.

È importante sottolineare che questo processo richiedeva un notevole impegno sia in termini di tempo che di risorse finanziarie.

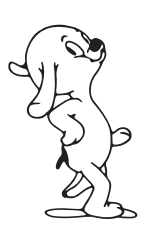

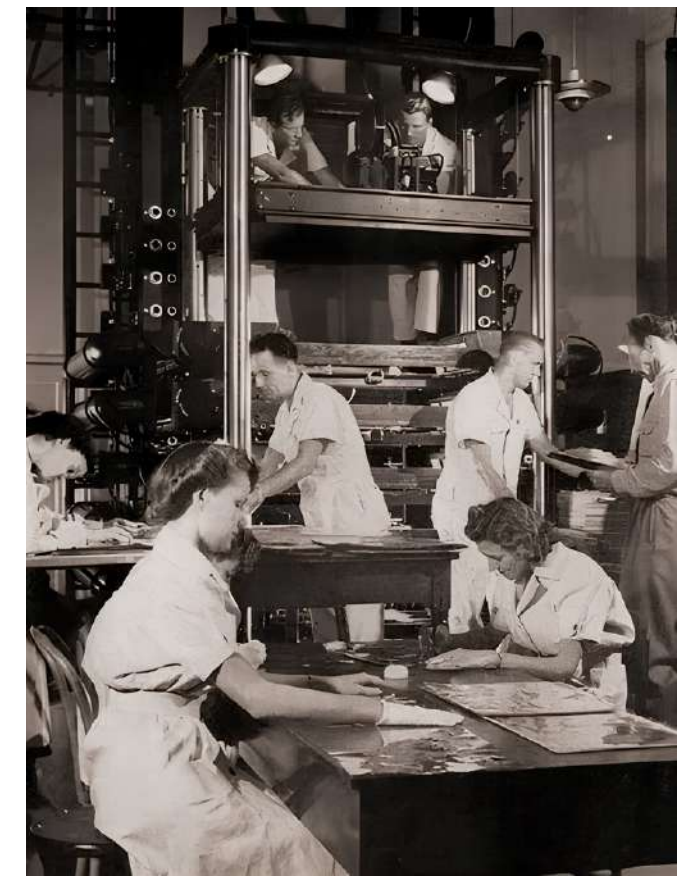

Walt Disney ha creato una serie di celebri cortometraggi che hanno ottenuto notorietà soprattutto grazie alle sperimentazioni e alle tecniche innovative utilizzate. All'epoca il pubblico manifestò una crescente insoddisfazione dovuta alla ripetitività delle produzioni e chiese qualcosa di nuovo. Tutto questo porterà al risultato che gli ultimi cortometraggi Disney non riscossero un notevole successo.

Fu in questo contesto che il regista prese la decisione di rivoluzionare la sua produzione cinematografica, e la creazione dei primi lungometraggi d'animazione ne fu il risultato, agevolato dalla nuova tecnologia sviluppata e messa in pratica.

È opportuno notare che un lungometraggio è comunemente definito come un film con una durata minima di 40 minuti.

Diverse organizzazioni nel settore cinematografico, tra cui l'*Academy of Motion Picture Arts and Sciences l'American Film Institute* e il *British Film Institute*, stabilirono questa durata minima intorno ai 40 minuti, equivalente a circa 1500 metri di pellicola da 35 mm.

Parallelamente, una legge emanata il 7 Settembre 2015, intitolata "*Modalità tecniche di erogazione e* Foto scattate alle stiliste del colore (1943)

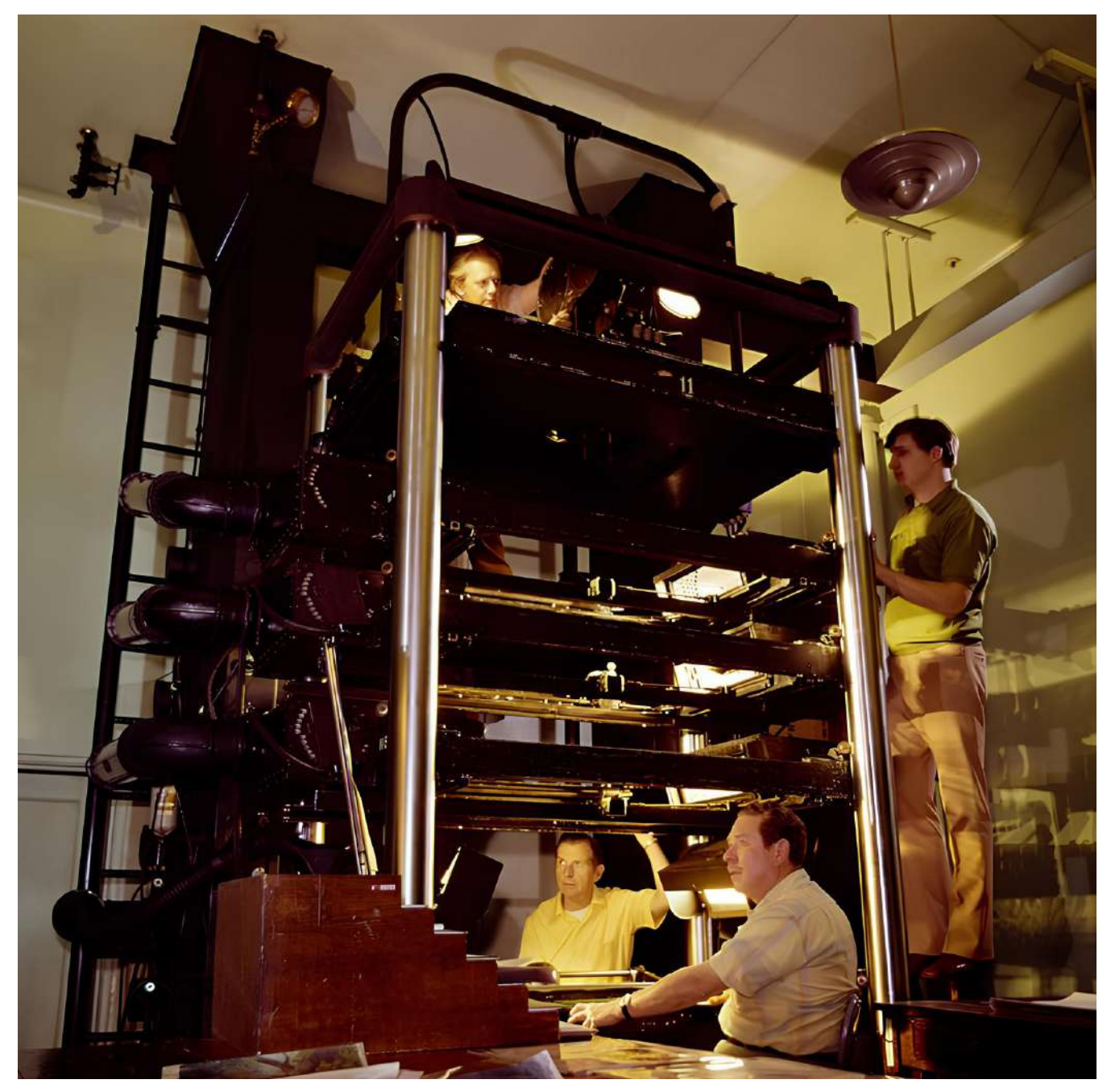

Operatori della Multiplane Camera (1973)

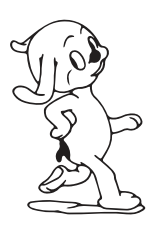

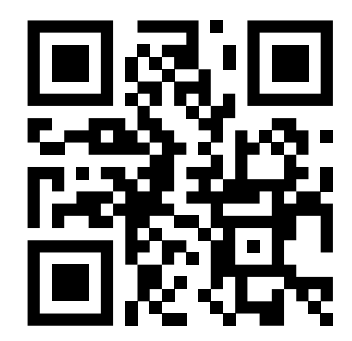

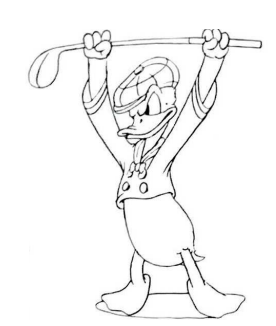

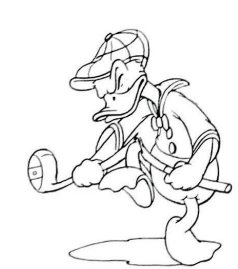

QR Code 1 Video sui principi base della Multiplane Camera

*monitoraggio dei contributi percentuali sugli incassi realizzati in sala dalle opere cinematografiche*", definì un lungometraggio come un film con una durata pari o superiore a 75 minuti.

Walt Disney riesce nel suo obiettivo, rientrando nei canoni richiesti.

Realizza infatti, nel 1937, il primo lungometraggio animato della storia del cinema: Biancaneve e i sette nani.

Tale realizzazione, oltre ad essere considerata una pietra miliare del settore, fu un punto di svolta nell'animazione e nei lungometraggi per la sua durata di circa 83 minuti.

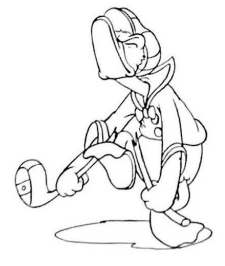

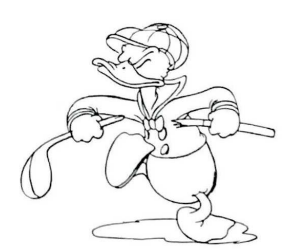

# 5.1.3 Struttura e brevetto

La Multiplane Camera è stata concepita con tre livelli principali: primo piano (*foreground*), piano di mezzo (*middle ground*) e sfondo (*background*), posizionati a una distanza di circa dieci centimetri, identificata ottimale dopo una serie di sperimentazioni.

In precedenza, come era consuetudine prima dell'introduzione di questa macchina, lo sfondo rimaneva statico, ad eccezione di alcune scene particolari, mentre gli altri due livelli potevano essere spostati in base alle necessità della scena.

Questo movimento indipendente dei *foreground* e *middle ground*, consentiva agli oggetti situati sui piani più vicini allo spettatore di sembrare più prossimi, mentre quelli posizionati sui piani posteriori sembravano più distanti, creando così un'illusione tridimensionale.

Con il tempo la macchina è stata migliorata e rinnovata sino a raggiungere sei livelli orizzontali, ciascuno dei quali poteva alloggiare parte del disegno di un *frame*.

La macchina da ripresa era posizionata verticalmente dall'alto verso il basso, così come aveva progettato William Garity.

Frank Thomas e Ollie Johnston hanno fornito una spiegazione dettagliata del funzionamento e della struttura della Multiplane Camera. Una descrizione esaustiva di questa macchina, si trova nel brevetto

depositato dallo stesso William Garity.

Inizialmente, la prima telecamera per l'animazione era costituita da una struttura in legno e veniva posizionata sopra un tavolo per inquadrare i disegni, molto simile alla macchina inventata da Lotte Reiniger. Questo sistema, tuttavia, non rappresentava un'innovazione avanzata e all'avanguardia, tanto è vero che molti registi costruivano le loro telecamere in modo autonomo.

I disegni non potevano essere spostati dalla loro posizione iniziale senza compromettere l'animazione. Per ovviare a questo problema, furono sperimentati nuovi e vari sistemi, tra cui l'uso di fori praticati nella carta che poi andavano a corrispondere a dei piccoli pioli di metallo posti sul tavolo.

Sopra i disegni veniva posizionata una lastra di vetro, la quale aveva l'obiettivo di stendere per bene il foglio; ciò poteva causare ulteriori complicazioni, come la possibilità di intrappolare capelli o insetti tra la lastra e il disegno.

Per porre rimedio e questo ulteriore problema, furono utilizzati tubi di aspirazione.

Negli anni '20, erano necessari almeno due operatori di telecamere per girare una singola scena: uno si occupava delle riprese, mentre l'altro cambiava e sistemava i disegni sui pioli. Questo processo fu

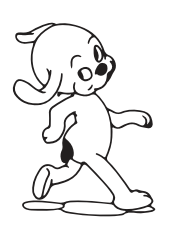

successivamente semplificato ed automatizzato da Ub Iwerks, che introdusse un interruttore automatico che consentisse a un singolo operatore di gestire l'intero processo.

Con l'evolversi delle richieste cinematografiche, ci si rese conto dell'esigenza di spostare la telecamera dall'alto verso il basso, da destra a sinistra e persino ruotarla di 90 gradi a secondo della scena da girare caratterizzando così le "panoramiche verticali".

Walt Disney proponeva costantemente l'aggiunta di ulteriori dettagli alle telecamere per migliorarne le prestazioni e la flessibilità.

Con le varie modifiche ed innovazioni apportate, si arrivò ad un punto in cui le telecamere e i supporti per l'animazione divennero più avanzati rispetto agli animatori stessi, causando talvolta la riduzione delle loro stesse mansioni.

Walt Disney riteneva che alcuni dettagli era meglio gestirli con le macchine, mentre altri richiedevano l'intervento diretto degli artisti, ma insisteva sulla conoscenza approfondita delle macchine stesse, in modo che tutti coloro che lavorassero per lui, comprendendo appieno il funzionamento delle macchine, avrebbero raggiunto gli obiettivi desiderati. La Multiplane Camera aveva una struttura massiccia e pesante, dato che in quel periodo i metalli leggeri

erano poco conosciuti. Per sollevare il telaio erano necessari da 4 a 6 uomini robusti.

Ogni livello della macchina era dotato di otto lampadine da 500 watt in un banco di luci; quando tutti i livelli erano accesi, la temperatura elevata all'interno della struttura diventava opprimente.

Il sistema di illuminazione aveva un approccio che prevedeva il controllo differenziato dell'illuminazione, in questo modo era possibile bilanciare l'intensità della luce riflessa dalla fotocamera.

Questo controllo differenziato dell'illuminazione contribuiva a minimizzare gli effetti indesiderati (come i riflessi) da una parte, e ad ottenere una distribuzione uniforme della luce su i vari piani dall'altra.

Nonostante la complessità e le dimensioni imponenti, la Multiplane Camera è stata ammirata dal pubblico per i risultati che offriva, oltre che per la sua eleganza e funzionalità apparentemente impenetrabile.

La macchina consente la realizzazione di effetti straordinari, e il suo principio di funzionamento, sebbene semplice in teoria, richiedeva notevoli competenze per essere operato con successo.

In effetti, meno di due anni dopo la sua invenzione, venne pubblicato un manuale per illustrarne l'utilizzo al fine di una fruizione più consapevole e guidata.

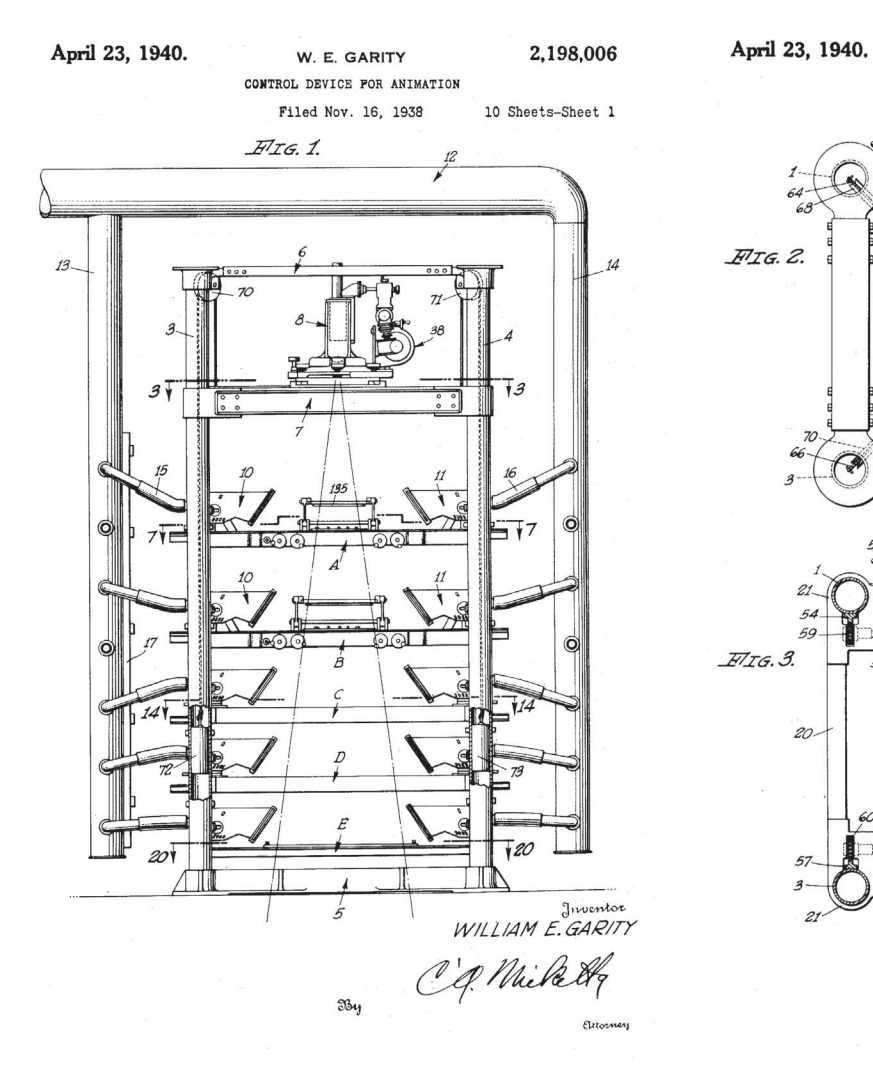

CONTROL DEVICE FOR ANIMATION Filed Nov. 16, 1938 10 Sheets-Sheet 2  $\overline{A}$ ري.<br>69  $\overline{\mathfrak{a}}$  $FIG.$  2. 70 66  $44.51$  $EIG.3$  $\lambda$ 20.  $\tilde{\phantom{a}}$  $23'$  $\overleftarrow{23}$ 47 23<br>Juventor<br>WILLIAM E. GARITY O'A Mike  $\mathfrak{B}_{4}$ 

W. E. GARITY

Inventore: William E. Garity Nome invenzione: *Control device for animation* Data: 23 Aprile 1940 Numero brevetto: 2,198,006

Descrizione delle figure presenti nel brevetto: Figura 1: vista frontale

dell'intero dispositivo; Figura 2: vista in pianta del

carrello della telecamera; Figura 3: sezione orizzontale

lungo il piano 3 della Figura 1;

Figura 20: sezione orizzontale lungo il piano 20-20 della Figura 1 e illustra un supporto

### di sfondo semi stazionario;

Figura 21: sezione longitudinale lungo il piano 2l-2l della Figura 20;

2,198,006

Figura 22: vista laterale ingrandita di una porzione del piano di sfondo semi stazionario;

Figura 24: sezione per far vedere il meccanismo delle luci; Figura 29: illustra

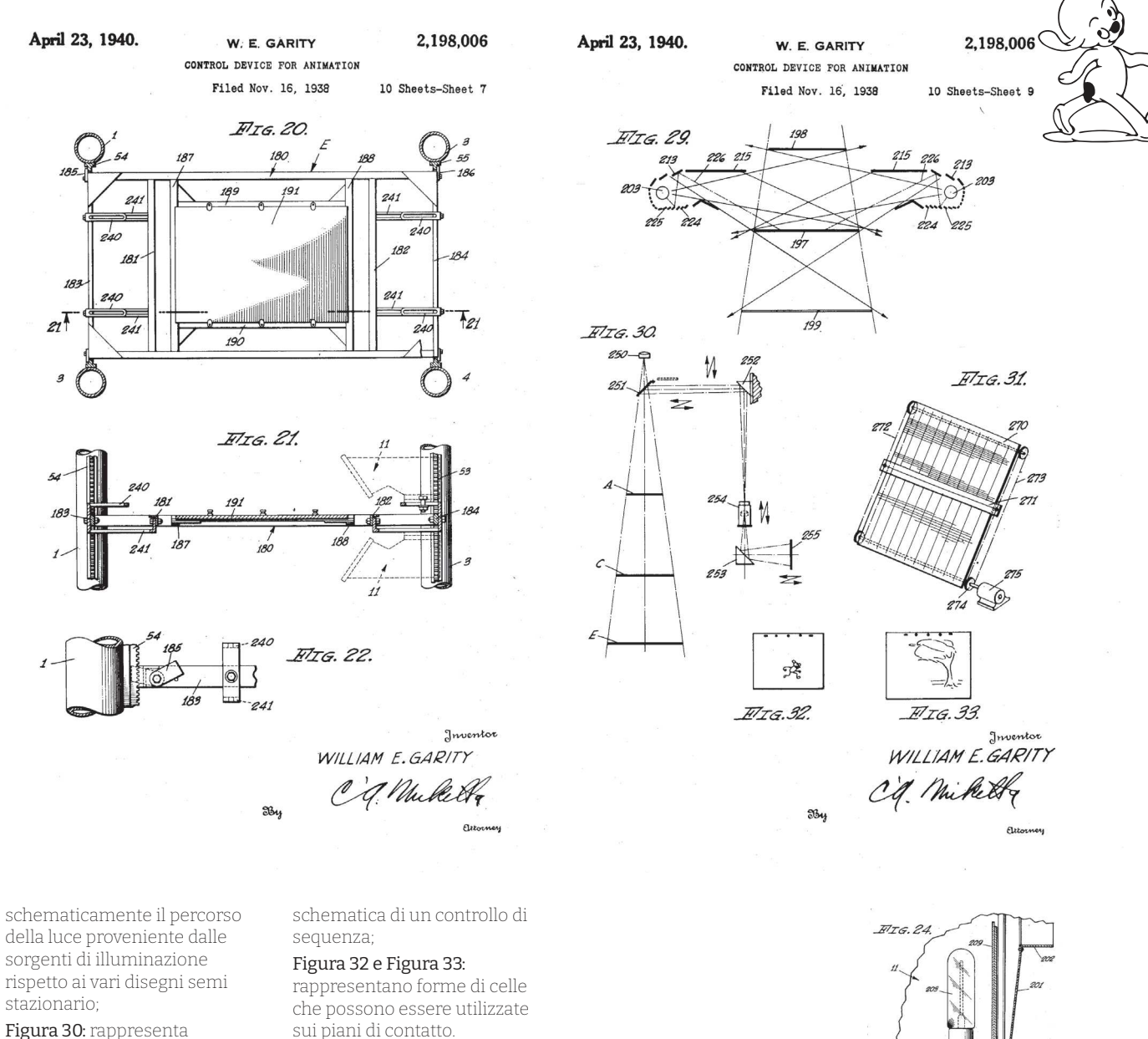

schematicamente una disposizione di elementi per la messa a fuoco della telecamera;

Figura 31: prospettiva

sui piani di contatto.

 $22$ 

 $77 - - 6$ 

### April 28, 1942. W. E. GARITY 2,281,033  $\sim$  METHOD OF PRODUCING ANIMATED PHOTOPLAYS Filed May 8, 1939

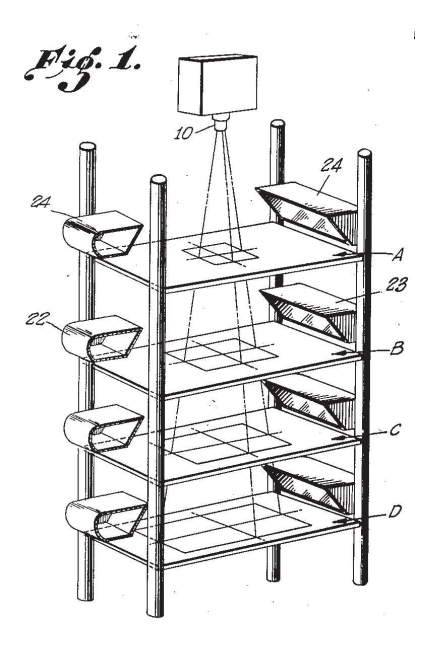

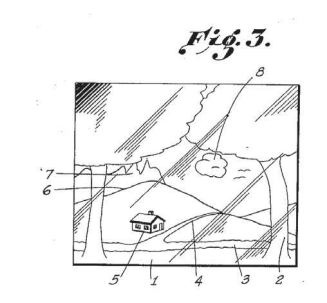

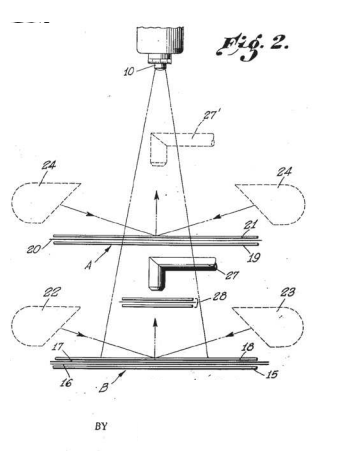

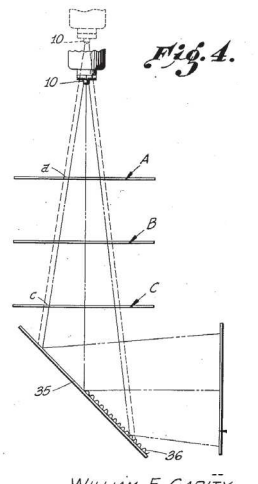

WILLIAM E. GARITY

ATTORNEY.

Figura 3: pellicola fotografica completa;

Figura 4: spostamenti che la fotocamera può compiere.

Inventore: William E. Garity Nome invenzione: *Method of producing animated photoplays* Data: 28 Aprile 1942 Numero brevetto: 2,281,033

Descrizione delle figure presenti nel brevetto:

Figura 1: illustra schematicamente un metodo di posizionamento ed illuminazione di lucidi da utilizzare nella produzione di spettacoli fotografici animati.;

Figura 2: viene mostrato come il piano B può comprendere un supporto di vetro o trasparente;

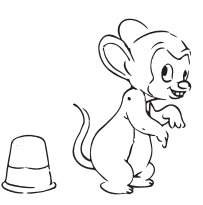

# 5.1.4 Schema della Multiplane Camera

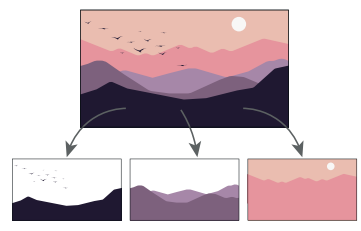

Foreground Middle Ground Background

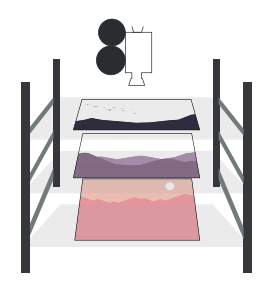

Per comprendere meglio la disposizione dei vari elementi della Multiplane Camera, è stato molto utile la lettura e l'approfondimento del libro di Frank Thomas e Ollie Johnston "*The Illusion of Life: Disney Animation*". Infatti in questo libro è presente uno schema della macchina che è stato riportato nel presente capitolo con i nomi delle singole parti che compongono la Multiplane Camera.

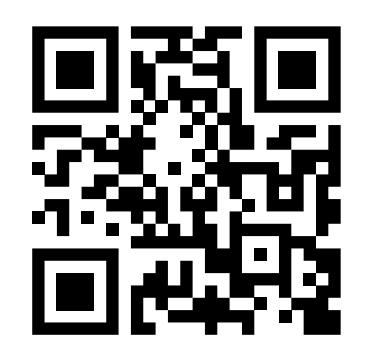

OR Code 2 Video sul funzionamento della Multiplane Camera

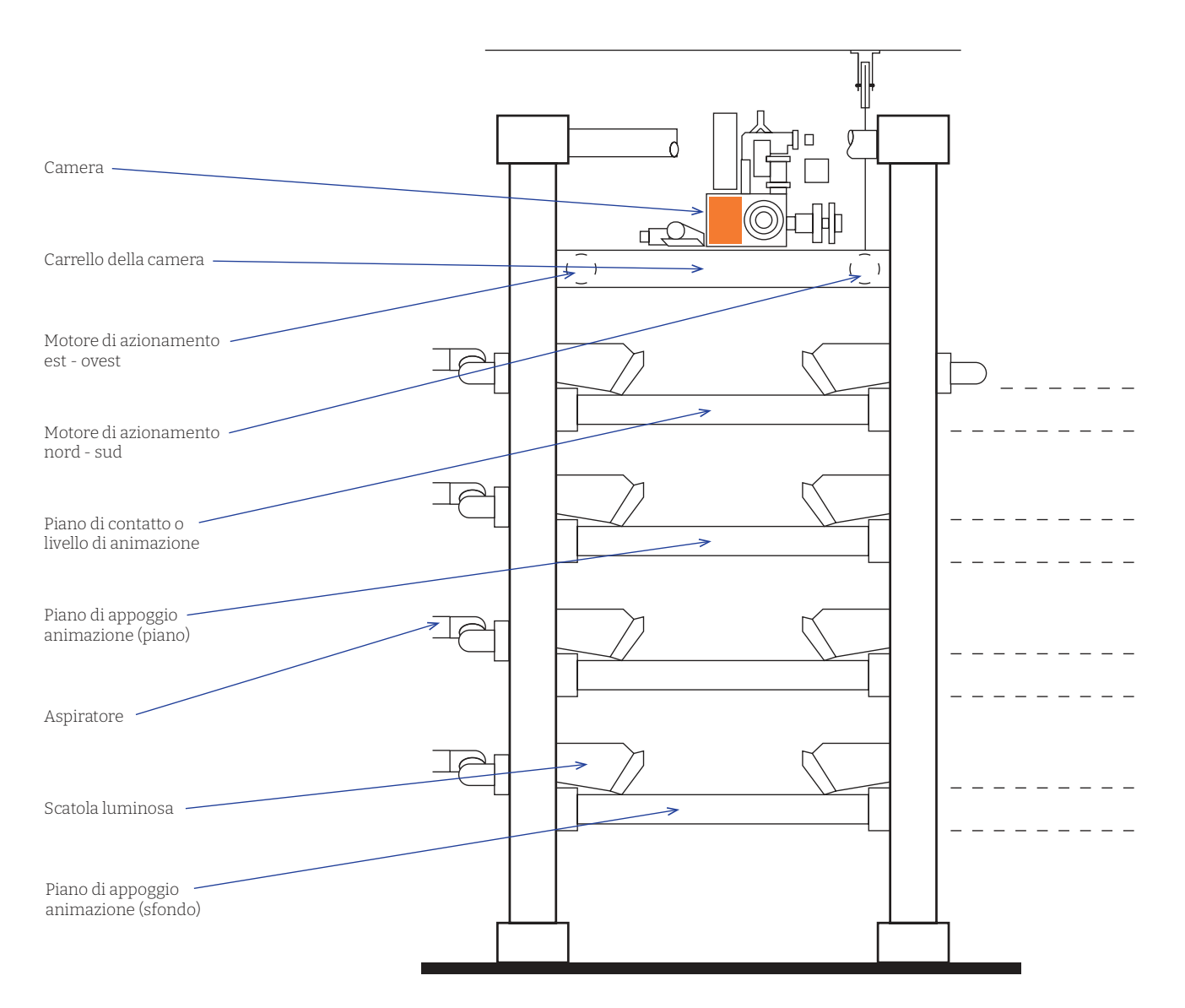

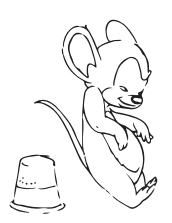

# 5.1.5 Come funziona l'innovazione disneyana

Dal brevetto di Garity, si evince che la Multiplane Camera era costituita da diversi strati di vetro, ognuno dei quali ospitava un disegno coinvolto nell'animazione.

Per ottenere un'inquadratura adeguata, erano necessari specifici intervalli di distanza tra i vari piani: lo sfondo doveva trovarsi a otto piedi di distanza, il primo livello a sei piedi, il secondo a cinque piedi, seguito da uno a quattro piedi e infine uno a soli due piedi e mezzo. Ogni livello richiedeva la supervisione di un tecnico dedicato, il quale veniva affiancato da un altro collaboratore, che aveva il compito di regolare le luci in base alle esigenze della scena, per creare un effetto artistico preciso nonché voluto.

Durante lo sviluppo della Multiplane Camera, si affrontarono due ardue e significative problematiche: i riflessi, che rimbalzavano dalle superfici lucide delle celle nell'obiettivo della fotocamera, e la luce, proveniente da un livello inferiore che traspariva attraverso il livello superiore.

Per risolvere i problemi dei riflessi, furono coinvolti numerosi ingegneri e tecnici che sperimentarono diverse soluzioni, come l'uso di vetri di densità neutra sotto l'obiettivo della fotocamera inclinati a 45 gradi per "riflettere via i riflessi"; l'abbandono del livello che

creava determinati problemi o direttamente la sostituzione della tipologia di scena.

Per la luce che filtrava dai livelli inferiori, invece, si optò per applicare una mano di vernice nera sul livello interessato, un compito svolto dai pittori dei disegni stessi.

Quest'ultimi non furono particolarmente entusiasti di dover eseguire questo compito aggiuntivo, solo perché un singolo fotogramma presentava problemi di luce. Essi, avanzarono la proposta di utilizzare un semplice pezzo di carta nera sotto la cella in modo da accelerare il processo di produzione, ed evitare così il loro intervento quasi superfluo.

Questa soluzione fu ben accolta da Walt Disney.

Sebbene non fosse comunque possibile controllare ogni singolo fotogramma, si potevano esaminare i punti critici, tra cui i movimenti della telecamera, l'aspetto della scena inquadrata, le perdite di luce su altri livelli e i riflessi

Con l'aggiunta dello zoom, ci furono ulteriori variazioni e riadattamenti, poiché quest'ultimo cambiò l'angolazione tra la fotocamera e le luci. Ogni giorno era un'opportunità di studio e di sperimentazione per sviluppare nuove idee e tecniche al fine di raggiungere la perfezione richiesta da Walt Disney.

Per ottenere una profondità di campo nitida, erano necessari tempi di esposizione di circa otto o nove secondi per ogni fotogramma della pellicola, con 22 diverse regolazioni possibili da apportare prima di scattare ogni fotogramma.

Tre telecamere multipiano lavoravano ininterrottamente 24 ore al giorno. Walt Disney non accettava compromessi e voleva tutte le opzioni possibili sul tavolo di lavoro, per vedere e decidere quale fosse il risultato migliore.

Walt Disney:

- *"Fanne une con questa inquadratura*
- *Mi fai una distorsione?*
- $-$  Mi fai una diffusione?
- *Adesso una nebbia"*

diceva agli operatori, che oggi raccontano gli anni in cui lavoravano negli studi Disney.

Come precedentemente menzionato, lo sfondo veniva dipinto o rappresentato in una singola istanza ed era spesso realizzato su fogli di media lunghezza, i quali venivano successivamente fatti scorrere sotto i personaggi, posizionati al di sopra di essi.

L'operazione di scorrimento dello sfondo e dei vari livelli, era manuale e veniva effettuata mediante una manovella.

Poche invenzioni hanno avuto un tale impatto nella produzione cinematografica e nella società come la Multiplane Camera, tanto che il pubblico riconosceva la qualità delle produzioni visive, ottenute grazie alla macchina dalla tecnologia innovativa.

Questa ha rivestito molta importanza anche nelle pubblicità, infatti il nome della macchina era spesso in primo piano nei manifesti dei film, come dimostrato da un annuncio della Warner Bros che affermava che l'intero film era stato girato con la "*Glorious Multiplane Camera*".

Una volta consolidata la tecnica, furono esplorate modalità produttive differenti, al fine di ottenere lo stesso effetto riducendo i costi dal punto di vista economico.

Gli addetti cominciarono a studiare diverse opzioni per capire in che modo poter raggiungere una riduzione dei costi.

Questi lavori di ricerca portarono alla scoperta di un'efficace combinazione che prevedeva l'utilizzo di diverse strisce di pellicola, in cui il personaggio veniva scomposto in varie pellicole che poi venivano sovrapposte.

Si scomponevano le varie parti del corpo, per eventualmente andare a modificare solo una singola

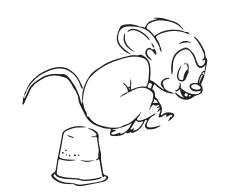

parte e non dover rifare l'interno disegno.

Inoltre, furono sviluppate telecamere multipiano automatiche che eseguivano automaticamente i movimenti dei livelli separati, eliminando il problema che i tecnici dovevano stare in attesa di eseguire piccoli movimenti.

Vennero automatizzate le luci con l'uso di luci più piccole che emettevano la stessa potenza delle lampade da 500 watt, ma senza produrre calore, contribuendo così ulteriormente a migliorarne l'efficienza.

Il funzionamento della Multiplane Camera richiedeva l'impiego di molti tecnici per regolare le luci, impostare i vari piani e posizionare la telecamera.

Allo stesso modo, ogni ripresa richiedeva molti test per stabilirne la prospettiva, la proporzione e il tempismo che si desiderava e si riteneva ottimale per quella determinata scena.

Ciò che potrebbe destare perplessità è la questione del risparmio di tempo in questo processo.

Tuttavia, secondo ricerche condotte, il lavoro e il tempo richiesto per produrre un film diminuirono di oltre il 50% utilizzando la Multiplane Camera.

Questo significativo incremento di efficienza era

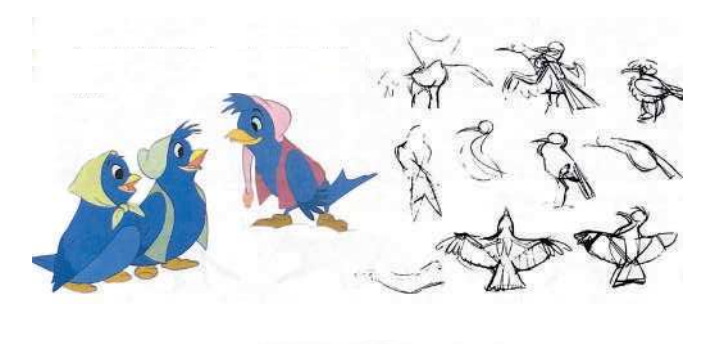

Studio movimenti animali per poterli ricreare uguali, quindi inseguire sempre l'ideale della perfezione e del realismo

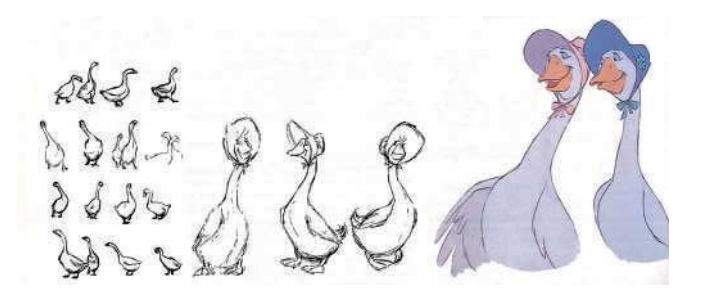

dovuto al fatto che, una volta configurata la macchina per una specifica scena o sequenza, le operazioni di ripresa diventavano significativamente più rapide e fluide.

Posizionamento degli elementi rispetto alla camera:

- oggetti in primo piano: collocati su un piano trasversale all'asse ottico ad una distanza che non superi 0,003 pollici.
- oggetti più distanti: posizionati al di fuori del campo focale principale, a una distanza che varia da 0,003 a 0,006 pollici.

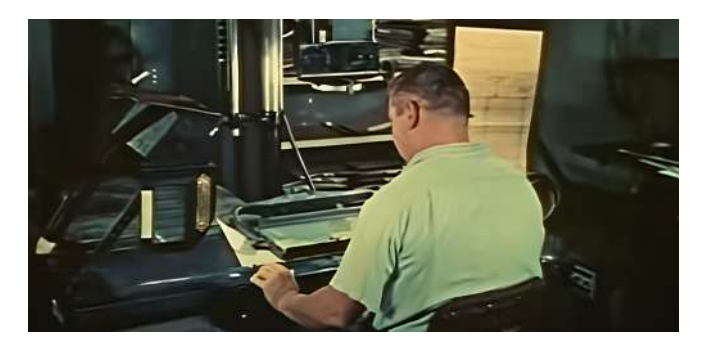

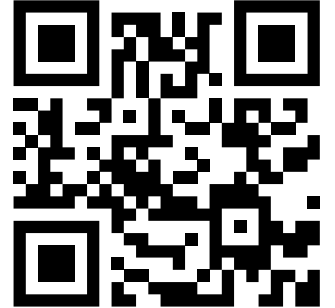

QR Code 3 Video realizzazione animazione con la Multiplane Camera

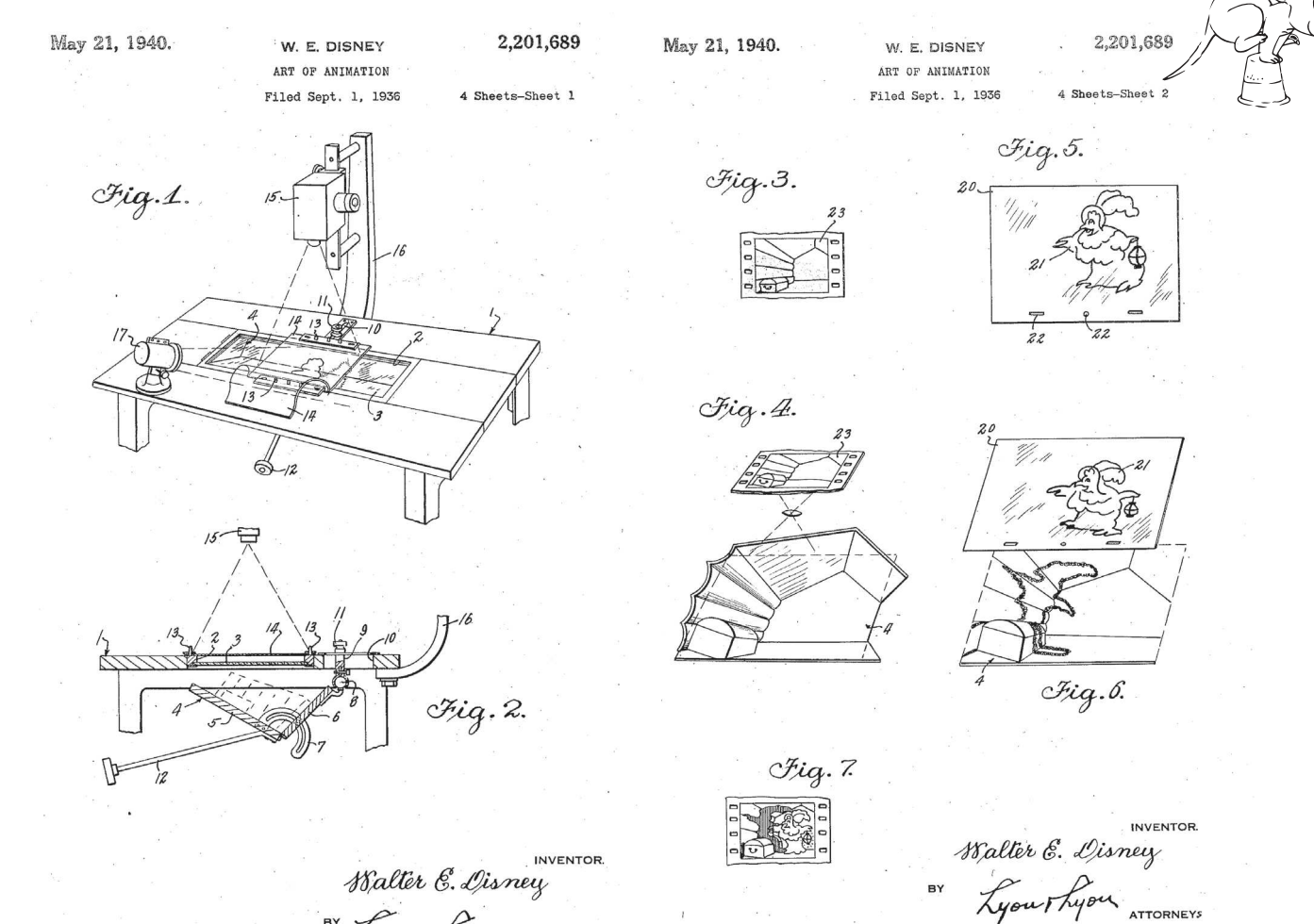

Walter E. Disney

Inventore: Walt E. Disney Nome invenzione: *Art of animation* Data: 28 Maggio 1940 Numero brevetto: 2,201,689

Descrizione delle figure presenti nel brevetto:

Figura 1: vista prospettica dell'invenzione;

Figura 2: sezione trasversale dell'invenzione;

Figura 3: registrazione fotografica di sfondo disegnato;

BY

Figura 4: modello in rilievo tridimensionale realizzato secondo il disegno della Fig. 3; Figura 5: disegno di un personaggio da utilizzare in un quadro animato;

Figura 6: prospettiva che illustra la proiezione di un'ombra del personaggio mostrato in Fig.5 sullo sfondo tridimensionale illustrato in 4;

Figura 7: immagine fotografica del personaggio, delle ombre e dello sfondo del film finito.

# **6. Biancaneve e i sette nani: la rivoluzione del cinema 6.1 Analisi e storia**

Nel 1930, Walt Disney riunì, a sorpresa, tutti gli animatori che lavoravano sotto la sua direzione.

Li convocò in una sala, dove le sedie erano disposte in modo che osservassero verso un palco, su cui Walt Disney iniziò a raccontare la storia di "*Biancaneve e i sette nani*". Egli condivise, con i suoi dipendenti, la sua visione dettagliata del film, con tutti i particolari, interpretando personalmente tutti i ruoli e trasmettendo emozione agli ospiti presenti.

Molti furono i dubbi e le domande. Prima tra tutte: *"come facciamo a raccontare tutto questo in un corto di soli sette minuti?"*. Ma, lasciando tutti senza parole, Walt Disney svelò che il progetto sarebbe stato un lungometraggio.

Sebbene esperimenti di lungometraggi già esistessero in quel periodo, nessuno aveva mai affrontato un'impresa come quella immaginata da Walt Disney: un lungometraggio d'animazione completamente disegnato, dando vita alla tecnica che sarebbe poi divenuta l'animazione tradizionale.

Walt Disney *"prese l'arte dell'animazione e la spinse verso l'animatore come attore"* portando quest'arte a nuovi livelli di espressione artistica. Istruì i suoi animatori facendogli seguire delle lezioni di recitazione, affinché non solo creassero personaggi

animati realistici, ma agissero loro stessi come attori. Voleva che sapessero tutto sul movimento dei muscoli facciali, in base alle espressioni che dovevano produrre, sul movimento delle labbra, in base alle parole pronunciate.

## *"Quello che voleva Walt era qualcosa di diverso dal solito: rendere pensieri e emozioni visibili in un mondo che sembri naturale e non artificiale".*

Non tutti condividevano il progetto di Walt Disney ed in molti tentarono di dissuaderlo dal metterlo in atto, sostenendo che un film della durata di un'ora e mezza sarebbe stato eccessivo e avrebbe potuto causare disagio agli occhi del pubblico e probabilmente anche noia.

Tuttavia, alcuni di essi riconoscevano il genio di Walt Disney, e le sue parole, unite al suo entusiasmo, li portarono ad intraprendere la produzione di uno dei film che avrebbe segnato un capitolo fondamentale nella storia del cinema: "*Biancaneve e i sette nani*".

Il processo di produzione in sé non ha subito modifiche significative rispetto alle produzioni 

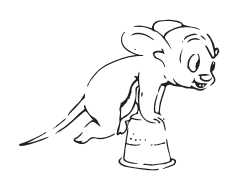

precedenti, rimanendo invariato.

Gli animatori chiave erano responsabili per i personaggi principali del film, mentre gli animatori intermedi creavano le transizioni tra le immagini chiave. Successivamente, gli stilisti del colore aggiungevano il colore ai disegni, trasferendoli su fogli trasparenti o rodovetri che venivano poi utilizzati nella cinepresa.

Nonostante l'innovazione, il processo richiedeva ancora un notevole sforzo manuale. Molteplici operai erano coinvolti nel cambio e nella pulizia delle lastre, nell'organizzazione degli strati e nella correzione degli errori.

Questo metodo dettagliato spesso richiedeva giorni di lavoro per un singolo primo piano,

## *"era come fare degli orologi, c'erano dei dettagli infinitesimali tanto che una singola linea fuori posto, poteva distruggere il tutto"*

afferma l'animatore Robert Giverns.

Walt Disney aveva una visione chiara e ambiziosa di quello che voleva realizzare.

Desiderava che "Biancaneve" fosse il capolavoro del secolo, con un livello di perfezione che puntava al

realismo vero e proprio.

Per raggiungere questo obiettivo, decise anche di assumere una giovane ballerina per interpretare il ruolo di Biancaneve (Marge Champion), in modo che gli animatori potessero studiare ogni minimo dettaglio dei suoi movimenti, dalle espressioni facciali al movimento delle labbra in sincronia con le parole, dal movimento del vestito quando ballava al movimento del corpo quando si inchinava.

Oltre all'attrice per Biancaneve, Disney ingaggiò attori per gli altri personaggi, tra cui i sette nani, il principe e la regina malvagia. La presenza degli attori permetteva agli animatori di catturare le interpretazioni e i movimenti degli stessi al fine di ottenere una percezione accurata della personalità e della fisicità dei personaggi.

Per rendere i disegni quanto più realistici possibili, utilizzò anche il rodovetro, inventato da Max Fleischer. Il film venne rifatto cinque volte, perché non riusciva ad avere la perfezione che Walt Disney contemplava nel suo immaginario.

La visione di Disney era in continua evoluzione,

## *"ogni giorno arrivava in studio con nuove idee, alcune impossibili da realizzare".*

afferma la disegnatrice e colorista Ruthie Tompson.

Tutto ciò portò ad una crescente necessità di assunzione di nuovo personale; tra l'altro Walt Disney non considerava tutti all'altezza del compito che doveva essere svolto.

Con 24 fotogrammi al secondo, e spesso la realizzazione di cellule multiple per fotogramma, il film "Biancaneve" ha richiesto oltre 200.000 disegni separati e tre anni di lavoro, con ripetuti rinvii delle cadenze, che hanno portato un aumento significativo dei costi di produzione.

Il fratello di Walt Disney, Roy, si occupava prettamente dell'aspetto finanziario dello studio di produzione.

Inizialmente, Walt aveva preventivato un budget di costi di circa 500.000 dollari per il progetto di "Biancaneve e i Sette Nani".

Tuttavia, a causa delle numerose richieste e ambizioni di Walt, il costo del film aumentò vertiginosamente, raggiungendo la cifra di 1.700.000 dollari.

Questo aumento del budget portò Roy, che inizialmente era stato un sostenitore del progetto del fratello, a non supportarlo più.

Per finanziare il film, Walt Disney fu costretto a prendere misure drastiche. Ipotecò la sua casa e

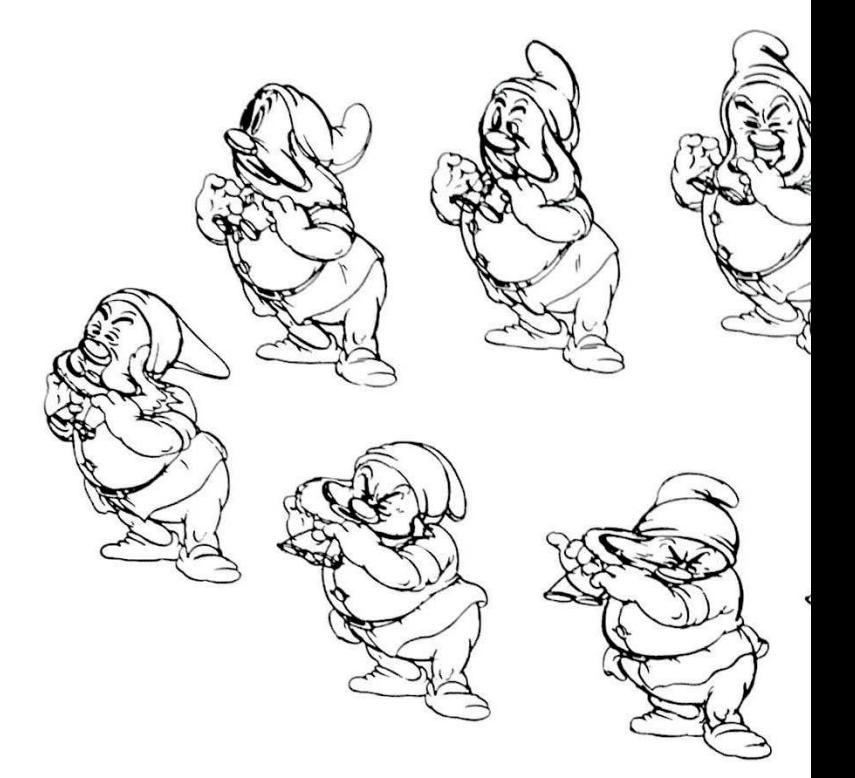

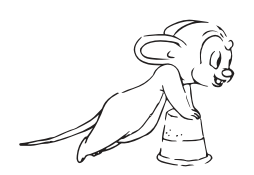

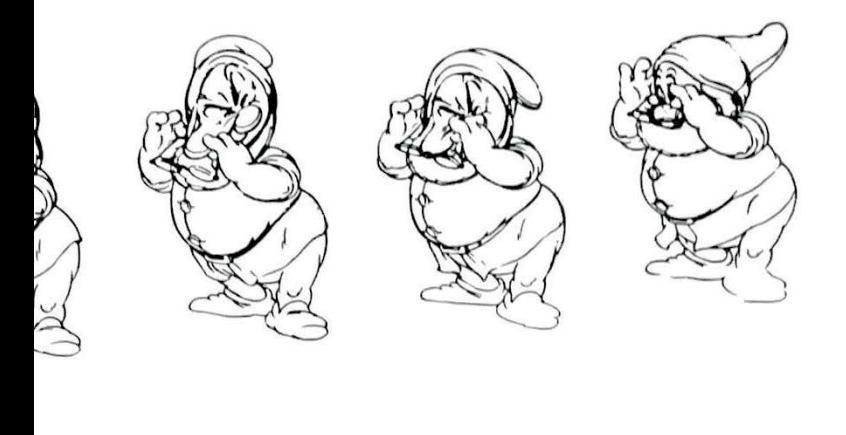

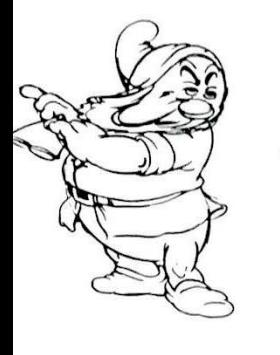

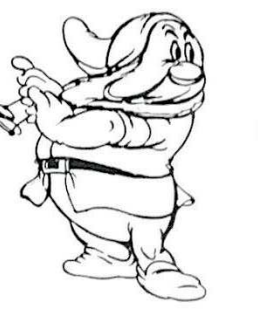

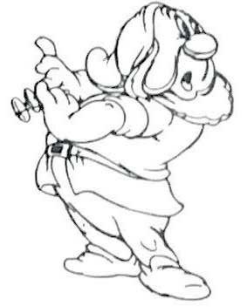

chiese un prestito, utilizzando la sua polizza sulla vita come garanzia, mettendo così in gioco il proprio futuro finanziario. 

Tuttavia, nonostante queste manovre finanziarie, Walt aveva ancora bisogno di fondi.

Le banche erano restie a concedere prestiti agli individui dell'industria cinematografica, ritenendo che fosse un settore ad alto rischio.

Nel 1936, Joseph Henry Rosenberg, un ingegnere laureato a Yale di notevole talento, si trasferì a Los Angeles per lavorare nel settore dei prestiti presso la Los Angeles Merchants Bank, dove successivamente divenne vicepresidente.

Rosenberg convinse gli investitori a considerare l'industria cinematografica come una possibilità di investimento.

Tra i primi a richiedere un prestito c'era Walt Disney, che invitò Rosenberg a una proiezione anticipata del film "*Biancaneve e i sette nani*".

In quella fase, il film era ancora incompleto, in bianco e nero, con *timeline* ancora da definire, così come molti altri dettagli.

Durante la proiezione, Rosenberg rimase in silenzio, mentre Walt spiegava come sarebbe dovuto essere il film una volta completato.

Alla fine della proiezione, senza mai aver detto una parola e prima di lasciare la sala, Rosenberg si rivolse a Walt e disse:

## *"Comunque, il film è approvato".*

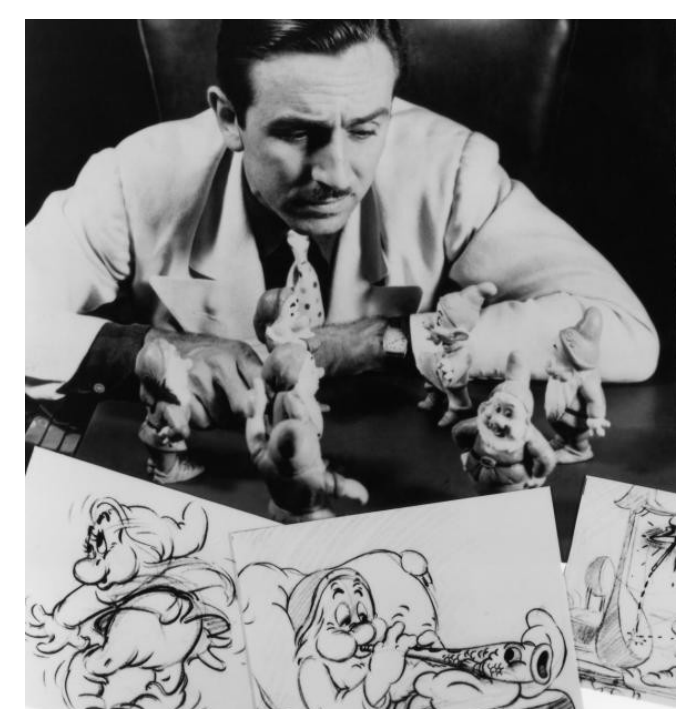

Fonte immagine: D23.com

Questo significava che Walt Disney avrebbe ottenuto i fondi necessari per portare avanti il suo progetto. I ritardi accumulati nella produzione di "Biancaneve e i Sette Nani" attirarono l'attenzione della stampa che criticò il progetto, definendolo "La follia di Disney", per descrivere la crescente difficoltà che il film stava incontrando nel rispettare le scadenze previste. Molti credevano che il film sarebbe stato un fallimento, ma, paradossalmente, questa incertezza alimentò la determinazione di Walt Disney ad andare sino in fondo. Infatti, più le persone erano scettiche sul successo del film, più Walt era determinato a dimostrare il contrario, sapendo che un numero maggiore di spettatori sarebbe stato attratto dalla curiosità di vedere se fosse un totale fallimento. A quattro giorni dalla data prevista per la proiezione, il film non era ancora completo, ma, incredibilmente, Walt riuscì a portare a termine il lavoro, facendo uscire il film nelle sale cinematografiche l'8 Dicembre 1938. L'anteprima di "*Biancaneve e i sette nani*" fu un evento straordinario, con tutti i cittadini di Hollywood, sostenitori e scettici, affollati nelle sale. Durante la proiezione, il pubblico rimase incantato e commosso, riconoscendo di aver assistito a un evento storico destinato a cambiare il corso della storia del cinema. Il film successivamente girò gli Stati Uniti e riuscì a

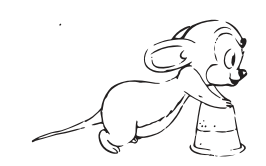

incassare otto milioni di dollari, diventando il secondo film di maggior incasso dopo "*Via col Vento*" (di Victor Fleming) e successivamente superato solo da "*Il Re Leone*".

Walt Disney era soddisfatto del risultato ottenuto, considerando che molti dei biglietti venduti per "*Biancaneve e i sette nani*" erano per bambini, che avevano diritto a tariffe ridotte rispetto agli adulti.

Il successo fu tale che anche i giornali, che inizialmente avevano espresso critiche negative e scettiche nei confronti del progetto, si trovarono costretti a rivedere le proprie opinioni. Essi elogiarono ampiamente il film dedicandogli ampio spazio e discussioni approfondite nelle loro pagine per un lungo periodo di tempo.

La rivista *Time*, di grande risonanza, decise di mettere in copertina Walt Disney e il suo capolavoro, riconoscendo l'eccezionale contributo di Disney

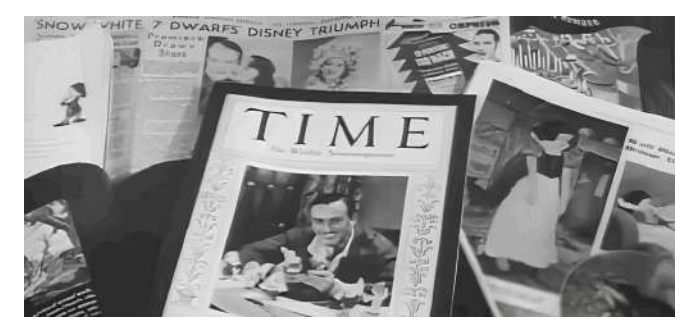

all'industria cinematografica.

Molti furono anche i riconoscimenti ottenuti, come il Premio Oscar Speciale che consisteva in una statuetta classica e sette statuette più piccole come i sette nani Nessuno sapeva che Walt Disney sarebbe stato l'uomo a vincere più Oscar nella storia dell'umanità.

Biancaneve e i Sette Nani fu concepito come un film destinato a un pubblico di tutte le età, caratterizzato da un linguaggio visivo così accurato da non solo soddisfare il costante perfezionismo di Disney, ma da offrire anche una narrazione che potesse essere studiata nelle scuole e nelle università, come un esempio di eccellenza cinematografica.

Il film fece presto il giro del mondo, venendo doppiato in dieci lingue, per oltre quarantasei paesi.

Il primo doppiaggio italiano del film avvenne nel 1938 a Cinecittà sotto la supervisione di Benito Mussolini.

Il gruppo di doppiatori italiani fu selezionato personalmente da Walt Disney, per garantire la migliore resa per il pubblico italiano.

Sebbene l'edizione originale di questo doppiaggio sia ora introvabile, alcune frammentarie registrazioni cinematografiche sono state archiviate, e sono principalmente relative alle scene interpretate dalla strega.

Di particolare interesse è il confronto tra questi

frammenti e il successivo doppiaggio realizzato nel 1972, che offre un'opportunità unica per valutare l'evoluzione delle tecniche di doppiaggio e le differenze del linguaggio utilizzato nel corso degli anni.

Frasi doppiate dalla strega nel 1938:

*"Alla casina dei sette nani ora andrò io e assumerò tale aspetto che niunio riconoscermi potrà"; "ed ora un filtro che trasformi la mia beltà in orrore e muti il mio regale manto in centri".*

Stesse frasi doppiate dalla strega nel 1972:

*"Andrò io stessa alla casetta dei sette nani e assumerò un tale aspetto che nessuno potrà riconoscermi".*

*"Un filtro che possa trasformare la mia perfetta beltà in bruttezza e il mio manto regale in un mucchio di poveri stracci".*

La doppiatrice scelta per la seconda doppiatura era Tina Lattanzi, che piacque talmente tanto ai produttori e sceneggiatori Disney, che le fecero doppiare tutte le "cattive Disney", fino a Malefica.

Il notevole successo ottenuto, portò gli Studios Disney a intraprendere la produzione di ulteriori lungometraggi, tra cui "*Pinocchio*", "*Bambi*", "*Peter Pan"* e altri ancora.

La risorsa chiave che rese possibile questa nuova fase produttiva fu la Multiplane Camera, strumento che consentiva la creazione di scenari credibili e realistici, contribuendo in modo significativo all'evoluzione della tecnica cinematografica.

In aggiunta, va menzionato l'importante contributo del rotoscopio nell'ottenere una resa realistica dei personaggi.

Attraverso una costante sperimentazione di questa tecnica, si osserva un progressivo affinamento dello stile dell'animazione, che per alcuni studiosi tenta di avvicinarsi sempre più allo stile fotografico, e del dettaglio delle immagini, ottenendo risultati sempre più precisi e raffinati.

Un esempio è il movimento realistico dell'acqua, reso possibile grazie alla stratificazione consentita dalla Multiplane Camera.

Questa straordinaria realizzazione, unita alle tecniche sviluppate, ha portato a Walt Disney un successo senza precedenti, un trionfo che ha coronato una lunga serie di sacrifici e sforzi.

Tutto ciò ha avuto origine da un sogno d'infanzia, quando un giovane Walt, cresciuto in una fattoria, era spesso punito dal padre per il suo desiderio di comunicare con gli animali.
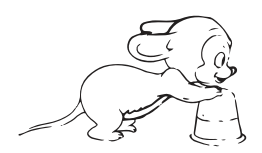

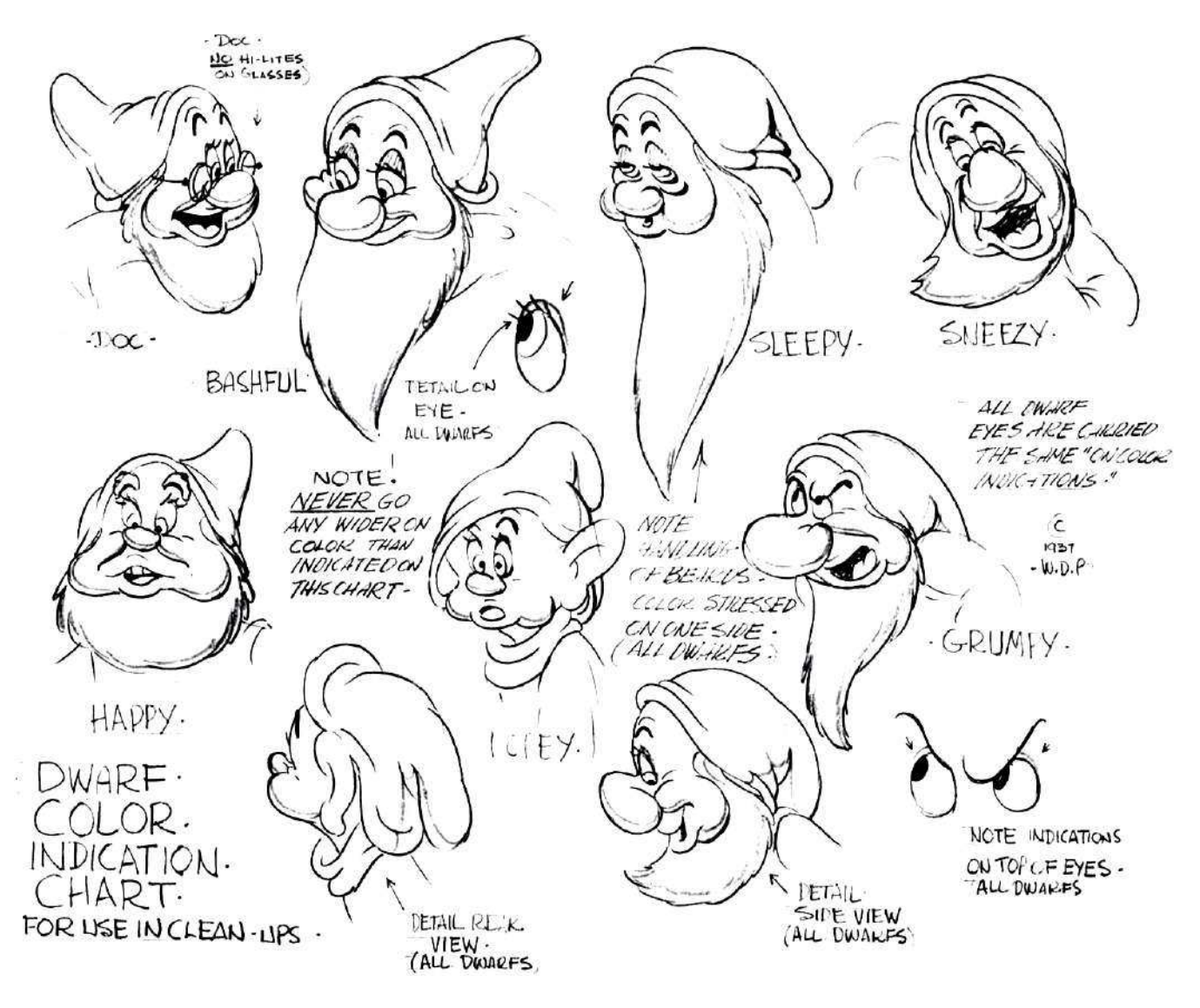

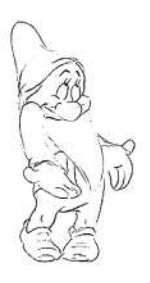

 $347 -$ 

 $360z$ 

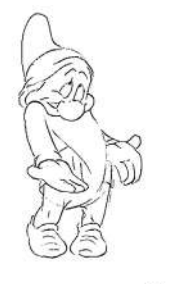

 $348 -$ 

 $351 - 7$ 

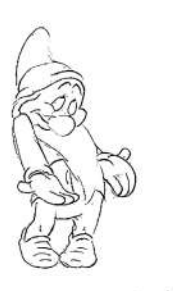

 $WQ -$ 

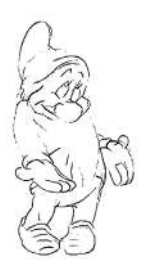

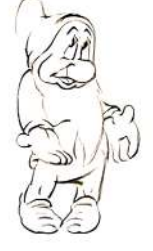

 $3545$ 

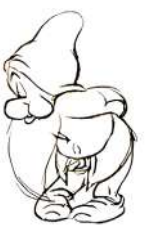

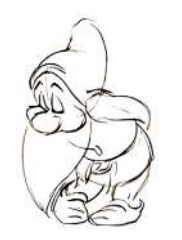

La storyboard nei film di animazione è un passaggio fondamentale per la sua realizzazione.

Questa sequenza di immagini, disegnate e disposte in successione, funge da guida visiva per i registri e gli animatori.

Ogni disegno racconta una parte della storia e consente, al team di lavoro, di visualizzare e perfezionare ogni singolo fotogramma prima di passare alla produzione effettiva.

La storyboard definisce l'inquadratura, il ritmo, l'azione e l'espressione dei personaggi, e contribuisce, in modo significativo, a plasmare l'esperienza visiva e narrativa del pubblico, garantendo che ogni dettaglio sia curato nei minimi particolari.

A sinistra è possibile osservare anche la numerazione.

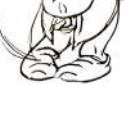

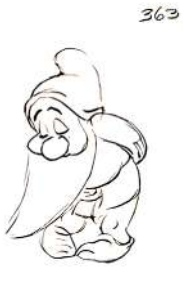

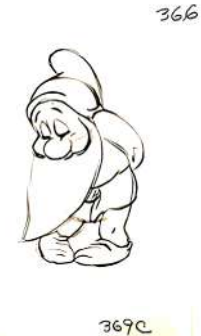

369A

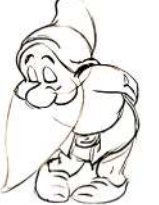

 $368$ 

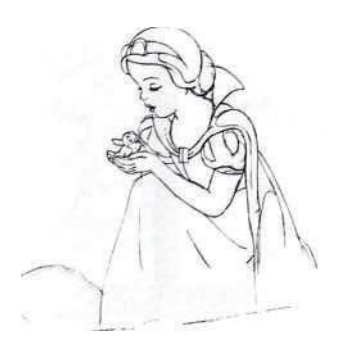

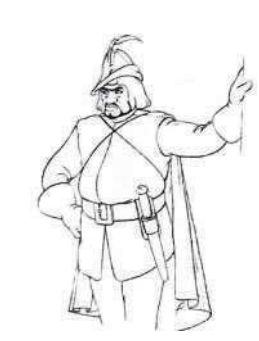

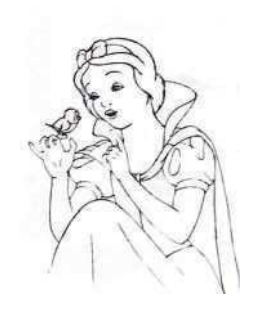

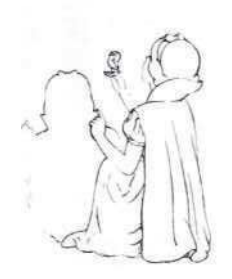

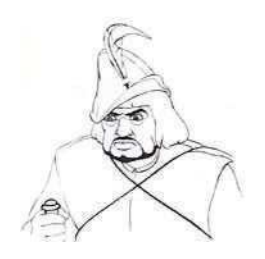

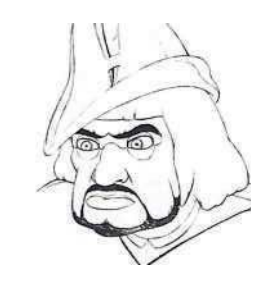

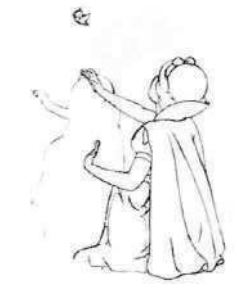

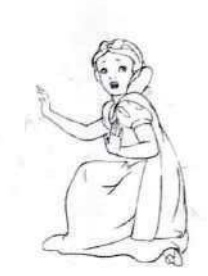

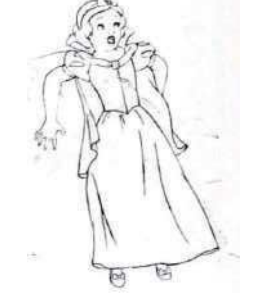

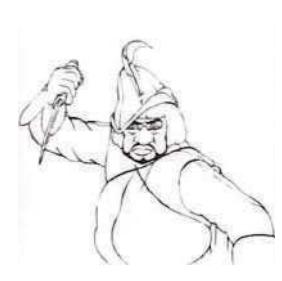

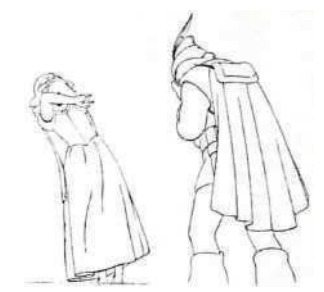

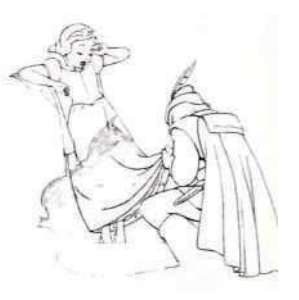

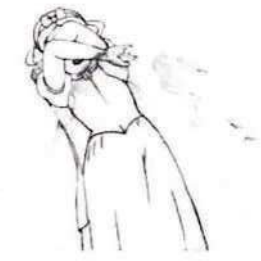

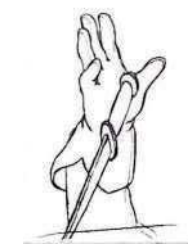

Storyboard originale scena del Cacciatore e Biancaneve nel bosco

Fonte: Thomas F. , Johnston O., *The Illusion of Life*, 1995 Disney Editions

# **6.2 Disegni originali**

Nel corso della ricerca, ho avuto il privilegio di scoprire e ammirare i disegni originali utilizzati nella produzione del celebre film "*Biancaneve e i sette nani*".

Questi preziosi manufatti rappresentano un autentico tesoro nell'universo dell'animazione, in quanto rivelano il genio creativo di Walt Disney. Ogni tratto di matita e pennello su questi fogli testimonia la maestria degli artisti coinvolti nel processo di creazione.

Osservando questi disegni originali, è possibile cogliere l'attenzione meticolosa dedicata ai dettagli, l'espressione dei personaggi, le proporzioni e la precisione nei movimenti.

Altrettanto interessante è la presenza degli appunti originali, che servivano per dare determinate informazioni.

Infine, in alcuni di questi disegni, è presente il numero di sequenza, che indicava l'ordine dei disegni quando si andava a registrare la scena.

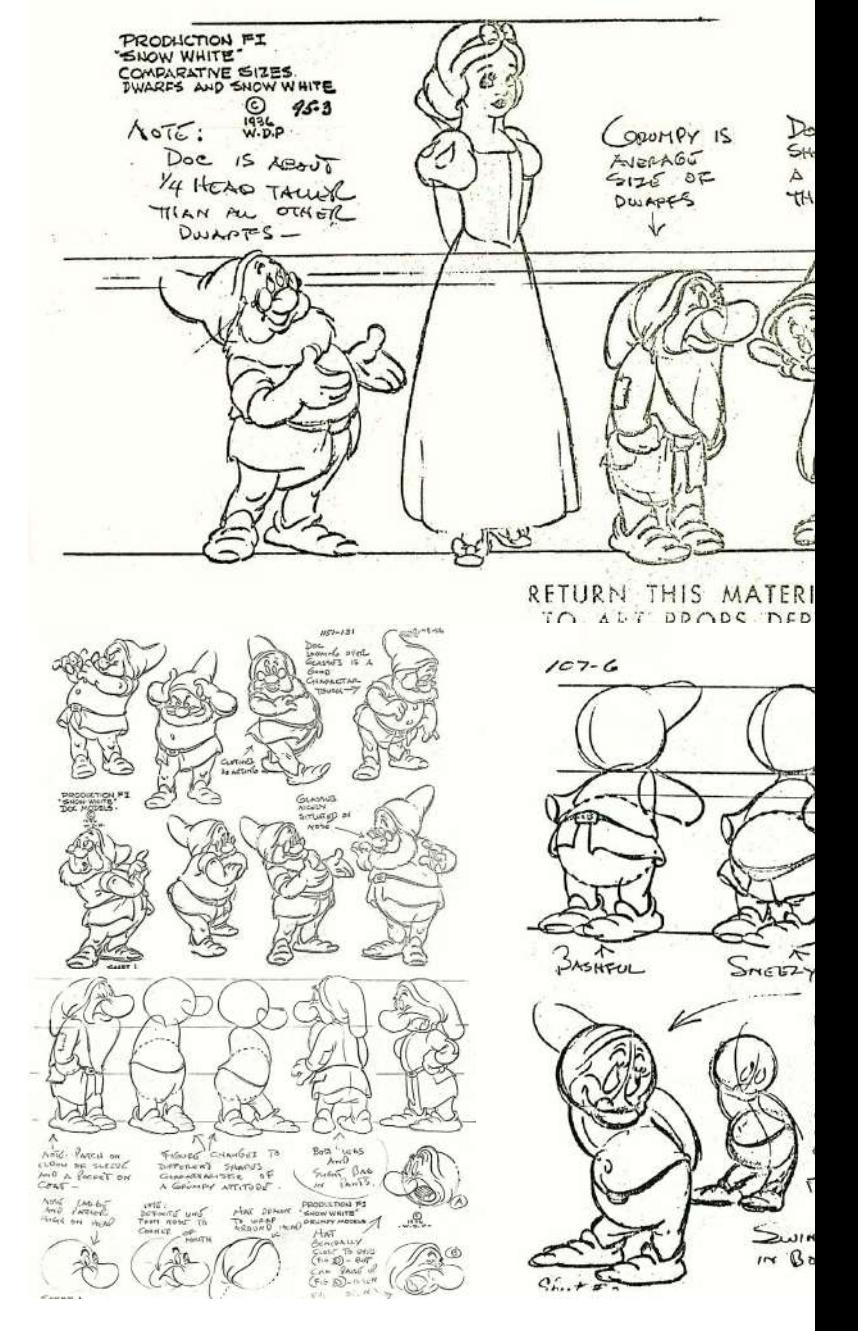

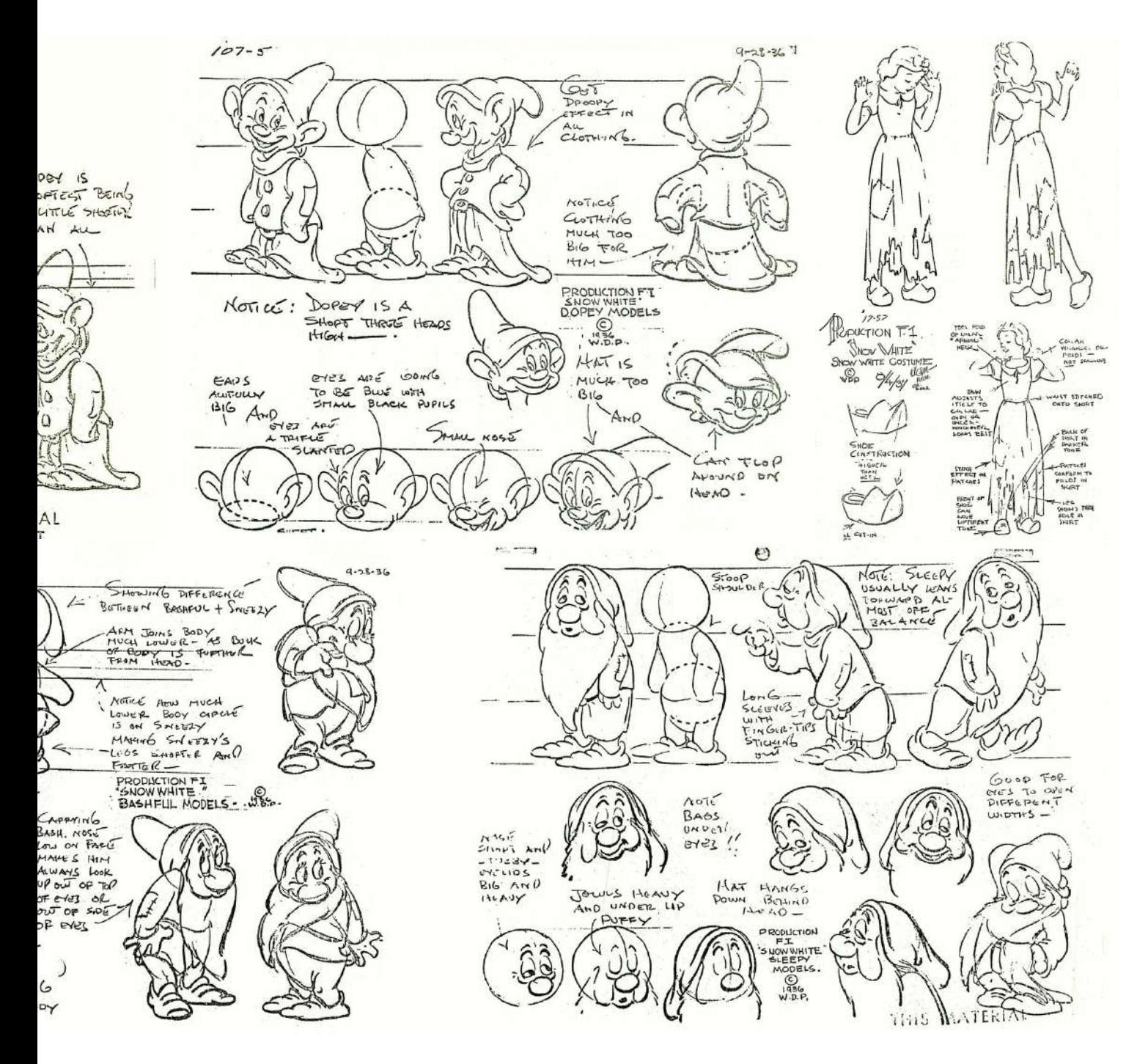

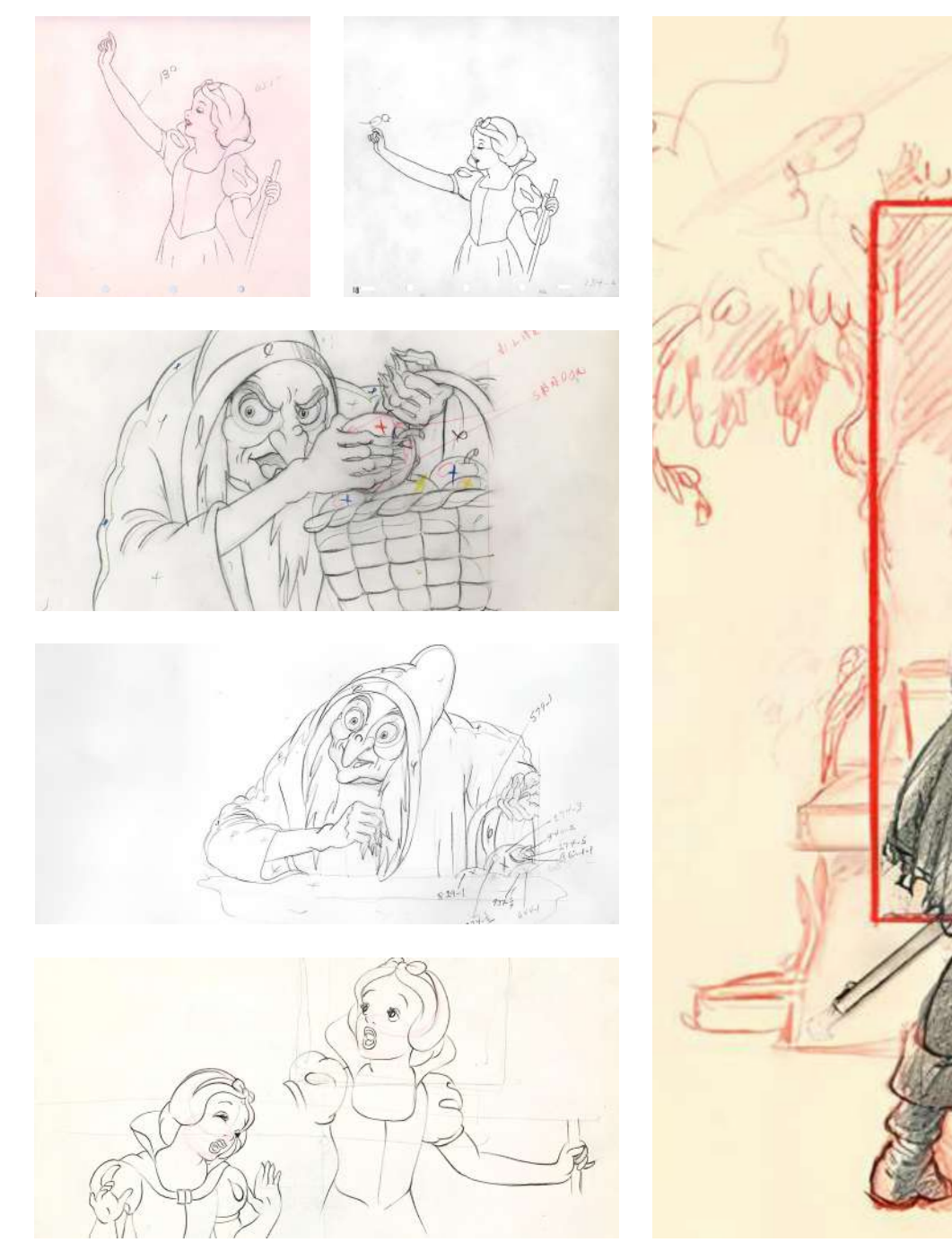

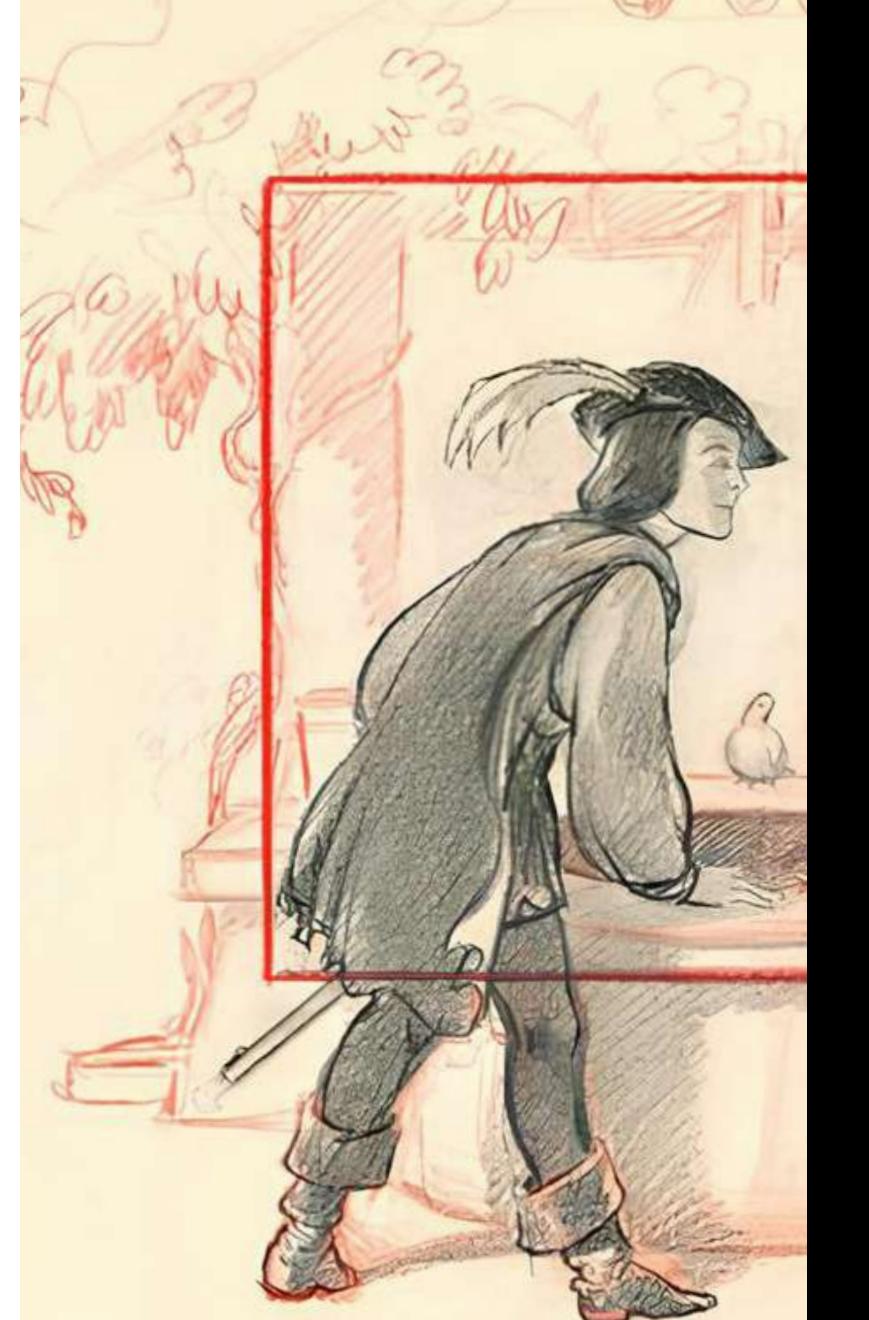

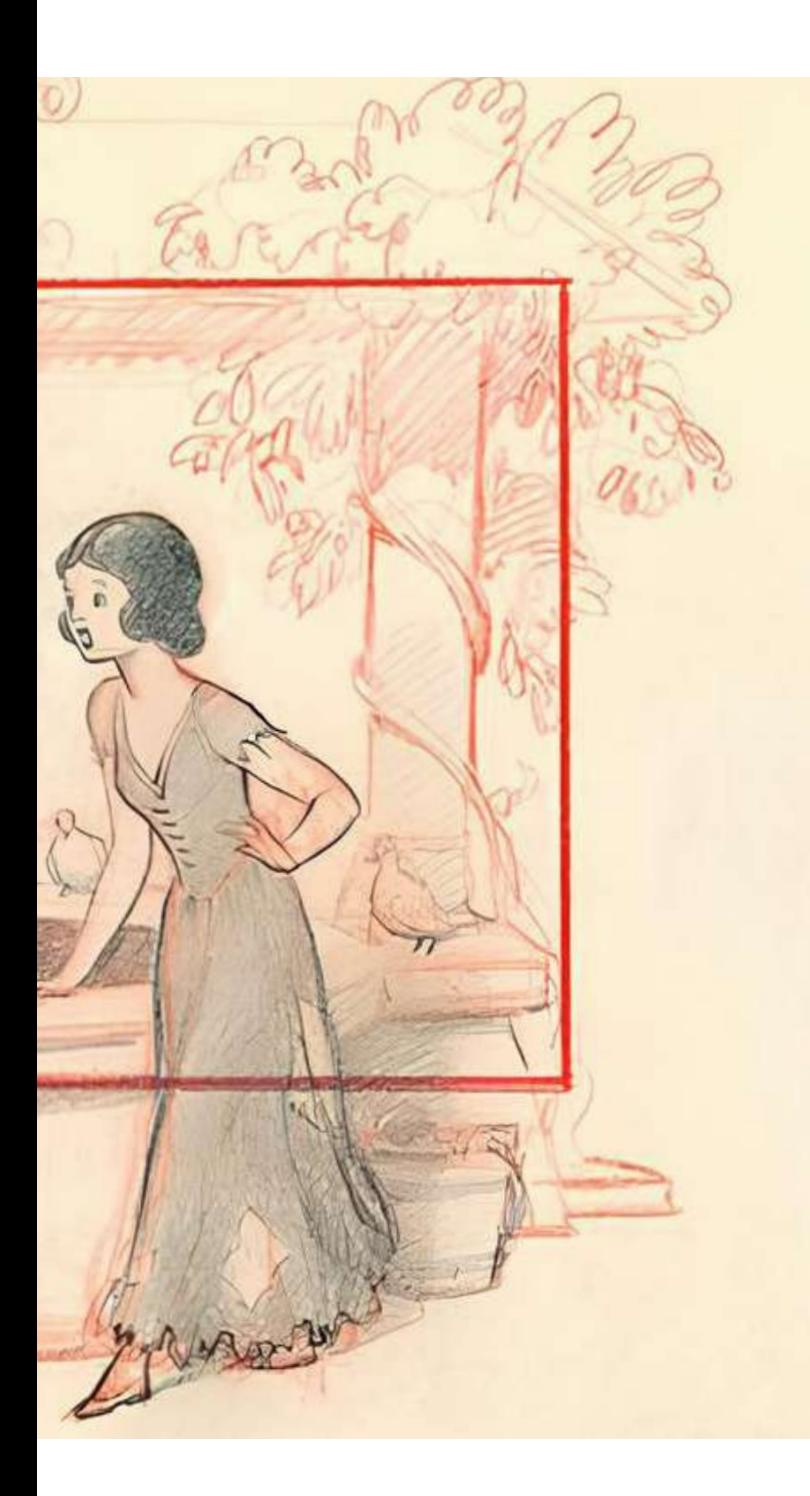

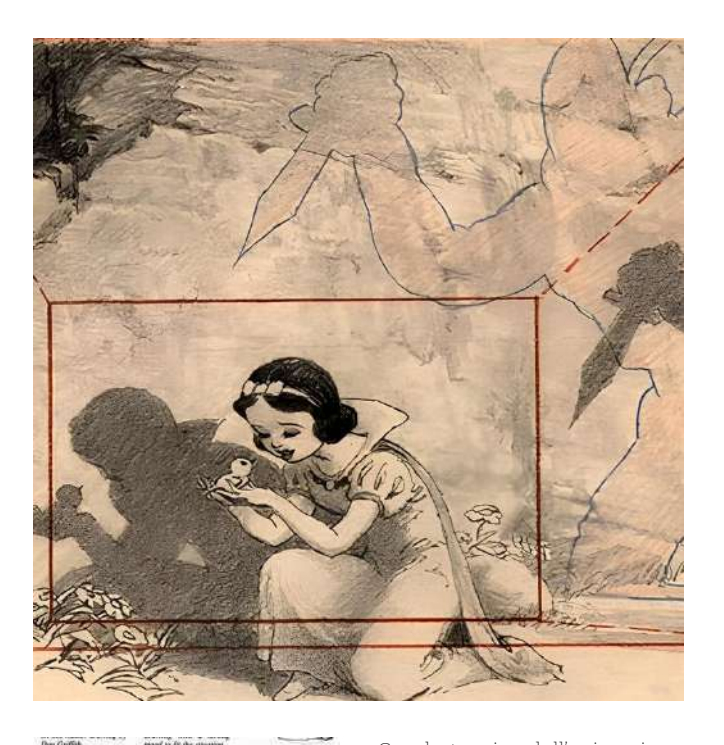

stand to be the classical.

Con la tecnica dell'animazione tradizionale, quando si deve disegnare una determinata scena, si iscrive all'interno di una griglia che funge da riferimento per la dimensione reale dello schermo; quello più esterno è un'area considerata di scarto che assicura che tutto il disegno rientri all'interno della ripresa.

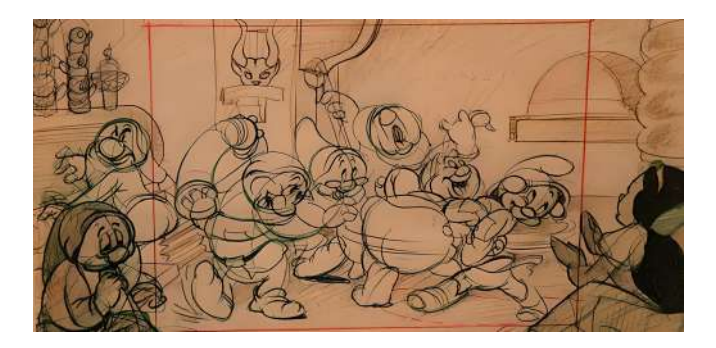

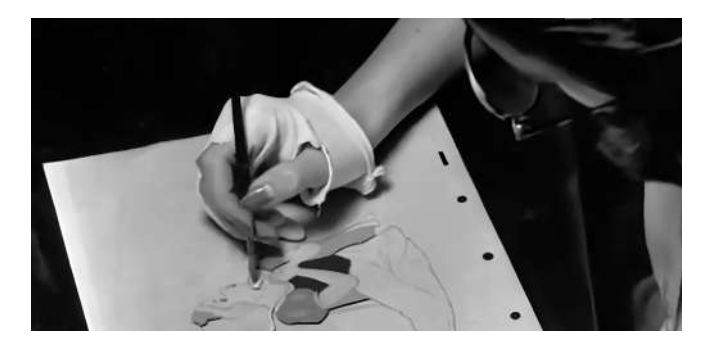

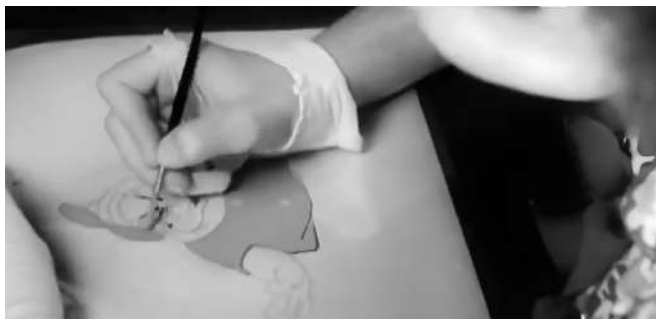

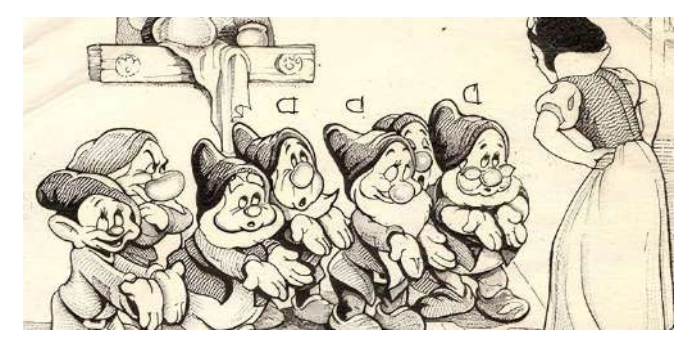

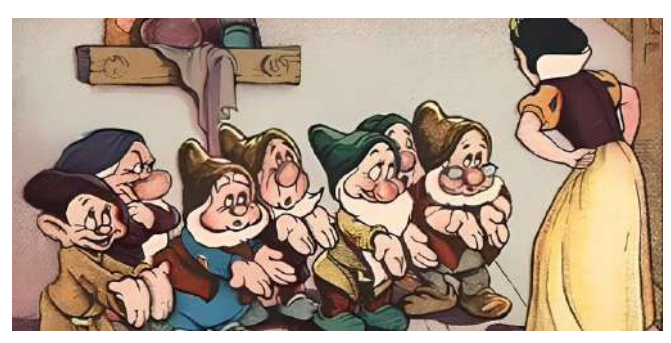

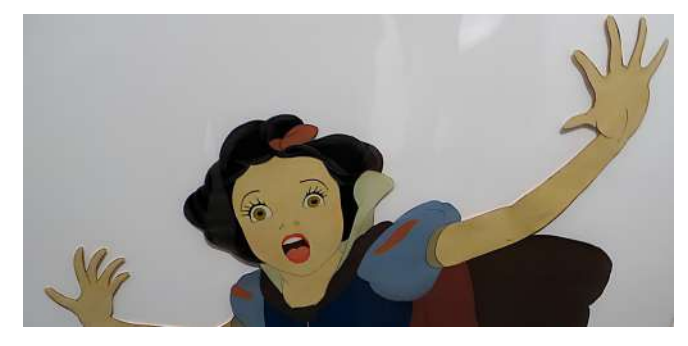

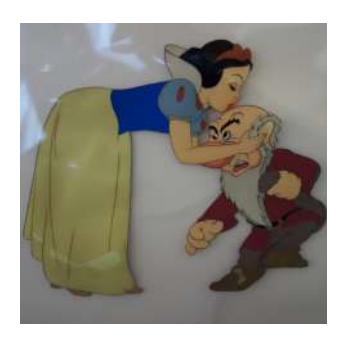

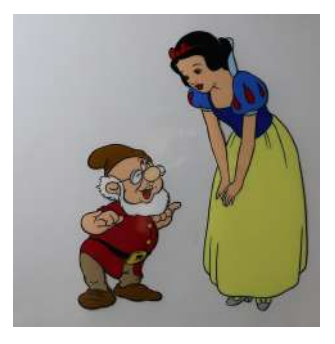

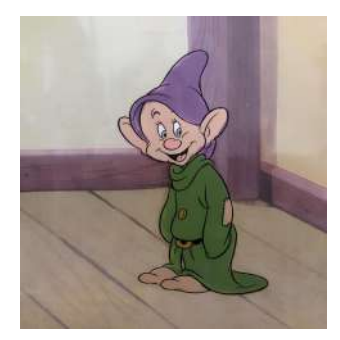

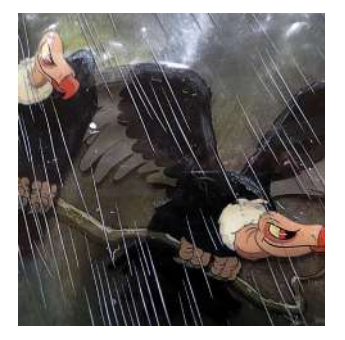

Una volta finiti la storyboard e i disegni delle singole scene, gli addetti al colore avevano il compito di completare i rodovetri.

Per fare questo utilizzavano dei guanti adatti; dovevano stare molto attenti a non spostare il foglio di acetato perché altrimenti si doveva ricominciare dall'inizio.

Una volta terminato il rodovetro, veniva posizionato sopra lo sfondo (già pronto) per iniziare le riprese della scena.

Vedasi le due immagini a sinistra in cui la distinzione tra rodovetro e sfondo è evidente e netta.

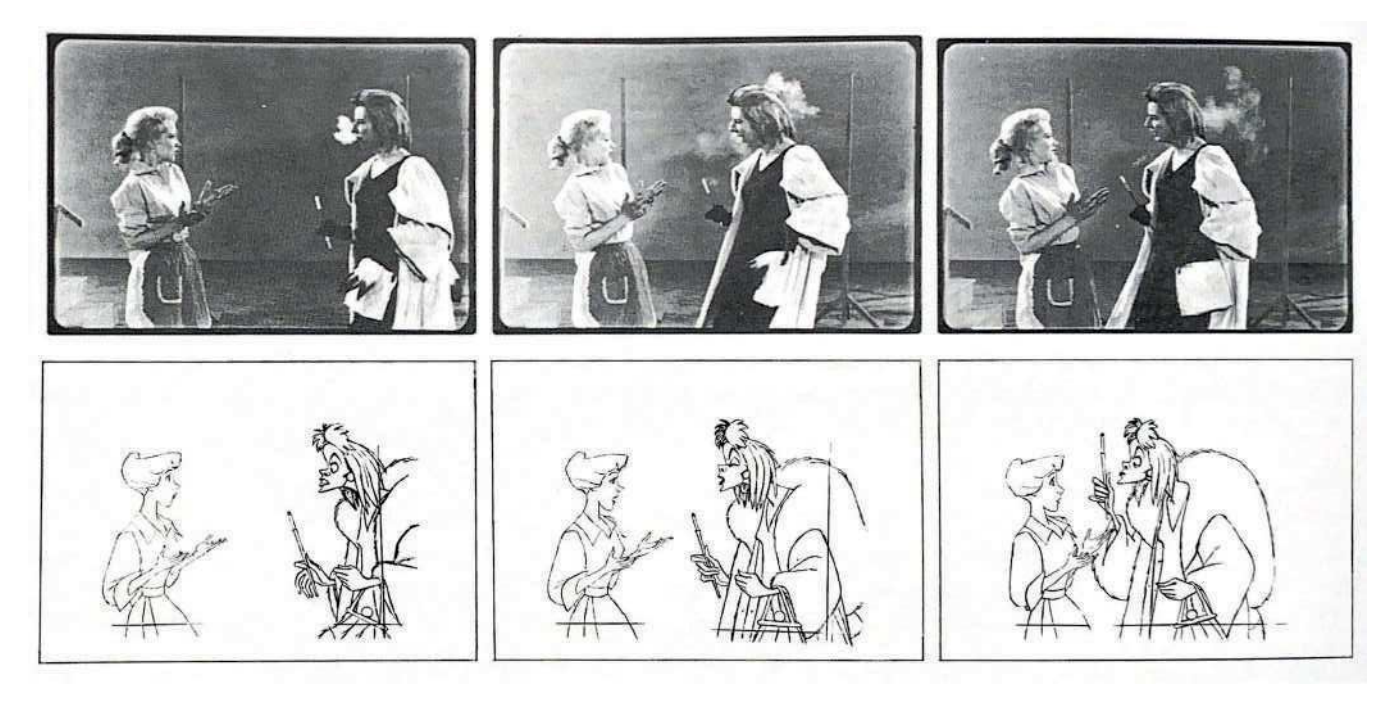

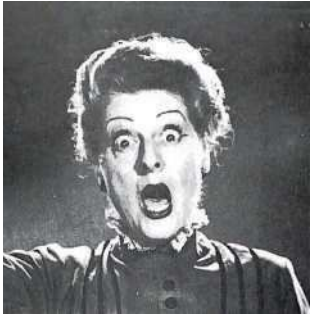

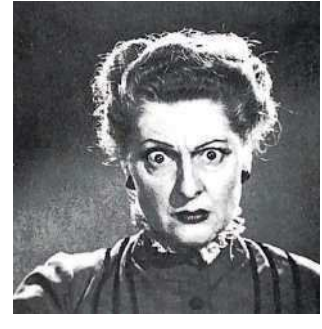

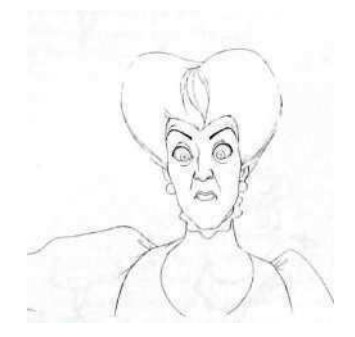

Walt Elias Disney assumeva degli attori per interpretare i personaggi animati che doveva realizzare nei suoi film. Ordinava ai suoi dipendente di studiare i movimenti e le espressioni, e di ridisegnarli rimanendo quanto più fedeli possibili alla realtà.

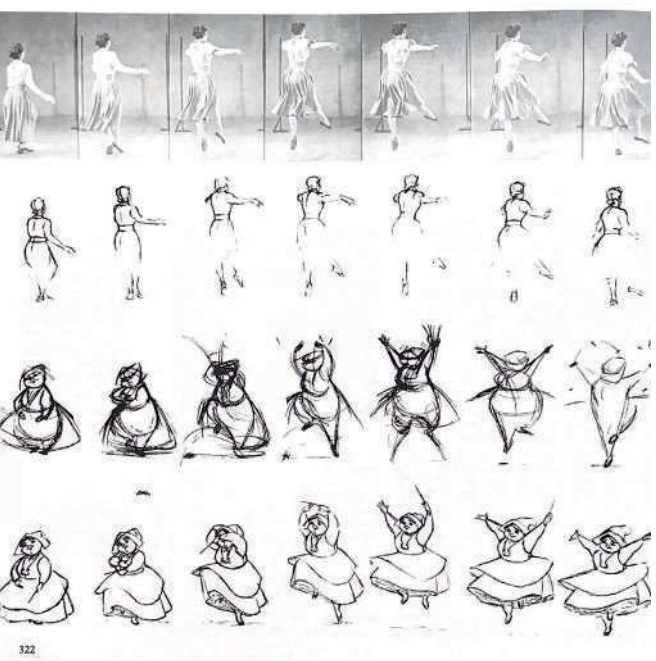

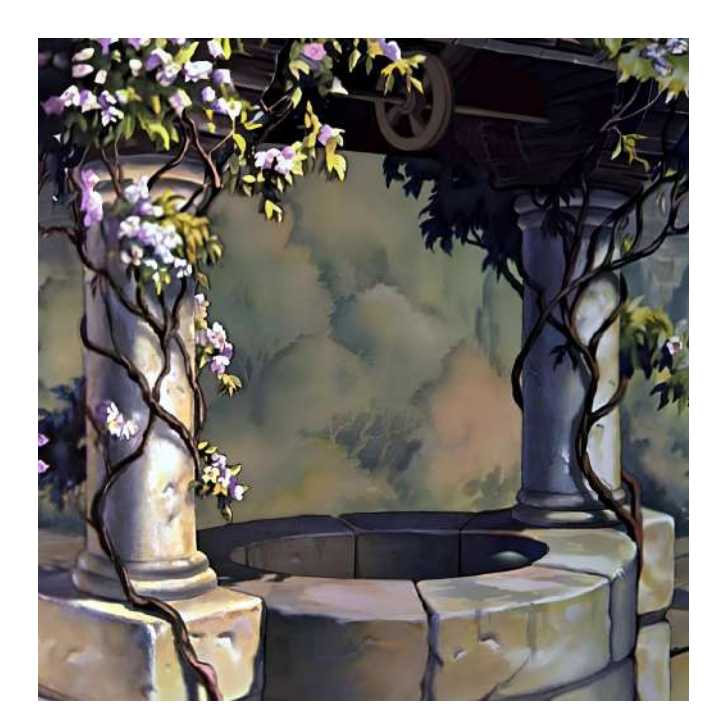

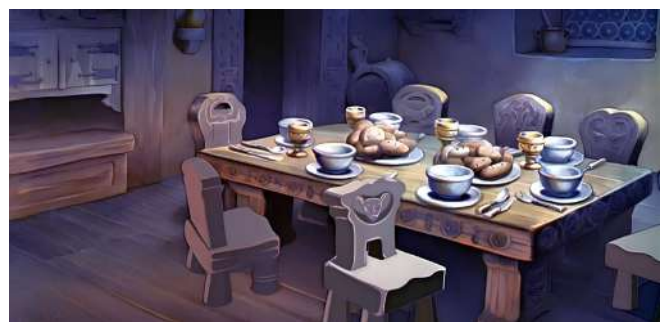

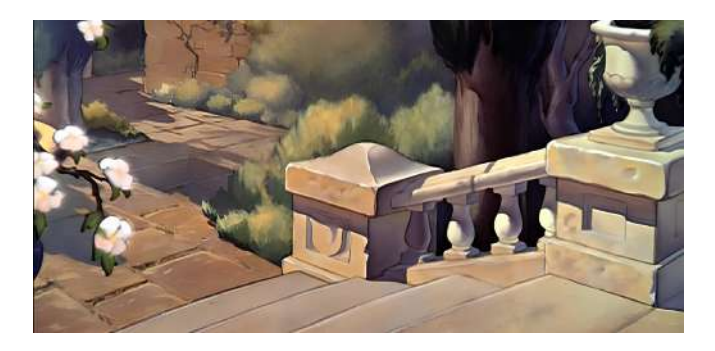

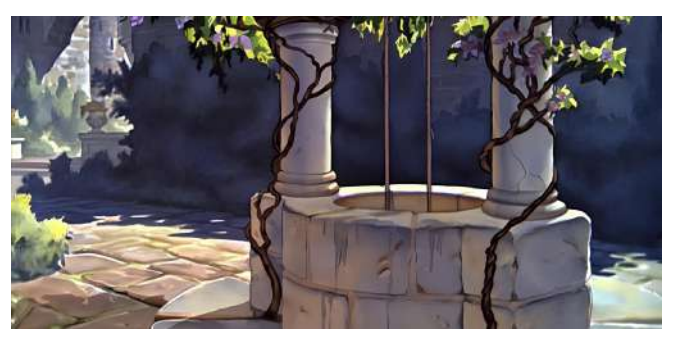

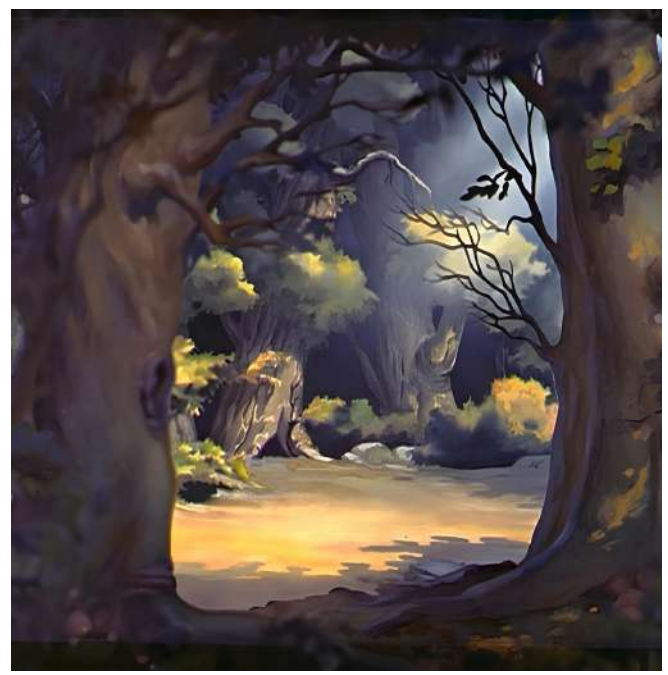

Sfondi originali del film di Biancaneve e i sette nani (1937). Questi erano usati come backstage e sopra venivano messi i rodovetri per poi fare le animazioni.

# **7. Il cinema in 2.5D 7.1 Dal 2D al 3D passando per il 2.5D**

Come spiegato nell'interezza della ricerca, quando si parla di 2D, si fa riferimento alla bidimensionalità dell'immagine e quindi alla sua rappresentazione visiva basata su due assi (lunghezza e larghezza), utilizzando soprattutto colori e luci di disegni o inserire un filtro all'interno di essi

Nell'analisi delle immagini 2D è possibile notare maggiori informazioni e renderle più chiare a coloro che le osservano; ne è un esempio il lavoro svolto dai meteorologi che, con colori e filtri, gestiscono i modelli per le previsioni del tempo in modo da renderli più facili e comprensibili.

Invece il 3D sfrutta anche la profondità, e quindi il volume dell'immagini, che risulta essere ottimale per il cinema, visto che il tridimensionale è per natura più foto realistico.

La grafica 3D è molto più versatile ed è presente in molti più ambiti e tipologie di progetto, dal disegno tecnico alla medicina, dai videogames alla grafica pubblicitaria.

#### Tra il 2D e il 3D è possibile collocare il 2.5D.

Il termine 2.5D infatti fa riferimento ad una tipologia di approccio che si colloca tra il bidimensionale e il tridimensionale. È definito come uno strumento grafico a due dimensioni che però riesce a ricreare l'effetto tridimensionale.

Molti studiosi lo definiscono come "pseudo 3D", però la differenza è che il 3D "vero" viene elaborato con modelli di grafica tridimensionale.

Il 2.5D, riscontrato principalmente nel contesto dei videogiochi, della grafica animata, della produzione cinematografica e la progettazione di interfacce utente, è spesso utilizzato per creare effetti visivi tridimensionali senza dover implementare completamente ambienti, o modelli tridimensionali, complessi.

Questo approccio consente di ottenere un aspetto tridimensionale incorporando elementi di profondità e parallasse.

Importante è l'utilizzo di effetti visivi che possono includere l'uso di ombre dinamiche, illuminazione simulata, sfumato prospettico e sfondi stratificati. Questi elementi contribuiscono a creare un'illusione di tridimensionalità pur mantenendo la base bidimensionale.

Così come l'utilizzo del 2.5D consente uno sviluppo più semplice rispetto a un ambiente 3D completo, allo stesso modo l'utilizzo del 2.5D nelle interfacce

utente può essere utilizzato per migliorare l'esperienza visiva, ad esempio rendendo più intuitivi i menu e gli elementi interattivi.

Punto di forza del 2.5D, rispetto al 3D, sono i costi computazionali: infatti, nonostante il 2.5D offra una sensazione tridimensionale, esso richiede generalmente meno potenza di calcolo rispetto all'elaborazione completa in 3D. Questo lo rende una scelta pratica in situazioni in cui le risorse computazionali possono essere limitate.

#### Il termine 2.5D

Non esiste una definizione precisa di 2.5D, poiché il suo significato varia in base alle tecnologie emergenti e agli stili artistici.

A fare chiarezza sulla nascita del termine è Akiko Sugawa con un trattato di approfondimento dal titolo "*2.5-dimensional (2.5D) culture*".

Egli ricostruisce la storia delle produzioni teatrali di manga popolari, le prime risalgono agli anni '20 ma ebbero un enorme successo negli anni '70.

Queste produzioni teatrali, negli anni novanta, cambiarono fino ad includere doppiatori che si esibivano dal vivo sul palco.

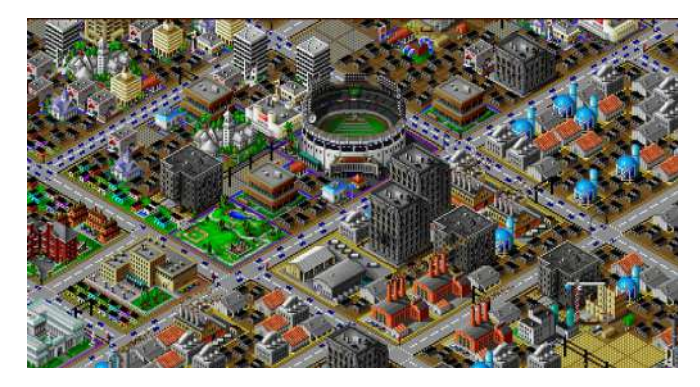

Schermata di SimCity 2000

Esse venivano definite "rappresentazioni 2.5D". Un esempio è Sakura Wars.

Il franchising giapponese è iniziato come un videogioco, successivamente furono fatti anime e manga, ed infine venne elaborato un adattamento teatrale in cui i doppiatori rispecchiavano le caratteristiche dei personaggi.

Dal quel momento in poi il termine 2.5D venne affiancato all'ambito dei videogiochi.

Altro esempio è il lavoro fatto dal game designer Tomohiro Nishikado il quale creò un simulatore di volo da combattimento che utilizzava un joystick a 

otto direzioni per puntare il mirino contro i nemici. Il gioco faceva sentire i giocatori all'interno di un ambiente 3D.

Per ampliare il concetto del 2.5D vennero utilizzate le tecniche dell'animazione Disney, in particolare il concetto di parallasse.

Mentre gli animatori utilizzavano più piani di vetro per ottenere l'effetto di profondità, gli sviluppatori ottenevano l'effetto di scorrimento utilizzando più strati di *sprite* (immagine grafica raster) che scorrevano ciascuno indipendentemente dall'altro.

Il primo gioco in cui viene utilizzato questo effetto è Moon Patrol, diventato il punto di riferimento per tanti giochi a scorrimento laterale, come Super Mario Bros. Altre tipologie di giochi, hanno utilizzato le proiezioni assonometriche, riuscendo a regolare la prospettiva, tanto da creare un falso senso di profondità che l'occhio umano vede quasi reale.

La forma più comune di proiezione assonometrica è quella isometrica.

La *International Game Journalists Association* (un centro per la ricerca applicata sui giochi) non condivide l'uso del termine 2.5D poiché preferisce specificare le effettive dimensioni della grafica e dell'ambiente di gioco o specificare se la prospettiva è isometrica. Un esempio, in cui è possibile osservare la prospettiva isometrica, utilizzata per ricreare un effetto di profondità, è il videogioco *SimCity 2000*.

All'interno di questo videogioco isometrico si mescolano i vantaggi di una visuale 2D dall'alto e una visuale 2D laterale, ottenendo una panoramica più interessante degli oggetti nello spazio.

In sintesi, il 2.5D è una strategia versatile che permette di ottenere un effetto tridimensionale convincente senza dover adottare completamente l'approccio tridimensionale, risultando particolarmente utile in contesti in cui la complessità e i costi computazionali devono essere gestiti con attenzione.

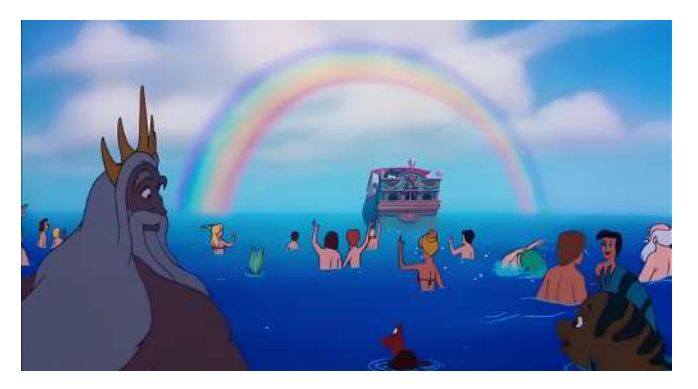

Scena del film "La Sirenetta" in cui è usata la tecnica di cel shading, che riprende il concetto di 2.5D

Tra gli anni '80 e gli anni '90, durante il rinascimento Disney, si lavorava su una serie di film che iniziarono a utilizzare scene 3D strutturate per sembrare disegnate in 2D.

Questa forma di *cel shading* è riconoscibile in alcuni scatti della nave di Eric nel film "*La Sirenetta*" (ultimo film realizzato con la tecnica della Multiplane Camera). Questi oggetti tridimensionali, nei film 2D, riprendono i concetti del 2.5D, fino ad arrivare al 1995 con *Toy Story*, l'iconico film che ha rivoluzionato l'industria dell'animazione.

Il 2D e il 2.5D facevano ancora parte del cinema d'animazione, e questo è testimoniato da alcune serie, come *South Park* (1997), che utilizzava ambienti 3D con personaggi 2D.

L'obiettivo era quello di far sembrare lo spettacolo in 2D, quando in realtà era un ibrido delle due tecniche. Anche i videogiochi in questi anni si concentrarono su esperienze puramente in 3D; questo non significava che il concetto di 2.5D fosse scomparso, anzi era ancora presente, ma si puntava ad utilizzare tecniche per ottimizzare il risultato finale.

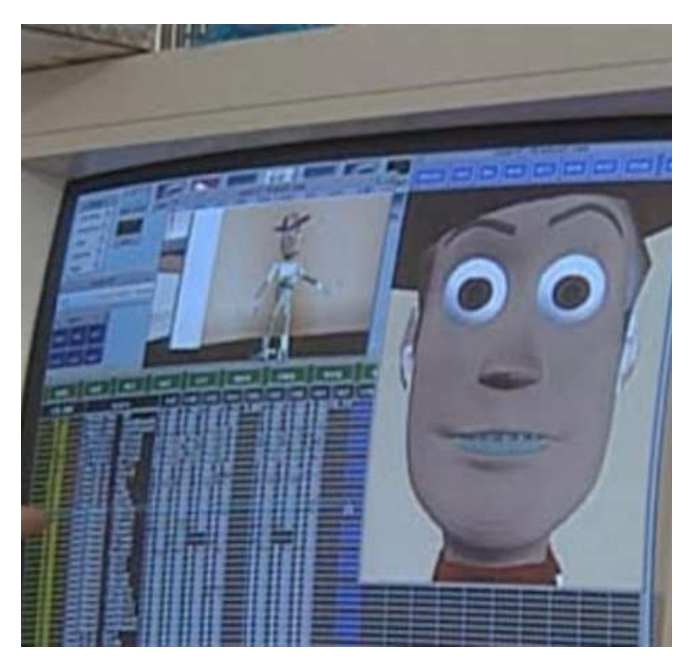

Animazione dello Sceriffo Woody (Toy Story - 1995)

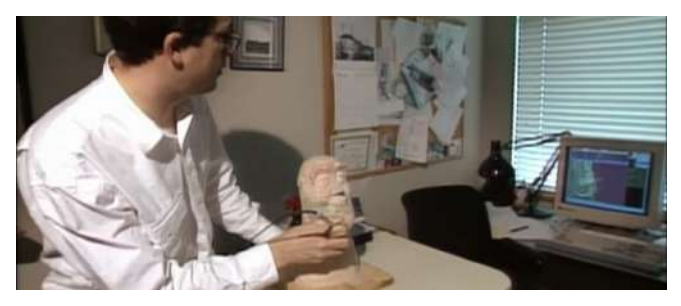

Eben Ostby che fa la fotogrammetria Buzz (*Toy Story* - 1995)

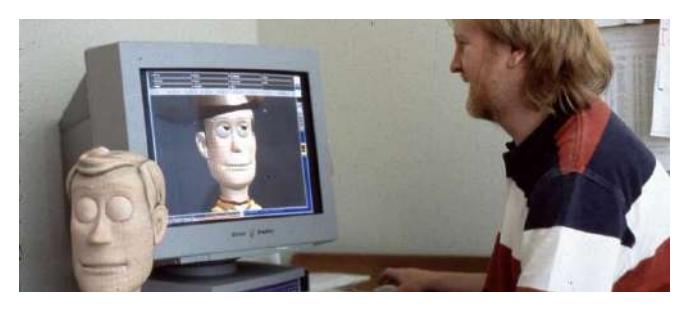

Bill Reeves che modella lo Sceriffo Woody (*Toy Story* - 1995)

# **7.2 L'avvento della computer grafica**

Nel dicembre 1998, un articolo di Repubblica si apriva con la frase: *"Addio pellicola"; la sfida del digitale non riguardava più il solo montaggio, per cui la tecnologia era già in uso, ma era "pronta per la stampa e la proiezione migliorando la qualità di suono e immagini"*  (Miccoli, M., Repubblica, 1998).

Quello spiegato precedentemente rappresenta una chiara spiegazione di ciò che venne realizzato con la Multiplane Camera.

La Multiplane Camera è stata una tecnica rivoluzionaria nell'ambito dell'animazione e del cinema, utilizzata e sperimentata per i decenni successivi alla sua invenzione, ampliando la percezione di profondità e coinvolgimento visivo dell'utente.

Alla fine degli anni sessanta, la capacità di realizzare l'immagine in movimento, grazie ad un insieme di tecniche da parte dell'animatore, dava all'animazione stessa la sua identità.

Trascorsi trent'anni dall'avvento della Multiplane Camera iniziò a farsi strada un altro modo di fare cinema, in concomitanza all'evoluzione tecnologica, che ha allargato le potenzialità di fare film di animazione, in generale di "fare cinema" d'animazione. Con l'avvento della computer grafica è stato possibile elaborare l'immagine partendo da un semplice pixel luminoso, velocizzando anche quello che era il processo di produzione e di realizzazione.

La transizione avvenuta tra queste due importanti fasi, non è solo un semplice passaggio tecnologico, ma rappresenta un punto di connessione con il passato del cinema.

Se da una parte la Multiplane Camera ha aperto le strade a nuove prospettive visive, dall'altra parte la computer grafica ha consentito di superare i limiti della narrazione visiva stessa.

Inoltre grazie a questi aspetti è possibile osservare il cinema, inteso come medium, in costante evoluzione, in concomitanza all'evoluzione tecnologica e alla ricerca di nuove forme espressive con l'obiettivo di coinvolgere sempre di più il pubblico.

Il passaggio dall'analogico al digitale non è netto, infatti l'animazione sperimentale degli anni trenta comincia a sfumare all'interno della computer art e della video arte (i quali potrebbero essere inseriti all'interno del 2.5D), portando anche Bill Viola (padre storico della videoarte) a lavorare con l'animazione.

La computer grafica degli anni'50 e '60, è caratterizzata

dalla ricerca artistica e informatica, che porta a realizzare lavori di pura creazione e composizione dell'immagine, del movimento e del rimo, tanto che l'immagine risulta astratta.

Negli anni '70 John Whitney, Stan Vanderbeek e altri artisti, programmano l'immagine partendo dal pixel, ma spesso questo non è associabile al cinema d'animazione.

Diverso, invece, è il lavoro fatto da Larry Cuba, un artista ingegnere che collaborava con Whitney, il quale riesce a calcolare il movimento attraverso la relazione fra ritmo dell'immagine e partitura sonora.

Questo lo si vede nelle opere "*Two Spaces*" (1979) o "*Calculated Movements*" (1984).

Proprio Larry Cuba realizza le animazioni al computer per "*Guerre stellari*" di George Lucas, il quale lavorò su diverse tecnologie per realizzare il suo film e fondò la *Industrial Light & Magic*, al fine di implementare, quanto possibile, la ricerca degli effetti speciali digitali. George Lucas collaborò con Ed Catmull, che gli propose di mettersi a capo di un team di tecnici per sviluppare effetti grafici computerizzati.

In concomitanza a questi eventi, nel 1975 vennero studiati e applicati dei sistemi di calcolo capaci di rappresentare, con molta verosimiglianza, forme

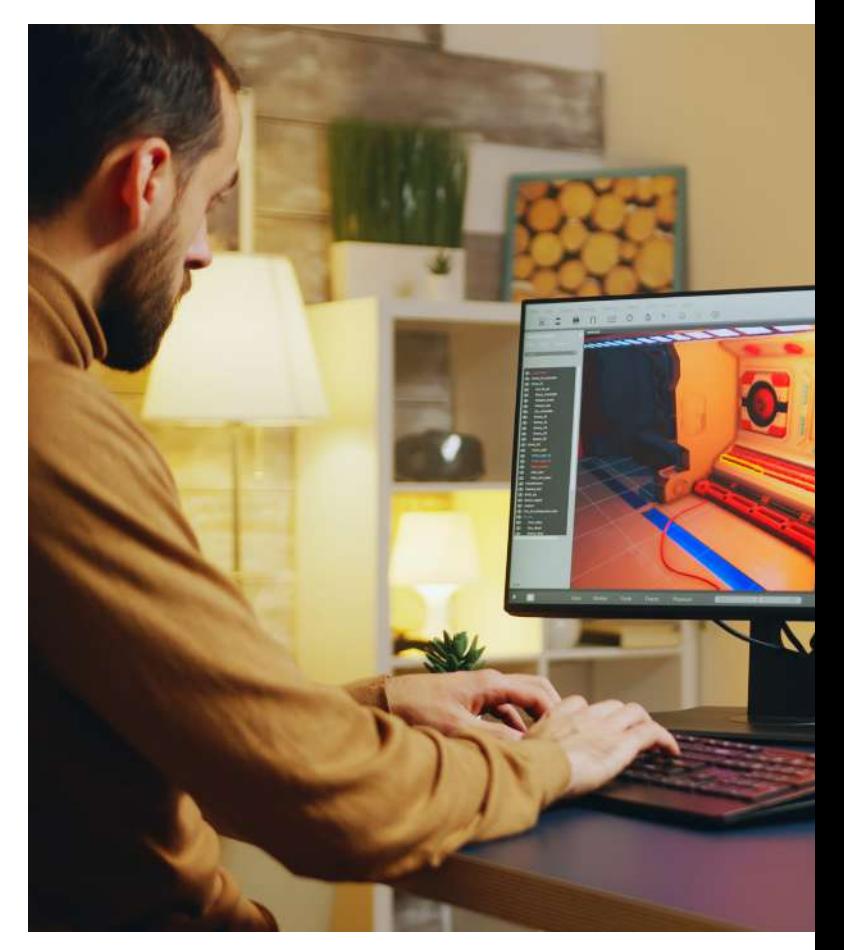

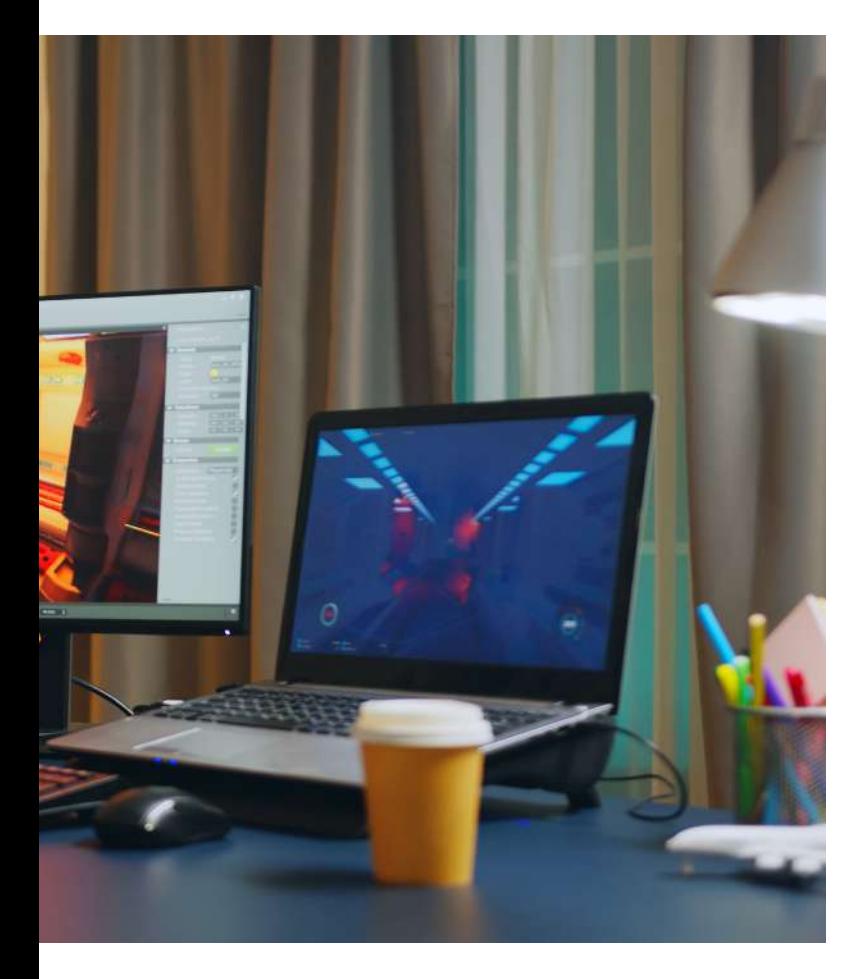

naturali, come montagne, nuvole o vegetali, partendo da unità geometriche minime. Negli stessi anni Bill Gates fondò la Microsoft e Steve Job con Steve Wozniak diedero vita alla Apple.

Nell'ambito della computer grafica, si sviluppano diversi programmi sia di *rendering* sia di animazione, che diedero al computer sempre maggiori capacità di rappresentazione visiva e simulazione del reale.

Nel 1980 venne fondata la *Pacific Date Images* (PDI), una società che diventerà in seguito partner di Steven Spielberg nella produzione di lungometraggi cartoon in 2.5D e, in seguito, in 3D.

Poco dopo i videogiochi come Pac Man e Supermario invadono i mercati proponendo semplici animazioni di immagini elettroniche bidimensionali che somigliano sempre di più ai cartoni e che assumeranno delle caratteristiche tendenti al realismo.

Da quel momento in poi si assiste alla cosiddetta "seconda ondata della computer animation" che porta l'animazione ad un alto livello, tale da cominciare a pretendere, da parte dei computer, non solo la creazione di personaggi e scene virtuali, ma anche la gestione dei movimenti di macchina complessi senza limiti di spazio.

Si stava cercando di rendere digitale tutto quello che fino a quel momento era stato analogico, come le marionette o la tecnica a *stop motion*.

Allo stesso modo si cominciò a sviluppare la ricerca 2D su possibilità meno vistose, ma molto promettenti dal punto di visto dell'economia di produzione.

L'informatizzazione e la digitalizzazione dell'immagine disegnata ne permettevano il trattamento, soprattutto la coloritura e la composizione sui diversi livelli in modo più rapido e automatico di quanto non si facesse con le tecniche tradizionali (come la Multiplane Camera).

Dagli anni settanta si cercano strumenti per creare immagini digitali cercando di rappresentarle quanto più realistiche e verosimili.

I principi dell'animazione tradizionale, e le regole disneyane, che fornivano diverse caratteristiche imprescindibili ai film d'animazione, vengono applicate anche alla *computer animation*.

Questo si nota, per esempio, nei lavori di John Lasseter (formatosi nella *Californian Institut of the Arts*) in particolare nei cortometraggi che fungono da tester per la performance dei software, sempre più raffinate e complesse. Allo stesso modo sarà applicata ai lungometraggi, ampliando quello che è il linguaggio cinematografico nel complesso.

Walt Disney muore il 15 Dicembre 1966 e la produzione dei suoi studi da' forti segnali di crisi; crisi che si evince dai film usciti in quegli anni come: "*Elliot e il drago invisibile*", "*Le avventure di Bianca e Bernie*", tutti lavori che, mantenendo le linee guida riconosciute a Disney, non ebbero molto successo.

Nella stessa scia d'onda era il mix di *live action* e animazione diretto da Don Chaffey, che sperava di ottenere il successo ottenuto con "*Mary Poppins"*.

Allo stesso modo i parchi a tema della Disney (il primo aperto nel 1955 ad Anaheim nella periferia di Los Angeles nonché l'unico inaugurato da Walt Disney in persona) stavano perdendo interesse e le entrate sembravano essere ormai stabilizzate.

Anche i dipendenti degli studi cominciarono a lasciare il lavoro affermando la fine del genuino spirito disneyano.

La critica, anche in questo caso, non si lasciò scappare l'occasione di commentare quanto stava accadendo all'interno dell'ambito del cinema d'animazione e scrisse nei giornali che "*il trono di Walt era rimasto vacante*".

Questo "trono vacante" dava spazio a molti registi

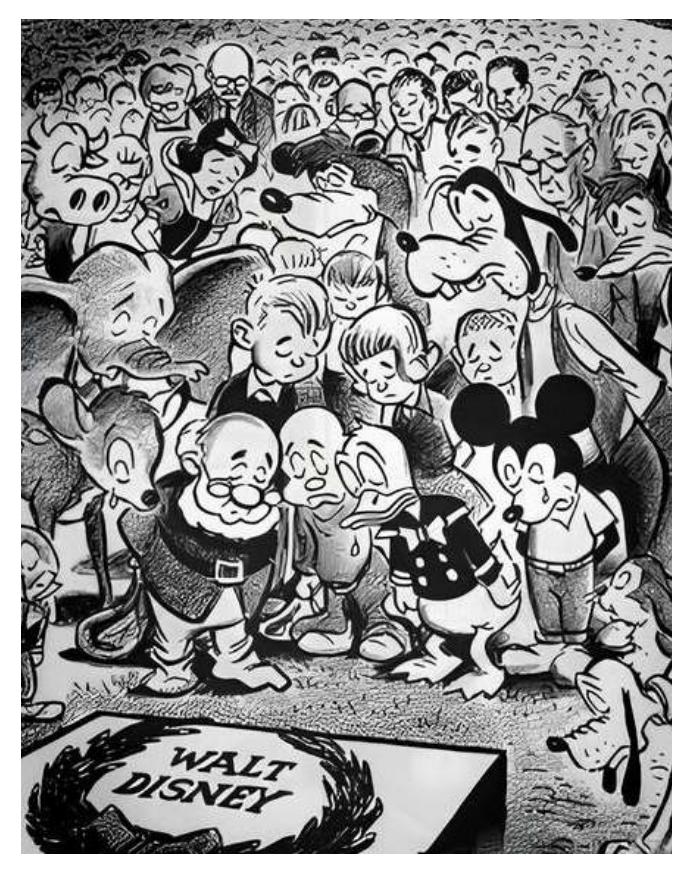

Immagine per la commemorazione della morte di Walt Disney. *Fonte: accadeoggi.it*

di provare a rivoluzionare il mondo dell'animazione.

Un esempio sono Richard Williams, Don Cluth e successivamente anche Spielberg.

Tutti i registi "post Disney" cercarono di fare un'animazione tradizionale con le nuove tecnologie disponibili, cercando di mantenere le caratteristiche che avevano reso famoso e potente Walt, ma utilizzando le nuove tecniche che sicuramente potevano offrire molto di più.

Anche gli studi Disney intrapresero la stessa linea guida. Fino al 1989 utilizzarono la Multiplane Camera, producendo e facendo uscire "*La Sirenetta*", ultimo film disney prodotto con la tecnica dell'animazione tradizionale.

Da quel momento in poi cominciarono ad avvicinarsi anche loro al mondo della computer animation utilizzando tutto quello che quest'ultimo potesse offrire

Solo una volta provarono a tornare alla storica tecnica, con il film "*La principessa e il ranocchio*" del 2009, sperando di avere molto più successo di quello che in realtà ottennero.

Così come Walt Disney, grazie alla Multiplane Camera, scoprì un nuovo sistema di animazione, allo stesso modo trovarono, gli artisti del tempo, nuovi metodi con la *computer graphic* cominciando ad utilizzare diversi

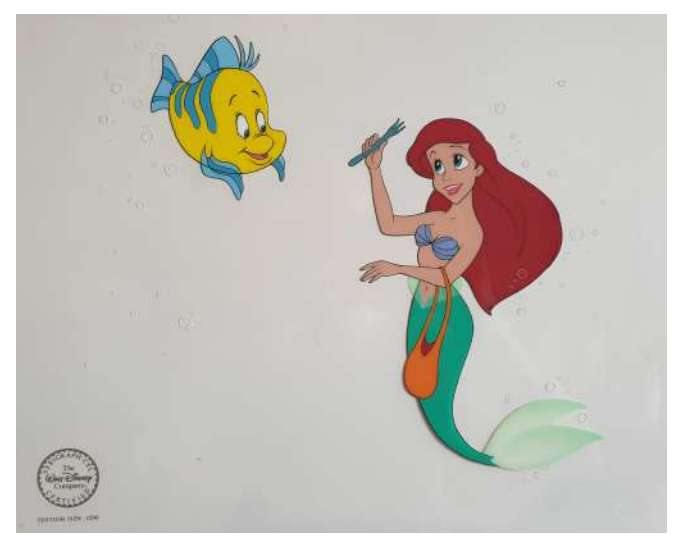

Cell animation film Disney "La Sirenetta"

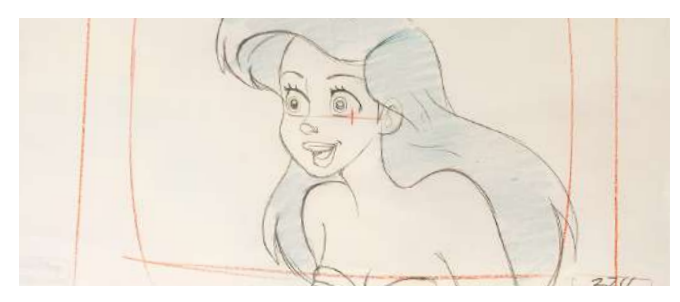

Schizzo film Disney "La Sirenetta"

software come Adobe After Effects.

Secondo Alan Kay tutte le tecniche e i linguaggi sviluppati negli anni si sono fusi all'interno del metamedium, termine coniato dallo stesso ricercatore che si riferisce

### *"alla capacità del computer di inglobare degli altri mezzi di comunicazione simulandone le caratteristiche, ovvero trasformarsi in altri mezzi di comunicazione in funzione del software eseguiti dal computer stesso"*.

In questo modo, secondo Alan Key, i professionisti erano in grado di "*integrare diverse fonti mediali nello stesso progetto*".

Una tappa fondamentale secondo l'autore è After Effect, software che "*ibrida i linguaggi visivi e mediali*". Questo concetto di ibridazione non si deve confondere con quello di multimedialità, e lo conferma anche Manovich, sostenendo che non è adatto a descrivere gli artefatti prodotti dalla metà degli anni novanta fino ad oggi.

Per "animazione 3D" si identifica il processo di creazione di immagini in movimento tridimensionali

utilizzando modelli 3D di personaggi e oggetti collocati in un ambiente digitale 3D.

La storia dell'animazione 3D è direttamente collegata al progresso dell'hardware e del software dei computer e all'evoluzione della CGI.

Negli anni '90 infatti si assiste ad un utilizzo diffuso dell'animazione 3D e della CGI, come effetti visivi per i film *live action*.

Un esempio notevole è rappresentato da "*Terminator 2: Il giorno del giudizio*" (1991), che introduceva il T-1000, un robot animato in *computer graphics*.

Un caso simile è il realismo straordinario del dinosauro di "*Jurassic Park*", un film del 1993 di Steven Spielberg.

Tuttavia, il vero inizio della storia dei film di animazione computerizzata in 3D risale al 1995.

Gli ex membri della divisione informatica della Lucasfilm, sostenuti dal fondatore di Apple, Steve Jobs, diedero vita allo studio Pixar, che nel 1995 produsse "*Toy Story*", il primo lungometraggio interamente animato al computer.

Il film viene realizzato dalla *Pixar Animation Studios* e distribuito dalla *Walt Disney Pictures*.

Con l'introduzione di *Toy Story* e la creazione del motore di rendering Pixar RenderMan, la produzione di opere 3D animate al computer, divenne uno standard che ha mantenuto una consistenza negli anni successivi.

Le tecnologie utilizzate per la produzione di *Toy Story*  hanno avuto un impatto sostanziale sulla qualità delle opere e hanno aperto nuove possibilità per i creatori, consentendo la produzione di mondi e azioni più complessi e dettagliati.

Miglioramenti significativi nel rendering, nelle texture, nelle simulazioni fisiche e nei sistemi di particelle, hanno plasmato la qualità che oggi tutti ci aspettiamo nei film d'animazione moderni. Inoltre, l'aumento della potenza dell'hardware ha svolto un ruolo essenziale, riducendo i tempi di rendering e consentendo calcoli più complessi simultaneamente. Rispetto alle produzioni *live action*, questo processo sembrava invertire quello che veniva e viene fatto su un set reale.

Per esempio su un set reale, la prima cosa da fare è illuminare l'ambiente, impostare le telecamere e in seguito riprendere l'azione avendo sempre chiaro come apparirà la ripresa.

Nell'animazione CGI questo processo è solitamente al contrario, infatti i videomakers dovevano aspettare la fine del render per vedere una versione approssimativa di luci e *shader*.

Con i progressi di hardware e software come Adobe After Effects per animazioni, e Unreal Engin, per videogiochi, è possibile eseguire il rendering e visualizzare ambienti con simulazioni ad alta risoluzione, in tempo reale e quasi senza ritardi, offrendo nuove opportunità al mondo dell'animazione.

Queste opportunità vanno dalla lavorazione del processo di animazione alla modellazione, dall'illuminazione all'ombreggiatura.

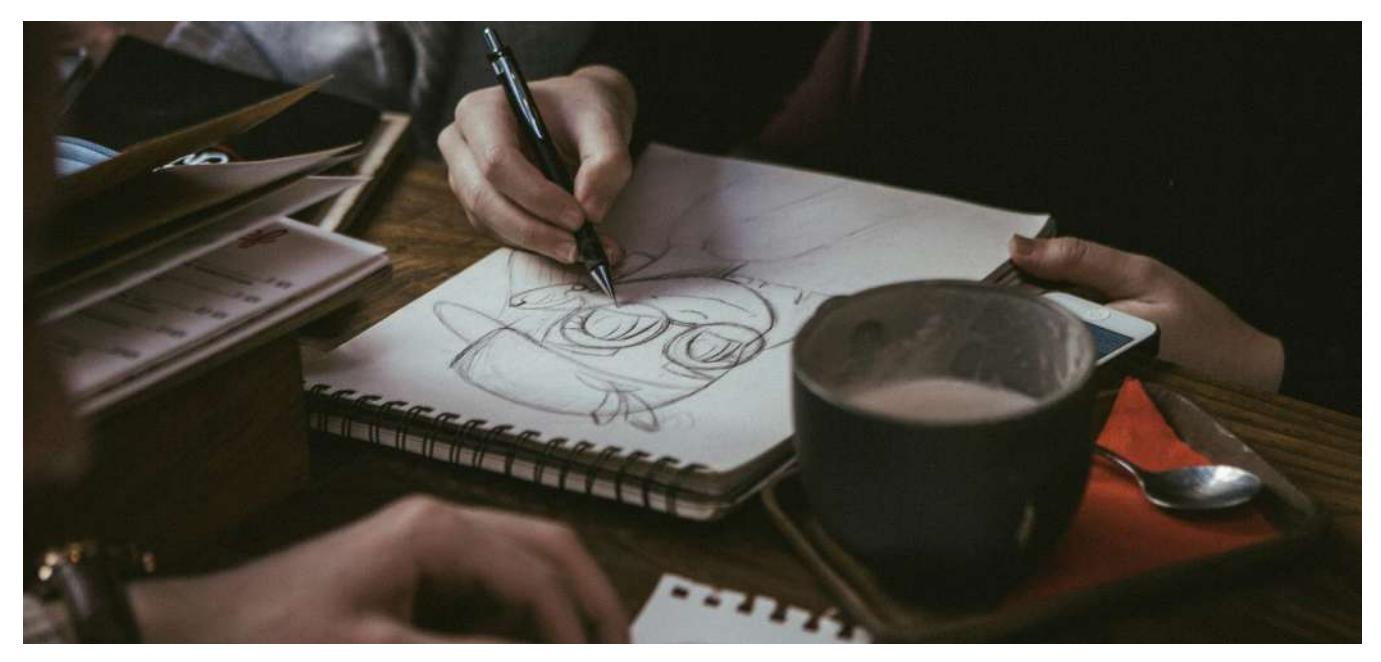

Schizzo di Mona Miller

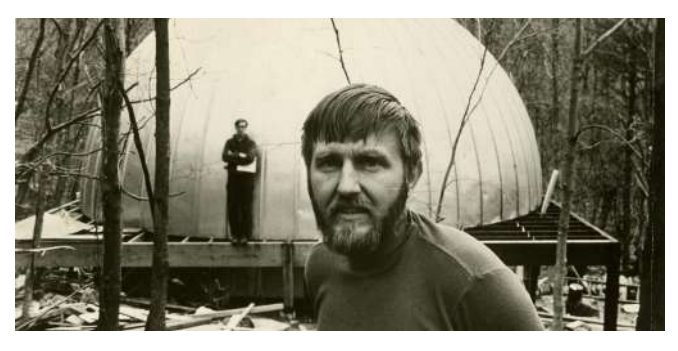

#### Stan Whitney

Dopo la formazione presso la *Cooper Union* e il *Black Mountain College*, si distingue per la creazione di animazioni che combinano collage con un approccio diretto e informale, influenzato dal surrealismo, dadaismo e l'espressionismo della Beat Generation. Il suo gusto ironico e la capacità selettiva di materiali visivi definiscono la sua visione del cinema animato.

Stan Whitney

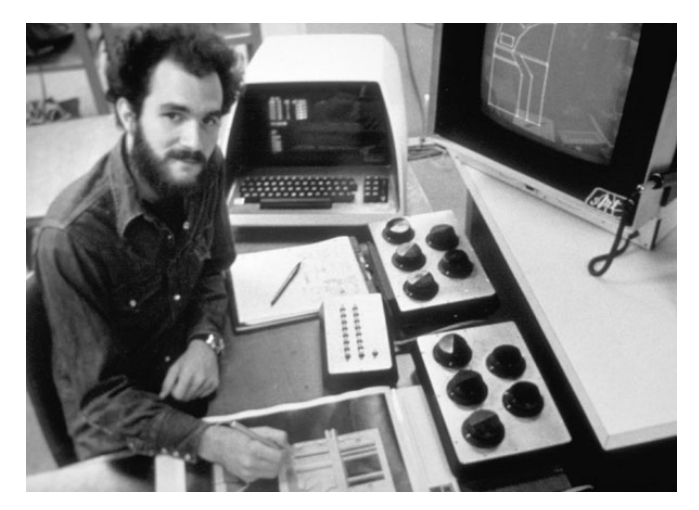

Larry Cuba

#### Larry Cuba

Nato nel 1950 ad Atlanta, Georgia, ha conseguito il AB presso la *Washington University di St. Louis* nel 1972 e il Master presso il *California Institute of the Arts,* che comprende scuole parallele di danza, musica, cinema, teatro, belle arti e scrittura. .

Cuba ha anche fornito infografiche per Star Wars Episodio IV. La sua animazione della Morte Nera viene mostrata ai piloti dell'Alleanza Ribelle. Tra i suoi primi lavori troviamo anche Calculated Movements.

## **7.3 Adobe After Effects**

Riprendendo quello detto prima circa l'animazione 2.5D, oggi è possibile ricreare l'illusione tridimensionale con dei software, come Adobe After Effects o Cinema 4D. Al fine del raggiungimento dello scopo, che questa tesi persegue, è più adeguato disquisire di Adobe After Effects.

#### Il design del logo

Il logo di Adobe After Effects ha subito un'evoluzione affascinante nel corso degli anni.

Negli anni '90 il primo logo rifletteva il design grafico che caratterizzava quel periodo, con tratti semplici e colori audaci, che enfatizzavano l'essenza dinamica del software.

Con l'avanzare del tempo, delle capacità tecnologiche

e degli standard estetici, il logo ha subito diverse trasformazioni, portando ad una modernizzazione del design: linee più definite e colori facenti parte di una palette cromatica più sofisticata.

L'introduzione di effetti tridimensionali e la tendenza verso un'estetica minimalistica, hanno influenzato ulteriormente l'evoluzione del logo. Elementi come la profondità, le ombre e l'uso di gradienti, sono stati integrati per aggiungere una dimensione visiva più ricca e contemporanea.

La versatilità del logo di Adobe After Effects è emersa nella sua capacità di adattarsi alle mutevoli tendenze del design, diventando un simbolo iconico nel mondo della produzione multimediale digitale.

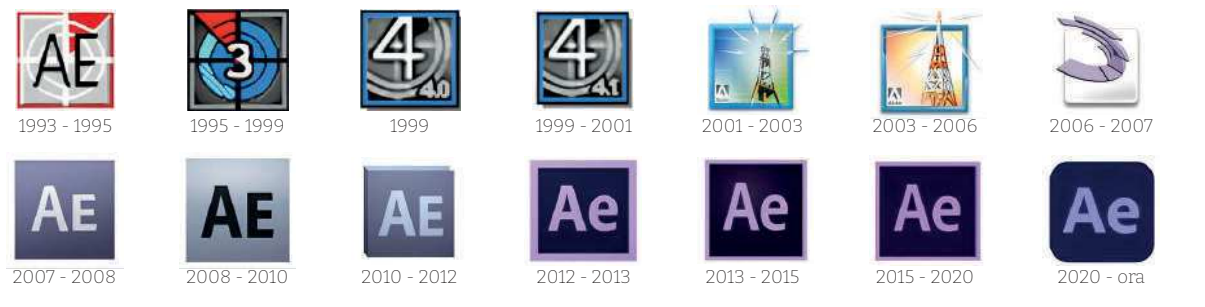

Evoluzione logo Adobe After Effects - *Fonte: www.wikipedia* 

### 7.3.1 Cenni storici

Il software Adobe After Effects è stato creato da un team di esperti composto da David Herbstman, David Simons, Daniel Wilk, David M. Cotter e Russell Balfer all'interno della società *Company of Science and Art*  (CoSA) fondata da John Knoll e Thomas Knoll (creatori anche di Adobe Photoshop).

La società di software "CoSA" ha lanciato le prime due versioni del software (la 1.0 e la 1.1) nel 1993, e l'anno successivo è stata acquisita da *Albus Corporation*, a sua volta acquisita da Adobe.

Quest'ultima contribuisce in modo significativo allo

sviluppo di Adobe After Effects, che sfonda nell'industria dell'animazione e degli effetti speciali. Il software, sviluppato da un team di professionisti, in collaborazione con Adobe System, lancia la prima versione firmata Adobe con la release 3.0. Con questa versione è stato possibile introdurre delle funzionalità rivoluzionarie come effetti multipli per livello, trasparenza avanzata, trasferimento dei livelli e tante altre caratteristiche che hanno contribuito alla realizzazione delle animazioni di alta qualità.

## 7.3.2 Software Culture

After Effects inaugura la "grafica computerizzata tridimensionale" permettendo ai progettisti di ottenere risultati nuovi e diversi rispetto a ciò che poteva essere realizzato precedentemente.

Questo software, insieme ad altri appartenenti alla stessa "famiglia", ha rappresentato una svolta professionale durante gli anni novanta, come evidenzia Manovitch nel suo libro, affermando che "*le*  differenze tecnologiche hanno sempre determinato il *tipo di contenuto dei diversi media*".

Lev Manovich nel suo libro *"Software Culture*" analizza l'impatto che ogni software possiede in base a quello che è l'utilizzo in un determinato ambito.

Nel dettaglio l'autore esplora la relazione tra il software e la cultura, analizzando come le nuove tecnologie hanno trasformato i processi creativi, la produzione culturale e la fruizione dei media.

Attraverso lo studio della "*software culture*", Manovich offre una prospettiva unica sulla società contemporanea, evidenziando come il software abbia plasmato in modo significativo il nostro mondo e la nostra comprensione della cultura digitale.

Adobe After Effects, creato nel 1993, ha rivestito un ruolo fondamentale nello sviluppo del design delle immagini animate.

Le immagini in movimento, a partire dagli anni novanta, hanno acquisito una notevole importanza, grazie soprattutto all'ibridazione di tipografia, fotografia e cinema.

Inizialmente, Adobe After Effects veniva utilizzato esclusivamente per creare dei prodotti fini a se stessi, i quali andavano a sottolineare la novità del linguaggio. Tuttavia, con il tempo, i professionisti hanno imparato ad utilizzare l'interfaccia del software in modo più consapevole, andando a definire un nuovo stile grafico ibrido.

Questo aspetto lo sottolinea anche Manovich, sostenendo che "*l'estetica di After Effects ibrida*" si sia diffusa talmente tanto da rendere difficoltoso ricordare l'animazione, e non solo, prima dell'avvento dei software. La potenzialità e la versatilità di After

Effects consente l'applicazione in diversi campi creativi, non solo quello del design.

Ad agevolare tale applicazione è anche l'interfaccia che genera una "*concessione radicalmente nuova nell'immagine in movimento*" che si basa sull'idea, di generare un'immagine in movimento in quanto composizione temporale e spaziale (Manovich).

Prima, invece, venivano generate diverse inquadrature, che in seguito venivano organizzate in un arco temporale preciso.

Con After Effects, gli elementi di una scena sono organizzabili singolarmente su una "*tela virtuale*", facendo scomparire quello che era il concetto di fotogramma come singola entità statica e immutabile. Manovich, approcciandosi nell'utilizzo del software in esame, assiste ad un cambiamento del ruolo del designer che diventa "*simile a un coreografo che crea un balletto "animando", i corpi dei danzatori, organizzando le entrate e le uscite di scena, le traiettorie di spostamento nello spazio del palcoscenico e la gestualità dei corpi*".

All'interno di questo scenario, Adobe After Effects ha contribuito a rivoluzionare gli ambiti dell'animazione e della grafica, creando un settore nuovo dove il grafico può animare diversi elementi e visualizzare,

in tempo reale, il risultato ottenuto.

Nell'animazione tradizionale il montaggio delle singole scene, avveniva dopo le riprese delle singole animazioni.

Con l'avvento del digitale, è stato creato un software specifico, adatto al montaggio, anch'esso facente parte del pacchetto Adobe: Adobe Premiere Pro.

Quest'ultimo non solo è adatto per il montaggio delle scene, ma si presta anche alla fase di post produzione, delle varie animazioni, permettendo la realizzazione di un singolo video.

Lev Manovich nasce nel a 1960 a Mosca, Russia.

Oggi è conosciuto come uno degli scrittori e pensatori più influenti nel campo dei nuovi media e dell'analisi culturale digitale.

Manovich è noto per il suo lavoro pionieristico nell'ambito del software Studies, che

analizza il software come un oggetto culturale e critico. Attraverso le sue opere, ha esplorato l'impatto della digitalizzazione sulla cultura, sui media e sulle arti, ponendo l'attenzione sulle trasformazioni profonde portate dalla tecnologia digitale.

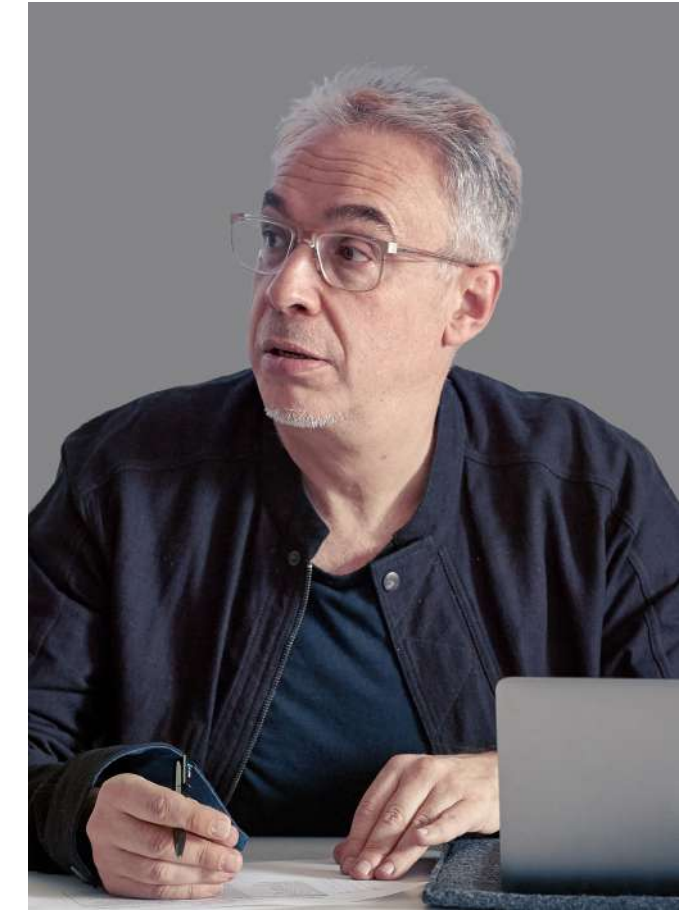

# **8. Progetto**

Alla luce di queste considerazioni, esposte nell'interezza della ricerca, partendo dalla Multiplane Camera, fino ad arrivare ad Adobe After Effects, risulta interessante e stimolante unire l'aspetto analogico, da una parte, e l'aspetto digitale, dall'altra.

A tal fine, è stata elaborato un progetto multidisciplinare.

La fase centrale è stata lo sviluppo di un sito web dedicato alla Multiplane Camera che funge da esposizione digitale completa, la quale raccoglie e organizza tutti i risultati emersi dalla ricerca.

Ouesta piattaforma online offre un accesso a documenti, immagini e materiali multimediali, fungendo da risorsa digitale per chiunque desideri approfondire gli aspetti trattati nella tesi.

In secondo luogo, è stato realizzato un modello tridimensionale ideale della Multiplane Camera, mirato a offrire una rappresentazione visiva del funzionamento.

Il modello, seppur basico, rappresenta una testimonianza della complessità ingegneristica della macchina, che ha segnato un punto di svolta nella cinematografia e nell'animazione.

Parallelamente al modello tridimensionale, è stato

sviluppato un ambiente interattivo, all'interno del software Adobe After Effects, permettendo la simulazione digitale del funzionamento della Multiplane Camera.

Attraverso questa implementazione, l'obiettivo è stato mettere in evidenza la sovrapposizione dei livelli, dimostrando in modo dinamico come questo dispositivo abbia contribuito a creare un'illusione di profondità nelle opere cinematografiche. 

Infine, il progetto si conclude con la produzione di un documentario (e di un trailer/teaser dello stesso) che sintetizza e illustra l'intero percorso di ricerca. Questo filmato non è soltanto una testimonianza visiva delle ricerche effettuate, ma cerca anche di trasmettere, in modo coinvolgente, l'importanza storica e artistica della Multiplane Camera, contribuendo così alla diffusione della conoscenza acquisita nel corso di questa indagine approfondita.

# **8.1 Esposizione online**

L'indagine condotta per la presente tesi è stata rielaborata in un formato digitale attraverso un sito (esposizione online), che funge da piattaforma interattiva per far fluire in modo chiaro, facile e coinvolgente le informazioni raccolte.

Questo approccio digitale consente anche una comprensione immediata del percorso di ricerca, grazie a visualizzazioni grafiche e risorse multimediali che arricchiscono il contenuto. Il sito è una vera e propria finestra virtuale sulla storia e sulle scoperte relative alla Multiplane Camera, dalla quale è possibile usufruire attraverso la modalità desktop, ma anche dalla modalità mobile.

La struttura dell'esposizione online presenta un approccio strategico per la fruizione delle informazioni. La Home Page del sito accoglie gli utenti con un design intuitivo e offre una panoramica dei contenuti presenti all'interno: "Progetto", "Timeline", "Curiosità", "Multiplane Camera", "More".

La sezione "Progetto" costituisce un punto di partenza per comprendere il contenuto complessivo del sito e il suo scopo fondamentale. Qui gli utenti troveranno una visione d'insieme completa del progetto, accompagnata dall'abstract che riassumente in modo conciso l'intera ricerca. In questo modo è possibile ottenere rapidamente una comprensione chiara e approfondita degli obiettivi di ricerca e del sito.

Successivamente è presente la sezione "Timeline" che condurrà gli utenti in un viaggio cronologico attraverso le tappe fondamentali dell'illusione tridimensionale. Questo percorso inizia con le origini della tridimensionalità (partendo quindi dalla visione binoculare e dall'anaglifo) e prosegue con l'analisi del cinema dal vivo e delle influenze ereditate dal teatro. Significativo e suggestivo è l'effetto del "Pepper's Ghost".

Come tappa successiva, all'interno della Timeline di ricerca, viene messa a fuoco l'illusione tridimensionale nell'animazione tradizionale, culminando nell'epocale invenzione di Walt Disney: la Multiplane Camera.

L'attenzione si sposta poi nell'analisi di "*Biancaneve e i* sette nani", il primo film realizzato con questa macchina e che ha fatto emergere l'impatto e l'innovazione portati dalla multiplane camera.

Infine l'ultima tappa abbraccia l'era della computer grafica, con particolare focus nel 2.5D; questa tappa rappresenta un nodo centrale tra il mondo bidimensionale e tridimensionale, fungendo da punto cruciale nell'illusione tridimensionale.

La sezione "Curiosità", presente all'interno dell'esposizione online, è dedicata ad aneddoti intriganti e retroscena affascinanti, riguardanti Walt Disney, l'animazione e l'illusione della tridimensionalità.

Con questa sezione è possibile arricchire il contenuto storico con dettagli insoliti e avvincenti.

Sezione focus del sito è quella della "Multiplane Camera" all'interno della quale viene approfondita il funzionamento tecnico e artistico della macchina, attraverso video realizzati *ad hoc*.

Infine, attraverso la sezione "More", sarà possibile accedere e scaricare integralmente il documento di ricerca offrendo, agli interessati e agli appassionati, la possibilità di leggerla nella sua interezza.

Gli utenti potranno inoltre guardare il documentario, e/o il teaser, completando l'esperienza di approfondimento visivo in modo sintetico ma coinvolgente. Questa sezione fornisce anche dei dettagli e delle informazioni sulla responsabile per la creazione e l'implementazione di questo sito dedicato alla Multiplane Camera.

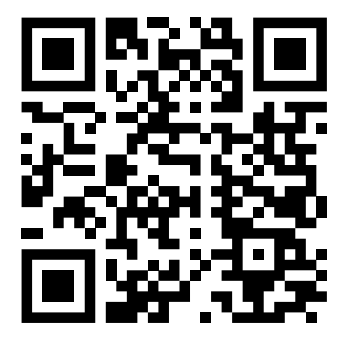

#### OR Code 4

Esposizione online: "L'Illusione della tridimensionalità. Dal Pepper's Ghost alla Multiplane Camera."

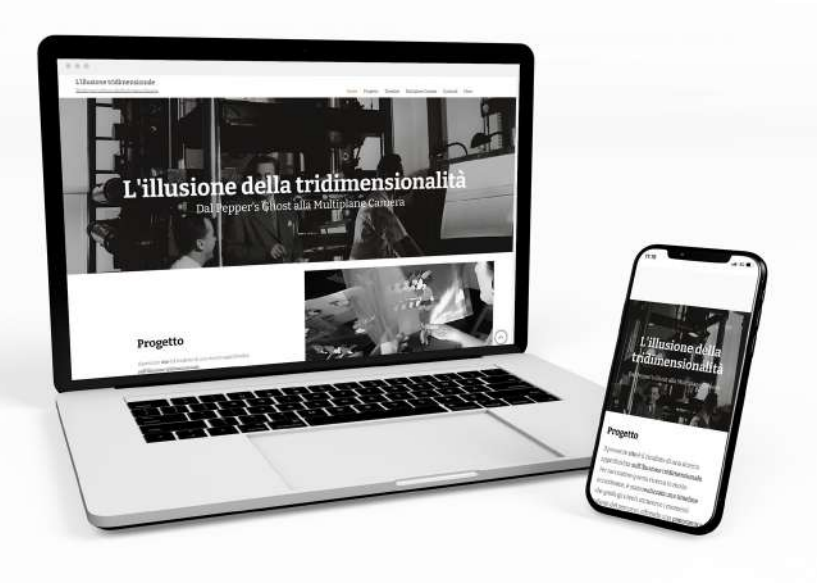

### Schermata Home

Modalità desktop e modalità mobile.

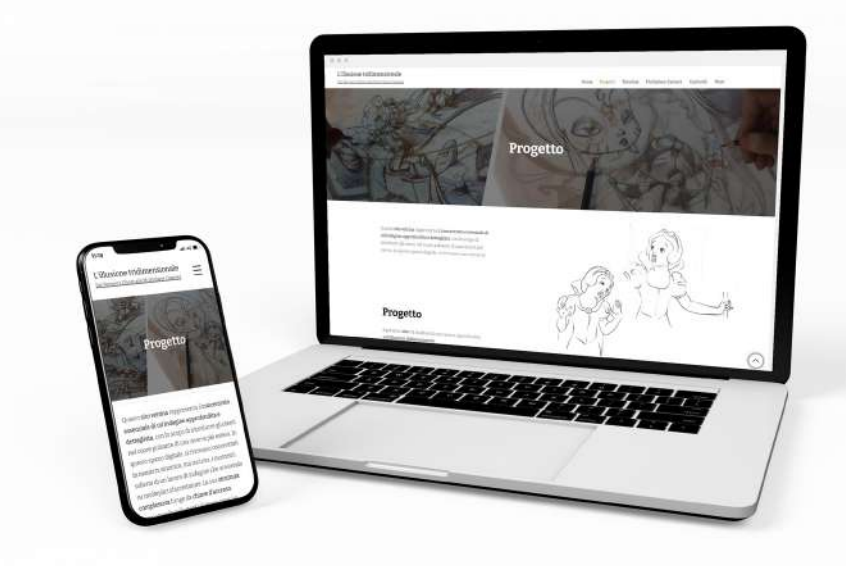

### Sezione Progetto

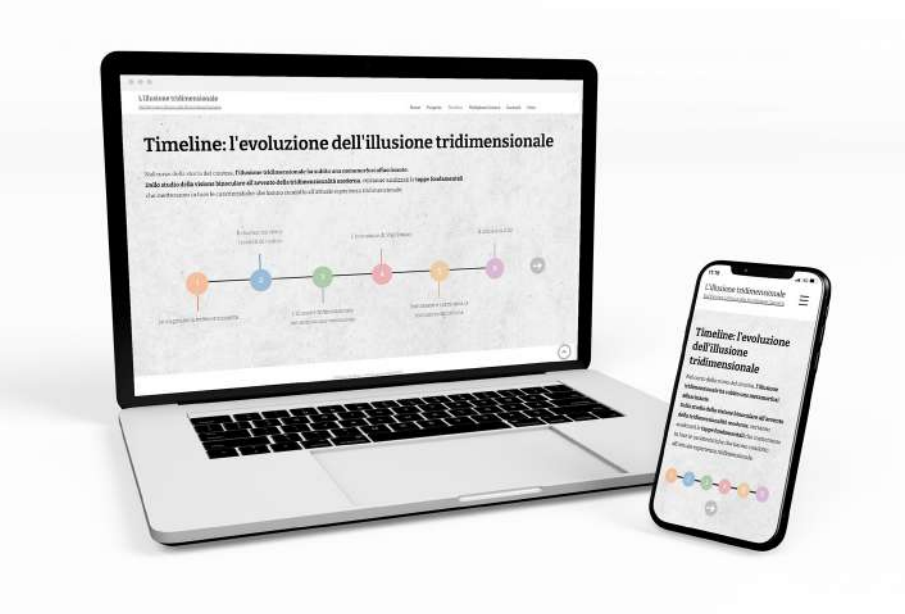

#### Sezione Timeline

Modalità desktop e modalità mobile.

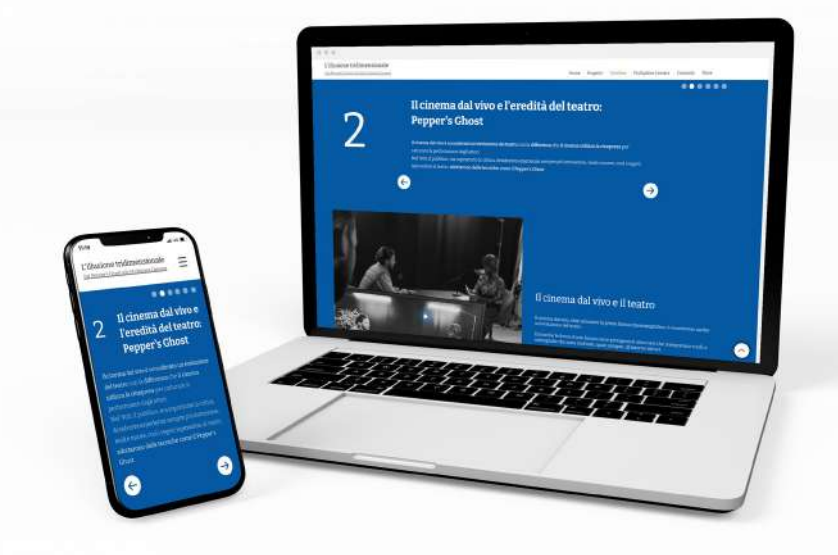

#### Esempio Capitolo 2 - Sottosezione Timeline

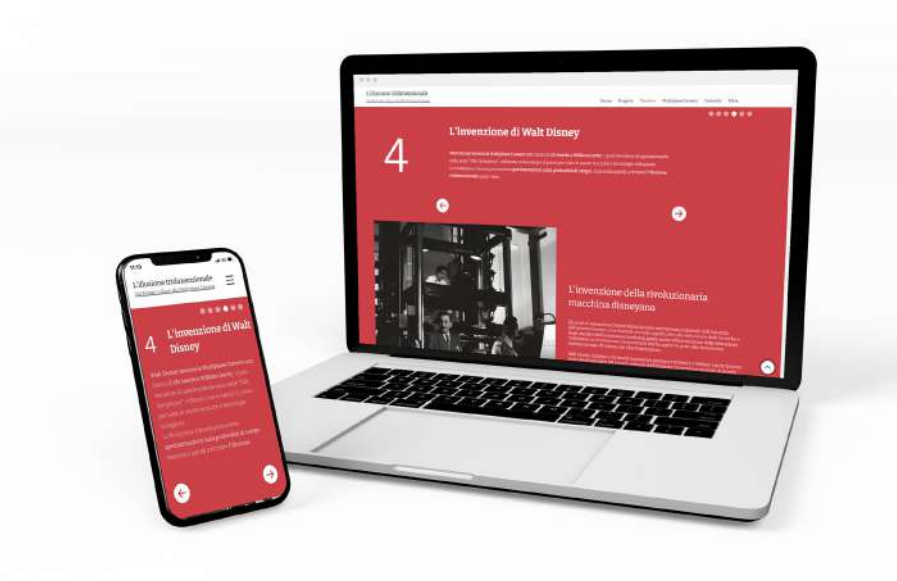

#### Esempio Capitolo 4 - Sottosezione Timeline

Modalità desktop e modalità mobile.

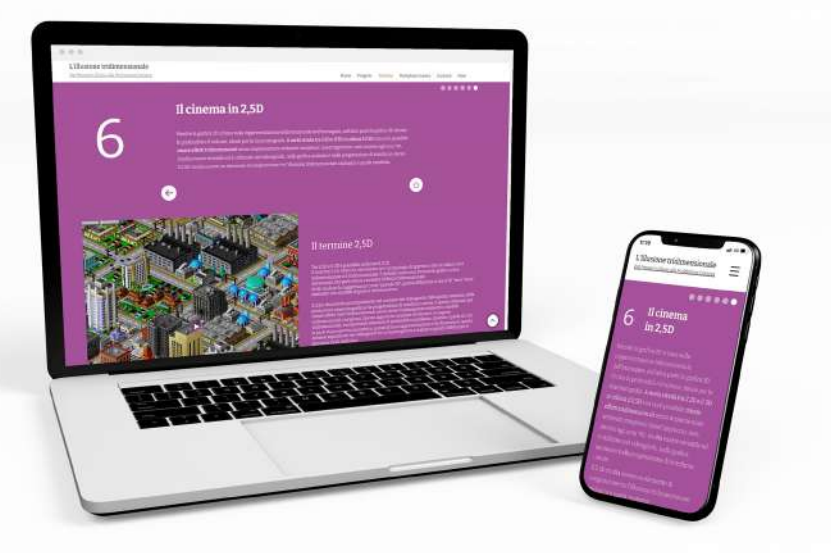

#### Esempio Capitolo 6 - Sottosezione Timeline

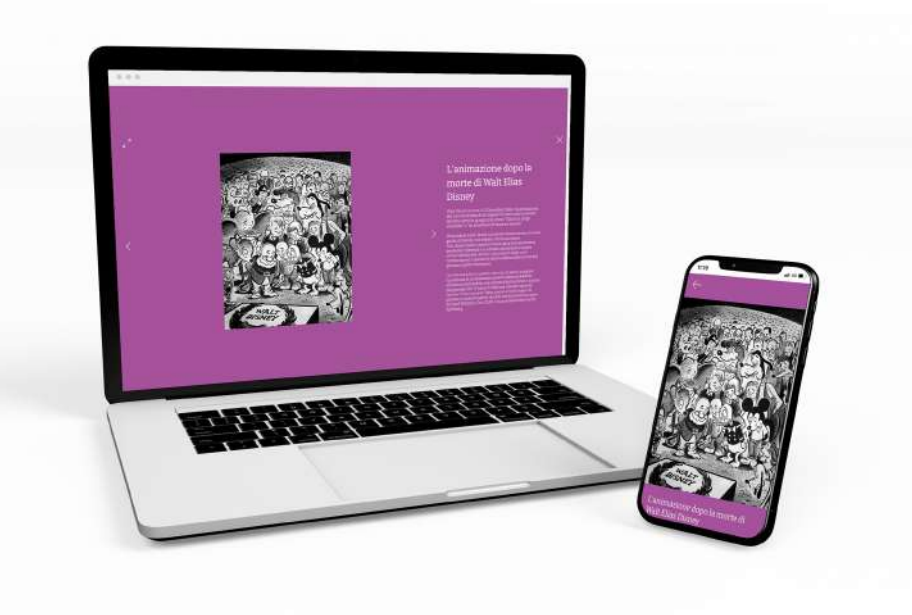

#### Modalità espandi Capitolo 6

Modalità desktop e modalità mobile.

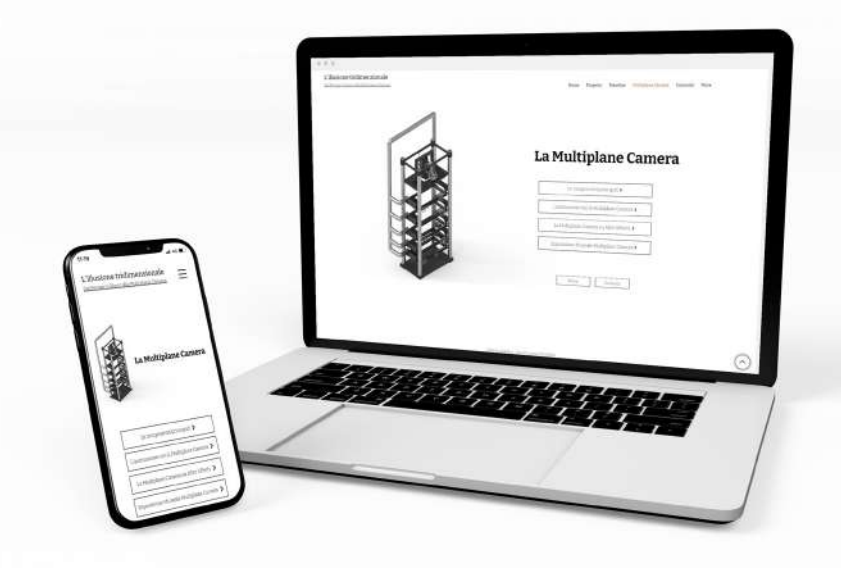

### Sezione Multiplane Camera

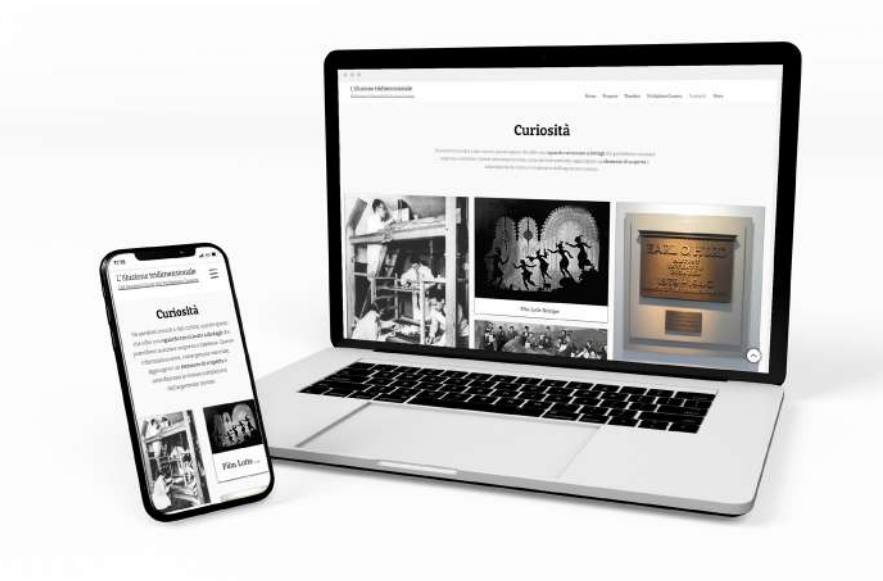

### Sezione Curiosità

Modalità desktop e modalità mobile.

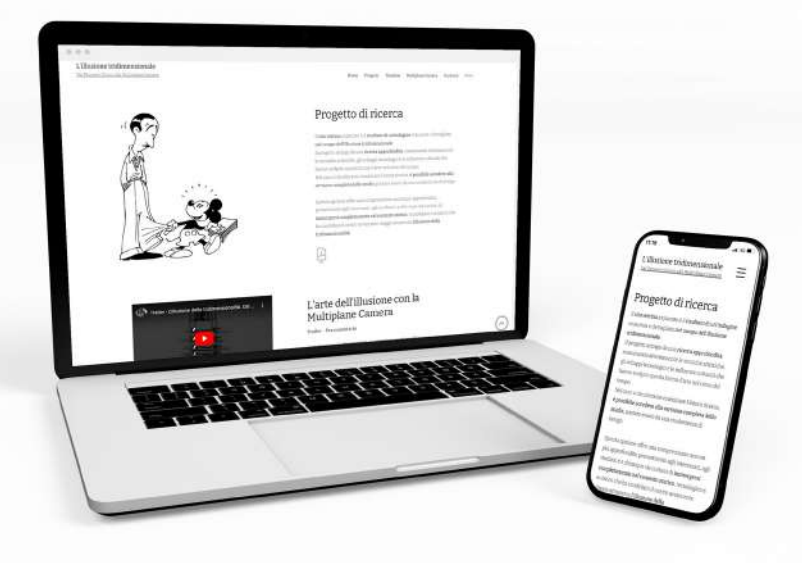

#### Sezione More

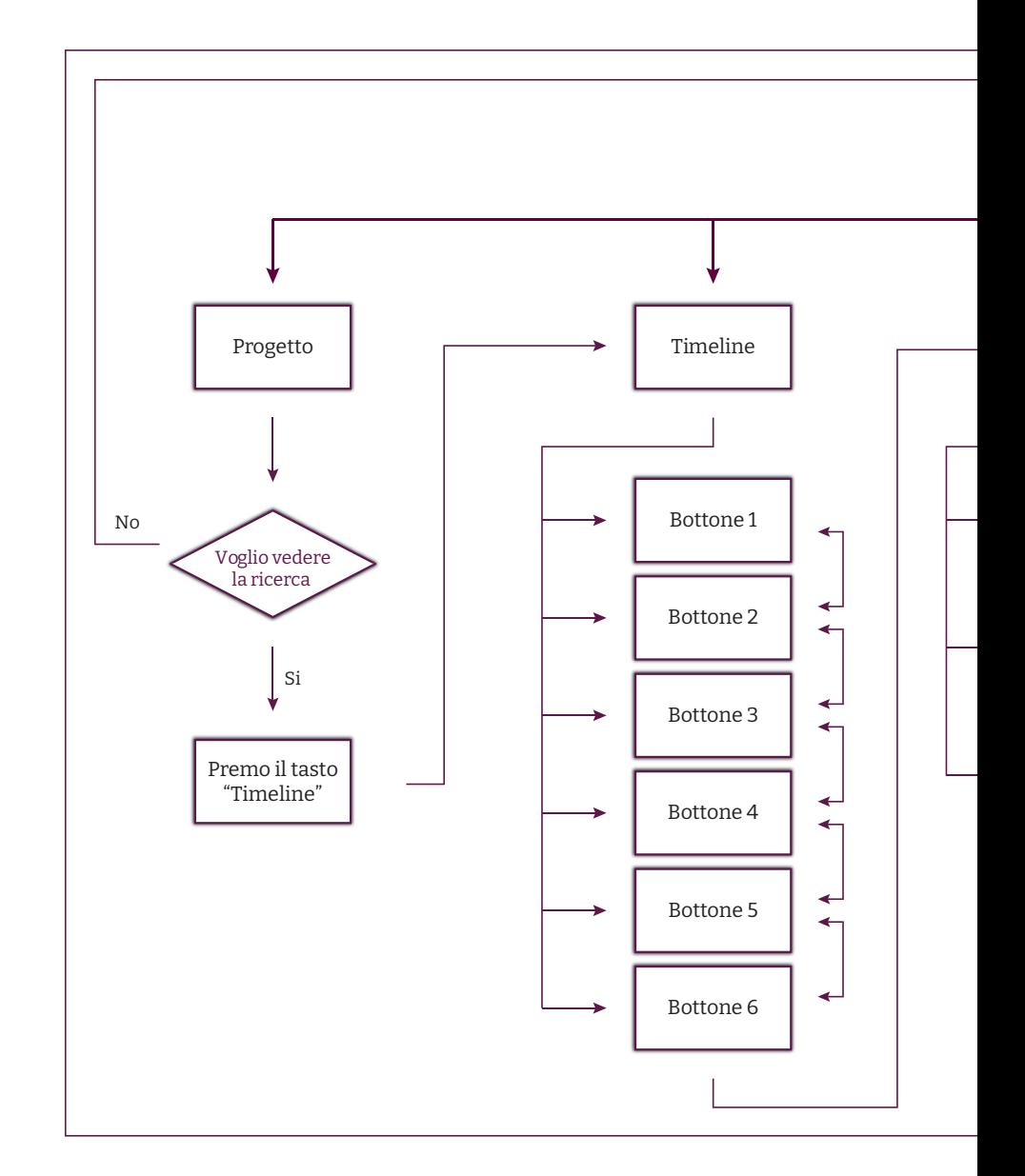

USER FLOW
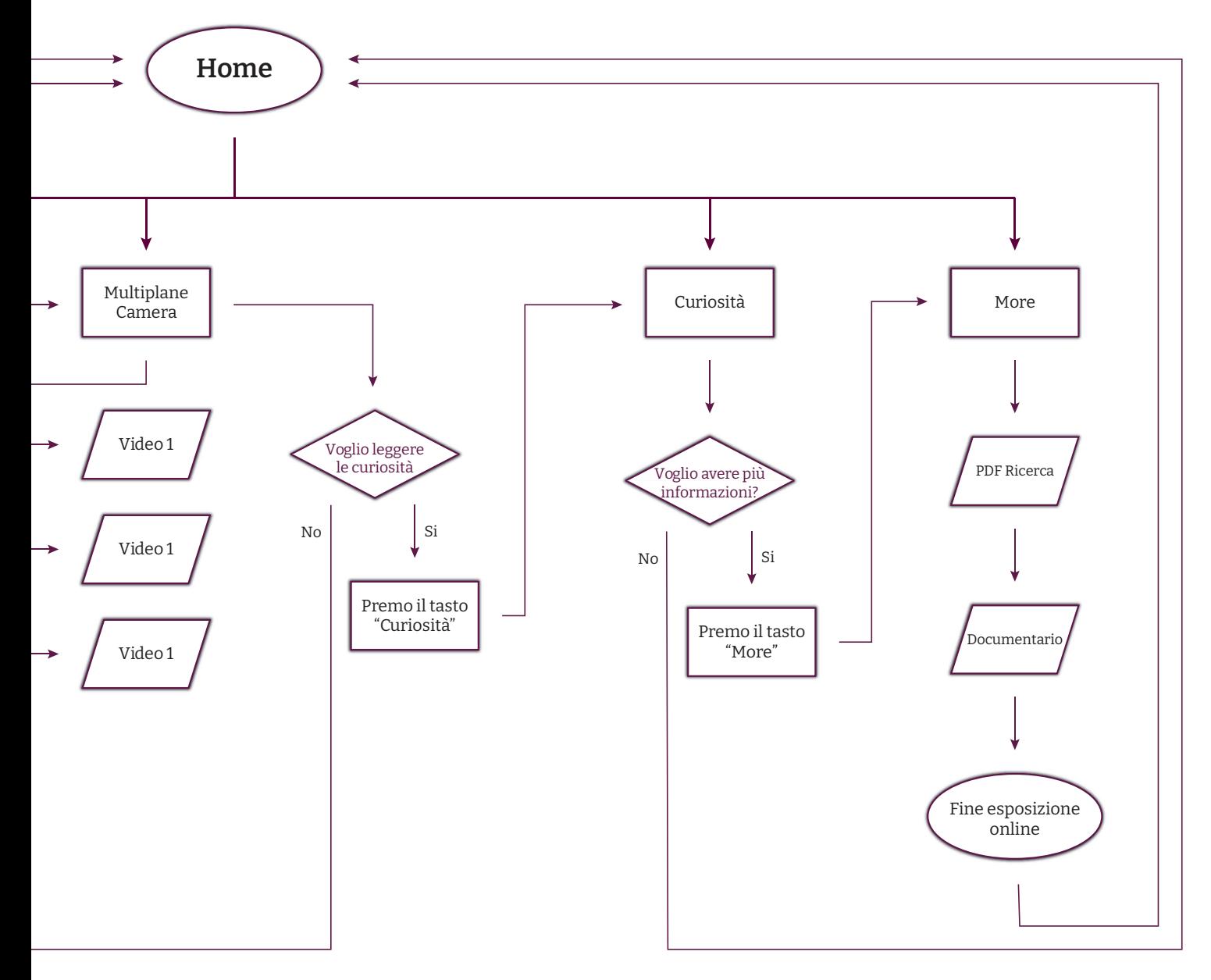

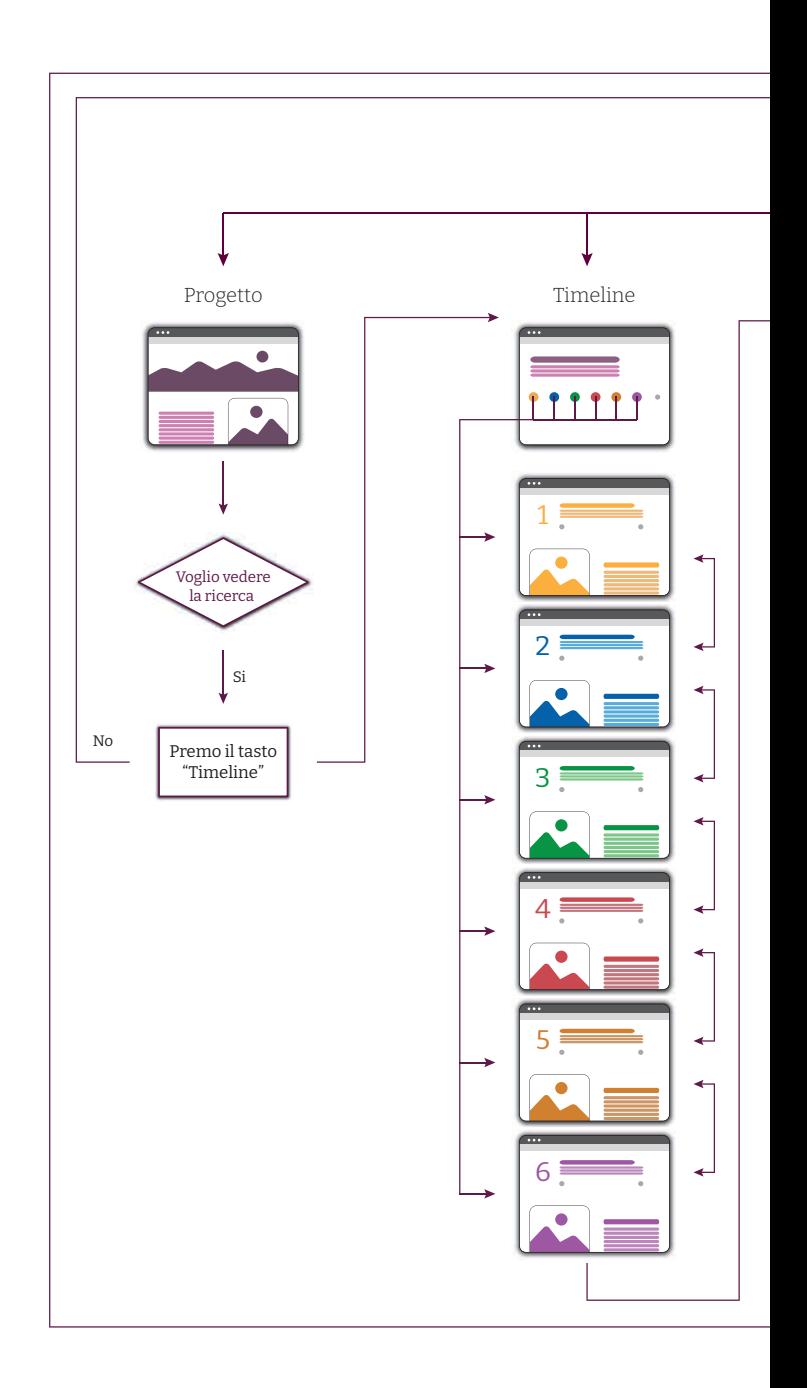

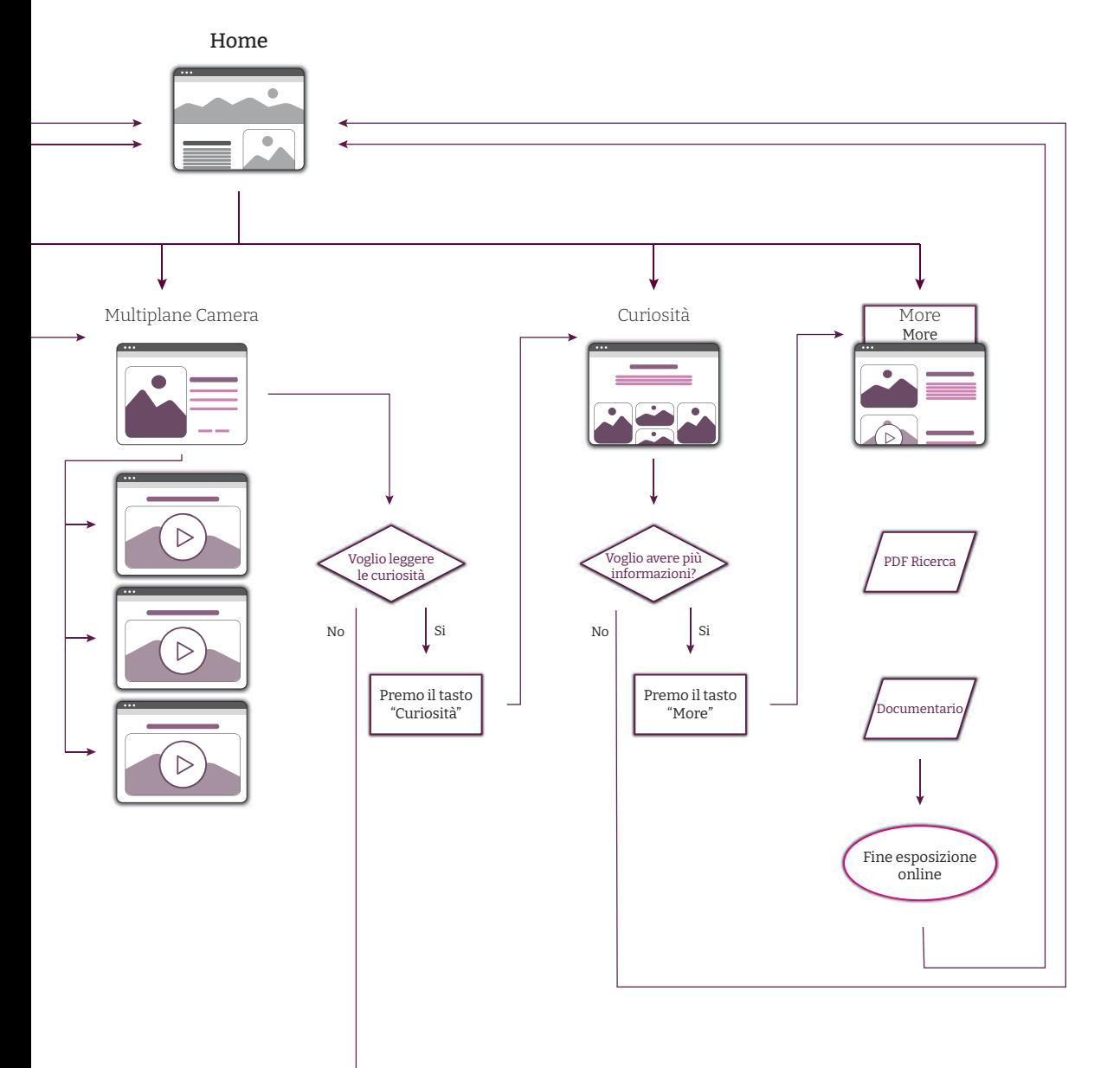

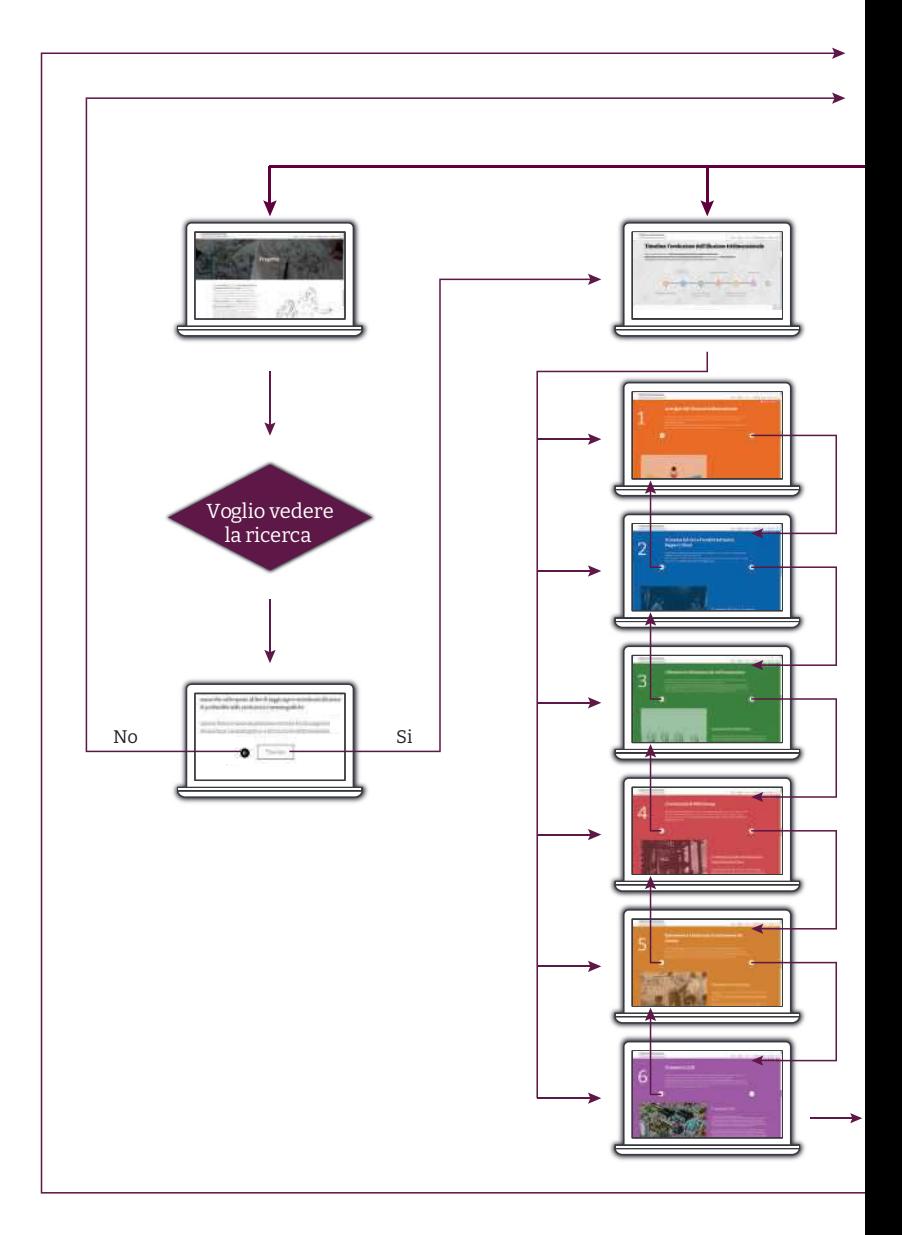

USER INTERFACE

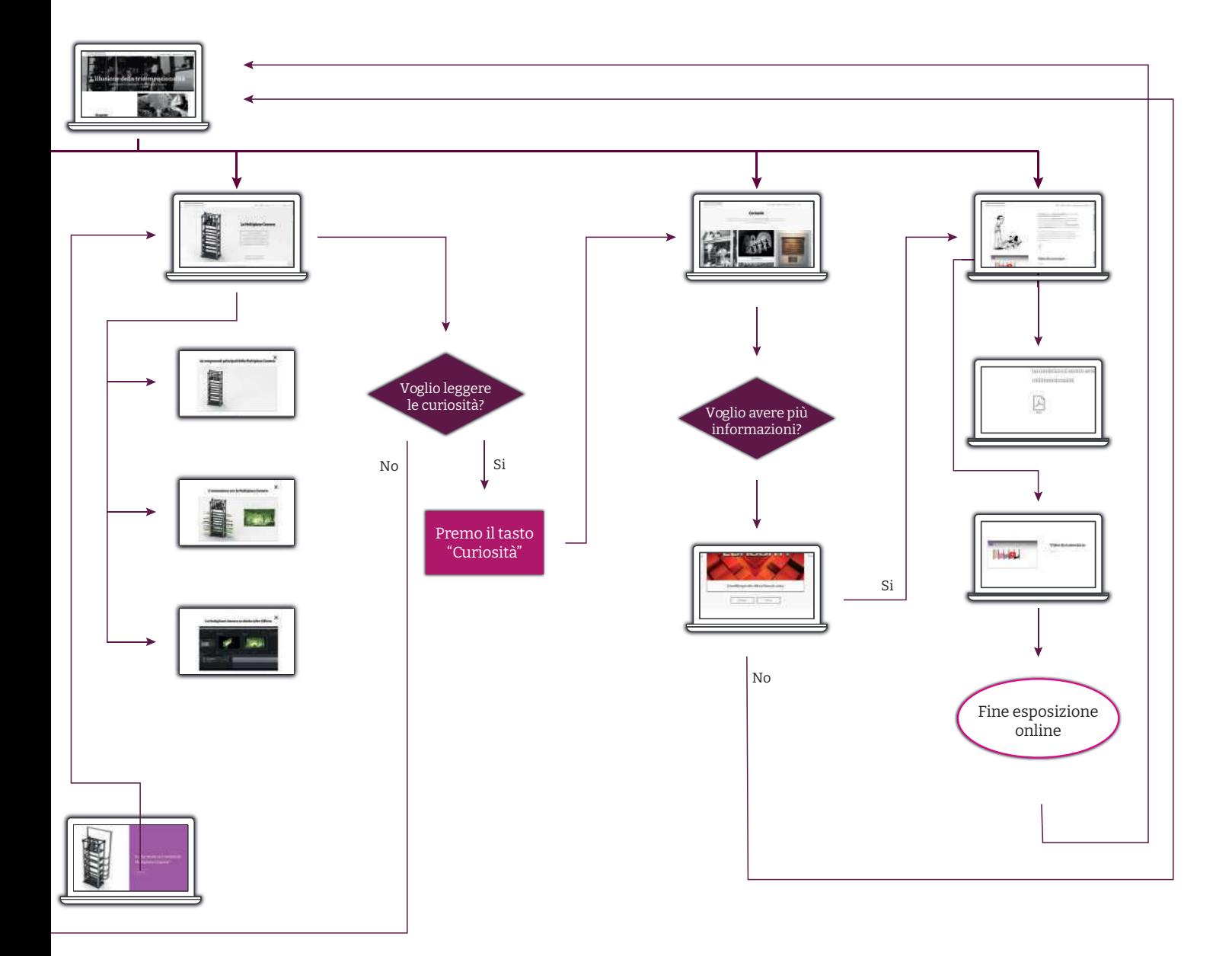

## **8.2 Riproduzione della Multiplane Camera**

La realizzazione del modello tridimensionale, è stata guidata dalla volontà di fornire una chiara e dettagliata rappresentazione del funzionamento della Multiplane Camera.

Attraverso la realizzazione di questo modello 3D, e della successiva animazione, si apre la possibilità di presentare agli utenti un'immersione visiva nel mondo in cui la Multiplane Camera operava e contribuiva alla realizzazione di animazioni, generando così l'illusione tridimensionale.

La combinazione del modello 3D e dell'animazione, consente agli utenti di comprendere le dinamiche della macchina, offrendo una visione del funzionamento della Multiplane Camera e il modo in cui veniva realizzata l'animazione con l'effetto di illusione

Parallelamente alla creazione del modello 3D si è sviluppata l'implementazione di un ambiente interattivo all'interno di Adobe After Effects. In questo contesto, il lavoro svolto si è concentrato soprattutto sulla sovrapposizione e sul delicato movimento dei livelli, coordinati al movimento effettivo della macchina

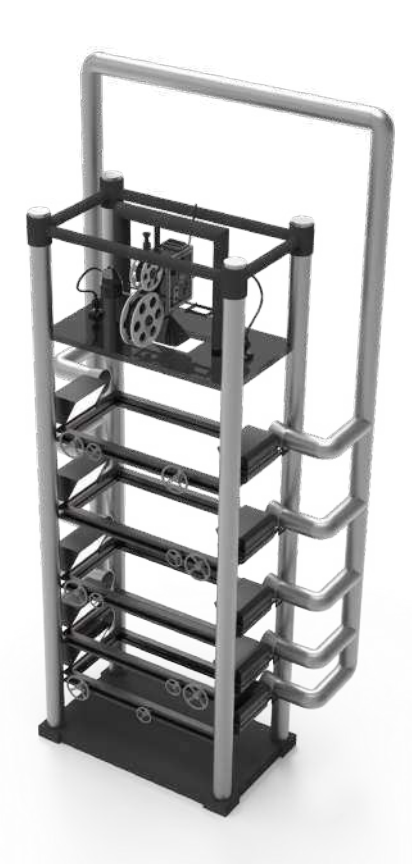

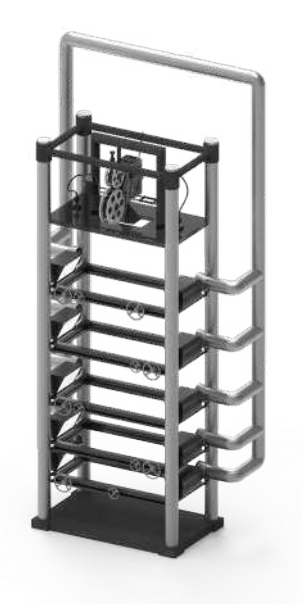

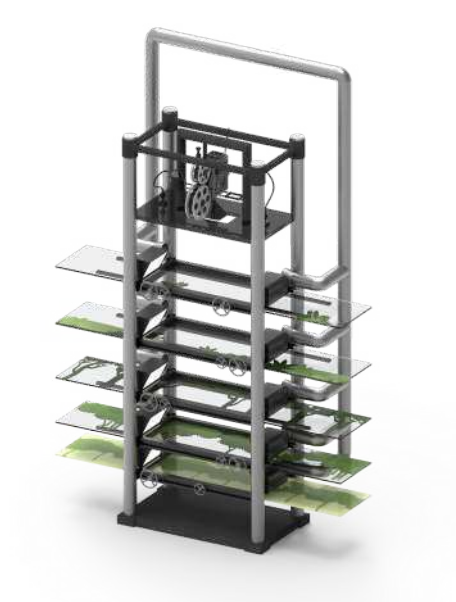

Vista ortogonale Multiplane Camera senza le lastre di animazione

Vista ortogonale Multiplane Camera con le lastre di animazione

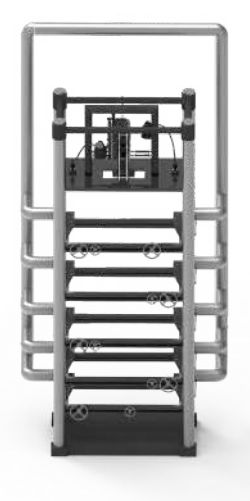

Vista ortogonale Multiplane Camera senza le lastre di animazione

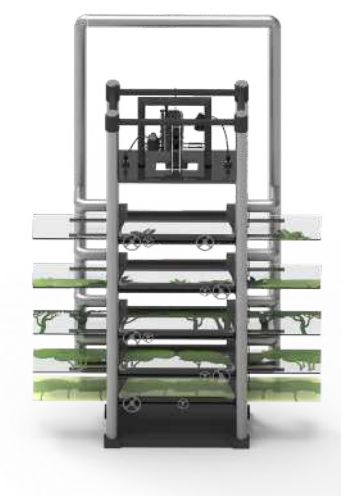

Vista ortogonale Multiplane Camera con le lastre di animazione

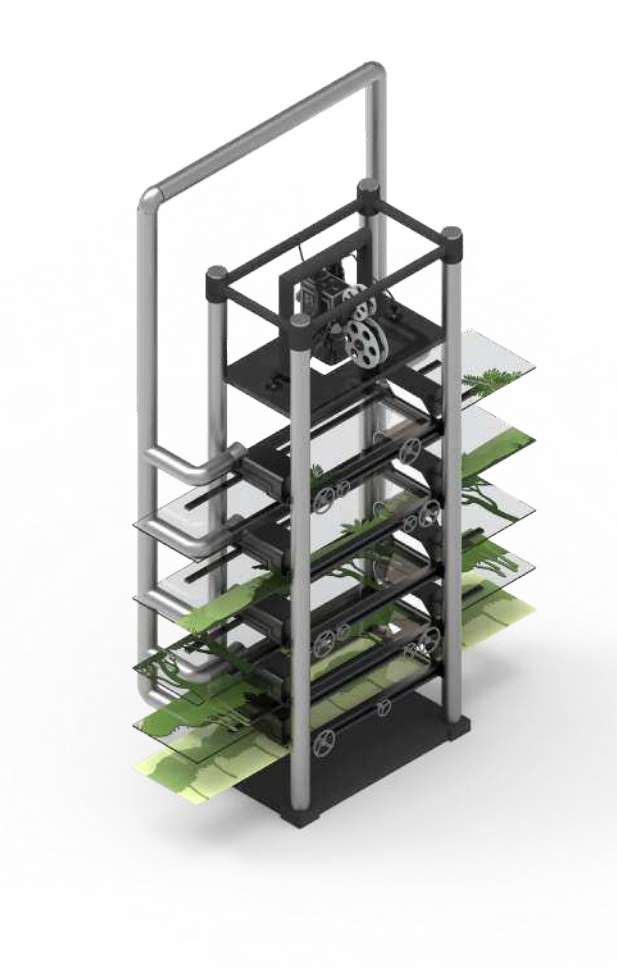

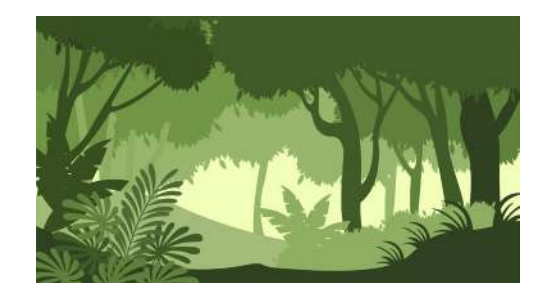

Animazione dei livelli e risultato ottenuto

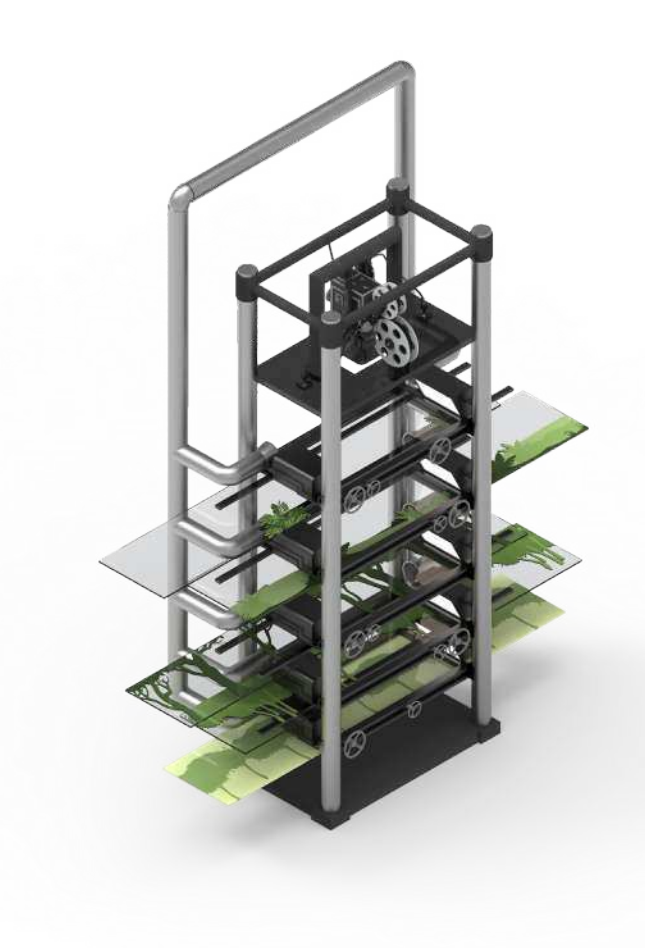

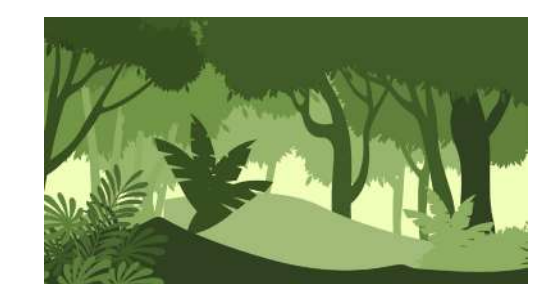

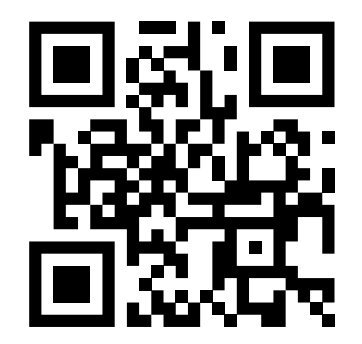

### QR Code 5

Video sull'animazione con la Multiplane Camera:

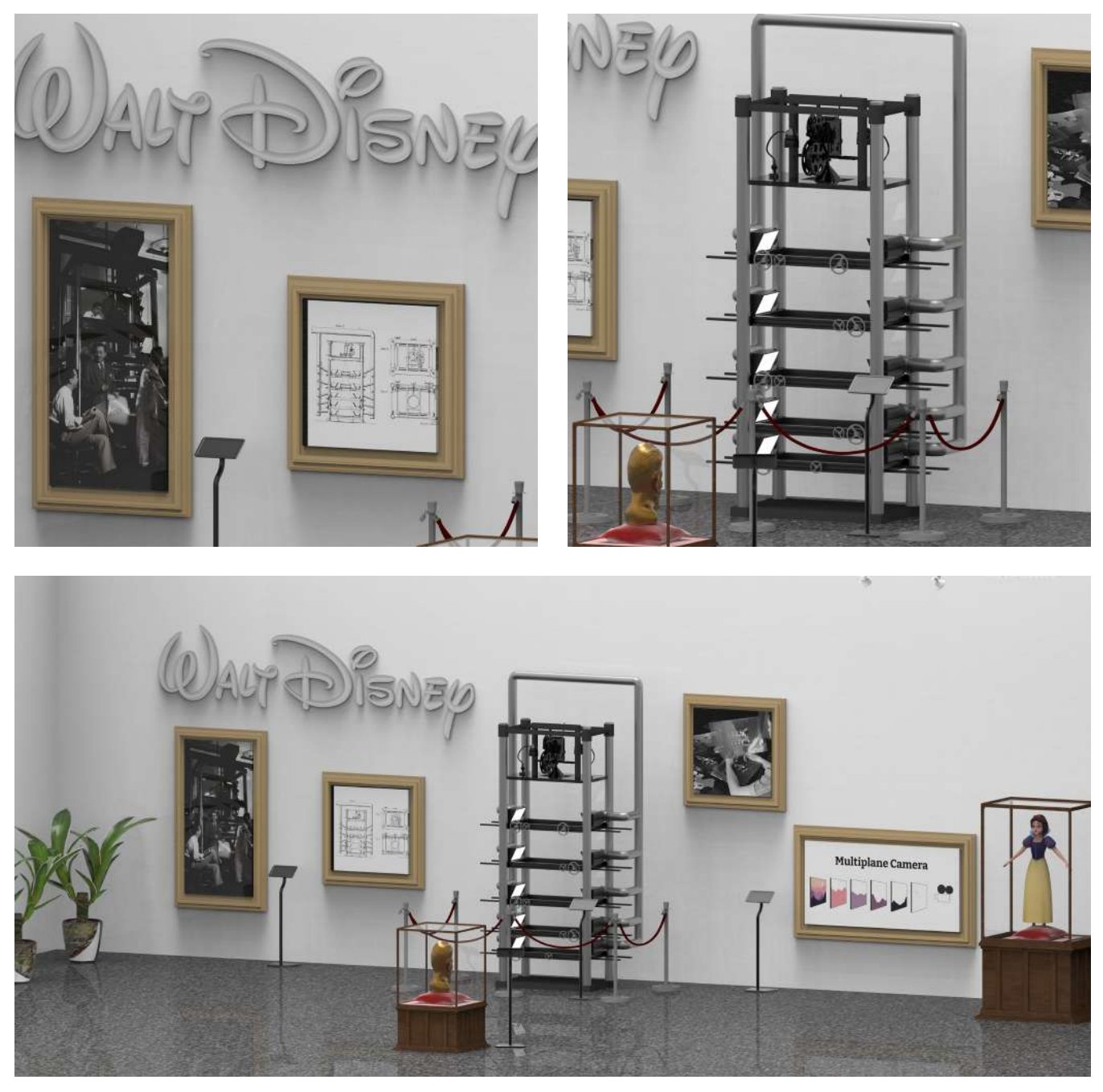

Render - Museo Walt Disney dedicato alla Multiplane Camera

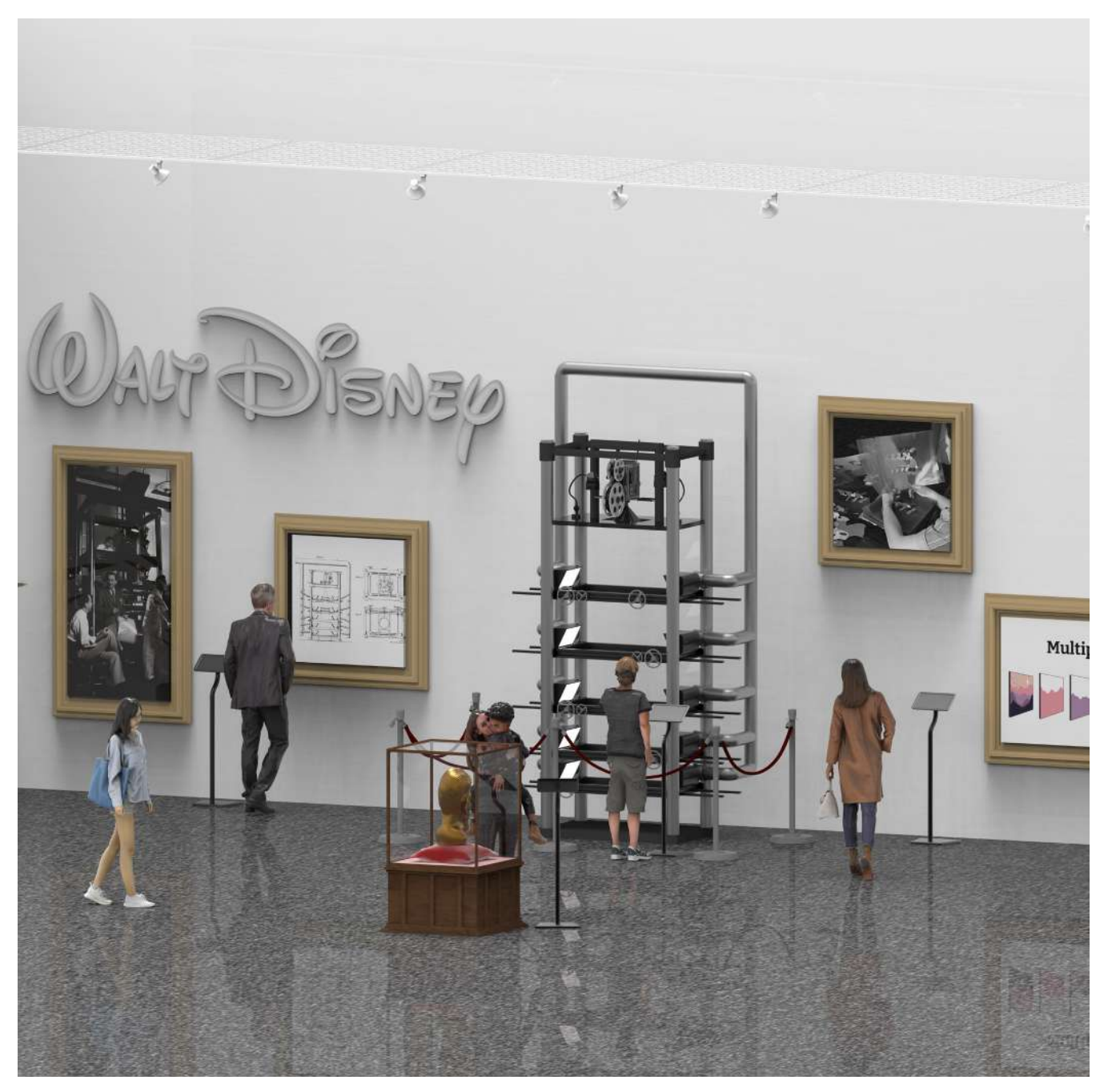

Render - Museo Walt Disney dedicato alla Multiplane Camera

Disegni della Multiplane Camera

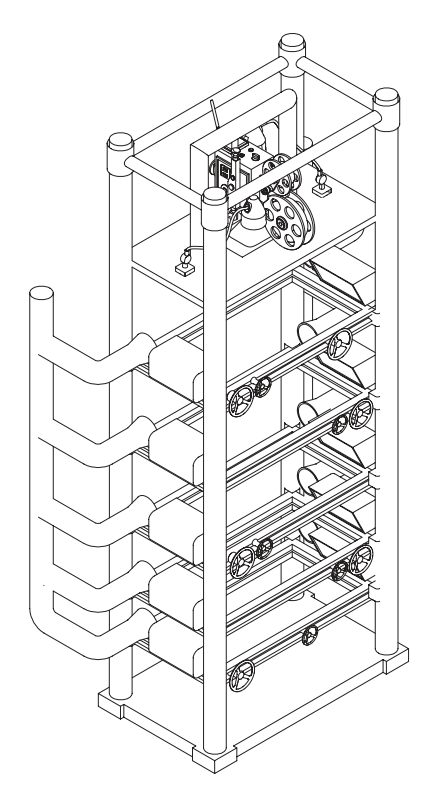

Multiplane Camera senza livelli di animazione merampukan multiplane Camera con livelli di animazione

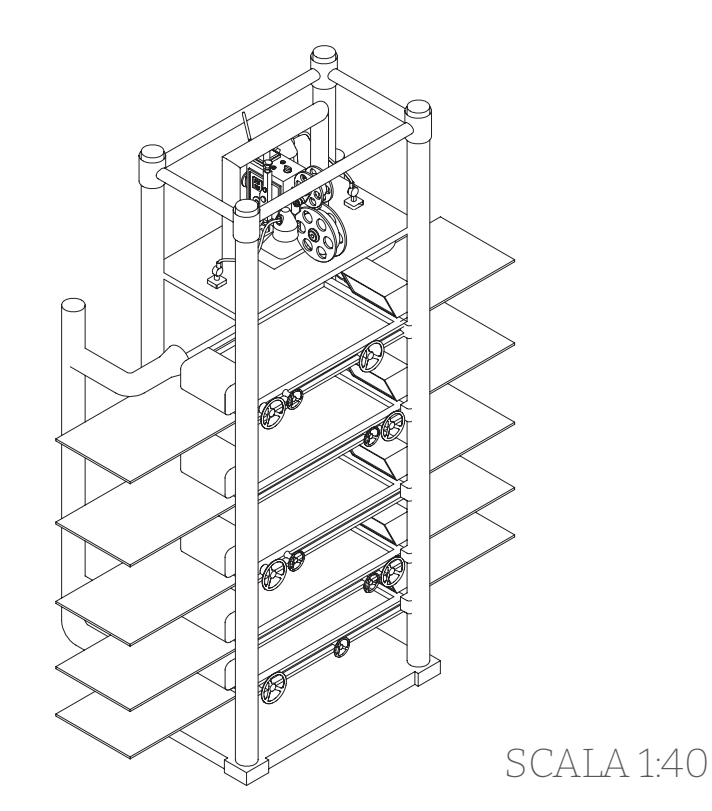

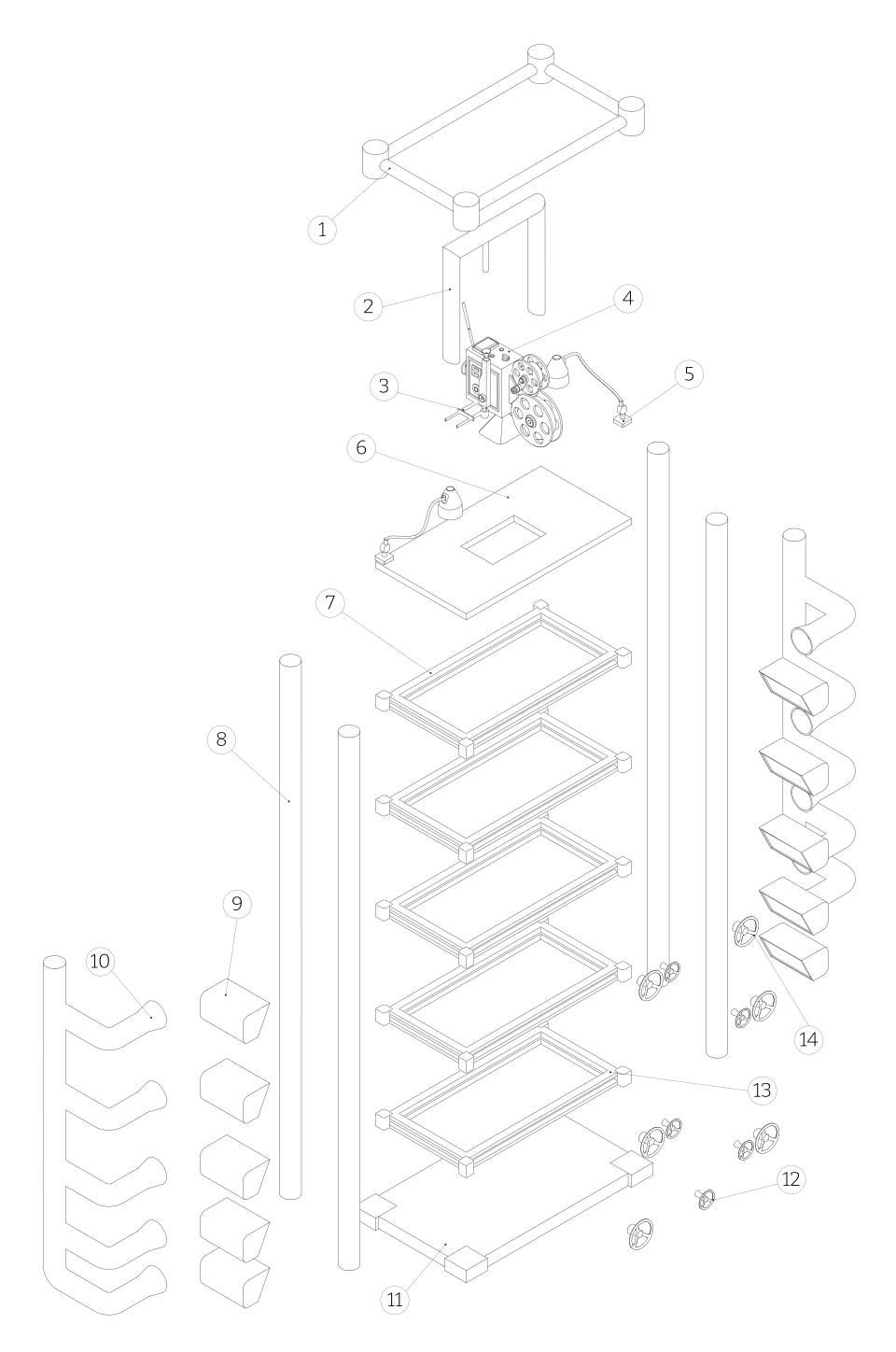

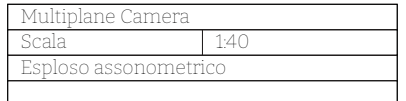

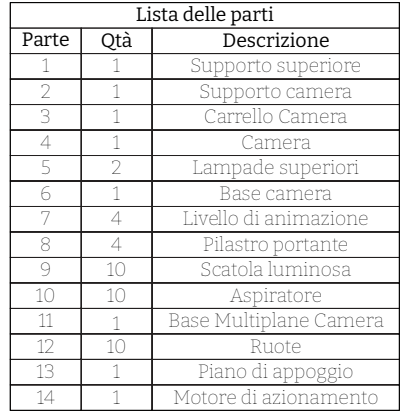

### 8.2.1 L'illusione tridimensionale su Adobe After Effects

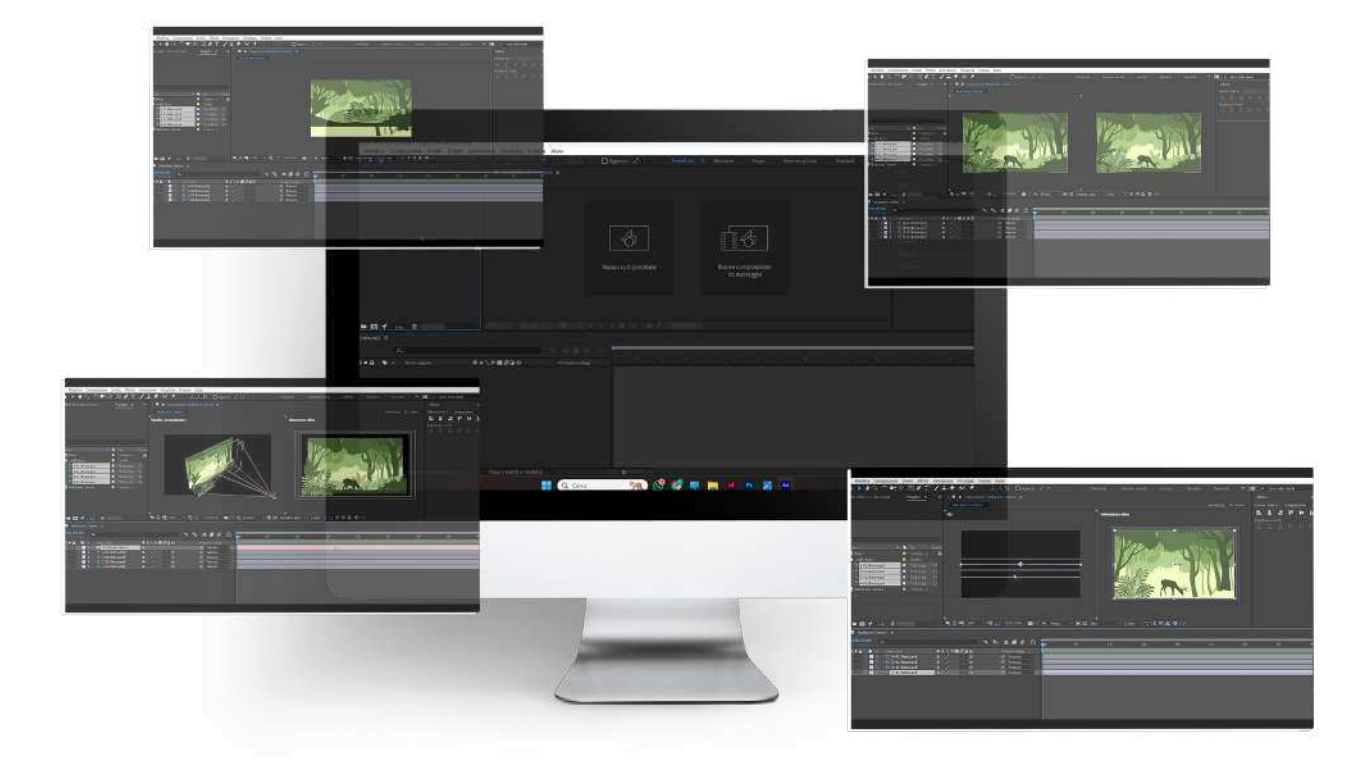

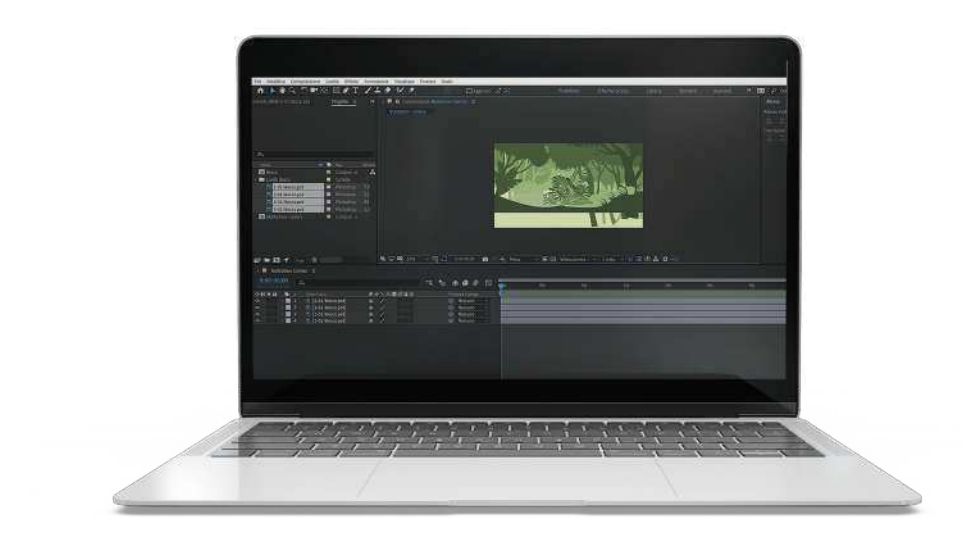

### Divisione dell'immagine in livelli

Il primo passaggio è quello di suddividere l'immagine in più livelli distinti, in modo che si possa lavorare singolarmente su essi per ricreare l'illusione tridimensionale.

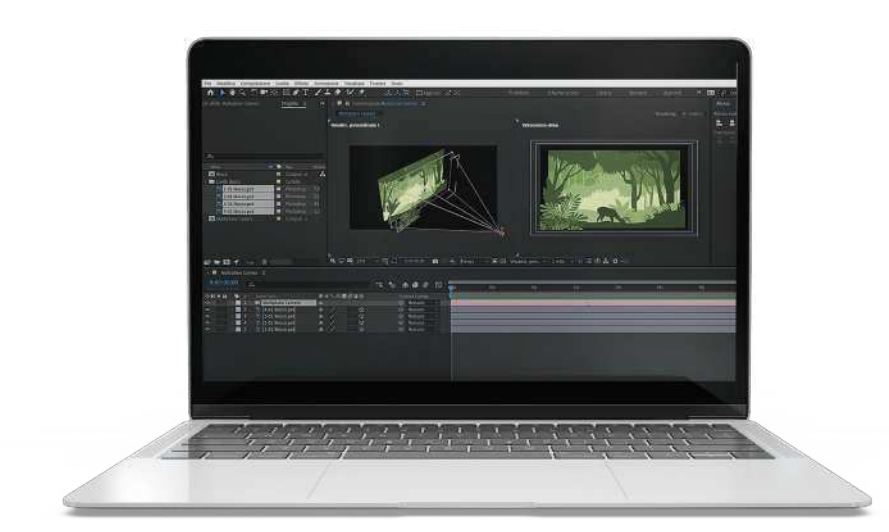

#### Impostazione delle telecamera

Successivamente è necessario impostare la telecamera all'interno di Adobe After Effects. Inoltre bisogna regolare<br>l'angolazione e la l'angolazione prospettiva con cui osservare l'immagine e, in seguito, catturarla.

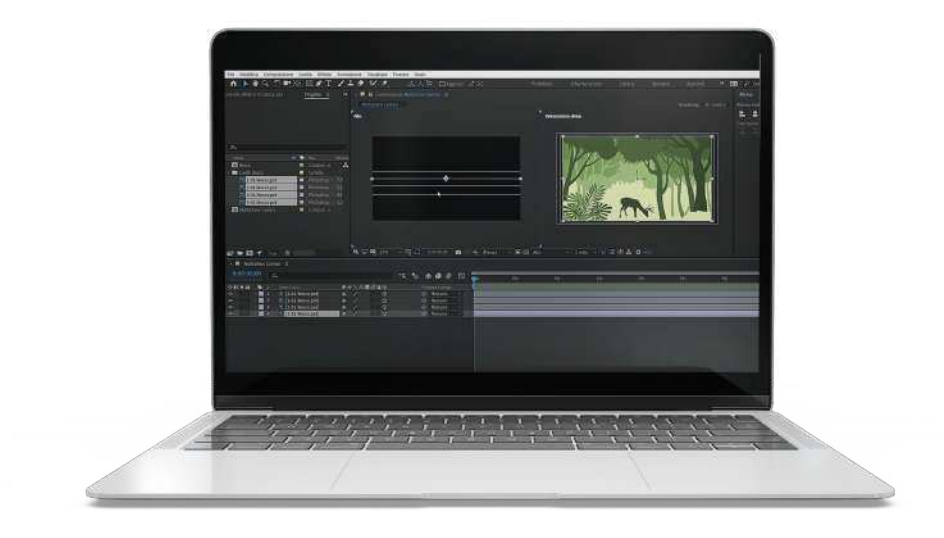

#### Regolazione distanza tra livelli e posizione dei livelli

Per ricreare un'illusione<br>tridimensionale tridimensionale è<br>necessario impostare necessario impostare e regolare con cura la distanza e la posizione di ciascun livello, spostandoli fino a trovare una posizione perfetta e armoniosa all'immagine.

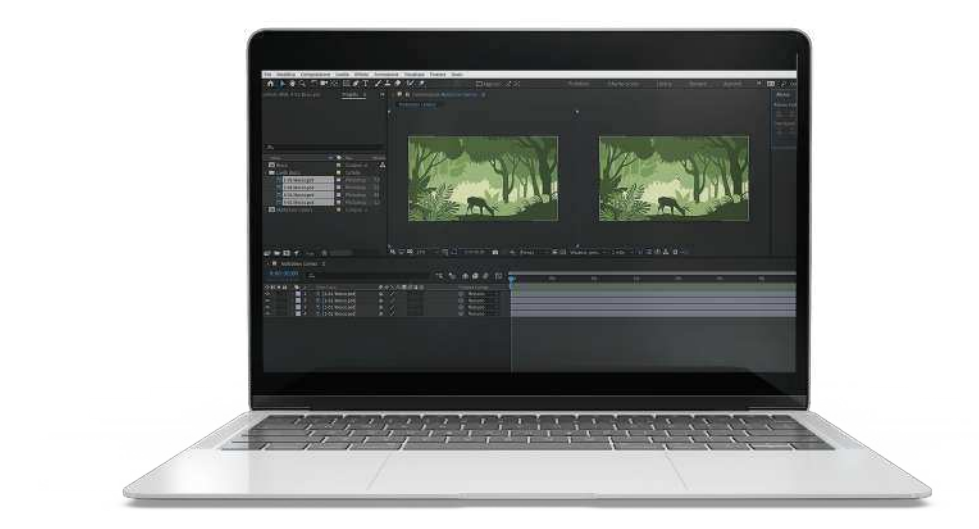

#### Registrazione della sequenza

Alla fine viene registrata la sequenza e l'animazione che si è ricreata di ogni singolo livello. Questo passaggio trasforma l'immagine in un'opera dinamica, conferendo un illusione tridimensionale.

## **8.3 Documentario: L'arte dell'illusione con la Multiplane Camera**

La realizzazione del documentario, che sintetizza i punti cruciali emersi dall'indagine, ha avuto un processo di creazione ricco di sfide e di ispirazione. Dalla capacità di sintetizzare un'ampia ricerca, alla scelta e alla realizzazione di immagini, fino ad arrivare alla post produzione.

Il risultato risulta essere interessante per capire in che modo è stata condotta la ricerca sull'illusione della tridimensionalità all'interno nel cinema, partendo dal Pepper's Ghost fino ad arrivare alla Multiplane Camera e concludere con le tecnologie odierne.

È stato realizzato un teaser, oltre al documentario, atto a fornire un'anteprima intrigante del progetto.

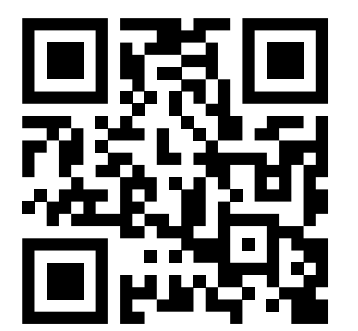

#### OR Code 6

Trailer del documentario sull'Illusione della tridimensionalità

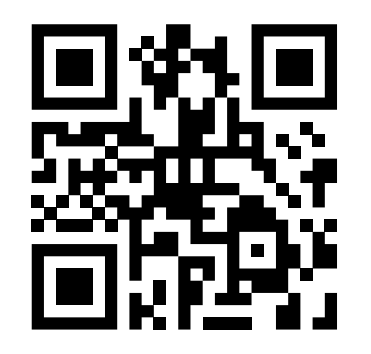

QR Code 7

Documentario sull'Illusione della tridimensionalità

### SCENARIO DI RIFERIMENTO - TIMELINE DI RICERCA

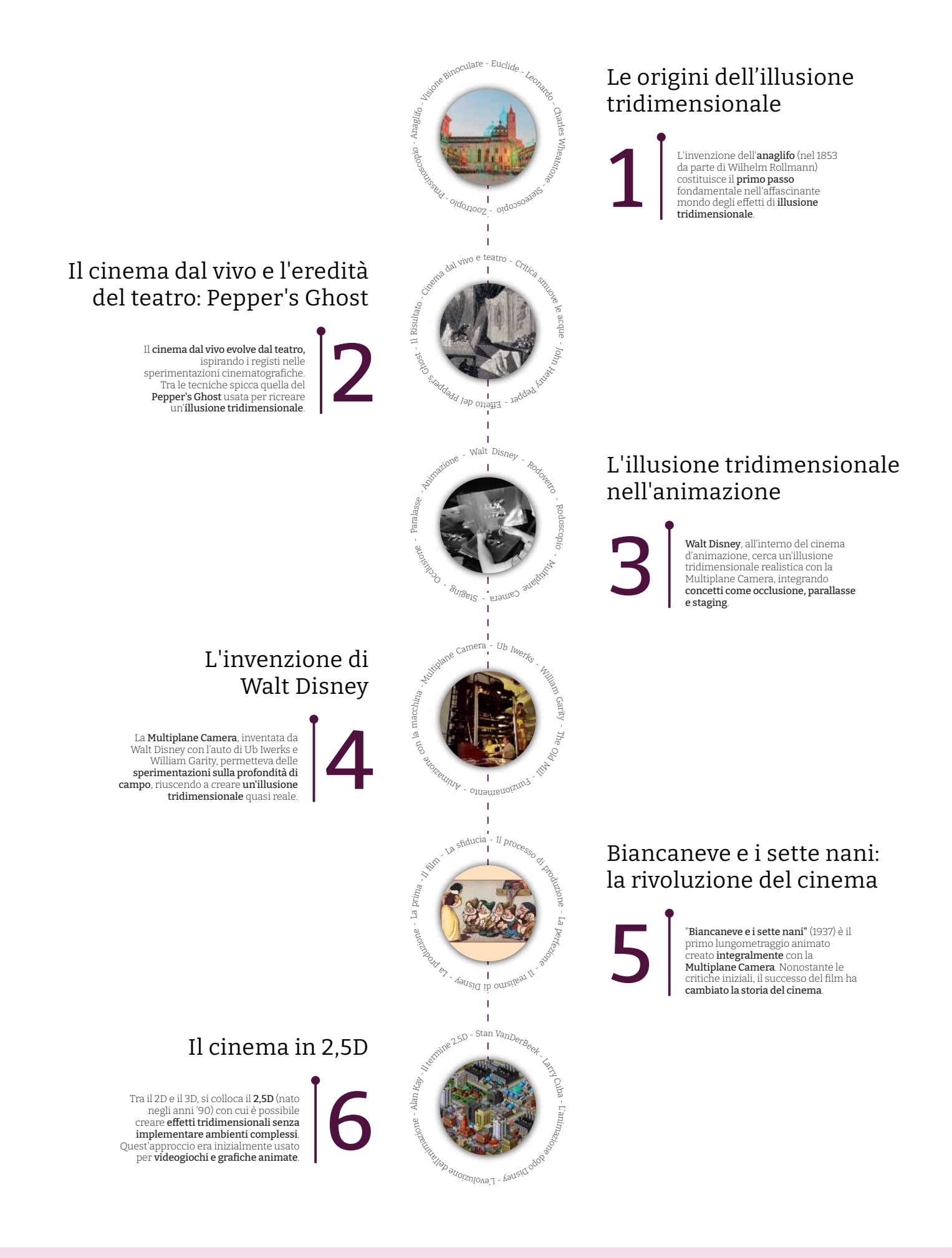

 $\blacksquare$ 

Corso di Laurea Magistrale in Design per lInnovazione Digitale

Anno Accademico

Titolo tesi 2022 / 2023 - Sessione di Aprile

L'Illusione della tridimensionalità Dal Pepper's Ghost alla Multiplane Camera

Studentessa Federica Sardisco

Relatore Daniele Rossi Tavola 1 Scenario di riferimento

### SVILUPPO PROGETTUALE - ESPOSIZIONE ONLINE

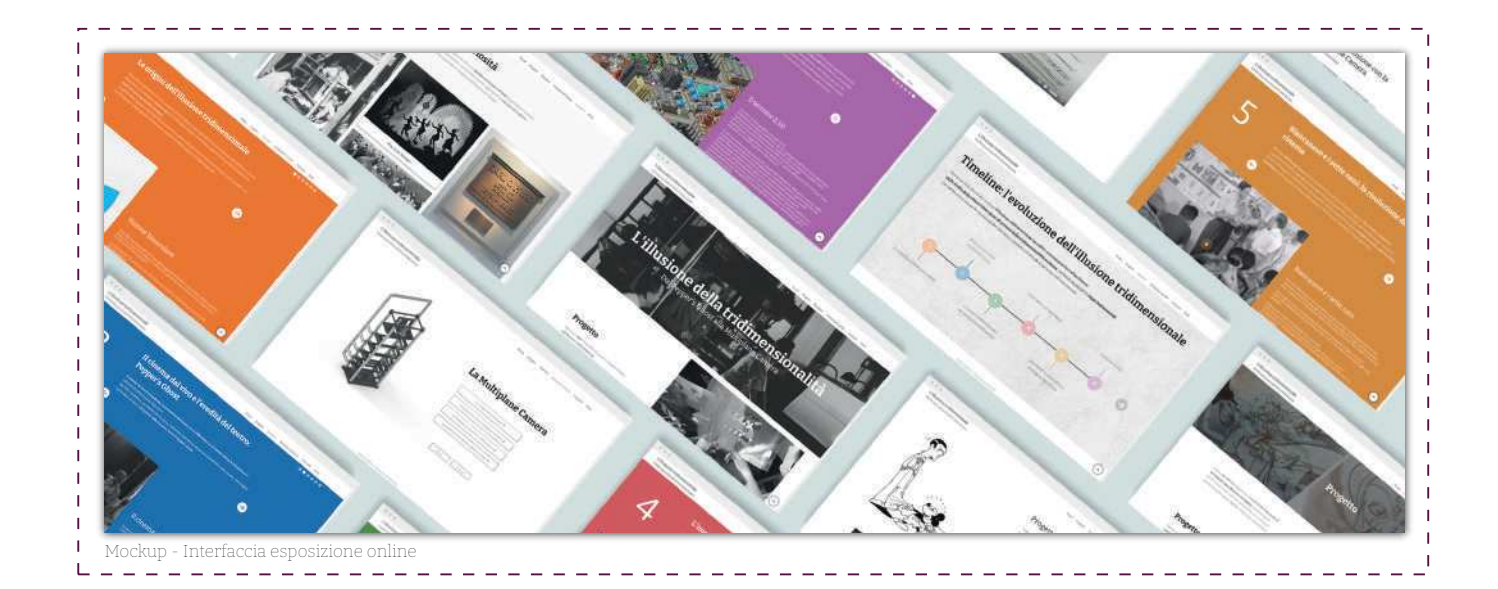

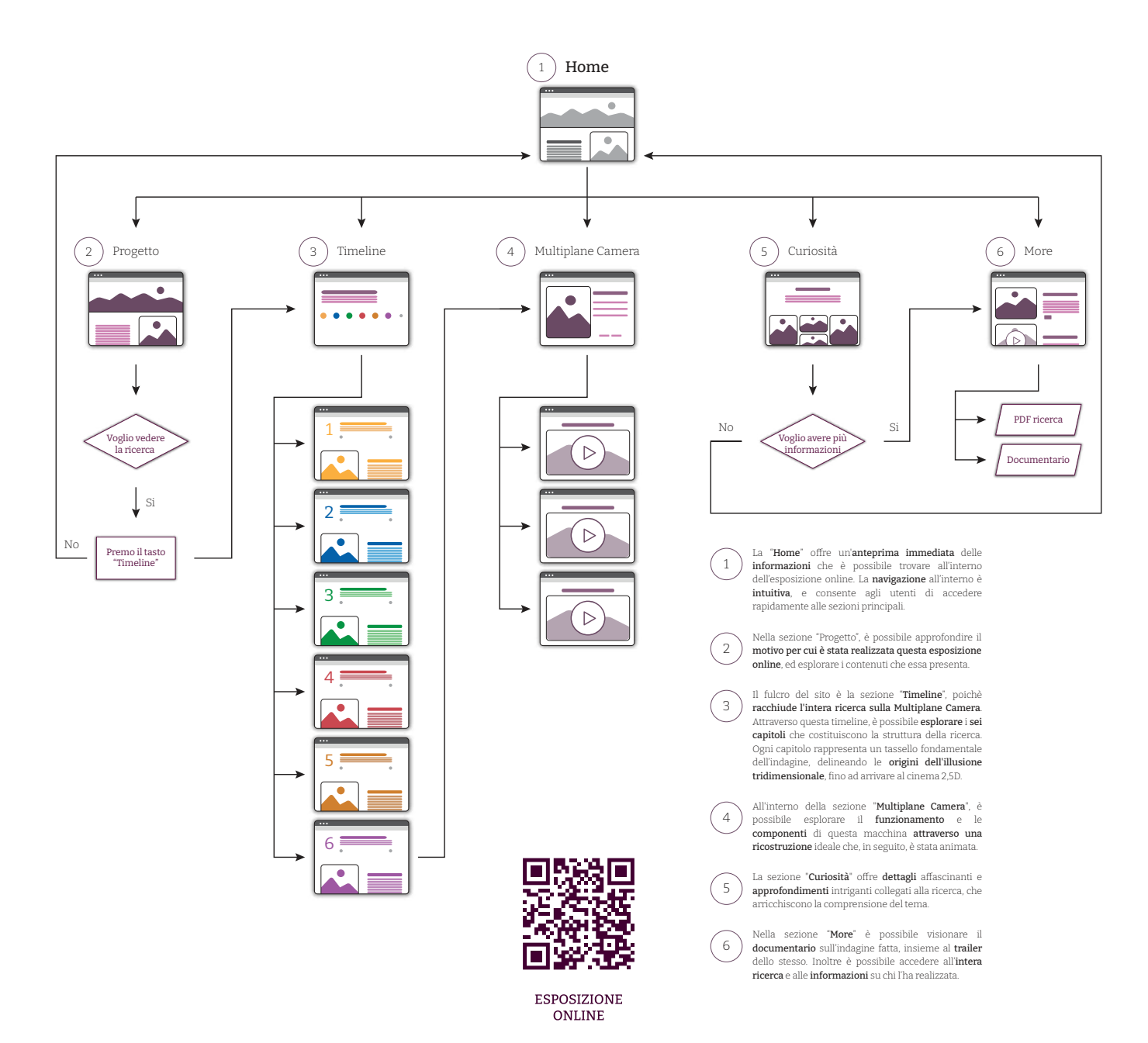

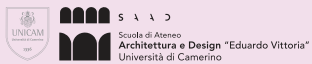

Corso di Laurea Magistrale in Design per lInnovazione Digitale

Anno Accademico

2022 / 2023 - Sessione di Aprile

Titolo tesi LIllusione della tridimensionalità Dal Peppers Ghost alla Multiplane Camera

Studentessa Federica Sardisco

Relatore Daniele Rossi Tavola 2 Sviluppo progettuale

### RICOSTRUZIONE TRIDIMENSIONALE - MULTIPLANE CAMERA

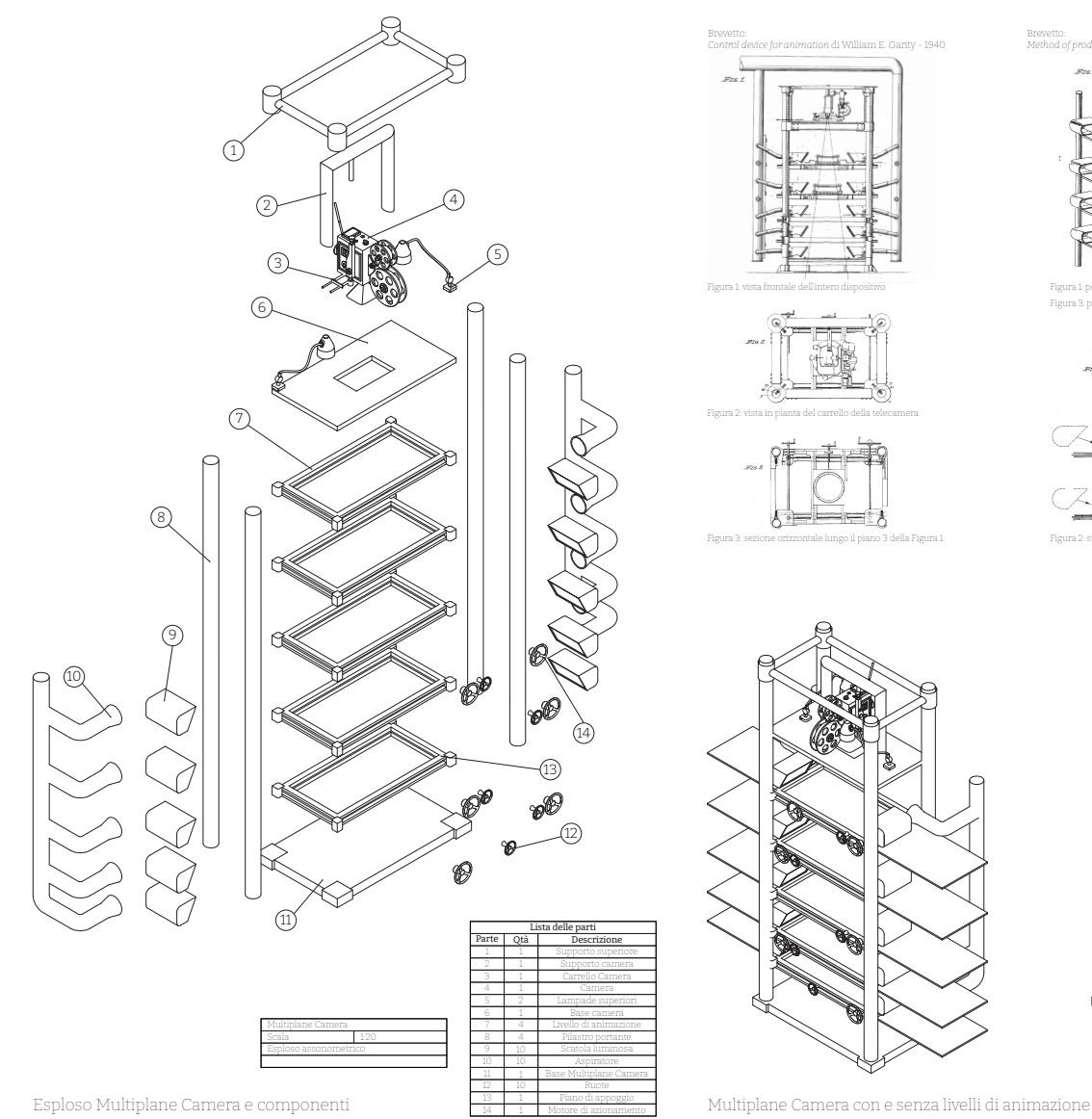

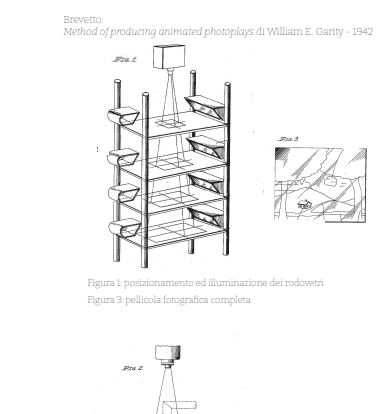

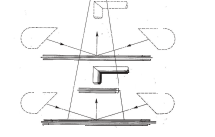

Figura 2: supporto di vetro o trasparente per il piano di animazione

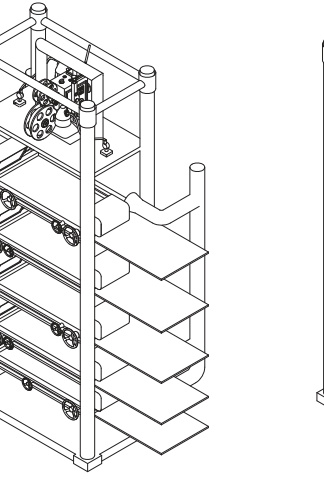

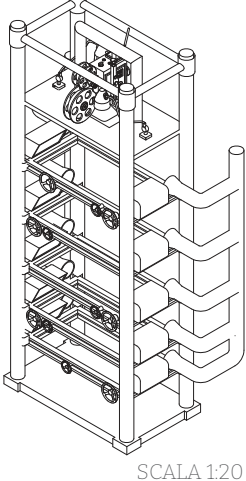

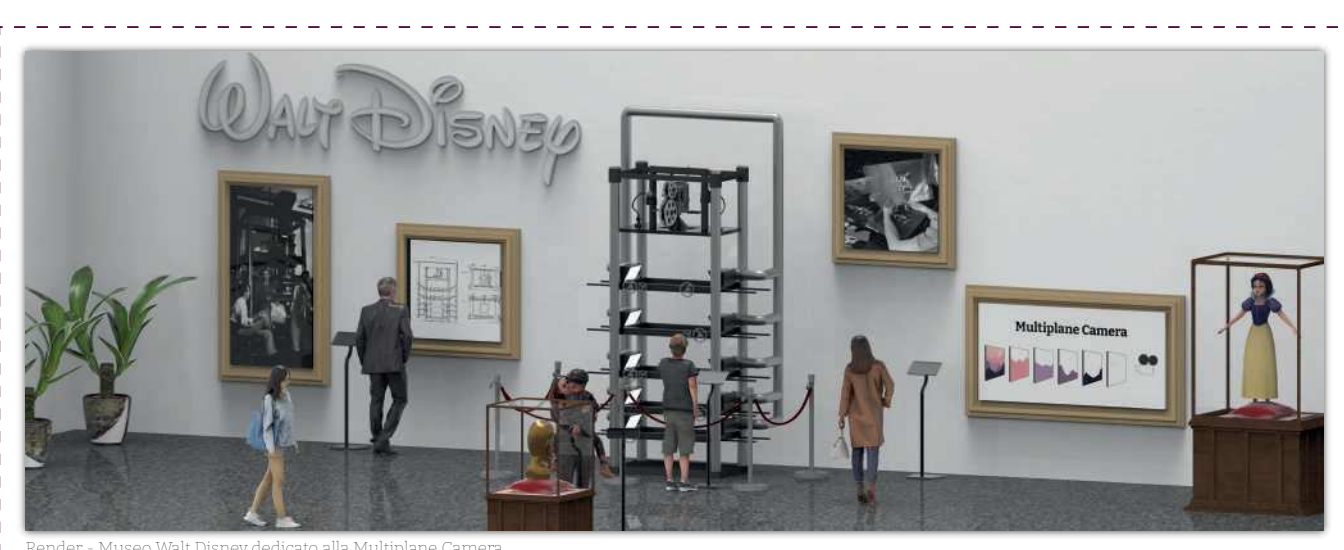

Render - Museo Walt Disney dedicato alla Multiplane Camera \_\_\_\_\_\_\_\_\_\_\_\_\_\_\_\_\_\_\_\_\_\_\_

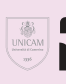

Corso di Laurea Magistrale in Design per lInnovazione Digitale

Anno Accademico 2022 / 2023 - Sessione di Aprile

Titolo tesi

L'Illusione della tridimensionalità<br>Dal Pepper's Ghost alla Multiplane Camera

Studentessa Federica Sardisco

Relatore Daniele Rossi Tavola 3 Sviluppo progettuale

### REALIZZAZIONE DOCUMENTARIO - FRAME STORYBOARD

 $\sim$   $-$ 

 $\sim$   $-$ 

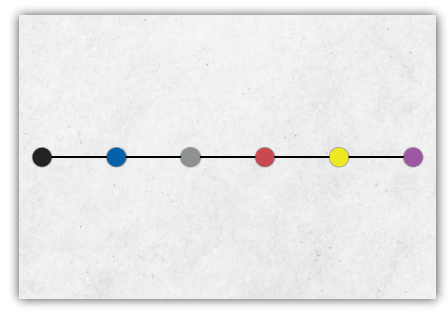

Panoramica generale e presentazione degli argomenti trattati allinterno del documentario.

●

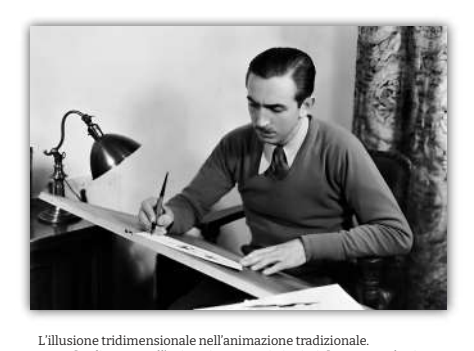

nazione trautzionare.<br>suoi pionieri: focus su Walt Disney. \_\_\_\_\_\_\_\_**\_\_\_**\_\_\_\_\_

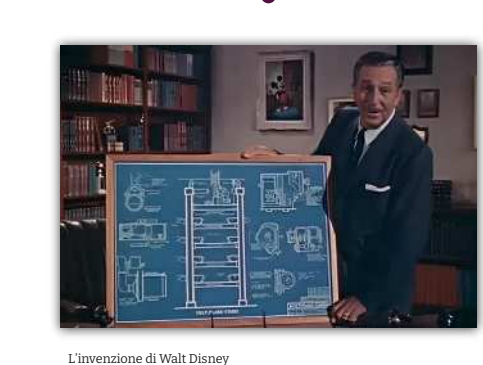

ra usata per l'illusione tridimensionale

 $\begin{array}{cccccccccc} \bot & \bot & \bot & \bot & \bot & \bot & \bot \end{array}$ 

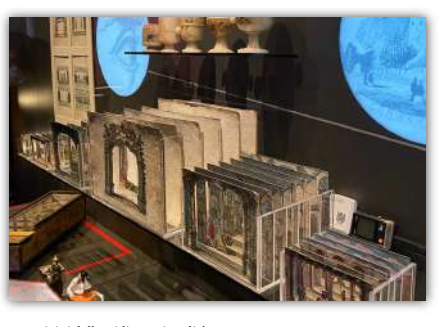

Le origini della tridimensionalità. **III dena triamensionanta:**<br>degli argomenti relativi alle origini della tridimensionalità

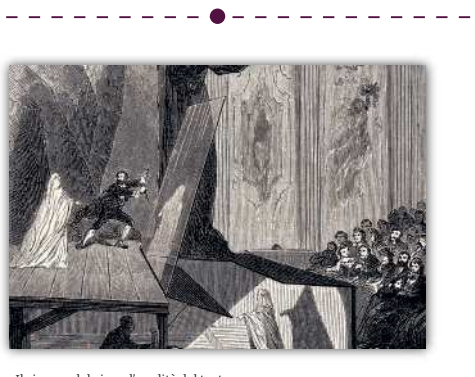

Il cinema dal vivo e l'eredità del teatro. Indiagine sul periodis sul periodis e<br>Internatio il estere il sulla periodisce il sulla teatro.

---------**-**------

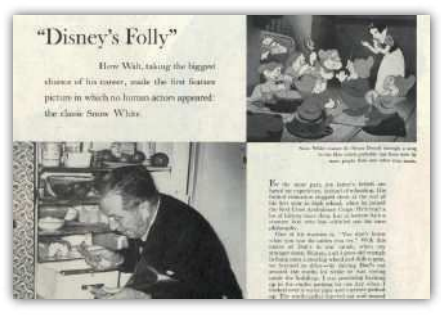

Biancaneve e i sette nani: la rivoluzione del cinema. Analisi di un film caso studio realizzato con la macchina disneyana.

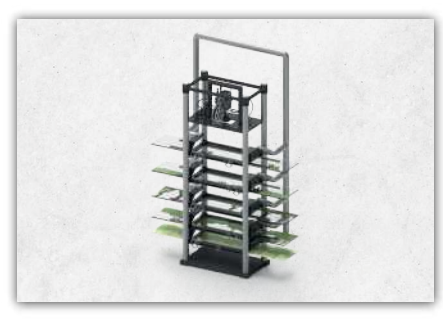

Considerazioni finali dell'importanza che ha avuto e che ha ottenuto la Multiplane Camera.

 $- - - - - - - - - - -$ 

 $\overline{1}$  $\overline{1}$ 

 $\mathbf{L}$ 

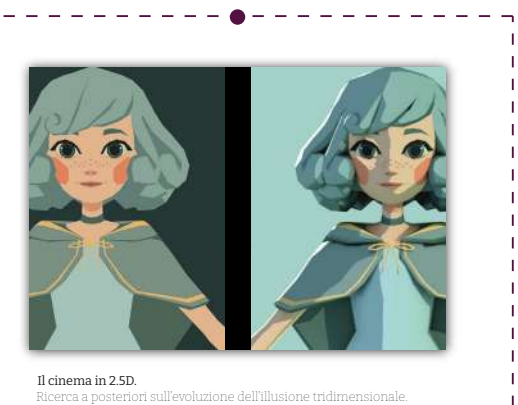

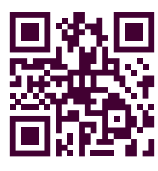

DOCUMENTARIO

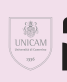

Corso di Laurea Magistrale in Design per lInnovazione Digitale

Anno Accademico

2022 / 2023 - Sessione di Aprile

Titolo tesi L'Illusione della tridimensionalità<br>Dal Pepper's Ghost alla Multiplane Camera

Studentessa Federica Sardisco

Relatore Daniele Rossi

L,

- 1

Tavola 4 Sviluppo progettuale

## **Riflessione finale**

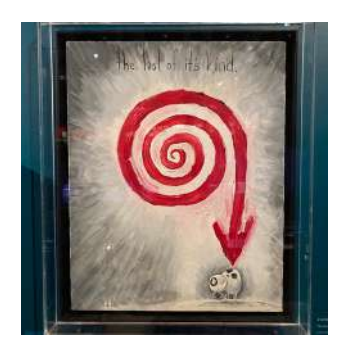

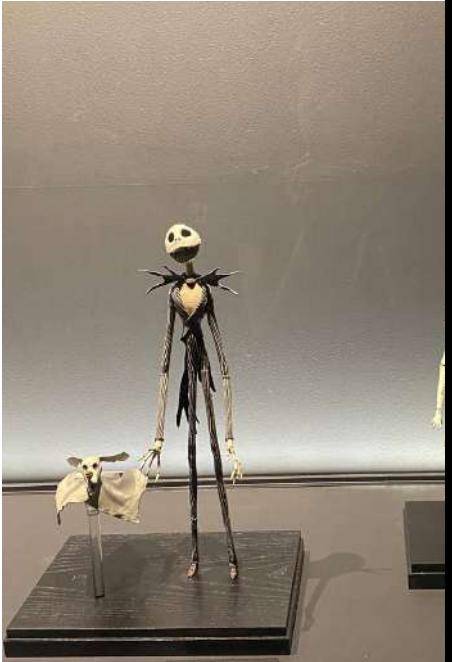

Così come Walt Disney è considerato colui che ha rivoluzionato il cinema d'animazione tradizionale, altri, con l'avvento della computer grafica, sono considerati figure iconiche che nel settore dell'animazione come, ad esempio, Tim Burton.

Tim Burton, all'interno dei suoi film è riuscito a mescolare il gotico e il fantastico con una sensibilità unica, ispirando i colleghi ed incantando il pubblico di tutto il mondo.

Degli esempi che definiscono la sua tecnica, sono dei suoi film capolavoro: "*The Nightmare Before Christma*s" seguito da "*La Sposa Cadavere*", dove è riuscito a trasformare il buio e il macabro in un'arte visiva affascinante

L'utilizzo della tecnica *stop-motion* e dell'animazione digitale, lo portano ad essere, nell'era digitale, secondo il mio modesto parere, un degno successore di Walt Elias Disney nel settore cinematografico.

Così come Walt Disney sta all'animazione tradizionale, Tim Burton sta all'animazione contemporanea.

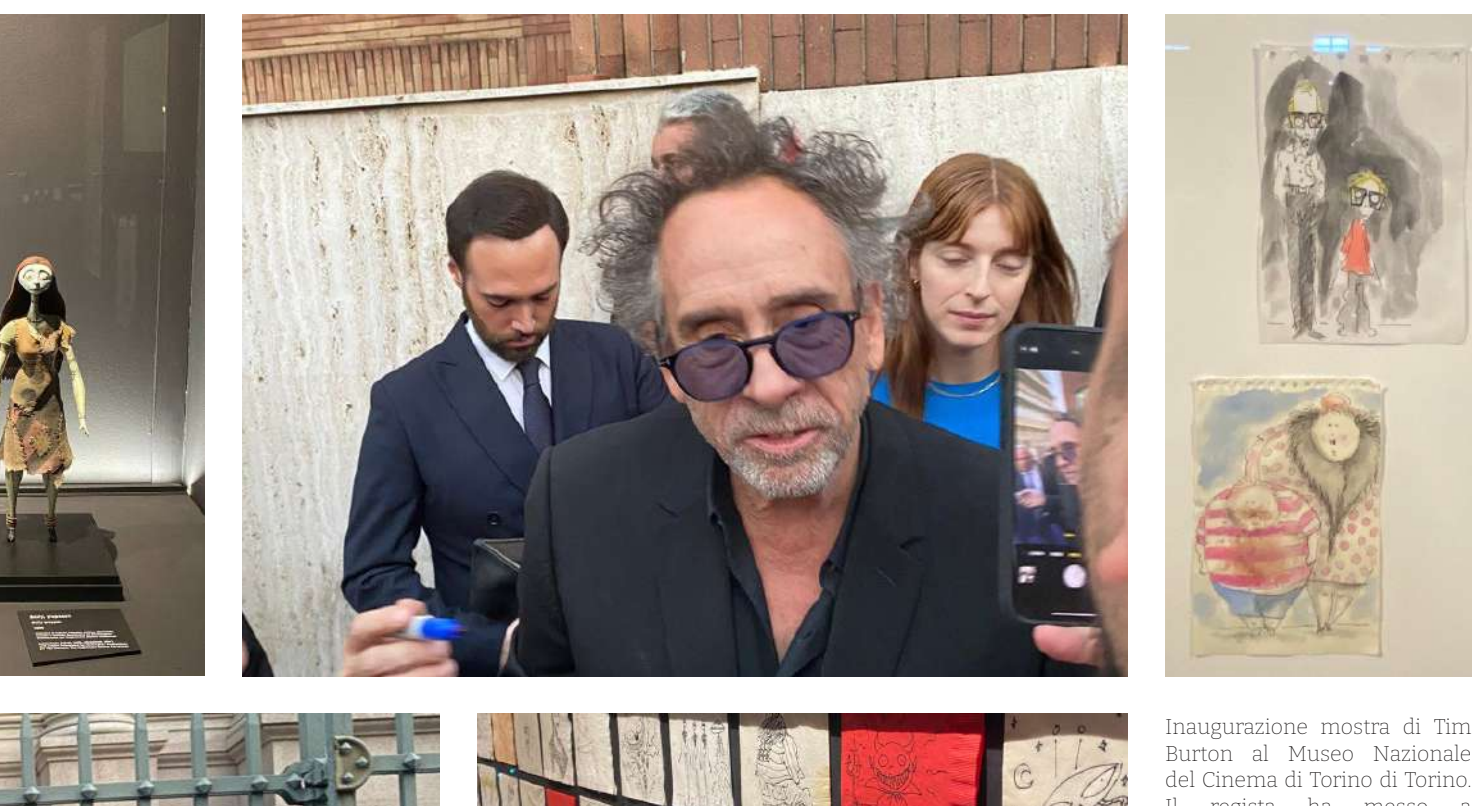

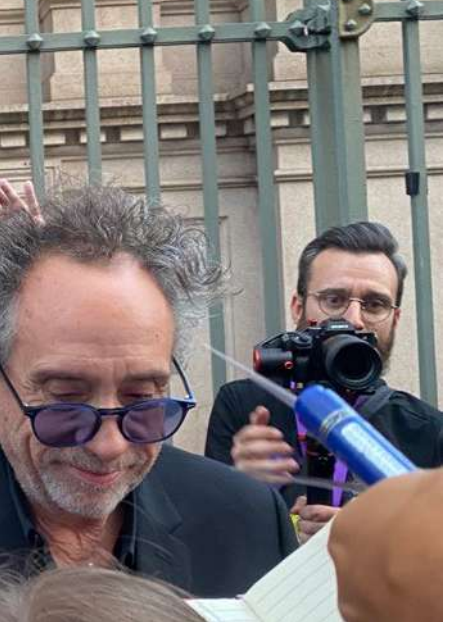

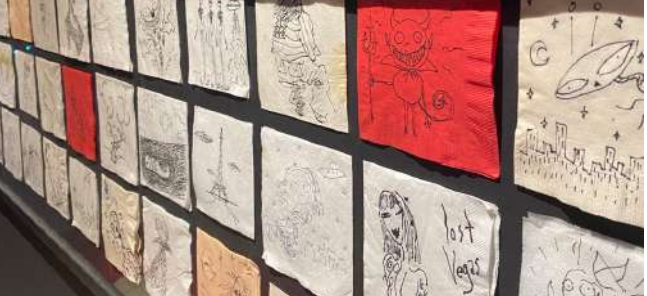

Burton al Museo Nazionale Il regista ha messo a disposizione il materiale con cui ha realizzato molti dei suoi lavori come gli schizzi nei tovaglioli, le marionette orginali dei suoi film.

Sotto: autografo originale

# **Ringraziamenti**

Al termine di questo elaborato, desidero esprimere la mia profonda gratitudine a tutte le persone che sono state al mio fianco e che, in qualche modo, hanno contribuito affinché io portassi al termine non solo questa tesi, ma tutto il mio percorso di studio accademico.

Vorrei rivolgere un caloroso ringraziamento alle persone che hanno reso possibile tutto questo, i miei primi sostenitori sotto ogni punto di vista: i Miei Genitori.

Grazie per i vostri continui sacrifici e il vostro costante impegno a non farmi mancare nulla, al fine di raggiungere e perseguire i miei sogni.

Grazie per il vostro sostegno e i vostri insegnamenti, che mi hanno reso la ragazza che sono oggi.

Grazie per avermi incoraggiato e sostenuto in ogni passo della mia vita, anche quando sapevate che avrei fatto degli sbagli.

Grazie per l'amore e la pazienza che solo genitori come voi sono in grado di dare.

Senza di voi tutto questo non sarebbe stato possibile. Ve ne sarò infinitamente grata. Grazie.

Ringrazio le mie sorelle, Chiara e Alessia, per essere

sempre una fonte di ispirazione e per farmi sentire una persona speciale.

Nonostante la distanza, che da qualche anno si è interposta nelle nostre vite, il vostro affetto e la vostra stima sono come un faro nella mia vita.

Spero che questa tesi possa essere un esempio per voi e che vi insegni che "*volere, è potere*" (Alfred de Musset).

Auguro a entrambe di raggiungere sempre tutto ciò che desiderate e che vi fa stare bene, proprio come sono riuscita e ho fatto io.

Un ringraziamento speciale va ad Andrea, la persona che, probabilmente più di tutti, mi ha sopportato e supportato con i miei sbalzi di umore continui in questi anni, soprattutto durante la stesura di questa tesi. Grazie per aver letto paragrafi di cui non conoscevi l'argomento e aver detto "*bello ma mandalo a qualcun altro per sicurezza*".

Grazie per la continua fiducia e per aver creduto in me, nella convinzione che avrei raggiunto i miei obiettivi.

Grazie per appoggiarmi in ogni mia decisione senza mai precludermi.

Grazie per starmi vicino nonostante tutto.

Spero che questo possa essere un traguardo non solo per me, ma per noi.

Un ringraziamento speciale va alla mia "*Big Family*", ai miei cuginetti e cugini acquisiti, ai miei zii e ai miei nonni. È anche grazie a loro che oggi posso indossare un'altra corona d'alloro.

Ringrazio Michela, la persona che mi ha accompagnata fin dal primo giorno in cui ho messo piede all'interno dell'Università e che continua a farlo nonostante la distanza.

Grazie per le parole dolci e i consigli che mi hai offerto e mi o昀昀ri, accompagnati sempre da un "*non mi vuoi bene più*" e un "*ti voglio bene*".

Devo a lei il mio percorso come Designer. Ti voglio bene.

Ringrazio Marco Cuerq, che con la sua saggezza e la sua preziosa biblioteca personale ha contribuito allo sviluppo di determinati argomenti cruciali.

Grazie per non avermi mai negato un aiuto e grazie per smontare le mie idee più geniali.

Ringrazio i "*ragazzi di Torino*" che mi hanno dato consigli e pareri e che mi hanno aiutato nella realizzazione del documentario, mettendo a mia disposizione le loro competenza e la loro passione. In particolare grazie Giosuè e Simone.

Ringrazio le mie care colleghe Francesca, Giorgia e Sara, per le giornate infinite di studio e per tutti gli aperitivi fatti per sollevaci dalle fatiche. Grazie per aver condiviso con me questa esperienza.

In generale vorrei ringraziare tutti i miei colleghi con cui ho condiviso il mio percorso di studi magistrale; spero di aver dato tanto quanto ho ricevuto, magari anche solo con un fischio in Piazza del Popolo.

A proposito vorrei anche ringraziare Ascoli Piceno che, nel suo piccolo (nel vero senso della parola), mi ha sempre fatto sentire al sicuro, nonché l'Università degli Studi di Camerino, nella persona del Professore Daniele Rossi.

Grazie per aver stimolato la mia curiosità sull'affascinante argomento della Multiplane Camera, nonché per avermi coadiuvata nella stesura di questa tesi. Grazie per le preziose indicazioni e la costante disponibilità con cui ha seguito il mio percorso accademico.

Desidero esprimere la mia riconoscenza a tutto il Corpo Docente dell'Università degli Studi di Camerino (UNICAM).

Le lezioni, i progetti e le attività svolte durante il mio

percorso di studi, nel bene e nel male, hanno contribuito alla mia formazione sia professionale che personale.

Infine vorrei ringraziare tutte le persone che mi vogliono bene e che non ho menzionato esplicitamente, che hanno dato un contributo, seppur piccolo, a questa tesi: amici e parenti allargati.

Allo stesso modo vorrei ringraziare coloro che mi hanno criticato e ostacolato.

Tutti voi avete contribuito, a farmi comprendere cosa voglio essere e cosa non voglio diventare.

Non sono solita ringraziarmi, o lodarmi per quello che faccio, ma questa volta farò un'eccezione: vorrei ringraziare me stessa per la determinazione e la caparbietà con cui ho perseguito i miei sogni facendone obiettivi.

Il mio traguardo è una rivincita sugli anni passati e sulle persone conosciute che non hanno mai creduto nelle mie potenzialità.

In conclusione, questa tesi segna la fine del mio percorso di studi magistrale e l'inizio del mio futuro. Citando Walt Elias Disney "*L'unico modo per iniziare a fare qualcosa è smettere di parlare e iniziare a fare*". Il mio nuovo percorso inizia ora e sto già lavorando a nuovi progetti e traguardi da raggiungere.

Work in progress…

- Fede

# **Riferimenti bibliografici**

- Alonge G., Amaduccia A. *Passo uno. L'immagine animata dal cinema al digitale,* Torino 2007, Lindau
- Beltrami P., Belfiore F.B., *Walt Disney: L'uomo che trasformò la fantasia in realtà*, Milano 2018, Ledizioni
- Bendazzi G., *The animator's survival kit*, Londra 2012 Farrar Straus & Girouxo
- Darley J., Glucksberg S., Kinchia R., Fondamenti *di psicologia*, Roma 2005, Il Mulino
- Di Chio F., *L'Illusione difficile. Cinema e serie TV nell'età della disillusione*, Milano 2011, BOMPIANI
- Feild R.D., *The art of Walt Disney*, Londra 1947, Collins
- Génin B., *Il cinema d'animazione: dai disegni animati alle immagini in sintesi,* 2005, Lindau
- Giurlando D., *Fantasmagoria. Un secolo (e oltre) di cinema d'animazion*e, Venezia 2017 Marsilio
- Greene B., (traduzione Frediani S.) *La realtà nascosta. Universi paralleli e leggi profonde del cosmo*, 2018, **EINAUDI**
- Lee N., Madej K., *Disney Stories: Getting to Digital*, 2012, Springer-Nature New York Inc - Estratto
- Lo Duca J.M., *Le dessin animé Histoire, esthétique, technique*, Parigi 1948, Prisma Editions - Estratto
- Maldonado T., *Reale e virtuale*, Milano 2015, Feltrinelli.
- Manovich L., *Software culture*, Milano 2010, Edizioni Olivares
- Monguzzi B., *Cinquant'anni di carta 1961 2011*, 2011, Skira
- Muller-Brockmann J., *Grid Systems in Graphic Design/Raster Systeme Fur Die Visuele Gestaltung: a visual communication manual for graphic designers, typographers and three dimensional designers,* 1999, Arthur Niggli
- Novielli M.R., Bendazzi G., *Animerama: Storia del cinema d'animazione.* Venezia 2015, Marsilio.
- Ormanni R., *Cartoon non vuol dire cartone.* 2000, TempoLungo.
- Pesenti Campagnoli D., *Quando il cinema non c'era"*, Torino 2007, UTET Università
- Reiniger L. (C.), *Shadow Theatres and Shadow Films*, Londra 1970, HarperCollins Distribution Services
- Rondolino G., *Storia del cinema di animazione. Dalla lanterna magica a Walt Disney, da Tex Avery a Steven Spielberg*, Torino 2005, UTET Università
- Siddi F., *Cinema stereoscopico*, Milano 2011, Apogeo
- Sito T., Whitaker H., Halas J., *Timing for Animation,*

### • Oxford 2009, CRC Press

- Tassoni L., *L'illusione dell'immagine in movimento.*  L'influenza del cinema nelle esposizioni della Pi*nault Collection di Venezia,* 2023 Mimesis.
- Thomas F. , Johnston O., *The Illusion of Life,* 1995 Disney Editions
- White T., *The Animator's Workbook,* Oxford 1988, Watson-Guptill Pubns
- Cartoon Camera. Martin J.E., Bossert D.,2017
- Dietro le quinte dei Parchi Disney: The Imagineering Story, Disney 2019
- La Disney e i 12 principi dell'animazione, Sbarbati S., 2014
- La storia della nascita di Walt Disney, Gamba E., 2021
- La storia della morte di Walt Disney, Gamba E., 2022
- La storia dietro Toy Story, Gamba E., 2022
- La vera storia di Walt Disney, BBC, 2015
- Light & Magic, Lawrence Kasdan, 2022
- L'incredibile storia della Cartoon Network, Gamba E., 2020
- Multiplane Camera, Walt Disney Archives, 2014
- Pepper's Ghost, Royal Collection Trust, 2019
- Storia della Nascita di Walt Disney, Gamba E., 2021
- Walt Disney e l'Italia Una storia d'amore, Spagnoli M., 2014
- Walt Disney, il potere della fantasia, Pierelli E., 2023
- Light & Magic, Lawrence Kasdan, 2022
- Tutte le tecniche di animazione, Gamba E., 2024
- Abbul Hanna, *The Evolution and History of Animation.* Powtoon, 2019.
- Accademia di Comics Creatività ed Arti visive, *La magia dell'animazione 2D: cos'è e come funziona.*  2022.
- Adamo Sara, *Fenomeni stereocinetici.* Aspi. Archivio storico della psicologia italiana.
- Albanese Marco, *Dal trucco all'effetto speciale digitale: i film e i protagonisti dell'evoluzione.* Stanze di cinema, 2016.
- Artioli Daniele, *Biancaneve e i Sette Nani (1937)*. 2017
- Baldacci Mario, *Come nasce l'illusione del 3D.*  01net, 2012.
- Bedard Mike, *What is rotoscope animation? The*
- *The process explained.* StudioBinder, 2020.
- Caiola Elena Sofia, *Le illusioni ottiche: il cinema e l'effetto wow.* XXI Secolo, 2021.
- Capuano Laura, *Gli effetti speciali: dalle illusioni ottiche al 3D.* L'occhio del cineasta, 2019.
- Daccò Daniele, *TOY STORY 3. OCCHIO AL 3D!*  Everyeye, 2020.
- Ferla Daniele, *Cosa è il 2.5D*. Creare videogiochi, 2022
- Ferrando Floriana, *Ecco come la tecnologia ha cambiato il cinema d'animazione.* 2017
- Figini Alice, *Il 21 dicembre 1937 usciva Biancaneve e i sette nani, il primo lungometraggio Disney.* SoloLibri 2021.
- Gater Kevin, 2.5D animation in After Effects and Ci*nema 4D*. 3rdeye
- Greco Andrea, *L'arte del montaggio: storia, teoria e tecnica.* Everyeye, 2019.
- Greco Antonio, *Storia del cinema d'animazione*
- Gater Kevin, 2.5D animation in After Effects and Ci*nema 4D*. 3rdeye
- Greco Andrea, *L'arte del montaggio: storia, teoria e tecnica.* Everyeye, 2019.
- Greco Antonio, *Storia del cinema d'animazione dagli inizi ai giorni nostri.* Storiain Jason Heller

• man, *Cinematography & Cameras How Disney's Iconic Multiplane Camera Changed Animation.* Nofilmschool, 2020.

- Kaptain Kristian, *Disney La magia dell'animazione.* Internet Archive, 2018.
- Jchan, *Multiplane Cameras.* Blog Aacademy, 2012.
- Leo Messana, *Biancaneve e i Sette Nani.* Tutto Disneyland, 2023.
- Leo Paolo, *Il Fantasma di Pepper e gli spettacoli di proiezione della Royal Polytechnic Institution.* Magia della luce, 2020.
- Macrì Luigi Antonio, *L'animazione, dalla carta al silicio.* Icted Magazine, 2023.
- Maglione Giulia, *La prospettiva forzara: questione di punti di vista.* NPC Magazin, 2021.
- Manotta Marina, *Musatti e i movimenti stereocinetici.* Aspi. Archivio storico della psicologia italiana.
- Negni Lorenza, *The Patient mostra il vero volto della follia*. Wired 2022.
- Oss Valerio, *Trucchi di un'arte sconosciuta.* Il corto.
- Petillo Mario, *La principessa e il ranocchio, il secondo rinascimento della Disney.* Everyeye, 2020.
- Prevosti Carlo, *Walt Disney spiega come funziona la Multiplane Camera.* Cineblog, 2020.
- Pulvireti Emanuela, *Inganni spaziali e illusioni*

### *• ottiche.* Didatticarte, 2014.

- Regoli Matteo, *Disney sta per tornare all'animazione tradizionale? I rumor su Barbablu fanno sognare.* Everyeye, 2022.
- Rivoltella Pier Cesare, Michelone Guido, Valenzise Giuseppe, *Cinema di animazione,* La comunicazione. Dizionario di scienze e tecniche.
- Santagata Giuseppe, *Stereoscopia e macchina fotografica stereoscopica.* Fotografia Artistica.
- Silent Valerio, *L'Evoluzione delle Cineprese nel Cinema Americano: La Mitchell Camera nel Technicolor e nel Widescreen.* Silent Valerio Page, 2022.
- Somaini Antonio, Casetti Francesco, *Resolution: Digital materialities, thresholds of visibility.*  Necsus, 2018.
- The Walt Disney Family Museum, *Multiplane Educaton Technology, Innovation, Ispiration Guide,*-, Disney
- Zoppello Giulio, *Walt Disney: l'uomo che ha rivoluzionato il cinema d'animazione.* Everyeye, 2020.
- Zuccari Alessio, *Breve introduzione all'utilizzo della profondità di campo.* Birdmen Magazin, 2021.
- Zoppello Giulio, *Walt Disney: l'uomo che ha rivoluzionato il cinema d'animazione.* Everyeye, 2020.
- Zuccari Alessio, *Breve introduzione all'utilizzo della profondità di campo.* Birdmen Magazin,2021.

• www.adobe.com/it/creativecloud/animation/discover/cel-animation.html (2024)

- www.adobe.com/it/creativecloud/ animation/ discover/cel-animation.html#:~:text=L'azienda%20di%20stampanti%20Xerox,il%20processo%20di%20animazione%20rodovetro (2024)
- www.adobe.com/it/creativecloud/animation/discover/animation-walk-cycle.html (2024)
- www.adobe.com/it/creativecloud/video/discover/ rotoscoping-animation.html (2024)
- www.adobe.com/it/products/aftereffects.html (2024)
- www.acmi.net.au/works/107655--peppersghost-triangles-cyan-and-red/ (2024)
- www.artofplay.com/blogs/stories/spectral-illusions-the-peppers-ghost-effect-and-how-itworks (2024)
- www.artsandculture.google.com/story/ YgUBMKSPP6O3LQ (2024)
- www.artribune.com/television/2019/07/video-evoluzione-computer-grafica-nei-film-pixar/ (2024)
- www.brandingaddicted.com/come-disney-faceva-cartoni-animati-prima-dei-pc/ (2024)
- www.brevestoriadelcinema.org/08-1-le-origini-

• del-cinema-di-animazione/ (2024)

- www.cinemadelsilenzio.it/index. (2024)
- www.curiositadisney.it/tecniche-dell-animazione-walt-disney-ci-spiega-la- multiplane-camera/ (2024)
- www.d23.com/a-to-z/multiplane-camera/ (2024)
- www.damcinema.it/blog-cinema/animazione-2d-e-3d/#:~:text=Nel%20piano%202D%20 un%20corpo,muoversi%20nella%20profondit%C3%A0%20della%20scena (2024)
- w w w.darkwhite666.blogspot.com /2015/12/ la-storia-della-computer-grafica-e-i.html (2024)
- www.differenzatra.info/differenza-tra-il-cinema-2d-e-3d/ (2024)
- www.disney.fandom.com/wiki/Computer\_ Animation\_Production\_System (2024)
- www.epiantohobbies.jimdofree.com/la-computer-grafica/film-d-animazione-realizzati-in-cgi/  $(2024)$
- www.focus.it/cultura/arte/le-prime-illusioni-ottiche (2024)
- www.ilcorto.it/ilResto\_AV/Electa\_Animazion. htm (2024)
- www.ilpost.it/2021/01/25/la-carica-dei-101 (2024)

• www.ilpost.it/antoniodini/2013/04/06/walt-disney-epcot/ (2024)

- www.irbox.it/creativita/animation-vs-motion-graphics-5-differenze (2024)
- www.istitutoarmandocurcio.it/computer-grafica-i-migliori-film/ (2024)
- www.ita.go-travels.com/12740-what-is-limited-animation-140520-5914977 (2024)
- www.learn.toonboom.com/modules/basic-concepts/topic/multiplane (2024)
- www.lotrek.it/blog/5-tecniche-animazione  $(2024)$
- www.lucianopiazza.it/cinema/1\_08.html (2024)
- https://nanofilm.it/blog/la-cgi-ha-effettivamente-cambiato-il-cinema/ (2024)
- www.panebarco.it/paneblog/331-animazione-2d-3d-e-3d-stereoscopico-facciamo-chiarezza/ (2024)
- www.passion3ddesign.altervista.org/storia.html  $(2024)$
- www.skuola.net/maturita/percorsi-maturita/ cinema-animazione-percorso.html (2024)
- www.treccani.it/enciclopedia/cinema-di-animazione\_%28Enciclopedia-del-Cinema%29/ (2024)
- www.treccani.it/enciclopedia/profondita-di-

• campo\_%28Enciclopedia-del-Cinema%29/ (2024)

- www.uptothebit.altervista.org/come-si-creano-i-film-danimazione/ (2024)
- www.virgo29.it/tutorial/lezioni-di-cinema-la-prospettiva/#La\_profondita\_di\_campo (2024)
- www.virgo29.it/tutorial/lezioni-di-cinema-laprospettiva/#:~:text=Il%20deep%20space%20 % C 3 % A 8 % 2 0 l a , i d e a % 2 0 p i % C 3 % B 9 % 2 0 forte%20di%20profondit%C3%A0 (2024)
- www.vitolavecchia.altervista.org/cosa-sono-e-differenza-tra-computer-grafica-e-cgi-immagine-generata-al-computer/ (2024)
- www.wired.it/play/cinema/2019/02/23/film-innovativi-storia-animazione/ (2024)
- www.waltdisney.org/blog/machine-imagination-walt-disneys-pinocchio-and-multiplane-camera (2024)
- www.youtube.com/watch?v=OkyqP-g\_LrY (2024)
- www.youtube.com/watch?v=R5yJCncdiAc (2024)
- www.youtube.com/watch?v=WOAvbLz\_xVk (2024)
- www.zeusnews.it/n.php?c=16425 (2024)
- en.wikipedia.org/wiki/Adobe\_After\_Effects(2024)
- en.wikipedia.org/wiki/Computer\_Animation\_ Production\_System (2024)
- en.wikipedia.org/wiki/Multiplane\_camera (2024)
- en.wikipedia.org/wiki/Pepper%27s\_ghost (2024)
- en.wikipedia.org/wiki/Toon\_Boom (2024)
- it.wikipedia.org/wiki/2.5D (2024)
- it.wikipedia.org/wiki/Adobe\_After\_Effects (2024)
- it.wikipedia.org/wiki/Cinema\_d%27animazione  $(2024)$
- it.wikipedia.org/wiki/Cinema\_tridimensionale#Alternate\_image\_o\_shutter\_glasses (2024)
- it.wikipedia.org/wiki/Disney\_Digital\_3-D (2024)
- it.wikipedia.org/wiki/Profondit%C3%A0\_di\_ campo#Nel\_cinema (2024)
- it.wikipedia.org/wiki/Storia\_dell%27animazione#Stati\_Uniti (2024)

Relatore: Prof. Daniele Rossi Laureanda: Federica Sardisco Matricola: 118542 Anno accademico 2022/2023

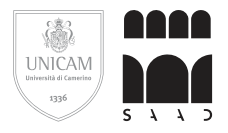